UNIVERSIDAD NACIONAL AUTÓNOMA DE **MÉXICO** 

# FACULTAD DE INGENIERÍA

SISTEMA DE ADMINISTRACIÓN DE NOTICIAS

# T E S I S

QUE PARA OBTENER EL TÍTULO DE

INGENIERO EN COMPUTACIÓN

P R E S E N T A N

LUZ ELENA ALONSO COVARRUBIAS PEDRO HERNÁNDEZ LUNA JUAN JOSÉ SOLÓRZANO RÍOS

DIRECTOR DE TESIS M. I. JUAN CARLOS ROA BEIZA

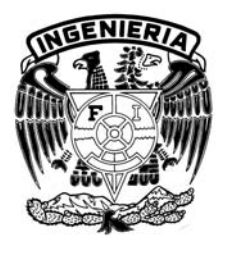

MÉXICO, D.F. 2008

*A nuestros padres por todo el amor, esfuerzo y sacrificios que han hecho para ayudarnos a realizar este sueño.* 

*A la Universidad Nacional Autónoma de México y a todos los maestros que nos han guiado en el camino.* 

*Al PAT y al M.I. Juan Carlos Roa Beiza por ayudarnos a cerrar este ciclo.* 

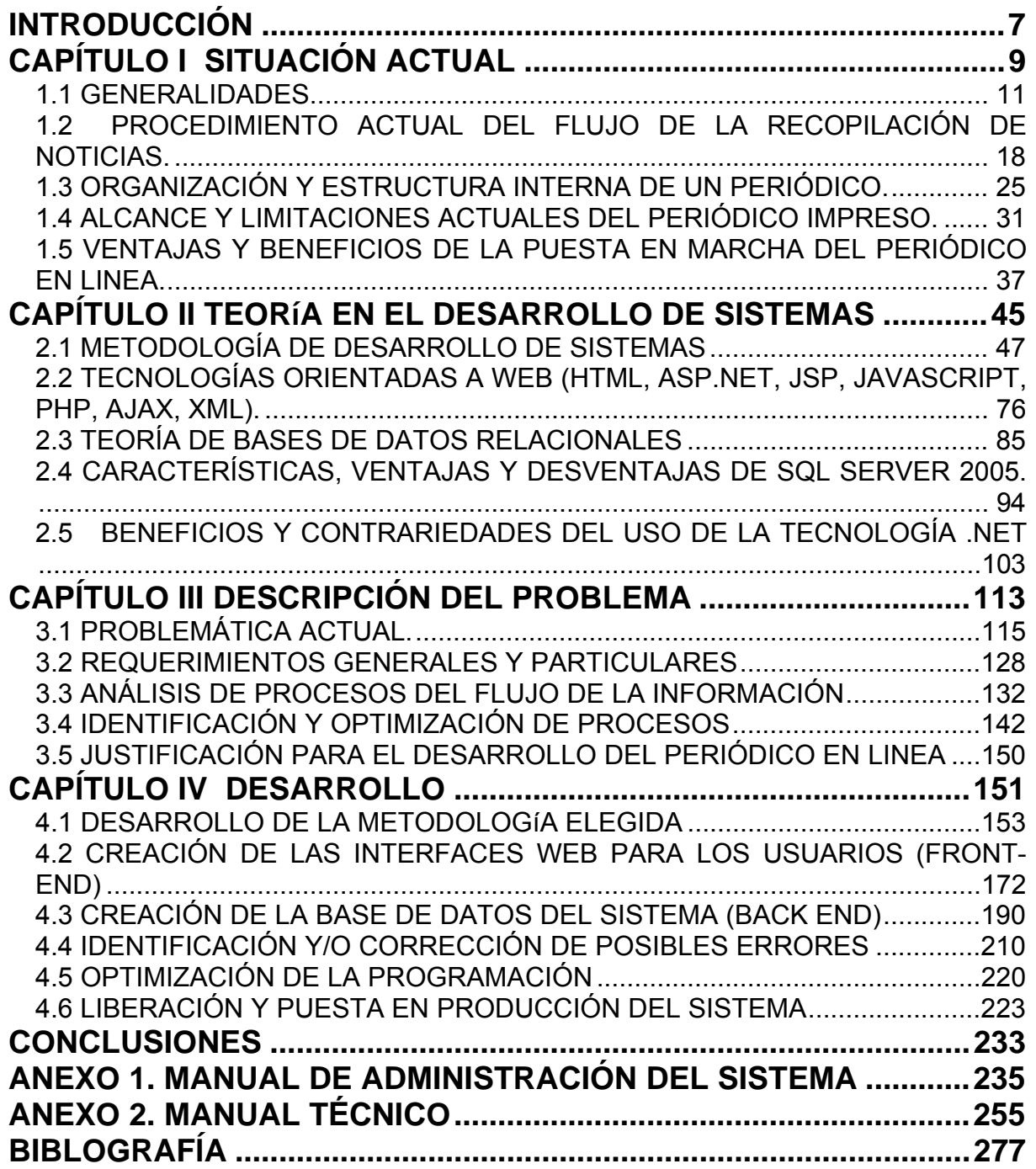

### **INTRODUCCIÓN**

En los últimos años, la información disponible en formato electrónico se ha incrementado de tal manera que es muy difícil no verse saturado cuando uno intenta encontrar la información que realmente le interesa. Los contenidos Web aparecen de muy diversas maneras en distintos dominios de aplicación pero en la mayoría de ellos la forma de presentación de la información es la misma para todos los usuarios, es decir, esos contenidos son estáticos en el sentido de que no se adaptan a cada usuario desde dos puntos de vista: no son presentados de manera diferente para cada usuario ni se adaptan a los cambios en los intereses del usuario a lo largo del tiempo. La personalización de contenidos Web trata de eliminar la sobrecarga de información mediante la adaptación de los contenidos a cada tipo de usuario y a lo largo del tiempo.

En esta tesis se muestra una visión de la creación de un sistema para la administración y visualización de un periódico para ser consultado a través de la Web.

En el primer capítulo se define la situación en que actualmente se realiza desde la obtención de la información, pasando por la infraestructura de un periódico tradicional, observando su comportamiento y desventajas, lo cual nos lleva a definir sus limitantes ante un mundo que constantemente exige nuevas formas de comunicación.

El segundo capítulo se centra en la teoría para el desarrollo del sistema tanto de bases de datos como de programación Web, haciendo hincapié en las tecnología utilizadas en la creación del sistema de administración de noticias.

En el capítulo tres se describirá el análisis del problema, revisando desde la forma como fluye la información dentro de un periódico hasta las ventajas y desventajas que presentan las alternativas de solución.

7 Neevia docConverter 5.1 En el cuarto capítulo describiremos la forma como fue analizado, diseñado, planeado, desarrollado e implantado el sistema.

El manual de administración del sistema contiene la documentación necesaria para que el usuario administrador del sitio pueda actualizar y organizar tanto las noticias como las imágenes que las acompañan.

El manual técnico es el documento enfocado al administrador de la base de datos que describe, paso a paso, la forma de realizar y de recuperar los respaldos; así como la información necesaria para hacer la instalación y configuración del sistema.

Finalmente, se presentan las conclusiones obtenidas al terminar el sistema.

**CAPÍTULO I SITUACIÓN ACTUAL** 

### **1.1 GENERALIDADES**

La costumbre de transmitir noticias se remonta a los orígenes de la humanidad, de forma paralela al desarrollo del lenguaje y como necesidad del ser humano de conocer su entorno.

La noticia puede definirse como una secuencia del acontecer que contiene factores que la convierten en útil para las personas. La noticia está enmarcada en un contexto social cambiante y, por lo tanto, características importantes de la noticia como son la utilidad, el valor y el interés que pueda generar dependen en gran medida del ámbito social en que se comunique.

El periódico es un medio de comunicación que se publica periódicamente (en la mayoría de los casos, diariamente) cuya principal misión es difundir las noticias. Un periódico debe observar tres características básicas: actualidad, periodicidad máxima y amplia difusión.

Desde el punto de vista periodístico, la estructura de una noticia consta de los siguientes elementos básicos:

### **El titular.**

Se utiliza para condensar en pocas palabras el elemento dominante de una información y para llamar la atención del lector al elemento esencial que se quiere destacar. Este debe ser concreto e inequívoco y no debe contener calificaciones o juicios de valor.

### **El primer párrafo de la información.**

Es el inicio de la información y su parte fundamental, en donde deben encontrarse siempre los elementos más importantes de la noticia. El primer párrafo o arranque necesita de dos requisitos muy importantes: captar la esencia de la noticia y hacer que el lector se adentre en el escrito.

### **La entradilla.**

La entradilla se utiliza para resumir el contenido de una información larga.

La entradilla, a diferencia del primer párrafo, no forma parte específicamente del cuerpo de la noticia por lo que posee autonomía total y puede eliminarse sin que el texto informativo pierda ninguna de sus propiedades informativas esenciales. Generalmente es utilizada en reportajes o entrevistas.

### **El tie-in (cuello de la información).**

El cuello consiste en uno o dos párrafos ubicados inmediatamente después del arranque que funcionan como elementos de apoyo para descargar en estos identificaciones que serían muy extensas para el primer párrafo, añadir hechos que son secundarios pero significativos para la historia, vincular la noticia del día con hechos sucedidos simultáneamente o con anterioridad.

### **El cuerpo.**

Es la parte de la noticia que contiene los detalles y debe contemplar los datos que explican y amplían el primer párrafo, la explicación de datos que ayudan a situar la noticia en un determinado contexto.

### **Los párrafos de contexto.**

Los párrafos de contexto, o relato de antecedentes, son una serie de párrafos que se utilizan para ubicar en el cuerpo de una noticia una serie de elementos que sirven para dar mayor perspectiva y sentido a la información.

### **El recuadro de apoyo.**

El recuadro de apoyo, llamado también despiece, es una información breve que se incorpora a las informaciones importantes para informar sobre un único aspecto que siempre está relacionado con el tema central de la información.

Las noticias comienzan siempre por lo más importante. La información se va distribuyendo a lo largo de la noticia de acuerdo al grado de interés que tengan. Este esquema se conoce en el ámbito periodístico como la estructura de la pirámide invertida y pretende cumplir dos objetivos: el primero y más importante es que de esta forma el lector puede informarse de lo más importante de la noticia con rapidez. El segundo objetivo que persigue este esquema es el rápido recorte de la noticia por la parte final en caso necesario ya que en ocasiones, una vez escrita la noticia, los periodistas se ven forzados a reducir el número de palabras por razones de espacio. Si la estructura fuera diferente el periodista necesitaría rehacer completamente su noticia.

El lenguaje periodístico está formado por tres componentes:

El visual lingüístico, el cual comprende los textos informativos y publicitarios escritos. Los periódicos se destinan al público en general, por lo que el estilo de los textos debe ser:

- Claro: utilizando expresiones y palabras que estén al alcance de la mayoría de las personas, procurando evitar un lenguaje demasiado técnico.
- Conciso: usando solo las palabras que sean absolutamente necesarias para expresar la noticia.
- Natural: procurando que las frases propias sean las que el tema exige, evitando lo complicado.

El visual paralingüístico, que comprende los elementos integrados por un componente icónico y un componente escrito. El elemento icónico puede dar diferentes significados al contenido textual modificando, jerarquizando o reforzando su significado literal. Este grupo está formado por los elementos de diagramación, el tamaño, la tipografía y la ubicación de la noticia.

El visual no lingüístico, que abarca principalmente a las fotografías, gráficos y dibujos.

En los textos periodísticos se diferencian tres tipos de géneros: informativo, opinión e interpretativo.

El género informativo tiene como función contar el acontecer diario y se fundamenta en las noticias y en los reportajes objetivos. El reportaje objetivo es un relato que describe un hecho sin incluir la opinión del periodista. El género más característico es la información o noticia.

El género de opinión se trata de un conjunto de textos que juzgan y analizan los hechos. En este género, el periodista asume el papel de comentarista especializado que conoce las circunstancias que rodean a los hechos, las analiza, evalúa y expresa juicios de valor sobre las mismas y sus posibles desenlaces.

El editorial, la columna, el artículo de opinión y la crítica son los géneros más característicos de esta clasificación.

El género interpretativo combina la información con la opinión. El periodista explica los hechos con profundidad y en ocasiones también los interpreta, analiza y valora. Los géneros más característicos son el informe, el reportaje de investigación, la entrevista de personaje, la entrevista de actualidad, la encuesta periodística y la crónica.

### **Fases de elaboración de un periódico.**

La elaboración de un periódico es un proceso sumamente complejo, pero podemos dividirlo en las siguientes grandes fases:

### **Investigación o reporte.**

Es la fase en la que se recolecta la información. Las fuentes de información de un periódico puedes ser internas (periodistas, redactores, corresponsales) o externas, entre las que destacan las agencias de noticias.

Las agencias de noticias son organizaciones dedicadas a la provisión de noticias, quienes proporcionan a los medios cientos de informaciones diarias, aunque finalmente solo una pequeña cantidad de estas llega a ser publicada.

### **Redacción.**

Es la etapa donde cada periodista redacta su noticia.

### **Edición.**

En donde se hacen las adecuaciones finales a los textos y son aprobados para su impresión.

### **Estructuración, diseño y maquetación.**

Es la fase en la que se organizan los textos y la distribución de todos los elementos que conforman las noticias (textos, fotografías, gráficos, etc).

Los contenidos de un periódico se estructuran, de manera general, de la siguiente forma:

En la primera plana se incluye la cabecera (logotipo y/o nombre del periódico), el resumen de las noticias más importantes y las fotografías asociadas a éstas.

 En las secciones se agrupa el resto de la información: internacional, nacional, opinión, economía, cartelera, etc. La división en secciones facilita la localización de la información según los intereses de cada lector.

En cuanto a la distribución de los elementos dentro de las hojas, deben tomarse en cuenta los siguientes criterios:

- Página par/impar. Las páginas impares son más importantes, porque al abrir un periódico son las primeras que se ven; esto influye en el precio de la publicidad contenida en el periódico.
- Parte superior/inferior. La parte superior de la página, es más importante que la inferior.
- Parte derecha/izquierda. La parte derecha es más importante que la izquierda.

En la maquetación de cada página se toman en cuenta los siguientes elementos:

- Titulares. Frases que encabezan cada texto destacando lo más importante de cada información. Los titulares usan letras grandes y en negrilla.
- Ladillos. Pequeños títulos que indican el comienzo de una sección dentro de un texto extenso.
- Columnas. Divisiones con las cuales se distribuye el contenido de cada página. Suelen haber cuatro o cinco columnas por página.

Además en los periódicos pueden aparecer unas líneas gráficas que marcan o distinguen los diversos textos:

- Recuadro. Se utiliza para resaltar la importancia de una información.
- Corondel. Línea vertical que separa las columnas. Cuando la línea es un pasillo en blanco, se denomina medianilla.
- Pleca. Línea horizontal fina que suele separar titulares de una misma información o informaciones distintas que comparten una misma columna.
- Filete. Línea horizontal más gruesa que la pleca.

### **Impresión.**

Consiste en imprimir sobre papel, con la ayuda de una máquina denominada rotativa, lo que inicialmente ha sido realizado en computadoras.

Cabe resaltar que la primera plana es la última sección en imprimirse, durante la madrugada, para de este modo incluir las últimas noticias ya que, como hemos comentado, la actualidad de las noticias es una característica primordial a tomar en cuenta para la elaboración de un periódico.

### **Distribución.**

Su objetivo es hacer llegar el periódico al público.

Las fuentes de ingresos de un producto informativo como es un periódico pueden ser de tres tipos:

- El pago que realizan los lectores por cada ejemplar.
- El pago, por parte de los anunciantes, de unas tasas en concepto de publicidad.
- Subvenciones o ayudas procedentes de instituciones públicas.

En la mayoría de los periódicos la publicidad es un elemento de financiamiento fundamental. Los anunciantes invierten en la prensa buscando que su mensaje sea visto por el mayor número de personas y el más adecuado para la adquisición de sus productos.

# **1.2 PROCEDIMIENTO ACTUAL DEL FLUJO DE LA RECOPILACIÓN DE NOTICIAS.**

La recopilación de noticias se lleva a cabo fundamentalmente por dos tipos de fuentes:

Primaria: Contiene información original no abreviada ni traducida.

Secundaria: Obras de referencia que auxilian al proceso de investigación.

Independientemente del tipo de fuente de donde se obtenga la información, toda noticia o reportaje, para ser completo, debe de responder con claridad a las siguientes preguntas:

- ¿Quiénes? Sujetos de la información.
- ¿Qué? El hecho de lo que ha sucedido.
- ¿Cuándo? Factor tiempo (año, día, hora, minuto). La precisión de la fecha depende del hecho.
- ¿Dónde? El sitio, el lugar donde se produjo el acontecimiento.
- ¿Por qué? La causa, elemento fundamental que nos da la razón de lo que ha pasado.
- ¿Cómo? Es decir, el método, la manera de producirse el hecho.

Si la nota está completa debe responder a las seis interrogantes anteriores no obstante se puede añadir alguna otra más, según el caso, o bien en ocasiones no se localizan todas las interrogantes mencionadas.

La noticia tiene como principales características:

Veracidad: los hechos o sucesos deben de ser verdaderos y, por lo tanto, verificables.

Objetividad: el periodista no debe verse reflejado en ella mediante la introducción de ninguna opinión o juicio de valor. En la noticia no ha de aparecer quien la ha redactado, sólo se adivinará que tiene un autor porque en ella se da una selección de la realidad, de manera que el periodista escoge los elementos que le parecen interesantes y relevantes, pero en ningún caso se mostrará su opinión.

Claridad: los hechos deben ser expuestos de forma ordenada y lógicamente.

Brevedad: los hechos deben ser presentados brevemente, sin reiteraciones o datos irrelevantes.

Generalidad: la noticia debe ser de interés social y no particular.

Actualidad: los hechos deben ser actuales o recientes.

Novedad: los sucesos deben ser nuevos, desacostumbrados y raros.

Interés humano: la noticia debe ser capaz de producir una respuesta afectiva o emocional en los receptores.

Proximidad: los sucesos entregados provocan mayor interés si son cercanos al receptor.

Prominencia: la noticia provoca mayor interés si las personas involucradas son importantes y conocidas.

Consecuencia: tiene interés noticioso todo lo que afecte a la vida de las personas. Oportunidad: mientras más rápido se dé a conocer un hecho noticioso mayor valor posee.

Desenlace: algunas noticias mantienen el interés del público en espera del desenlace que puede resultar sorprendente.

Tema: las noticias relacionadas con ciertos ámbitos del quehacer humano resultan atractivas en sí mismas: avances científicos.

Servicio: Una noticia puede percibirse como tal en función del servicio que preste. Que ayude a tomar decisiones.

Teniendo en cuenta estos datos, las noticias cumplen con el siguiente flujo para poder ser publicadas. Vea figura 1.2.1.

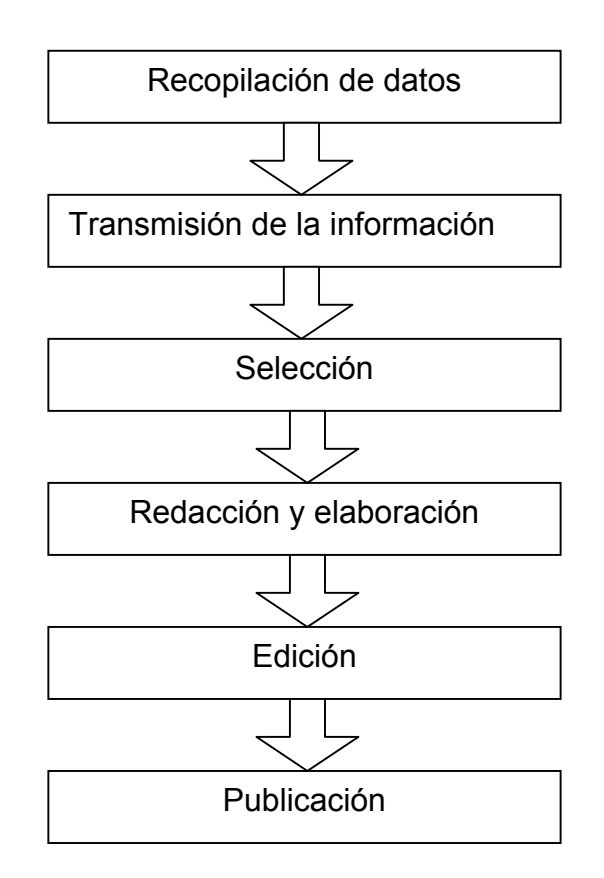

**Figura 1.2.1. Proceso de publicación de una noticia** 

### **Recopilación de datos.**

La recopilación de información tiene dos clases de entrada, una de esas entradas viene proporcionada por los servicios y sistemas de información documental; es decir, por aquella clase de servicios y sistemas de los que se ocupa la documentación periodística, la otra es por sucesos diarios y obtienen la información de actores sociales como pueden ser secretarias de gobierno, ministerios, colegios, tribunales, etc.

La recopilación de información sobre un tema determinado se puede hacer de dos maneras: sobre el terreno o a distancia. Para conseguir información a distancia hay que hacer uso del teléfono, fax, télex, sistema informático o medios de comunicación. La información sobre el terreno está llena de matices y aspectos que pueden cambiar las ideas preconcebidas del hecho. Resulta difícil definir de una manera compacta qué es información en tiempo real, por lo que acudiremos a una definición operativa. Entenderemos por información en tiempo real aquella que se produce de manera más o menos sincrónica con el hecho de su consumo o recepción. Por ejemplo, las informaciones que un periodista obtiene asistiendo a una rueda de prensa son en tiempo real, al igual que las que obtiene cuando lee un diario o atiende a una noticia de televisión, en ambos casos del día. En cambio, si se trata de un diario o de una publicación escrita de cualquier clase de varios días, semanas o años anteriores son casos de información retrospectiva. La cuestión es que la información retrospectiva sólo puede ser utilizada adecuadamente a través de sistemas de documentación, bien de la propia empresa informativa, o bien de terceras empresas. Es por ello, que podemos decir que los sistemas de documentación proporcionan una de las dos entradas principales en la producción de noticias.

La recopilación de datos es la base del periodismo, por eso hay que tener en cuenta algunos datos importantes:

Información: Es la difusión de acontecimientos ignorados por el público, o de aspectos desconocidos de un hecho ya sabido.

Enjuiciamiento**:** Es la calificación de los hechos y se realiza de dos maneras:

- Jerarquizando el hecho, dándole la extensión y el lugar que merece dentro de la publicación o noticiario
- Analizando el hecho; opinando sobre sus consecuencias; dando a conocer el punto de vista, el juicio, de quien escribe o suscribe el texto de que se trata.

Caracteres referentes: Son apuntes abiertos, destinado a todo tipo de personas, apegándose a las normas de redacción determinados por la gramática, así como el estilo personal de cada escritor. Junto con el acatamiento de normas éticas de la vida cotidiana.

Oportunidad: Difundir hechos de actualidad, abordando temas del día o de la semana.

Periodicidad: Darle el tiempo en la difusión de tandas de notas informativas.

Interés colectivo: Es el interés social al hecho o aspecto de la vida cotidiana en la que se debe tratar seriamente.

Verosimilitud: En el periodismo, la verdad es aquella que se puede probar, que se puede documentar con la sola pretensión que sea lo más verosímil. El interés público es lo importante, se le debe explicar de manera seria, entendible y con fluidez, sin tecnicismos ni influencia de un grupo específico.

### **Transmisión.**

El tiempo de transmisión de unas noticias es muy importante. El envío de noticias de un lugar a otro, aparte de los medios ya mencionados, se realiza mediante cable o por radiodifusión.

### **Selección.**

Todos los medios están abonados a una o varias agencias informativas. Esto quiere decir que tienen acceso a una cantidad inmensa de noticias. Se hace necesaria una clasificación y selección de toda esa información, para elegir que información y fuente se van a usar.

### **Elaboración y Redacción.**

Las normas básicas de la elaboración de la noticia son las de objetividad, claridad, brevedad y concisión. A éstas se les aplica el principio de la técnica informativa de comenzar por lo más importante, lo cual quiere decir que se sigue un tipo de elaboración descendente. A este tipo de construcción de la noticia se la llama pirámide invertida. La pirámide invertida se aplica de forma habitual en prensa escrita para la redacción de noticias. En la elaboración de algunas noticias, se destacan aspectos que afectan a culturas o comunidades minoritarias. Si observamos un diario, lo primero que vemos es su portada. Es lo que se destaca más, como un escaparate en donde está dispuesto para atraer o dar relieve a las cosas expuestas. Pero si pasamos a sus páginas interiores, nos daremos cuenta de que lo primero que miramos es la página derecha, comenzando por la parte superior, después pasamos a la página izquierda superior y seguidamente miramos las partes inferiores de las páginas derecha e izquierda.

#### **Edición de una noticia.**

Aquí se plantean las necesidades del texto que debe entregarle así como los lineamientos a seguir: buena ortografía, por supuesto; excelente redacción y claridad en las ideas, además de una profunda investigación.

El editor, debe emitir mensajes claros, consistentes y coherentes. Es recomendable que establezca, junto con el reportero, un esquema de trabajo donde se señalen los aspectos que deberán ser incluidos en el texto: la idea principal, ideas secundarias y la contextualización; detallando cada uno de los puntos, mencionando las condiciones y observaciones específicas.

Para establecer el orden de trabajo, tanto editor como reportero, deben elegir el momento y lugar adecuados; pactarlo de forma personal (sin intermediarios) es lo más conveniente. Planearlo y organizarlo previamente permitirá tener el tiempo suficiente para hacer todo tipo de aclaraciones, exponer las posibles dudas y los lineamientos a seguir.

Siempre dentro de lo posible, pues muchas veces la información es eventual y los hechos inesperados.

Ambos, editor y reportero, deben escuchar activamente; es decir, identificarse con los objetivos del medio, las políticas editoriales y los lineamientos estilísticos. Pero sobre todo, habrá que prestar atención en los asuntos medulares, preguntar abierta y específicamente respecto a las dudas que se presenten.

### **Publicación Difusión.**

Para hacer públicas las noticias se siguen determinadas pautas. Estas pautas consisten en dividir las noticias por secciones o áreas, dependiendo del tema que traten serian publicadas en alguna de las siguientes secciones:

- Primera página
- Editorial
- Internacional
- Nacional
- Regional
- Local
- Sociedad
- Cultura
- Suplementos
- Cartelera
- Deporte
- Economía
- Radio y Televisión
- Cartas al director
- Artículos de opinión
- Chistes y tiras cómicas
- Necrológicas y vida social
- Información meteorológica
- Publicidad y anuncios

### **1.3 ORGANIZACIÓN Y ESTRUCTURA INTERNA DE UN PERIÓDICO.**

Un periódico es una empresa cuya finalidad es obtener beneficios, fundamentalmente, mediante dos vías: la venta de un producto informativo (el diario) a sus lectores y la venta de espacio para inserciones publicitarias a los anunciantes.

Aunque un medio de comunicación puede adoptar cualquiera de las estructuras contempladas por la legislación mercantil (sociedad anónima, cooperativa, sociedad laboral, sociedad limitada), lo más habitual es que esté registrado bajo la figura de sociedad anónima. En este caso, existen accionistas que son los propietarios reales del medio. En representación de los accionistas y en función de la distribución del capital del medio, existe un consejo de Administración que nombra un consejero delegado para que le represente en la gestión del medio.

El consejo de Administración es quien nombre al director de la publicación, o quien propone el nombramiento del mismo a la Junta General de Accionistas. El director es la máxima autoridad en la redacción de un periódico. Es el responsable de la línea editorial del mismo y posee derecho de veto sobre todos los originales, incluidos los publicitarios. A él le corresponde también la organización y coordinación de todos los trabajos que se efectúan en la Redacción.

La gestión empresarial del periódico suele recaer en un gerente, quien se encarga de la administración del medio (que los ingresos superen a los gastos) y la supervisión del área publicitaria. Normalmente, suele existir un director de publicidad que es el máximo responsable de la venta de espacios publicitarios a los anunciantes.

Al frente del área de talleres (rotativa y preimpresión) suele existir un regente, cuyo cometido consiste en que el periódico salga a su hora con una óptima calidad de impresión. El regente depende de la gerencia para el ámbito administrativo y comercial (costes, consumo de papel, realización de trabajos de impresión ajenos al periódico), si bien está a las órdenes del director en lo que se refiere al producto informativo propiamente dicho. Vea la figura 1.3.1

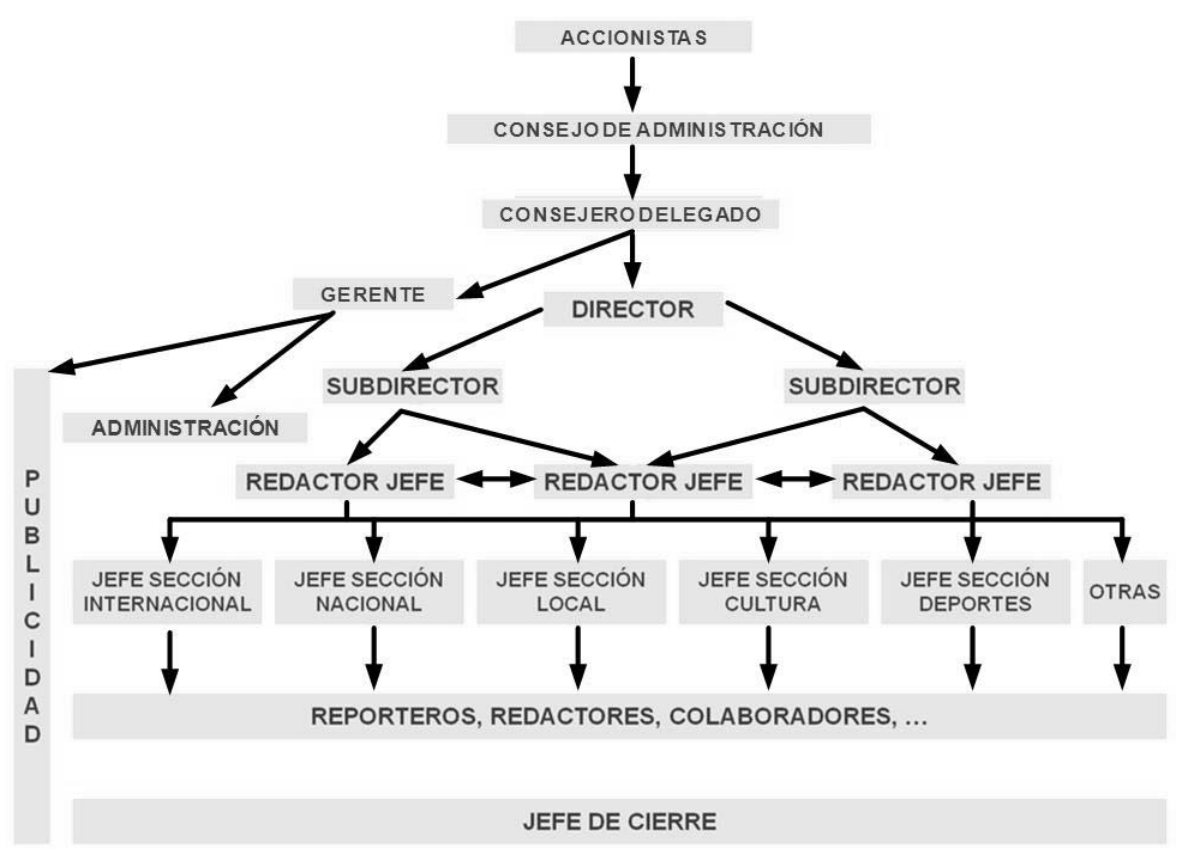

**Figura 1.3.1 Organigrama de un periódico** 

Director. Es la figura más importante de la redacción de un periódico ya que es el responsable de todo lo que aparece publicado en las páginas del diario. Está nombrado directamente por el Consejo de Administración y puede ser sustituido en cualquier momento si no cumple con las previsiones marcadas por ese organismo administrativo. Del director puede depender el éxito o fracaso de una determinada línea informativa.

Adjuntos al subdirector y subdirectores. Son los colaboradores más estrechos del director al frente de la redacción del medio y sustituyen a éste cuando tiene que ausentarse. Es habitual que haya más de un subdirector o más de un adjunto a la dirección, responsabilizándose cada uno de ellos de un área concreta del periódico: opinión, información, ediciones, etcétera.

Redactores en jefe. La coordinación del trabajo específicamente informativo recae sobre las espaldas de los redactores en jefe de las distintas áreas. El trabajo del día y las pautas informativas de cada jornada son tareas que el director y el subdirector delegan siempre en los redactores en jefe. El redactor en jefe siempre está perfectamente informado de todo lo que sucede cada día en el diario desde el punto de vista informativo.

Jefes de sección. Por debajo de los redactores en jefe están los jefes de cada sección del periódico. Son responsables de áreas específicas del diario y trabajan en estrecho contacto con el redactor en jefe. Su trabajo se centra en una sección específica y son los encargados de valorar en concreto las noticias que van a ser publicadas en su sección y determinar el espacio, lugar, ilustración.

### **El funcionamiento de una redacción.**

Han surgido multitud de actividades colaterales de la actividad periodística: consultorías, gabinetes de prensa, empresas especializadas en suministrar información, empresas de imagen, centros de documentación, etc. Sólo a modo de referencia, podemos enumerar las siguientes posibilidades: periódicos de información general (diarios, semanarios, mensuales, etc.), revistas (semanales, quincenales, mensuales), emisoras radiofónicas, televisión, agencias de información, publicaciones especiales, centros de documentación, etc. Vamos a referirnos al trabajo en la redacción de un medio de comunicación de información general, con el objetivo de situar el sistema de administración de noticias en esta área.

La redacción es el alma de un medio de comunicación y el lugar en el que se regula todo el complicado proceso que va desde el momento en que algo sucede y suscita la curiosidad del periodista hasta que adquiere la forma de texto para ser comunicado público. A lo largo de este proceso la materia prima inicial, compuesta por los datos, va adquiriendo forma hasta convertirse en material comunicable merced a la intervención de los profesionales.

En la redacción es donde el material llega al medio y adopta una forma textual para ser comunicada con eficacia. Sin embargo, en la redacción no solo se redacta, sino que tienen lugar otras funciones tanto o más importantes que el propio hecho de redactar: la jerarquización, evaluación y selección de datos, noticias y textos que serán puestos a disposición del público. Todas estas funciones de este laborioso proceso son efectuadas por el periodista.

El proceso de redacción de una información tiene su punto de partida en una primera evaluación global del producto que diariamente llega a la redacción de un medio de comunicación. El trabajo de la redacción consiste en ordenar todo este caudal informativo para que sea susceptible de ser perfectamente encauzado dentro del proceso productivo de la información.

Los periodistas son los encargados de la selección y posterior redacción de la información, para que se revierta sintetizada o ampliada hacia un público que necesita estar informado. Los periodistas son los encargados de ayudar al lector a darse cuenta de la realidad, a exponerla con todos los detalles, a descifrarla cuando no es simple. Un trabajo tan complejo en una redacción precisas de una buena organización interna y una perfecta distribución de las tareas diarias.

En la estructura de la redacción de un diario se han diferenciado tradicionalmente tres tipos de periodistas: los reporteros, los redactores y los editorialistas.

- Los reporteros. Son periodistas especializados en realizar el trabajo de campo. Recogen la información en los lugares donde se produce, investigan personalmente consultando a fuentes especializadas o ajenas a los cauces habituales de la información, aportan datos conseguidos personalmente y finalmente elaboran la información o aportan los datos para que sea redactada por otros periodistas.
- Los redactores. Son los periodistas que se encargan de elaborar las informaciones de actualidad. Es decir, la conversión de las secuencias diarias del acontecer en textos informativos que pueden elaborarse desde la propia redacción del medio de comunicación.
- Los editorialistas. Son los encargados de las páginas de opinión o de los artículos valorativos que complementan las informaciones que han sido elaboradas por los reporteros y redactores.

En la actualidad, y debido fundamentalmente a la amplísima diversidad de tareas que tiene lugar en la redacción de un diario, el esquema de trabajo sería mucho más complejo. Un esquema más completo podría ser el siguiente:

- Ayudante o auxiliar de redacción. Normalmente se trata de periodistas en fase de aprendizaje y que se encargan de las tareas más sencillas de un medio de comunicación.
- Los redactores. Son los periodistas encargados más directamente del trabajo de redacción de la información y suelen estar distribuidos por las diferentes secciones del diario. Así, desde un punto de vista general, podemos dividir a los redactores en redactores de mesa (se encuentran dentro del periódico) y redactores de calle (realizan su actividad fuera del periódico)
- Corresponsal. Es un reportero que vive en un lugar ajeno al sitio en el que está la redacción del periódico. Su trabajo se centra en enviar crónicas desde el lugar en el que habita.
- Enviado especial. Es un reportero del periódico que trabaja fuera de la sede del diario. Son periodistas que se encargan de cubrir informaciones sobre el terreno. Son redactores que viajan a los lugares donde se están produciendo informaciones importantes para hacer una cobertura diferenciada y de interés sobre esos temas específicos.
- Cronista. Es un periodista especializado que abastece al medio de comunicación de crónicas de una determinada cobertura (institucional, temática, especializada, etc.) Combina el género información con la interpretación periodística. Es pues, un periodista de nivel, con profundos conocimientos sobre los temas de los que informa.
- Colaborador. Suelen ser especialistas en determinados temas y escriben en páginas especiales dedicadas a la política, música, teatro, espectáculos, etc. Son colaboradores porque trabajan circunstancialmente para el medio de comunicación. Dentro de los colaboradores tenemos dos categorías: el crítico(enfocado a las bellas artes y la cultura) y el columnista(redacta columnas, la columna es un género eminentemente interpretativo-opinativo)
- Editorialista. Su misión exclusiva es la de controlar las páginas de opinión de los diarios y escribir editoriales. Es un puesto de gran responsabilidad ya que no expresa sus opiniones personales, sino las del medio de comunicación.
- Reportero gráfico. Es un periodista fotógrafo que orienta su actividad en el trabajo periodístico gráfico.
- Infografista. Es la persona encargada de la elaboración de ilustraciones y gráficos en los que se combina el dibujo informático con los datos eminentemente informativos.
- Diseñador, diagramador. Encargado de componer y maquetar los textos y las ilustraciones. El trabajo de diseño de diagramación ha sufrido un gran desarrollo en los últimos años debido, sobre todo, a las nuevas tecnologías que han permitido mejorar la calidad de la presentación de los textos.
- Documentalista. Una de las tareas esenciales del trabajo periodístico es la documentación. La mayoría de los textos informativos precisan de una buena documentación.

# **1.4 ALCANCE Y LIMITACIONES ACTUALES DEL PERIÓDICO IMPRESO.**

La tecnología modificó de forma significativa los métodos de trabajo utilizados hasta antes de su aparición. Los redactores escribían sus informaciones en video terminales, las cuales se convertían posteriormente en una copia impresa a través de las fotocomponedoras. Con estas copias fotográficas, los positivos de las ilustraciones y la publicidad se procedían a la empaginación o "empastado" de la página.

Con la aparición de los sistemas modulares que descansan sobre estaciones de trabajo estandarizado (PC, Macintosh, Unix, etcétera) y están conectados por redes y sistemas de telecomunicación también estandarizados. Además del tratamiento de textos, los nuevos sistemas de redacción integran técnicas para la comunicación, el acceso a banco de datos, el cálculo, creación y manipulación de la maqueta del diario, la previsión de la producción y la gestión administrativa y publicitaria. Estas técnicas dieron lugar a la aparición, primero, de los sistemas de preimpresión y, posteriormente, a lo que hoy se denomina Producción Asistida por Ordenador (PAO). En la actualidad, se utiliza la expresión PAO para designar el conjunto de operaciones y funciones que debe ofrecer un sistema informático para desarrollar con eficacia los trabajos de preimpresión o elaboración electrónica de un diario. En síntesis, cuatro son las funciones que debe cubrir un buen sistema PAO:

- Tratamiento de textos.
- Composición y montaje de la página.
- Elaboración de gráficos y de ilustraciones.
- Tratamiento de imágenes.

Los sistemas de preimpresión aligeraron los trabajos de composición y confección electrónicas, gracias a la utilización de programas informáticos específicos para la composición y corrección de textos, para el tratamiento de la imagen y para el diseño y elaboración de la maqueta. Al mismo tiempo, el desarrollo de las telecomunicaciones, basadas en cables de fibra óptica y en los satélites artificiales, propicio la descentralización de las redacciones y la aparición de la impresión multilocacional, lo que ha favorecido la elaboración de ediciones especiales de los diarios para las distintas configuraciones geográficas.

La aplicación de las nuevas tecnologías digitales ha facilitado enormemente la descentralización física de todos los procesos de donde se plantean varias posibilidades de funcionamiento de un periódico:

- La descentralización de las redacciones, que ya no necesitan estar unidas físicamente entre sí y con los talleres de impresión. El modem, el satélite y la fibra óptica han roto muchas barreras geográficas.
- Las imprentas satélites, que permiten la edición simultanea de los diarios en diversos puntos geográficos, lo que garantiza la temprana llegada de los ejemplares a puntos de venta muy alejados de la redacción central.
- La sustancial mejora de los contenidos redaccionales, gracias a los nuevos sistemas de autoedición, diseño grafico y tratamiento fotográfico.
- La simplificación de todas las tareas redaccionales, con la llegada de medios electrónicos a los canales habituales de entradas informativas.
- La introducción del color en la prensa diaria y la actualización de los diarios, para adecuarlos a los gustos y necesidades de una sociedad cada día mas cambiante e influenciada por el poderío de los medio audiovisuales.
- Incremento de las posibilidades de recuperación y acceso de noticias con la creación de archivos ópticos y bases de datos.
- La edición en línea del periódico.

Esta ola de innovaciones tecnológicas ha contribuido al abaratamiento de los costes de producción, ya que se ha producido una importante reducción de la mano de obra en las secciones de composición y montaje de las páginas.

Las técnicas actuales favorecen la concentración de trabajos en estaciones diseñadas para realizar multi-tareas; estas mismas técnicas constituyen la base de un nuevo sistema de trabajo compartido en línea, gracias a la ayuda de redes locales y líneas de telecomunicación; los sistemas PAO contribuyen a la integración de todos los trabajos de producción, y ya existe la tecnología necesaria para elaborar las planchas de impresión directamente desde los video terminales de Redacción con la consiguiente eliminación de las secciones fotomecánicas y de fotograbado. Todo ello podría permitir, en teoría, volver al periódico de una sola persona.

Los diarios impresos han desarrollado a lo largo de los años una señalética propia, tanto para mantener una imagen propia que los distinga de la competencia, como para establecer una jerarquía informativa entre los distintos contenidos. Para diferenciarse entre si, los periódicos cuentan, además de con una mancheta propia, con tipografía especifica y un diseño creado especialmente para cada caso. Incluso en el caso de que se utilice la misma familia genérica de letra (Times, Helvética, Gothic, etc.), cada rotativo utiliza versiones diferentes. De ahí que quepa afirmar que la tipografía constituye la principal seña de identidad visual de los diarios.

Probablemente, el número de columnas del titular sea uno de los mejores exponentes visuales de la importancia que el periodismo impreso dedica a ciertos temas.

Hay que tener en cuenta que el lector de prensa impresa necesita esperar casi una jornada para poder leer las informaciones acontecidas la víspera. En los diarios impresos la actualidad seria el producto final de un proceso que la construye para que tenga vigencia durante el periodo que empieza con la publicación del periódico y termina con la del número siguiente.

El periodismo tradicional ha estado enfocado fundamentalmente en valorar la proximidad desde la cercanía física de los hechos a la redacción del diario o la zona de distribución de este. Interesan al público aquellos temas que le son cercanos geográficamente. El concepto de proximidad es un concepto mucho más amplio que el geográfico, que abarca también a lo que entendemos por proximidad afectiva y proximidad temática.

La proximidad afectiva es la que corresponde a aquello que nos atañe y toca de cerca, ya sea moral o físicamente. La proximidad temática alude a temas conectados estrechamente con el día a día de las personas. Temas que nos ayudan a adoptar decisiones, que nos permiten solucionar problemas o, simplemente, nos dan pistas para desenvolvernos mejor en nuestra vida.

Otro aspecto esencial en el periodismo escrito es la imposibilidad para la repetición de los análisis de los temas. En la prensa escrita la información y sus análisis se publica una sola vez y no puede repetirse (al menos, hasta que trascurra un cierto tiempo). Un análisis temático va inevitablemente vinculado al texto que acompaña y a los argumentos analíticos y valorativos sobre este tema no pueden reintegrarse al día siguiente.

En la prensa impresa las informaciones de un día sustituyen a las que el medio de comunicación, publico la jornada anterior, bien por que su interés periodístico ha quedado cubierto con lo ofrecido en dicha jornada, bien por que se incorporan giros informativos nuevos a un tema que por su interés perdura con el tiempo. Algo similar sucede en la radio y la televisión, medios en los que el periodista va introduciendo o sacando temas que aparecen y desaparecen de acuerdo con los criterios profesionales del medio y de los periodistas.

También la expedición y distribución del periódico son aspectos importantes que completan el sistema de gestión editorial de la empresa periodística. En este sentido, las antiguas salas de cierre, que empleaban a numerosos empleados en las tareas de embuchando y empaquetando, hoy disponen de modernos equipamientos tecnológicos, que permite efectuar, de forma automática, los trabajos de suministros de bobinas de papel a las rotativas, controlar la impresión de los ejemplares necesarios para cada una de las ediciones del periódico, axial como el encarte de los suplementos, empaquetado de ejemplares, según su destino, y carga de los vehículos de trasporte.

Existen ventajas y desventajas en un periódico como medio de información.

### **Ventajas**.

- Está enfocado a no tener la necesidad de estar al tanto de cada noticia, o de lo que está ocurriendo en el momento ya que el flujo de noticias publicadas son referentes a lo acontecido en tiempo a lo ocurrido en la anterior.
- Filtra las noticias relevantes para cada región geográfica.
- El periódico impreso se puede trasportar y leer en cualquier lugar.
- El espacio periodístico está ligado estrechamente a los costos de producción, de ahí que la paginación diaria de la prensa escrita este determinada por la publicidad. A tantos módulos publicitarios les corresponden tantas paginas y, por consiguiente, un espacio limitado para tratar informativamente los temas.
- Fomenta la lectura en un país donde desafortunadamente dicha actividad es muy escasa como el nuestro.

### **Desventajas**.

- Tiene una limitada cantidad de ejemplares en cada puesto de revista por lo que llega a suceder que no alcanzan o existen sobrantes de ejemplares. A pesar de los estudios estadísticos realizados para evitar desperdicios y proveer la demanda.
- La prensa no puede seguir el enorme ritmo de consumo de papel. Como los periódicos exigen mas calidad de papel para competir con la radio y la televisión, los productores de papel han invertido grandes cantidades en tecnología que tienen que recuperar, así como atender las cada vez mas restrictivas medidas de protección del medio ambiente, ya que la madera se mantiene casi como única fuente de fibra para fabricar el papel prensa. Su transporte, mayoritariamente desde puntos lejanos, también lo encarece al

igual que la demanda que tiene al alza, mientras que los países productores no tienen más capacidad de producirlo. La subida del coste del papel ha hecho que muchos periódicos incrementen el precio del ejemplar.

- No se puede recurrir a datos de antecedentes o contexto (background), de una noticia a menos que sea un lector asiduo del periódico.
- Se tiene un sistema tradicional de comunicación fundamentalmente unidireccional propio de la prensa escrita, radio y televisión, donde se establece entre emisor y receptor una relación lineal.

# **1.5 VENTAJAS Y BENEFICIOS DE LA PUESTA EN MARCHA DEL PERIÓDICO EN LINEA.**

El reto de los periódicos que se publican en línea, es el de ganar presencia en la red y complementar a su parte impresa. Internet cambió esta cadena de información abruptamente. Sobre todo cuando se trata de noticias inmediatas de interés masivo, la edición en Internet tiene mayor ventaja, ya que no tiene que esperar a que se cree la edición impresa.

Al hacer su aparición, hace algunos años ya, Internet se reveló como el medio ideal, que ofrece, dentro de sus capacidades tecnológicas, muchas ventajas antes atribuidas separadamente a otros medios. Así se le pronosticó a la prensa en línea, la rapidez de una agencia de noticias, la actualidad de la radio, además de permitirse ofrecer transmisiones en vivo. A estas cualidades técnicas se le atribuyó la profundidad temática que no puede ofrecer un diario impreso: los reportajes pueden ser enlazados con otros de temática similar, proporcionando al ávido lector una oferta bastante amplia de información.

Lo que varía es el tipo de soporte, puesto que la información sigue siéndolo, pero con unas peculiaridades determinadas.

- Es un canal universal, multimedia, que soporta al resto de medios de comunicación.
- Es personalizable. Puede desempeñar funciones de comunicación de 'uno a uno', de 'uno a muchos' o de 'muchos a uno', siendo en todos los casos una comunicación 'masiva'.
- También se trata de un canal bidireccional e interactivo.
- Es de alcance ilimitado, es decir, cuyo ámbito es mundial.

Las ventajas de estos medios de comunicación escrita en la red posibilitan un desarrollo impensable con las limitaciones de los canales tradicionales, por lo que lleva a pensar en la trascendencia que tendrán en el futuro para los medios de comunicación tradicionales los efectos de esa retroalimentación del canal sobre el medio.

Una de las características de los medios de comunicación en la red es la actitud activa que adopta el receptor, esto es, que decide en cada momento cada paso que da, seleccionando qué tipo de información le interesa, de qué características y en que formatos. El usuario es el que demanda y selecciona.

Los medios de comunicación escrita en la red, como canal secundario, comienzan en Diciembre de 1994, cuando se llevó a cabo el primer periódico electrónico: San José Mercury News. En abril del año siguiente, surgen en España los principales medios digitales de prensa escrita, como Avui y El Periódico, en Junio La Vanguardia, ABC en el mes de Septiembre, en Marzo de 1996 El Mundo y en Mayo de ese mismo año El País.

Desde 1994 diversos diarios ofrecen sus suplementos dominicales y culturales en formato CD-ROM.

### **Ventajas e inconvenientes.**

Desventajas.

- Derivadas de las características físicas del receptor de la información y de su conexión a la red:
	- o Incomodidad de la lectura en pantalla.
	- o Falta de movilidad.
	- o Conflictos legales.
- Derivadas de la reducción de la audiencia:
	- o Restringida a los que poseen una conexión a Internet.

Lo positivo que podríamos buscar en la información en red es que es mucho más manejable que la versión impresa por su formato papel, estilo tabloide; pero lo negativo es que no es tan accesible como la versión impresa: no todo el mundo tiene Internet ni tiene conocimientos de cómo navegar, sobre todo gente mayor. Otra desventaja que encontramos en la información en la red es la difícil portabilidad, ya que un periódico impreso, una vez comprado, es fácil de llevar, sin embargo, el periódico digital no, porque necesitamos una computadora para poder acceder a la información, algo que por el momento, conlleva mayores dificultades.

### Ventajas.

Hay que considerarlas en una doble perspectiva:

- El periódico tal como es (el electrónico sería una copia del diario en papel):
	- o La facilidad e inmediatez de la recuperación de la información.
	- o Posibilidad de una corrección o ampliación continúa de las informaciones.
	- o Facilidad para el usuario de copiar, editar o archivar las informaciones.
	- o Facilidad de acceso a los números atrasados, incluso a la colección entera del periódico.
	- o Disminución de las limitaciones materiales al volumen de información distribuido (por su naturaleza).
	- o Un solo soporte, infinitas consultas y recuperaciones posibles.
	- o La pantalla de una computadora admite más texto que la página de papel.
- Desarrollos que hacen posible el canal, frente a la imposibilidad del canal tradicional:
	- o Posibilidad de la hipertextualidad: remitir, de forma ilimitada, a otras informaciones.
	- o Posibilidad por la interactividad, en cuanto a la selección de opciones por parte del usuario, así como a las posibilidades de respuesta, demanda o participación.
	- o Posibilidad de difundir información de interés local, y de dotar de contenidos específicos a las secciones.
	- o Posibilidad de personalización: "periódico a la carta", según las instrucciones del usuario.
	- o Integra diferentes recursos como el texto, la imagen, el vídeo y el sonido.
Existen numerosas diferencias entre la información tradicional y la información en red. Un ejemplo claro de esta diferencia son los periódicos tradicionales y las nuevas versiones digitales de estos periódicos en Internet. Hay ciertas características que diferencian ambas versiones de la información. Se nos ofertan ciertos servicios en la red como hemerotecas, traductor, guía telefónica. Otros servicios adicionales que se nos ofrecen a los lectores son juegos, tiendas, viajes, etc., servicios que no se nos ofrecen en la información tradicional escrita. Además en la versión digital de la información se hacen análisis a fondo de determinadas noticias (análisis que complementa a lo que podemos encontrar en la versión impresa); en un apartado tenemos la posibilidad de acceder a los titulares del día, así como los artículos más visitados y los suplementos y las viñetas de la versión impresa, haciendo más completa la versión electrónica de un periódico. También tenemos la ventaja de acceder a las diferentes ediciones del periódico de las diferentes autonomías y podemos encontrar la información más actualizada sobre lo último en la información deportiva, los valores de la bolsa o las últimas fotos.

Lo que se destacaría respecto a los servicios ofertados en la versión en red de la información es que da la posibilidad de que la gente participe de una forma más rápida y fácil gracias al foro, Chat y encuestas donde la gente opina sobre la actualidad informativa.

Otra ventaja de la información en red es que nos ofrece información con mayor actualidad en el momento que quieras, (sin tener que esperar a ir al quiosco la mañana siguiente), ya que la información se actualiza cada vez que ocurre algún hecho importante.

Otra de las ventajas de la versión electrónica es que podemos acceder a sus archivos para consultar información histórica gracias al servicio de hemeroteca, así como buscar noticias relacionadas mediante enlaces en otras páginas. Esto facilita mucho la labor no sólo a los usuarios, sino también y sobre todo a los profesionales del medio, porque el acceso a una información determinada se puede realizar con sólo poner la fecha de la edición que buscamos o incluir las palabras claves de la noticia o tema en el buscador que nos ofrece la versión digital.

Además por medio del índice se puede consultar cualquier noticia, cartas al director, artículos de opinión o editoriales de un periódico impreso con sólo seleccionarlo sin necesidad de pasar hojas, como se haría en la versión tradicional. Otra posibilidad que tenemos con la versión electrónica es que podemos seleccionar fotos e imágenes relacionadas con una noticia y escuchar documentos radiofónicos y ver archivos audiovisuales, es decir productos multimedia.

Para dar una idea más completa de la información en la red y sus diferencias con la información tradicional vamos a explicar estas características citadas anteriormente más a fondo:

### • Producto digital.

El producto llega por medio de bytes en una pantalla electrónica y no sobre el papel. Se transmite por redes telemáticas. Los costos se reducen considerablemente respecto a las ediciones impresas. Esta es una ventaja considerable, sobre todo para aquellos que no cuentan con capital suficiente para iniciar un negocio. Es accesible en cualquier circunstancia, siempre y cuando se cuente con una computadora y una línea telefónica. Los avances tecnológicos permiten que los periódicos se puedan recibir en cuadernos de papel electrónico. Llegarán las noticias de última hora a medida que se vayan produciendo y las fotos estáticas de la prensa escrita están dejando paso a imágenes animadas.

#### • Hipertexto.

El hipertexto, término acuñado, para reflejar la arquitectura de internet que permite pasar de página a página, acceder a los textos, imágenes fijas o en movimiento, y sonidos no es secuencial. El periódico electrónico se acerca más a la forma de pensamiento, las estructuras de las ideas no son lineales. "Una de las novedades más útiles que aportó desde el principio la red es, sin duda, la posibilidad de utilizar el hipertexto, que no es secuencial, no responde a las claves tradicionales de la lectura, sino que se apoya en la capacidad de la mente humana para relacionar ideas, hechos y datos diferentes. Así a través de links o enlaces incluidos en el texto principal, se facilita el acceso a archivos conectados entre sí".

#### • Instantáneo.

El acceso es instantáneo. Se obtienen las informaciones de manera más inmediata. Se consulta la información casi en tiempo real, con lo que la distancia respecto a la inmediatez de acceso a la información, comparado con otros medios como la radio y la televisión, se acorta. A diferencia del periódico de papel, el electrónico no se ve obligado a esperar a la siguiente edición para poner a disposición de los lectores las últimas noticias o los aspectos más novedosos de dichas informaciones. Esta característica equipara en la práctica al nuevo medio con la radio y la televisión.

#### • Actualizable.

El periódico electrónico renovará la información conforme se vaya generando la noticia y la información de interés. Para ello, está característica se puede considerar como fundamental. De poco valdrá un medio que no actualiza al instante las noticias más importantes porque corre el peligro que nadie vuelva a sus páginas si su competencia ha aportado todo lujo de detalles, ante una noticia de impacto. El problema es que esta tarea en muchos periódicos la llega a hacer 1 o 2 personas insertando muchas veces las noticias que llegan de las agencias informativas.

#### • Contenidos personalizados.

Con las posibilidades que ofrece Internet en cuanto a la capacidad de transmisión, ninguna información puede quedarse sin difundir, a no ser que el periodista decida rechazarla. Una Web puede contar con la capacidad de servir amplitud de páginas, con sus respectivas noticias. Internet es un medio perfecto para la distribución de noticias e información. Un volumen infinito de ellas y documentos pertinentes como legislación, información estadística, discursos, entre otros, pueden ser incluidos. Al personalizarse el diario en línea, cada usuario seleccionará la información que quiere conocer. Esto hace que se pueda segmentar el tipo de lectores. Incluso algunas empresas han aprendido esta lección y ofrecen banners o anuncios publicitarios de determinadas características en función del lector habitual de esos temas. En algunos casos se establece el único inconveniente de pagar una cuota. Por ello, el tema de pagar o no los contenidos es objeto de debate en muchos foros de discusión y en congresos de expertos. Algunos medios son capaces de personalizar las noticias y diseminarlas a través de áreas geográficas. Además, no necesita de papel y tinta.

### • Mundial.

Llega a todas las partes del planeta, siempre y cuando estén conectadas a Internet. El periódico en línea no tendrá un mercado local, estatal o nacional, sino que su mercado será global, aunque sean sus pretensiones. Esto es realmente diferente en comparación con el periódico impreso que para tener alcance local, nacional e internacional, los miles o millones de dólares se multiplican.

### • Accesibilidad.

Es posible tener el periódico en cualquier momento, en todo lugar, siempre y cuando tengamos una computadora, un módem y una línea telefónica. Esa disponibilidad de estar en el lugar de los hechos y transmitir en vivo desde cualquier lugar del mundo, es lo que caracteriza a la televisión; pero esa ventaja ya la tiene el periódico en línea.

En teoría, un acontecimiento que ocurra en cualquier sitio del mundo lo podemos conocer en el periódico de nuestra preferencia y en el momento que nosotros queramos.

### • Interactividad.

Internet tiene retroalimentación que se denomina Interactividad. De hecho el éxito de la red se debe a las amplias posibilidades que ofrece el medio para comunicarse con él. La retroalimentación es casi inmediata. Todo depende del servidor que se tenga para que la opinión, información o respuesta llegue a quien nosotros deseemos. Se presenta una interacción donde el emisor y el receptor se encuentran en el mismo plano. La ventaja de la interactividad es que permite al lector ser algo más que un receptor pasivo, y actuar por sí mismo en el producto.

### • Personalización.

El periódico electrónico ofrece la posibilidad de que cada uno de los usuarios del servicio reciba y escoja de una amplia gama de posibilidades solamente lo que a él le interesa. Gracias a la interactividad, el periódico conocerá cuáles son las necesidades de cada uno de sus lectores y de forma automática le hará llegar las informaciones más importantes que él desee.

### • Multimedia.

Lo que hoy conocemos como el periódico en línea se convertirá en un medio de comunicación que reúna la profundidad de la prensa escrita, la simultaneidad de la radio y la imagen de la televisión. Es la suma de texto, voz, música, imagen fija, video, recursos de la infografía. En cualquier momento y en cualquier lugar el lector puede satisfacer su necesidad de información y encontrar la imagen deseada, así como audio, cuando las condiciones físicas le impidan una lectura. Textos multimedia interrelacionados entre sí, con niveles de profundidad a veces de gran complejidad funcional, pero de gran facilidad para su lectura o recuperación.

### • Nueva retórica.

La utilización de las redes telemáticas para poner a disposición del usuario el periódico en línea, la lectura no secuencial, la inmediatez, la interactividad, la profundidad, la personalización y la actualización, entre otras características, de lo que se considera un nuevo medio informativo y que en la actualidad se le designa con el nombre de periódico en línea, han conformado una nueva retórica con las siguientes características.

- o Páginas en lugar de secciones.
- o No existe la noticia de cinco columnas. La importancia de una noticia con respecto a otra se observa en su colocación, si es en la primera, segunda, tercer pantalla o según las que tenga el periódico en línea.
- o La fotografía y el color son elementos destacados en Internet. La prensa en línea puede ganar no solamente en contenidos, sino también en dinamicidad visual, si juega con la imagen fotográfica como materia visual.

• Gratuito.

La mayoría de los servicios que proporcionan los periódicos en línea son gratuitos. Internet es información y si no se pone mucha información a un costo muy bajo e incluso gratuito, la gente no va a entrar a las páginas y no se va a vender publicidad. La gratuidad de los periódicos en línea favorece la consulta del usuario. Hay algunos títulos que exigen suscripciones para su consulta, pero afortunadamente son muy pocos.

**CAPÍTULO II TEORíA EN EL DESARROLLO DE SISTEMAS** 

# **2.1 METODOLOGÍA DE DESARROLLO DE SISTEMAS**

Desde que el desarrollo de aplicaciones informáticas se empezó a considerar un proceso de ingeniería, muchas metodologías de desarrollo han ido naciendo con el fin de dar soporte al ciclo de desarrollo del proyecto.

Las metodologías están orientadas desde sus comienzos al desarrollo de sistemas para gestionar una información que se encuentra almacenada en una o varias bases de datos, distribuidas o no. Entre los aspectos que se tratan como más críticos en estas metodologías, los más importantes son el almacenamiento y la recuperación adecuada de la información, así como que las posibilidades funcionales que ofrezcan sean las necesarias.

Una metodología completa es algo más que una notación, un proceso, y herramientas. Además de una notación, de un proceso, y de herramientas, estas "metodologías completas" proporcionan:

- Guías para estimar costos.
- Manejo del proyecto en las tareas y entregas.
- Medidas y métricas.
- Formas definidas y dirección en las entregas de la construcción.
- Políticas y procedimientos para garantizar la calidad del software.
- Descripciones de los roles y programas de entrenamiento detallados.
- Ejemplos totalmente trabajados.
- Ejercicios de entrenamiento.
- Técnicas para adaptar el método.
- Técnicas definidas

De acuerdo a las metodologías que se han ido creando para el desarrollo de sistemas se pueden catalogar en la siguiente evolución histórica.

- Desarrollo Convencional (Sin Metodología).
- Desarrollo Estructurado.
- Desarrollo Orientado a Objetos.

### **Desarrollo Convencional**

- Los resultados finales son impredecibles.
- No hay forma de controlar lo que está sucediendo en el proyecto.
- Los cambios organizativos afectan negativamente al proceso de desarrollo.

#### **Desarrollo Estructurado**

- Programación estructurada.
- Diseño estructurado.
- Análisis estructurado.
- Especificaciones funcionales:
	- o Gráficas.
	- o Particionadas.
	- o Mínimamente redundantes.

### **Desarrollo Orientado a Objetos.**

La esencia del desarrollo orientado a objetos es la identificación y organización de conceptos del dominio de la aplicación y no tanto de su representación final en un lenguaje de programación.

#### **Consideraciones Sobre Metodologías Orientadas a Objetos.**

- Se eliminan fronteras entre fases debido a la naturaleza iterativa del desarrollo orientado al objeto.
- Aparece una nueva forma de concebir los lenguajes de programación y su uso al incorporarse bibliotecas de clases y otros componentes reutilizables.
- Hay un alto grado de iteración, lo que lleva a una forma de trabajo muy dinámica.

#### **Aspectos Positivos de las Metodologías Orientadas a Objetos**

- Son interactivas e incrementales.
- Fácil de dividir el sistema en varios subsistemas independientes.
- Se fomenta la reutilización de componentes.

### **Características deseables de una Metodología**

- Existencia de reglas predefinidas.
- Cobertura total del ciclo de desarrollo.
- Verificaciones intermedias.
- Planificación y control.
- Comunicación efectiva.
- Utilización sobre un abanico amplio de proyectos.
- Herramientas CASE.
- Actividades que mejoren el proceso de desarrollo.
- Soporte al mantenimiento.
- Soporte de la reutilización de software.

#### **Clasificación de las Metodologías**

- Estructuradas.
- Orientadas a Objetos

#### **Metodologías estructuradas.**

Todo proceso de desenvolvimiento de software usando metodología Estructurada está basado en la identificación de los eventos a los que el sistema debe responder. SE enfoca a la creación de modelos (procesos, flujos, datos) de una manera descendente (top-down). Esta visión se puede enfocar en los procesos, en los datos o en ambos.

Tipos de metodología estructurada

- Orientadas a Procesos
- Orientadas a Datos
	- o Estructuras de Datos Jerárquicas
	- o Estructuras de Datos no Jerárquicas
- Mixtas

### **Metodologías orientadas a procesos.**

Fundada sobre el método básico entrada/proceso/salida. Se apoya en técnicas graficas de comunicación y documentación para obtener un modelo grafico, particionado, descendente y jerárquico de los procesos del sistema y de los datos utilizados por estos. Especificación estructurada basada en:

- Diagramas de Flujo de Datos
- Diccionario de Datos
- Especificaciones de procesos

Entre los tres tipos de metodologías más utilizados están la de Yourdon, DeMarco y la de Gane-Searson.

Estas metodologías proporcionan una manera para diseñar paso a paso sistemas y programas detallados. Cabe mencionar que unos pasos involucran el análisis, otros el desarrollo del diseño y otros más la medición y la mejora de la calidad del diseño. La principal herramienta generada en el diseño estructurado es el "diagrama de estructura" donde muestra los componentes de procedimientos del programa, su ordenación jerárquica y los datos conectados a ellos.

El diagrama de estructura es un diagrama de árbol jerárquico que, en términos generales, define la arquitectura global de un programa que muestra los procedimientos y sus interrelaciones. En dicho diagrama se utilizan bloques básicos, como son cajas que representan los componentes de procedimientos y las flechas que muestran como se conectan

### **Metodología de Yourdon/Constantine.**

Yourdon en su metodología propone en cuatro pasos el proceso de diseño.

• Realizar el diagrama de flujo de datos. El objetivo es representar el problema del diseñó como el flujo de datos a través de un sistema.

- Realizar el diagrama de estructuras. En este punto se desea representar el diseño del programa como una jerarquía de componentes de procedimiento. El diseño estructurado proporciona dos estrategias de diseño para guiar la transformación respectiva, las cuales son: los análisis de transformación y los análisis de transacción.
- Evaluación del diseño. En este punto la medición de la calidad de diseño es fundamental, para ello se utilizan dos técnicas ya conocidas, como son el acoplamiento y la cohesión.
- Preparar el diseño para la implantación.

# **Métodología de DeMarco.**

La metodología de DeMarco consta de los siguientes siete pasos:

- Construir el modelo físico actual.
- Construir el modelo lógico a partir del modelo físico.
- Construir un modelo lógico del nuevo sistema. En términos generales es construir una especificación estructurada que incluye los diagramas de flujo de datos, un diccionario de datos y las especificaciones de los procesos.
- Crear una familia con los nuevos modelos físicos.
- Estimar los costos y los tiempos para cada modelo.
- Seleccionar un modelo.
- Empaquetar la especificación en subsistemas.

# **Métodología de Gane y Sarson.**

La metodología de Gane y Searson hace referencia a cinco pasos, los cuales se mencionan a continuación.

- Construir un modelo lógico en curso.
- Construir un modelo lógico del nuevo sistema, este punto involucra:
	- o Construir una especificación estructurada que contenga los diagramas de flujo de datos, un diccionario de datos y las especificaciones de proceso.
	- o Construir un modelo lógico de datos que exprese en tercera forma normal el contenido de los datos almacenados.
- Diseñar la base de datos física.
- Crear un nuevo modelo físico del sistema.
- Empaquetar la especificación en subsistemas.

### **Metodologías orientadas a datos jerárquicos.**

Fundada sobre el modelo básico entrada/proceso/salida se enfoca en la parte del proceso. Se definen las estructuras de datos y a partir de estas se derivan los componentes procedimentales:

- La estructura de control del programa debe ser jerárquica y se debe derivar de la estructura de datos del programa.
- El proceso de diseño consiste en definir primero las estructuras de los datos de entrada y salida, mezclarlas todas en una estructura jerárquica de programa y después ordenar detalladamente la lógica procedural para que se ajuste a esta estructura.
- El diseño lógico debe preceder y estar separado del diseño físico.

Sus principales autores son: Jackson, Cameron y Warnier.

# **Metodologías orientadas a datos no jerárquicos.**

El modelo está formado por el conjunto de entidades básicas y las interrelaciones entre ellas. En este modelo los datos son el corazón del sistema informático. Esta se compone de cuatro etapas:

- Planificación: construir una arquitectura de la Información y una estrategia que soporte los objetivos de la organización.
- Análisis: comprender las áreas del negocio y determinar los requisitos del sistema.
- Diseño: establecer el comportamiento del sistema deseado por el usuario y que sea alcanzable por la tecnología.
- Construcción: construir sistemas que cumplan los tres niveles anteriores.

Sus principales autores son: Martin y Finkelstein.

# **Metodología orientada a objetos.**

En esta metodología se examina el dominio del problema como un conjunto de objetos que interactúan entre sí, encapsulando sus atributos y funciones para brindar mayor independencia a los mismos lo que permite mayor modularidad de código y facilita el mantenimiento.

### **Principales metodologías de desarrollo.**

### **Metodología Merise.**

Esta metodología aporta un ciclo de vida más largo a los existentes hasta entonces que se materializa en un conjunto definido de etapas. Introducen dos ciclos complementarios: ciclo de abstracción y ciclo de decisión. El ciclo de abstracción se basa en la percepción de tres niveles de abstracción: conceptual, organizativo y físico. Además se definen dos niveles para cada nivel: un modelo de datos y otro de tratamientos

Las fases de la metodología Merise son:

- Estudio preliminar.
- Estudio detallado.
- Implementación.
- Realización y puesta en marcha

# **Metodología SSADM**

SSADM proporciona un conjunto de procedimientos para llevar a cabo el análisis y diseño, pero no cubre aspectos como la planificación estratégica ni entra en la construcción del código.

Los aspectos claves de SSADM son:

- Énfasis en los usuarios: sus requisitos y participación
- Definición del proceso de producción: que hacer, cuando y como.
- Tres puntos de vista: datos, eventos, procesos.
- Máxima flexibilidad en herramientas y técnicas de implementación.

En la figura 2.1.1 puede apreciarse el esquema de la metodología SSADM.

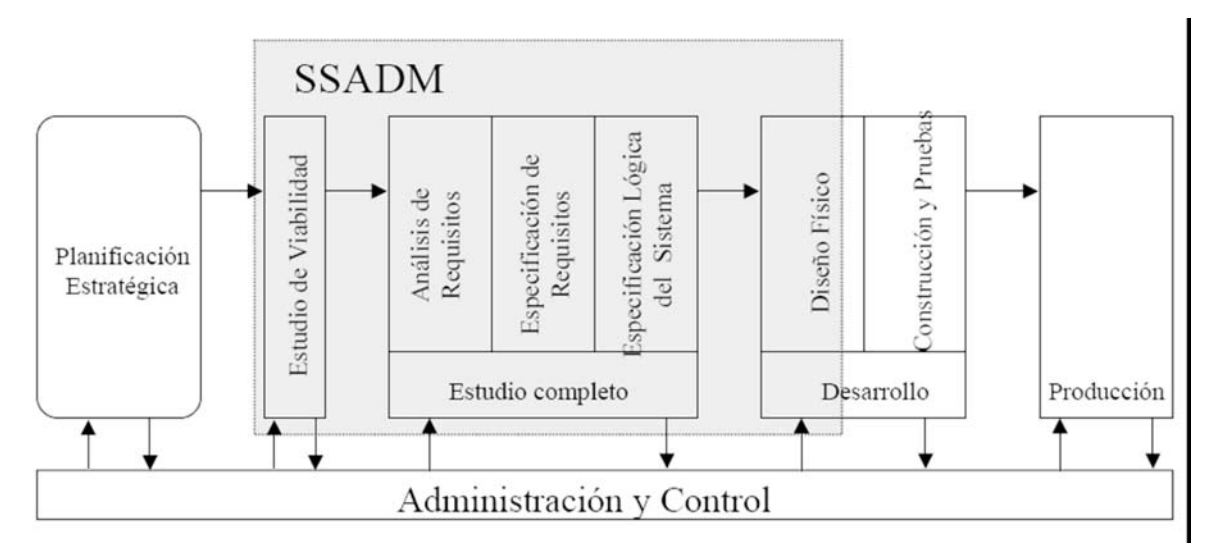

**Figura 2.1.1 Metodología SSADM** 

# **Metodología Métrica.**

Esta metodología está formada por una serie de etapas en donde las etapas intermedias es en las que hay que asegurar la calidad en la construcción de las aplicaciones informáticas relacionadas con el campo del tratamiento de la información, elaborando un marco homogéneo de referencia para verificar que los productos que se generen tengan el nivel de calidad apropiado y que se cumplan las previsiones iniciales de plazo y coste.

Las fases de Métrica son:

- Fase 0: Plan de Sistemas de Información.
- Fase 1: Análisis de Sistemas.
- Fase 2: Diseño de Sistemas.
- Fase 3: Construcción de Sistemas.
- Fase4: Implantación de Sistemas.

#### **UML.**

UML (Unified Modeling Language - Lenguaje Unificado de Construcción de Modelos) es un lenguaje que permite modelar, construir y documentar los elementos que forman un sistema orientado a objetos.

UML se ha convertido en un estándar de la industria de desarrollo de software ya que se basa en las anteriores especificaciones Booch, Rumbaugh y Coad-Yourdon. Divide cada proyecto en un número de diagramas que representan las diferentes vistas del proyecto. Estos diagramas juntos son los que representa la arquitectura del proyecto.

Hay que tener en cuenta que el estándar UML no define un proceso de desarrollo específico, tan solo se trata de una notación.

Con UML nos debemos olvidar del protagonismo excesivo que se le da al diagrama de clases, este representa una parte importante del sistema, pero solo representa una vista estática, es decir muestra al sistema parado. Sabemos su estructura pero no sabemos que le sucede a sus diferentes partes cuando el sistema empieza a funcionar. UML introduce nuevos diagramas que representa una visión dinámica del sistema. Es decir, gracias al diseño de la parte dinámica del sistema podemos darnos cuenta en la fase de diseño de problemas de la estructura al propagar errores o de las partes que necesitan ser sincronizadas, así como del estado de cada una de las instancias en cada momento. El diagrama de clases continua siendo muy importante, pero se debe tener en cuenta que su representación es limitada, y que ayuda a diseñar un sistema robusto con partes reutilizables, pero no a solucionar problemas de propagación de mensajes ni de sincronización o recuperación ante estados de error. En resumen, un sistema debe estar bien diseñado, pero también debe funcionar bien.

UML también intenta solucionar el problema de propiedad de código que se da con los desarrolladores, al implementar un lenguaje de modelado común para todos los desarrollos se crea una documentación también común, que cualquier desarrollador con conocimientos de UML será capaz de entender, independientemente del lenguaje utilizado para el desarrollo.

UML es ahora un estándar, no existe otra especificación de diseño orientado a objetos, ya que es el resultado de las tres opciones existentes en el mercado. Su utilización es independiente del lenguaje de programación y de las características de los proyectos, ya que UML ha sido diseñado para modelar cualquier tipo de proyectos, tanto informáticos como de arquitectura, o de cualquier otro ramo.

UML permite la modificación de todos sus miembros mediante estereotipos y restricciones. Un estereotipo nos permite indicar especificaciones del lenguaje al que se refiere el diagrama de UML. Una restricción identifica un comportamiento forzado de una clase o relación, es decir mediante la restricción estamos forzando el comportamiento que debe tener el objeto al que se le aplica.

### **Diagramas. Panorama general.**

La explicación se basará en los diagramas, en lugar de en vistas o anotación, ya que son estos la esencia de UML. Cada diagrama usa la anotación pertinente y la suma de estos diagramas crean las diferentes vistas. Las vistas existentes en UML son:

- Vista casos de uso: Se forma con los diagramas de casos de uso, colaboración, estados y actividades.
- Vista de diseño: Se forma con los diagramas de clases, objetos, colaboración, estados y actividades.
- Vista de procesos: Se forma con los diagramas de la vista de diseño. Recalcando las clases y objetos referentes a procesos.
- Vista de implementación: Se forma con los diagramas de componentes, colaboración, estados y actividades.
- Vista de despliegue: Se forma con los diagramas de despliegue, interacción, estados y actividades.

Se dispone de dos tipos diferentes de diagramas los que dan una vista estática del sistema y los que dan una visión dinámica. Los diagramas estáticos son:

- Diagrama de clases: muestra las clases, interfaces, colaboraciones y sus relaciones. Son los más comunes y dan una vista estática del proyecto.
- Diagrama de objetos: Es un diagrama de instancias de las clases mostradas en el diagrama de clases. Muestra las instancias y como se relacionan entre ellas. Se da una visión de casos reales.
- Diagrama de componentes: Muestran la organización de los componentes del sistema. Un componente se corresponde con una o varias clases, interfaces o colaboraciones.
- Diagrama de despliegue: Muestra los nodos y sus relaciones. Un nodo es un conjunto de componentes. Se utiliza para reducir la complejidad de los diagramas de clases y componentes de un gran sistema. Sirve como resumen e índice.
- Diagrama de casos de uso: Muestran los casos de uso, actores y sus relaciones. Muestra quien puede hacer que y que relaciones existen entre acciones (casos de uso). Son muy importantes para modelar y organizar el comportamiento del sistema.

Lo diagramas dinámicos son:

- Diagrama de secuencia, Diagrama de colaboración: Muestran a los diferentes objetos y las relaciones que pueden tener entre ellos, los mensajes que se envían entre ellos. Son dos diagramas diferentes, que se puede pasar de uno a otro sin pérdida de información, pero que nos dan puntos de vista diferentes del sistema. En resumen, cualquiera de los dos es un Diagrama de Interacción.
- Diagrama de estados: muestra los estados, eventos, transiciones y actividades de los diferentes objetos. Son útiles en sistemas que reaccionen a eventos.
- Diagrama de actividades: Es un caso especial del diagrama de estados. Muestra el flujo entre los objetos. Se utilizan para modelar el funcionamiento del sistema y el flujo de control entre objetos.

Como podemos ver el número de diagramas es muy alto, en la mayoría de los casos excesivos, y UML permite definir solo los necesarios, ya que no todos son útiles en todos los proyectos.

### **Diagramas recomendados.**

Los diagramas a representar dependerán del sistema a desarrollar, para ello se efectúan las siguientes recomendaciones dependiendo del sistema. Estas recomendaciones se deberán adaptar a las características de cada desarrollo, y seguramente será la práctica lo que nos diga las cosas que desechemos o los diagramas que parecen ser menos necesarios.

- Aplicación aislada
	- o Diagrama de casos de uso.
	- o Diagrama de clases.
	- o Diagrama de interacción.
- Aplicación aislada, con entrada de eventos:
	- o Añadir: Diagrama de estados.
- Aplicación cliente servidor:
	- o Añadir: Diagrama de despliegue y diagrama de componentes, dependiendo de la complejidad.
- Aplicación compleja distribuida:
	- o Todos.

Así tenemos que para una aplicación sencilla debemos realizar entre tres y seis tipos de diagramas, y para una aplicación compleja unos nueve tipos. ¿Es esto demasiado trabajo? En un principio no lo parece, ya que el tiempo dedicado a la realización de los diagramas es proporcional al tamaño del producto a realizar, no entraremos en la discusión de que el tiempo de diseño no es tiempo perdido si no ganado. Para la mayoría de los casos tendremos suficiente con tres o cuatro diagramas.

Debemos pensar que UML está pensado para el modelado tanto de pequeños sistemas como de sistemas complejos, y debemos tener en cuenta que los sistemas complejos pueden estar compuestos por millones de líneas de código y ser realizados por equipos de centenares de programadores.

#### **Diagrama de casos de uso.**

Se emplean para visualizar el comportamiento del sistema, una parte de él o de una sola clase. De forma que se pueda conocer cómo responde esa parte del sistema. El diagrama de casos de uso es muy útil para definir como debería ser el comportamiento de una parte del sistema, ya que solo especifica cómo deben comportarse y no como están implementadas las partes que define. Por ello es un buen sistema el documentar partes del código que deban ser reutilizables por otros desarrolladores. El diagrama también puede ser utilizado para que los expertos de dominio se comuniquen con los informáticos sin llegar a niveles de complejidad. Un caso de uso especifica un requerimiento funcional, es decir indica esta parte debe hacer esto cuando pase esto.

En el diagrama de la figura 2.1.2 nos encontramos con diferentes figuras que pueden mantener diversas relaciones entre ellas:

- Casos de uso: representado por una elipse, cada caso de uso contiene un nombre, que indique su funcionalidad. Los casos de uso pueden tener relaciones con otros casos de uso. Sus relaciones son:
	- o Include: Representado por una flecha, en el diagrama de ejemplo podemos ver como un caso de uso, el de totalizar el coste incluye a dos casos de uso.
	- o Extends: Una relación de una caso de Uso A hacia un caso de uso B indica que el caso de uso B implementa la funcionalidad del caso de uso A.
	- o Generalization: Es la típica relación de herencia.
- Actores: se representan por un muñeco. Sus relaciones son:
	- o Communicates: Comunica un actor con un caso de uso, o con otro actor.

• Parte del sistema (System boundary): Representado por un cuadro, identifica las diferentes partes del sistema y contiene los casos de uso que la forman.

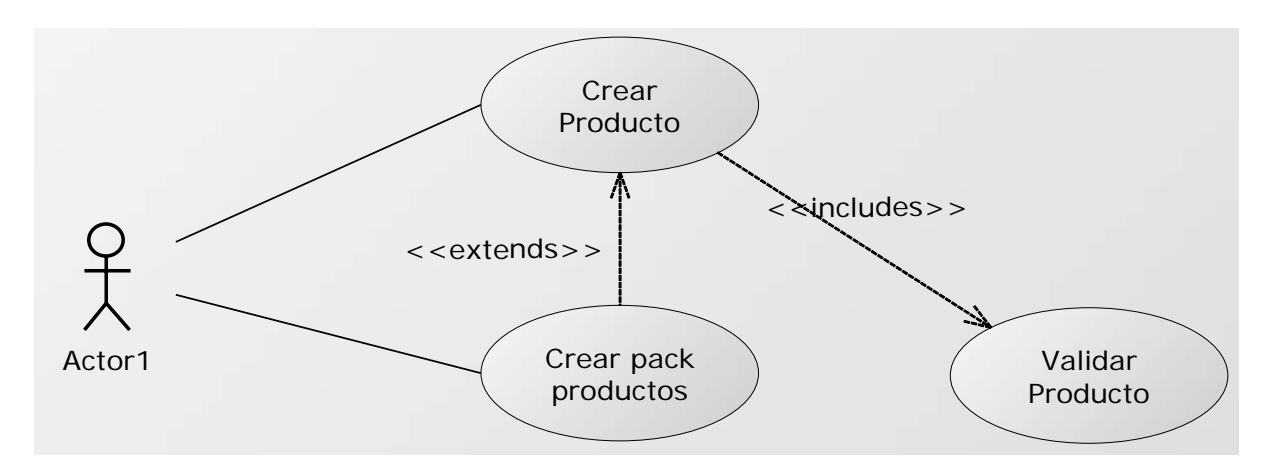

**Figura 2.1.2. Ejemplo de diagrama de Casos de uso** 

En la figura 2.1.2 encontramos tres casos de usos: "Crear producto" utiliza "Validar producto", y "Crear pack productos" es una especialización de "Crear productos".

Podemos emplear el diagrama de dos formas diferentes, para modelar el contexto de un sistema, y para modelar los requisitos del sistema.

### **Modelado del contexto.**

Se debe modelar la relación del sistema con los elementos externos, ya que son estos elementos los que forman el contexto del sistema. Vea la figura 2.1.3.

Los pasos a seguir son:

- Identificar los actores que interactúan con el sistema.
- Organizar a los actores.
- Especificar sus vías de comunicación con el sistema.

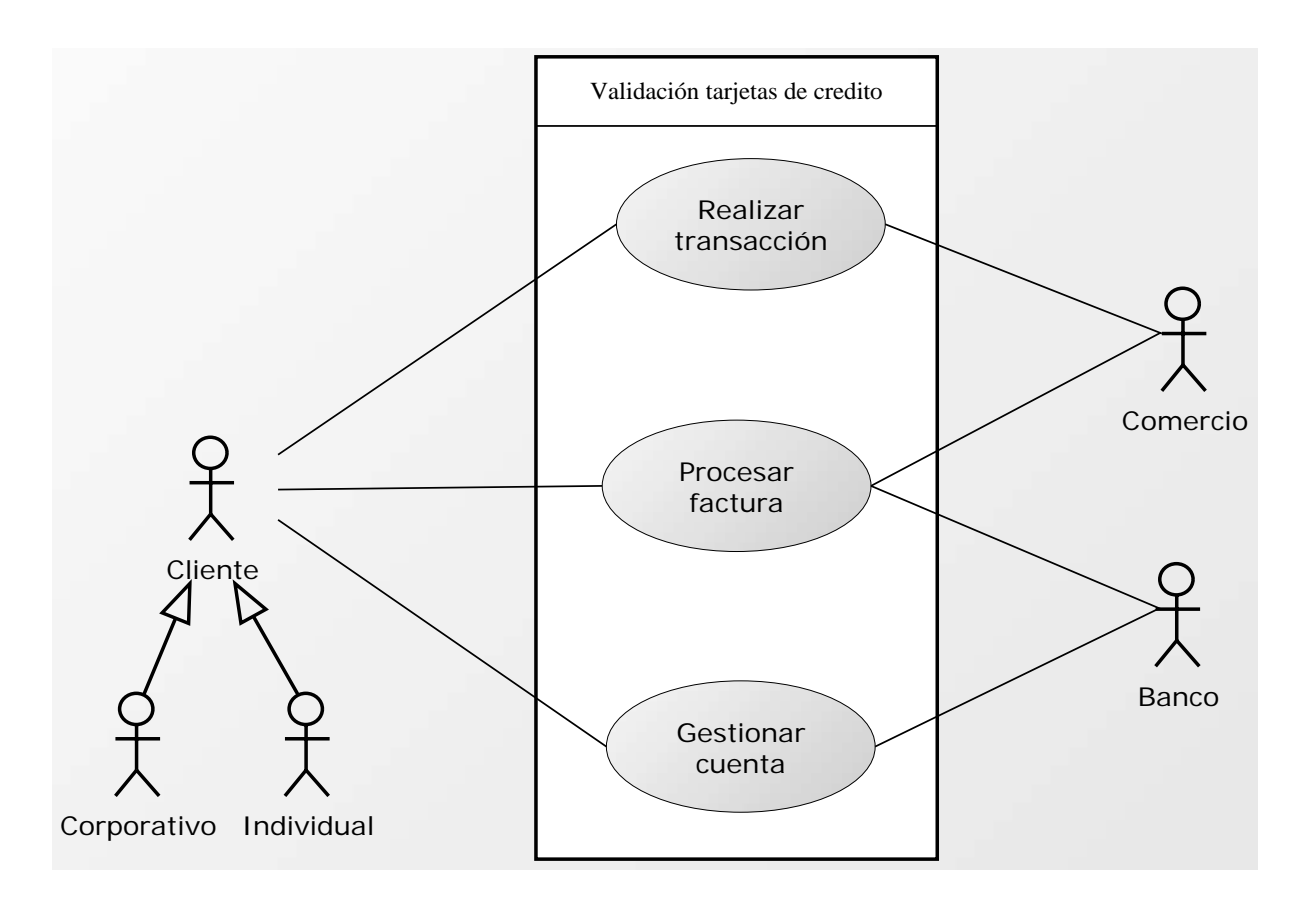

### **Figura 2.1.3. Ejemplo de Modelado de Contexto**

#### **Modelado de requisitos.**

La función principal, o la más conocida del diagrama de casos de uso es documentar los requisitos del sistema, o de una parte de él.

Los requisitos establecen un contrato entre el sistema y su exterior, definen lo que se espera que realice el sistema, sin definir su funcionamiento interno. Es el paso siguiente al modelado del contexto, no indica relaciones entre autores, tan solo indica cuales deben ser las funcionalidades (requisitos) del sistema. Se incorporan los casos de uso necesarios que no son visibles desde los usuarios del sistema.

Para modelar los requisitos es recomendable:

- Establecer su contexto, para lo que también podemos usar un diagrama de casos de uso.
- Identificar las necesidades de los elementos del contexto (Actores).
- Nombrar esas necesidades, y darles forma de caso de uso.
- Identificar que casos de uso pueden ser especializaciones de otros, o buscar especializaciones comunes para los casos de uso ya encontrados.

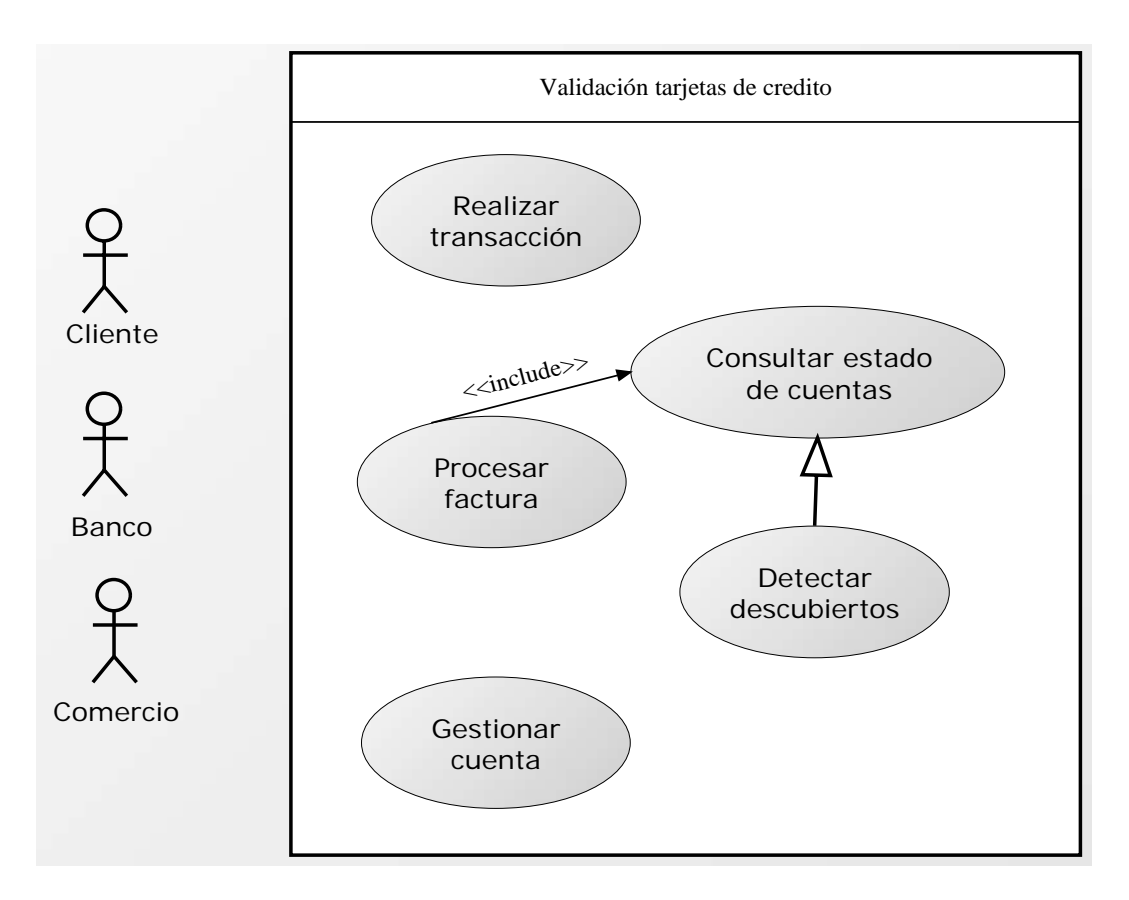

 **Figura 2.1.4. Ejemplo de Modelado de requisitos** 

Como podemos ver en la figura 2.1.4, se incluyen nuevos casos de uso que no son visibles por ninguno de los actores del sistema, pero que son necesarios para el correcto funcionamiento.

### **Diagrama de clases.**

Forma parte de la vista estática del sistema. En el diagrama de clases como ya hemos comentado será donde definiremos las características de cada una de las clases, interfaces, colaboraciones y relaciones de dependencia y generalización. Es decir, es donde daremos rienda suelta a nuestros conocimientos de diseño orientado a objetos, definiendo las clases e implementando las ya típicas relaciones de herencia y agregación.

En el diagrama de clases debemos definir a estas y a sus relaciones.

### **La Clase.**

Una clase está representada por un rectángulo que dispone de tres apartados, el primero para indicar el nombre, el segundo para los atributos y el tercero para los métodos (Vea la figura 2.1.5).

Cada clase debe tener un nombre único, que las diferencie de las otras.

Un atributo representa alguna propiedad de la clase que se encuentra en todas las instancias de la clase. Los atributos pueden representarse solo mostrando su nombre, mostrando su nombre y su tipo, e incluso su valor por defecto.

Un método u operación es la implementación de un servicio de la clase, que muestra un comportamiento común a todos los objetos. En resumen es una función que le indica a las instancias de la clase que hagan algo.

Para separar las grandes listas de atributos y de métodos se pueden utilizar estereotipos.

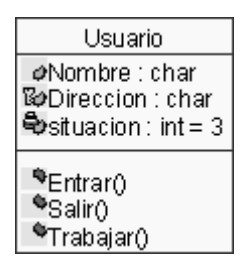

**Figura 2.1.5. Ejemplo de Clase** 

En la figura 2.1.5 podemos ver que la clase usuario contiene tres atributos: Nombre que es public, Dirección que es protected y situación que es private. Situación empieza con el valor 3. También dispone de tres métodos Entrar, Salir y Trabajar.

### **Relaciones entre clases.**

Existen tres relaciones diferentes entre clases, Dependencias, Generalización y Asociación. En las relaciones se habla de una clase destino y de una clase origen. El origen es desde la cual se realiza la acción de relacionar. Es decir desde que parte la flecha, destino es la que recibe la flecha. Las relaciones se pueden modificar con estereotipos o con restricciones.

### **Dependencias.**

Es una relación de uso, es decir una clase usa a otra, que la necesita para su cometido. Se representa con una flecha discontinua va desde la clase utilizadora a la clase utilizada. Con la dependencia mostramos que un cambio en la clase utilizada puede afectar al funcionamiento de la clase utilizadora, pero no al contrario. Aunque las dependencias se pueden crear tal cual, es decir sin ningún estereotipo (palabra que aparece al lado de la línea que representa la dependencia) UML permite dar más significado a las dependencias, es decir concretar más, mediante el uso de estereotipos.

### **Estereotipos de relación Clase-objeto.**

- Bind: La clase utilizada es una plantilla, y necesita de parámetros para ser utilizada, con Bind se indica que la clase se instancia con los parámetros pasándole datos reales para sus parámetros.
- Derive: Se utiliza al indicar relaciones entre dos atributos, indica que el valor de un atributo depende directamente del valor de otro. Es decir el atributo edad depende directamente del atributo Fecha nacimiento.
- Friend: Especifica una visibilidad especial sobre la clase relacionada. Es decir podrá ver las interioridades de la clase destino.
- InstanceOF: Indica que el objeto origen es una instancia del destino.
- Instantiate: indica que el origen crea instancias del destino.
- Powertype: indica que el destino es un contenedor de objetos del origen, o de sus hijos.
- Refine: se utiliza para indicar que una clase es la misma que otra, pero más refinada, es decir dos vistas de la misma clase, la destino con mayor detalle.

# **Generalización.**

Es la herencia, donde tenemos una o varias clases padre o superclase o madre, y una clase hija o subclase. UML soporta tanto herencia simple como herencia múltiple. Aunque la representación común es suficiente en la mayoría de los casos, UML nos permite modificar la relación de Generalización con un estereotipo y dos restricciones.

Estereotipo de generalización.

• Implementación: el hijo hereda la implementación del padre, sin publicar ni soportar sus interfaces.

Restricciones de generalización.

- Complete: la generalización ya no permite más hijos.
- Incomplete: podemos incorporar más hijos a la generalización.
- Disjoint: sólo puede tener un tipo en tiempo de ejecución, una instancia del padre solo podrá ser de un tipo de hijo.
- Overlapping: puede cambiar de tipo durante su vida, una instancia del padre puede ir cambiando de tipo entre los de sus hijos.

### **Asociación.**

Especifica que los objetos de una clase están relacionados con los elementos de otra clase. Se representa mediante una línea continua, que une las dos clases. Podemos indicar el nombre, multiplicidad en los extremos, su rol, y agregación. Vea figura 2.1.6.

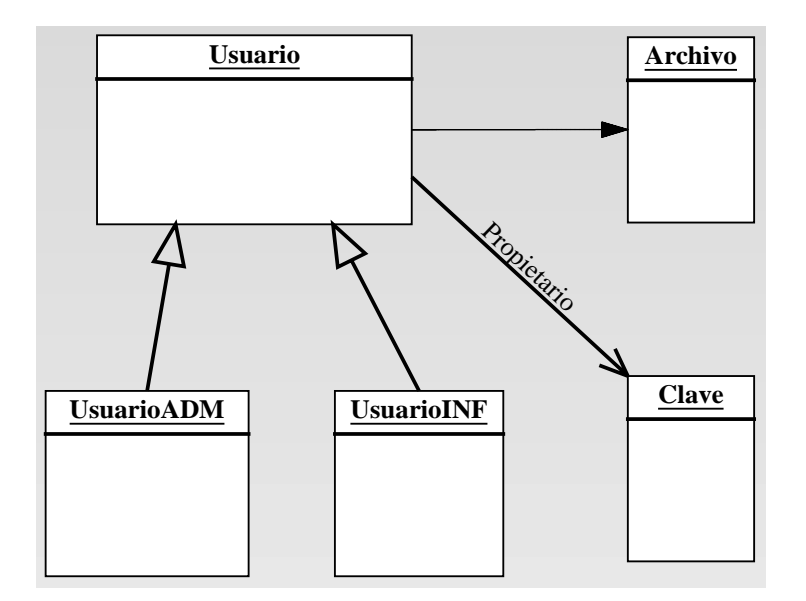

**Figura 2.1.6. Asociaciones** 

En el diagrama de la figura 2.1.6 se han creado cuatro clases. La clase principal es Usuario, que tiene dos clases hijas UsuarioADM y UsuarioINF. El usuario mantiene una relación de asociación con la clase Clave, se indica que es propietario de una clave, o de un número indeterminado de ellas. Se le crea también una relación de dependencia con la clase Perfil, es decir las instancias de usuario contendrán como miembro una instancia de Perfil.

# **Diagramas de objetos.**

Forma parte de la vista estática del sistema. En este diagrama se modelan las instancias de las clases. Muestra a los objetos y sus relaciones, pero en un momento concreto del sistema. Estos diagramas contienen objetos y enlaces. En los diagramas de objetos también se pueden incorporar clases, para mostrar la clase de la que es un objeto representado.

En este diagrama se muestra un estado del diagrama de eventos. Para realizar el diagrama de objetos primero se debe decidir qué situación queremos representar del sistema.

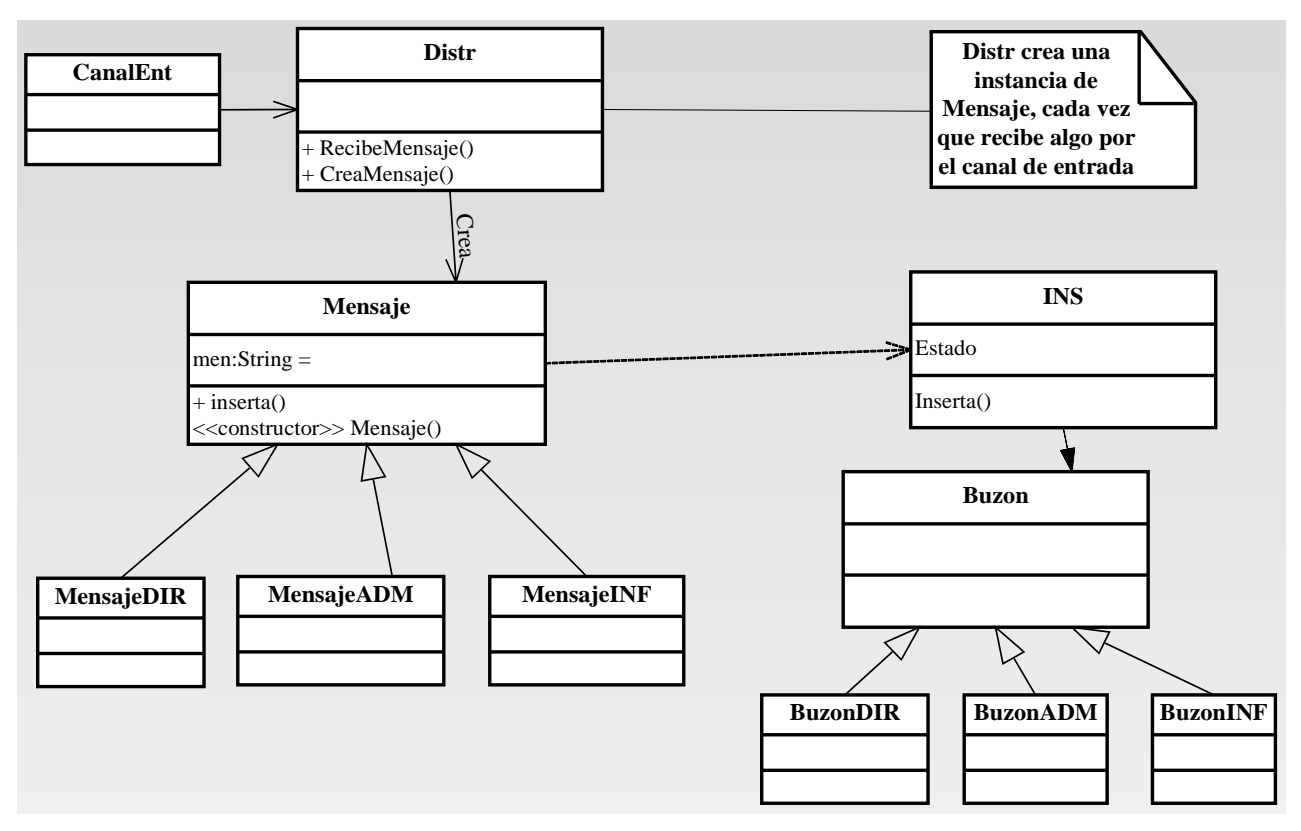

**Figura 2.1.7. Ejemplo de diagrama de objetos.** 

En la figura 2.1.7 tenemos un diagrama de objetos con dos instancias de Mensaje, más concretamente con una instancia de "MensajeDIR" y otra de "MensajeADM", con todos sus atributos valorados. También tendríamos una instancia de cada una de las otras clases que deban tener instancia. Como "CanalEnt", "INS", "Distr", y el "Buzón" correspondiente a la instancia de mensaje que se esté instanciando. En la instancia de la clase INS se deberá mostrar en su miembro Estado, que está ocupado realizando una inserción.

En un diseño podemos encontrar multitud de diagramas de objetos, cada uno de ellos representando diferentes estados del sistema.

### **Diagrama de componentes.**

Se utilizan para modelar la vista estática de un sistema. Muestra la organización y las dependencias entre un conjunto de componentes. No es necesario que un diagrama incluya todos los componentes del sistema, normalmente se realizan por partes. Cada diagrama describe un apartado del sistema.

En él situaremos librerías, tablas, archivos, ejecutables y documentos que formen parte del sistema.

Uno de los usos principales es que puede servir para ver que componentes pueden compartirse entre sistemas o entre diferentes partes de un sistema.

En la figura 2.1.8 tenemos un componente del sistema de Windows. En el diagrama de componentes de Windows debe salir este componente, ya que sin este el sistema no funcionaría.

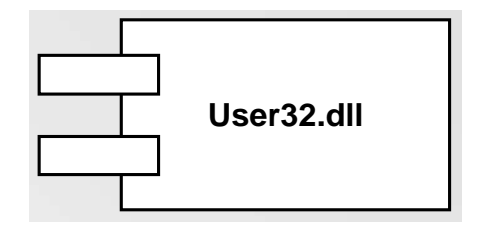

 **Figura 2.1.8. Componente** 

En la figura 2.1.9 tenemos el mismo componente, pero indicamos que dispone de una interfaz. Al ser una DLL la interfaz nos da acceso a su contenido. Esto nos hace pensar que la representación anterior es incorrecta, pero no es así solo corresponde a un nivel diferente de detalle.

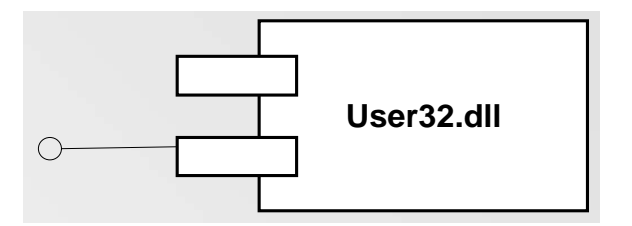

**Figura 2.1.9. Componente con interfaz** 

Como ya hemos indicado antes, todo objeto UML puede ser modificado mediante estereotipos, los Standard que define UML son:

- Executable
- Library
- Table
- File
- Document

Aunque por suerte no estamos limitados a estas especificaciones. ¿Qué pasa si queremos modelar un proyecto de Internet donde nuestros componentes son ASP, HTML, y Scripts, y queremos marcarlo en el modelo? Pues utilizamos un estereotipo. Existen ya unos definidos WAE (Web Application Extensión).

Podemos modelar diferentes partes de nuestro sistema, y modelar diferentes entidades que no tiene nada que ver entre ellas:

- Ejecutables y bibliotecas
- Tablas
- API
- Código fuente
- Hojas HTML

# **Ejecutables.**

Nos facilita la distribución de ejecutables a los clientes. Documenta sus necesidades y dependencias. Si disponemos de un ejecutable que solo se necesita al mismo para funcionar no necesitaremos el diagrama de componentes.

Los pasos a seguir para modelar, a priori no a posteriori, son:

- Identificar los componentes, las particiones del sistema, cuales son factibles de ser reutilizadas. Agruparlos por nodos y realizar un diagrama por cada nodo que se quiera modelar.
- Identificar cada componente con su estereotipo correspondiente.
- Considerar las relaciones entre componentes.

En la figura 2.1.10 se muestra un ejecutable que utiliza dos librerías, estas dos librerías disponen de su interfaz con el que ofrecen el acceso a sus servicios. Se puede ver que estas librerías son componentes que pueden ser reutilizados en otras partes del sistema.

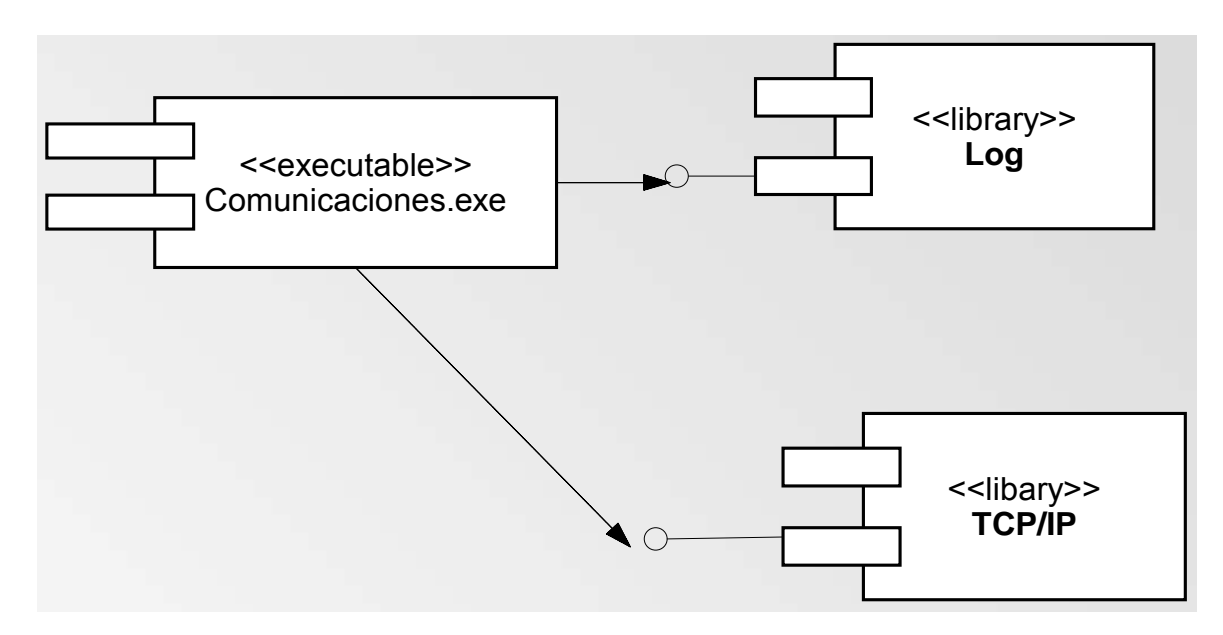

 **Figura 2.1.10. Ejecutable y sus librerías** 

# **Código fuente.**

Se utiliza para documentar las dependencias de los diferentes archivos de código fuente. Un ejecutable, o librería es una combinación de estos archivos, y al mostrar la dependencia entre ellos obtenemos una visión de las partes necesarias para la creación del ejecutable o librería.

Al tener documentadas las relaciones se pueden realizar cambios en el código de un archivo teniendo en cuenta donde se utiliza, y que otros archivos pueden verse afectados por su modificación.

En la figura 2.1.11 tenemos la relación entre los diferentes archivos de un sistema. Cada archivo .cpp utiliza su correspondiente archivo .h, y MiServicio.h utiliza NTService.h u Stdio.h.

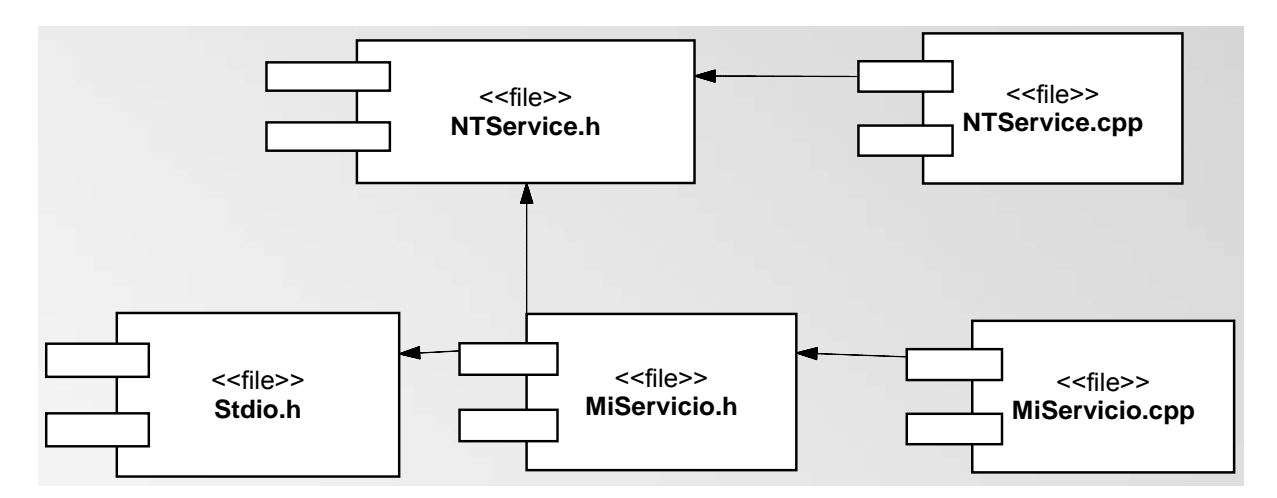

**Figura 2.1.11. Relación de archivos** 

# **Diagramas de despliegue.**

En el diagrama de despliegue se indica la situación física de los componentes lógicos desarrollados; es decir, se sitúa el software en el hardware que lo contiene. Cada Hardware se representa como un nodo.

Un nodo se representa como un cubo. Un nodo es un elemento donde se ejecutan los componentes, representan el despliegue físico de estos componentes.

En la figura 2.1.12, el cliente y el servidor, cada uno de ellos contiene componentes. El componente del cliente utiliza una interfaz de uno de los componentes del servidor. Se muestra la relación existente entre los dos Nodos. Esta relación podríamos asociarle un estereotipo para indicar qué tipo de conexión disponemos entre el cliente y el servidor, así como modificar su cardinalidad, para indicar que soportamos diversos clientes.

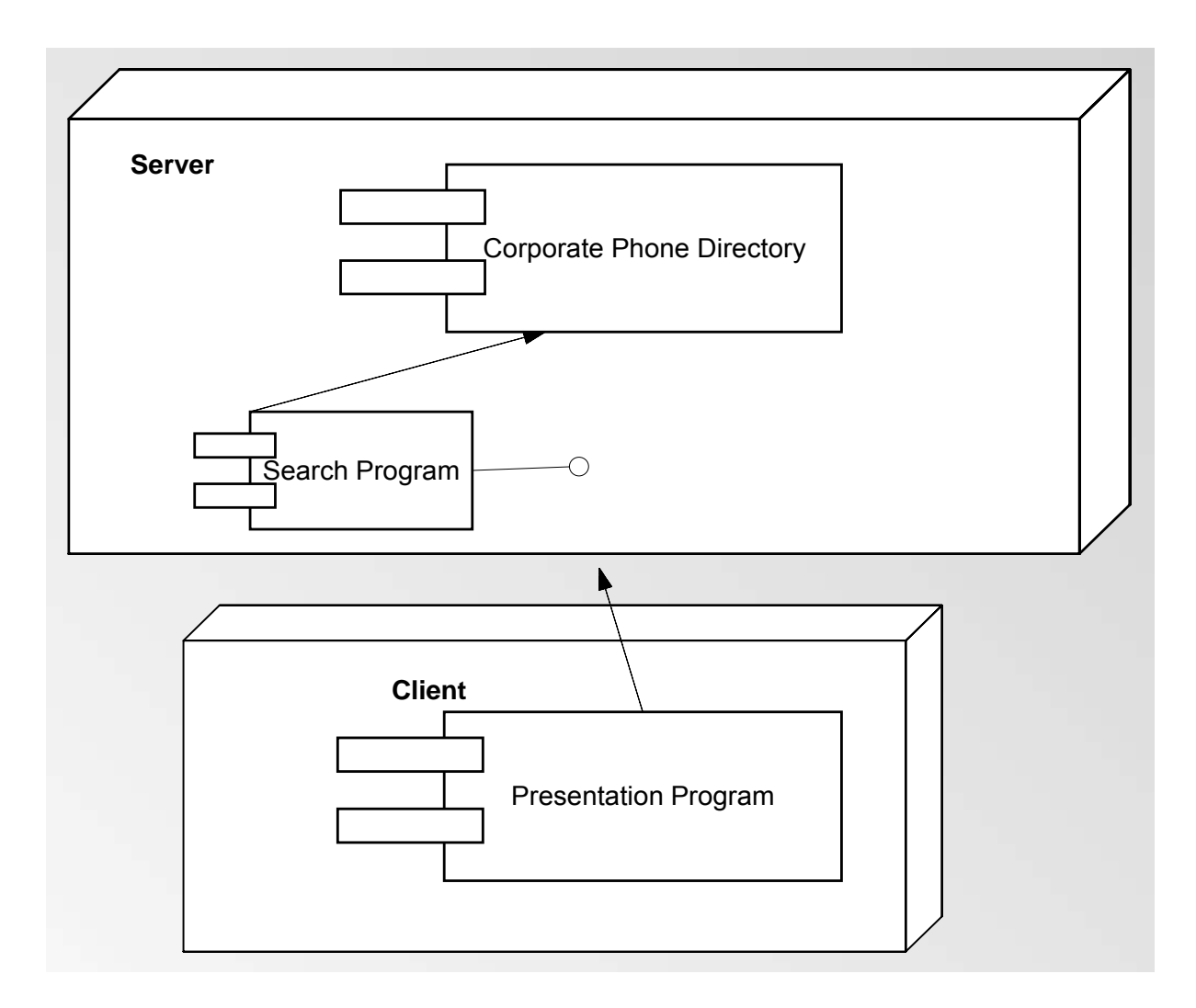

**Figura 2.1.12. Diagrama de despliegue** 

Como los componentes pueden residir en más de un nodo podemos situar el componente de forma independiente, sin que pertenezca a ningún nodo, y relacionarlo con los nodos en los que se sitúa, como podemos ver en la figura 2.1.13.

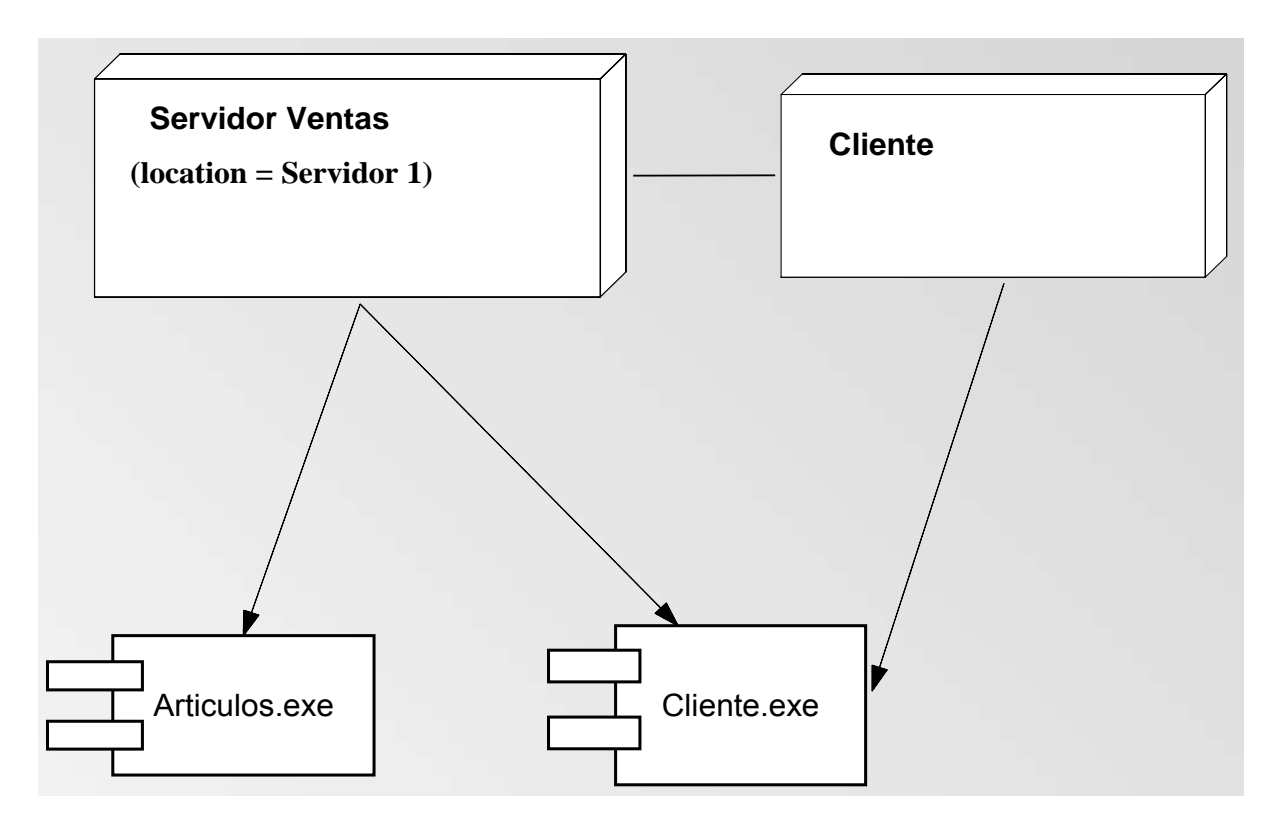

**Figura 2.1.13. Diagrama de despliegue** 

### **Diagramas de secuencia.**

El diagrama de secuencia forma parte del modelado dinámico del sistema. Se modelan las llamadas entre clases desde un punto concreto del sistema. Es útil para observar la vida de los objetos en sistema, identificar llamadas a realizar o posibles errores del modelado estático, que imposibiliten el flujo de información o de llamadas entre los componentes del sistema.

En el diagrama de secuencia se muestra el orden de las llamadas en el sistema. Se utiliza un diagrama para cada llamada a representar. Es imposible representar en un solo diagrama de secuencia todas las secuencias posibles del sistema, por ello se escoge un punto de partida. El diagrama se forma con los objetos que forman parte de la secuencia, estos se sitúan en la parte superior de la pantalla, normalmente en la izquierda se sitúa al que inicia la acción. De estos objetos sale una línea que indica su vida en el sistema. Esta línea simple se convierte en una línea gruesa cuando representa que el objeto tiene el foco del sistema, es decir cuando está activo.

En la figura 2.1.14 tenemos tres objetos, y un actor, situado a la izquierda que es el que inicia la acción. Como podemos ver el objeto de más a la derecha aparece más abajo que los otros existentes. Esto se debe a que recibe una llamada de creación. Es decir el objeto no existe en el sistema hasta que recibe la primera petición.

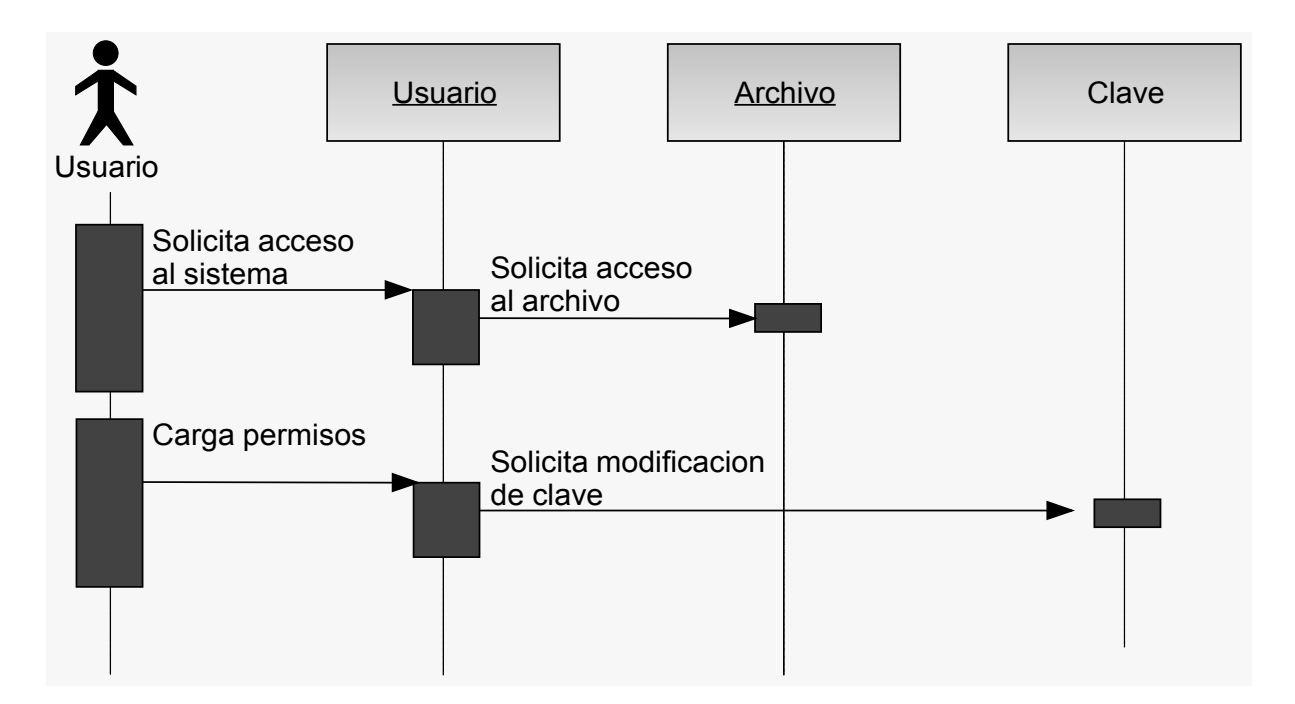

**Figura 2.1.14. Ejemplo de diagrama de secuencia**
# **2.2 TECNOLOGÍAS ORIENTADAS A WEB (HTML, ASP.NET, JSP, JAVASCRIPT, PHP, AJAX, XML).**

En un primer momento, la web fue utilizada casi exclusivamente para la comunidad científica. Todavía a principios de 1993 se calcula que existían medio centenar de servidores web. Sin embargo, en dicho año apareció el navegador Mosaic, primer navegador de web en entorno grafico disponible para computadoras personales, que permitía navegar de una forma muy sencilla, basándose fundamentalmente en la utilización del ratón. En 1994 nacía el navegador Netscape y un año mas tarde el Explorer. El uso de la web se disparaba y se extendía en todos los ámbitos.

En los últimos años los avances en la web han buscado dotarla de un mayor nivel de interactividad con el usuario. En 1995 la empresa Sun Microsystems presento el lenguaje de programación Java, que posibilita la inclusión de applets en las páginas web, esto es programas que se pueden integrar en un documento HTML, y que pueden ejecutarse desde cualquier computadora.

A partir de 1998 empieza a generalizarse el empleo de la versión 4.0 de HTML, con la que aparece el concepto de HTML dinámico o DHTML. EL DHTML es un lenguaje aplicado a la creación de páginas web, que permite efectos tales como que al pasar el cursor del ratón por encima de una imagen, pueden cambiar los atributos de esta o incluso que nos aparezca otra imagen diferente.

Lenguajes y utilidades como HTML, ASP.Net, JSP's, Javascript, PHP, AJAX y XML, han contribuido a incrementar el dinamismo de la web. Para la transmisión de video y audio a través de la red, se viene empleando en gran medida la técnica del streaming. Con este procedimiento, el usuario no descarga el contenido y luego lo visualiza (como ocurre con la imagen estática y el texto), sino que los va reproduciendo a medida que lo recibe. Los formatos Real Audio y Real video, de la compañía Real Media; el Windows Media Player, de Microsoft son los mas utilizados para la comunicación audiovisual vía streaming. Otro reproductor para dicha tecnología es el QuickTime Player, desarrollado por Apple.

Los lenguajes de programación pueden, en líneas generales, dividirse en las siguientes categorías:

- lenguajes interpretados
- lenguajes compilados
- lenguajes intermediarios

## **Lenguaje interpretado**

Un lenguaje de programación es, por definición, diferente al lenguaje máquina. Por lo tanto, debe traducirse para que el procesador pueda comprenderlo. Un programa escrito en un lenguaje interpretado requiere de un programa auxiliar (intérprete), que traduce los comandos de los programas según sea necesario.

## **Lenguaje compilado**

Un programa escrito en un lenguaje "compilado" se traduce a través otro llamado compilador que genera un nuevo archivo independiente (ejecutable) que no necesita ningún otro programa para ejecutarse a sí mismo.

Como sólo es necesaria una traducción, la ejecución se vuelve más rápida; sin embargo, no es tan flexible como un programa escrito en lenguaje interpretado, ya que cada modificación al programa requiere una nueva compilación para aplicar los cambios en el ejecutable.

Por otra parte, un programa compilado tiene la ventaja de garantizar la seguridad del código fuente.

## **Lenguajes intermediarios**

Algunos lenguajes pertenecen a ambas categorías (LISP, Java, Python) dado que el programa escrito en estos lenguajes puede, en ciertos casos, sufrir una fase de compilación intermediaria, en un archivo escrito en un lenguaje ininteligible (por lo tanto diferente al archivo fuente) y no ejecutable (requeriría un intérprete).

Los applets Java, pequeños programas que a menudo se cargan en páginas web, son archivos compilados que sólo pueden ejecutarse dentro de un navegador de internet.

A continuación se definen algunos de los lenguajes más utilizados en la creación de páginas web:

## **HTML.**

Es un lenguaje interpretado del lado del cliente. Es el acrónimo de **HyperText Markup Language (Lenguaje de marcado de texto)**. Este lenguaje es el más utilizado para la presentación de textos estructurados en formato hipertexto, estándar de las páginas web. HTML es utilizado prácticamente por la totalidad de navegadores web del mercado con el fin de presentar al visitante de una página el contenido de la misma tal como el diseñador quiere mostrarla.

## **Ventajas**

- Es barato.
- Es sencillo de comprender.

## **Desventajas**

• Es fácil cometer errores y en ocasiones las páginas llegan a ser demasiado complejas.

## **JavaScript.**

Se trata de un lenguaje de programación compilado que se ejecuta del lado del cliente, porque es el navegador el que soporta la carga de procesamiento. Gracias a su compatibilidad con la mayoría de los navegadores modernos, es el lenguaje de programación del lado del cliente más utilizado.

## **Ventajas.**

La razón de mayor peso es que es utilizado por millones de páginas webs para validar formularios, crear cookies, detectar navegadores y mejorar el diseño, su fácil aprendizaje lo hace un lenguaje muy demandado.

## **Desventajas.**

Al ser ejecutado del lado del cliente, el acceso al código por parte de los usuarios es visible, por lo que es fácil obtener información de la aplicación y, por ende, de sus vulnerabilidades.

## **ASP .Net.**

Lenguaje compilado, ejecutado del lado del servidor. Su nombre es el acrónimo de **Active Server Pages (Páginas activas del servidor).** Con la tecnología ASP.Net se rompe totalmente con el pensamiento de script que se tenía hasta el momento. El cambio en la arquitectura es radical; de hecho, lo único que mantiene de ASP es el nombre, el propietario y la evolución de Visual Basic a Visual Basic .Net (VB .Net), el resto es todo nuevo.

Dado que las páginas web no se leen secuencialmente sino que se compilan previamente, contribuye al incremento de velocidad de respuesta del servidor; además de incremento en seguridad.

ASP.Net introduce el concepto del **code-behind (código por debajo)**, en el que una misma página se compone de dos archivos: el de la interfaz de usuario y el de código. Con ello se facilita la programación de aplicaciones en múltiples capas, lo que en definitiva se traduce en la total separación entre lo que el usuario ve y lo que la base de datos tiene almacenado. Por tanto, cualquier cambio drástico de especificaciones minimiza los cambios en la aplicación y maximiza la facilidad de mantenimiento.

Asimismo, ASP.Net nos sirve tanto para páginas web sencillas como para grandes aplicaciones. No debemos olvidar que la orientación a objetos y la naturaleza compilada permiten que hagamos uso de herramientas de creación de sitios Web, las más importantes de la familia del Visual Studio, que nos facilitan mucho la tarea de programación. Estas herramientas permiten desarrollar sitios sencillos y de bajas prestaciones en un tiempo record, así como facilitar el mantenimiento de grandes aplicaciones.

#### **Ventajas**.

• Caché: se puede almacenar en la caché del servidor tanto páginas enteras, como controles personalizados o simples variables. En páginas críticas con mucha carga de base de datos nos es muy útil almacenar datos de la base de datos en la caché, reduciendo enormemente el consumo de recursos.

- Carpetas especializadas, como por ejemplo app code que compila automáticamente las clases que se alojan en él, o la carpeta app\_theme que alojan archivos que marcan los temas de estilos de la Web.
- Los archivos de configuración Web.config y Machine.config permiten realizar la configuración en archivos que hasta ahora había que realizar en el servidor.
- La adaptación automática del código devuelto a los dispositivos que le acceden. Una misma página puede servirnos para el Internet Explorer, para el Pocket Internet Explorer desde una PDA o para un navegador de un móvil cualquiera.
- La eliminación total de la necesidad de frames con la introducción de las masterpages.
- La extraordinaria compatibilidad con XML y los servicios Web.
- La multitud de controles Web que permiten mucha funcionalidad con poco código. Desde enlace con las bases de datos o mostrar fácilmente todos los datos, hasta simples etiquetas, hiperenlaces o generadores de imágenes.
- Se pueden utilizar varios lenguajes distintos para el desarrollo en ASP.Net, aunque en el 95% de las aplicaciones se usa C#, VB.Net o J#.

## **Desventajas.**

- Es propietario.
- Una única plataforma.
- La lentitud en comparativa con otros ambientes.

## **JSP.**

Es un lenguaje compilado, ejecutado del lado del servidor, cuyo nombre es el acrónimo de **Java Server Pages (Páginas de Servidor Java)**. Es una tecnología orientada a crear páginas web con programación en Java.

Con JSP podemos crear aplicaciones web que se ejecuten en variados servidores web, de múltiples plataformas, ya que Java es en esencia un lenguaje multiplataforma. Las páginas JSP están compuestas de código HTML/XML mezclado con etiquetas especiales para programar scripts de servidor en sintaxis Java.

#### **Ventajas.**

La tecnología JSP usa Java como lenguaje de script mientras que ASP usa VBScript o Jscript. Java es un lenguaje más potente y escalable que los lenguajes de script. Las páginas JSP son compilados en Servlets por lo que actúan como una puerta a todos los servicios Java de Servidor y librerías Java para aplicaciones http. Java hace el trabajo del desarrollador más fácil; por ejemplo, ayuda a proteger el sistema contra las "caídas" mientras que las aplicaciones ASP sobre sistemas NT son más susceptibles a sufrirlas, también ayuda en el manejo de la memoria protegiendo contra fallos de memoria y el duro trabajo de buscar los fallos de pérdida de apuntadores de memoria que pueden hacer más lento el funcionamiento de una aplicación.

La tecnología JSP permite a los desarrolladores crear nuevos tags para no depender tanto de los scripts.

#### **Desventajas.**

La excesiva complejidad deriva de enfocar cualquier problema como un EJB (Enterprise Java Bean), lo que muchas veces lleva a consumir grandes cantidades de tiempo y dinero.

Por otro lado también se tiene el problema de una aproximación elemental, la cual radica en que muchas empresas usan JSP como ASP, es decir, como una manera de hacer sus páginas dinámicas pero sin integrarlas a todos los módulos Java. Esto es un desperdicio oneroso pues seguramente varias empresas han pagado una buena cantidad a cambio de un ambiente integrado, y las meras páginas JSP son incapaces de aprovecharlo.

#### **PHP.**

Es el acrónimo recursivo de **Hypertext Pre-processor (Preprocesamiento de hipertexto PHP)**. Usa una mezcla entre interpretación y compilación para intentar ofrecer a los programadores la mejor mezcla entre rendimiento y flexibilidad. Se ejecuta del lado del servidor.

Compila para el código una serie de instrucciones siempre que estas son accedidas. Estas instrucciones son entonces ejecutadas una por una hasta que el script termina. Esto es diferente a la manera convencional de compilación de lenguajes como C++ donde el código es compilado a código ejecutable que es después ejecutado. PHP es recompilado cada vez que se solicita un script.

#### **Ventajas.**

Una ventaja importante de interpretar el código es que toda la memoria usada por el código es manejada por PHP, y el lenguaje automáticamente vacía esta memoria cuando el script finaliza. Esto significa que para el caso de conexiones no es necesario preocuparse por los recursos ya estos son administrados automáticamente por el lenguaje.

#### **Desventajas.**

- Todo el trabajo lo realiza el servidor y no delega al cliente. Por tanto puede ser más ineficiente a medida que las solicitudes aumenten de número.
- La legibilidad del código puede verse afectada al mezclar sentencias HTML y PHP.
- La orientación a objetos es aún muy deficiente para aplicaciones grandes.

## **AJAX.**

Acrónimo de **Asynchronous JavaScript And XML (JavaScript y XML asíncronos)**. Es un lenguaje interpretado, ejecutado del lado tanto del cliente como del servidor. Es una técnica de desarrollo web para crear aplicaciones interactivas. Éstas se ejecutan en el cliente, es decir, en el navegador del usuario, y mantiene comunicación asíncrona con el servidor en segundo plano. De esta forma es posible realizar cambios sobre la misma página sin necesidad de recargarla. Esto significa aumentar la interactividad, velocidad y usabilidad en la misma.

## **Ventajas.**

El corazón de AJAX es el objeto XMLHttpRequest que nos permite realizar una conexión al servidor y al enviarle una petición y recibir la respuesta que procesaremos en nuestro código Javascript, estamos hablando del verdadero motor de AJAX. Por ejemplo, gracias a este objeto podemos desde una página HTML leer datos de una página web o enviar datos de un formulario sin necesidad de recargar la página.

## **Desventajas.**

- No dar señales inmediatas que los links se están cargando.
- Falta de Integración con el botón de Retroceder Página del navegador.
- Demasiado código AJAX hace lento al navegador.

## **XML.**

Es un lenguaje interpretado, ejecutado del lado tanto del cliente como del servidor,. EL nombre es el acrónimo de **eXtensible Markup Language (lenguaje de marcas extensible)**. Es un metalenguaje extensible de etiquetas desarrollado por el World Wide Web Consortium (W3C). Es una simplificación y adaptación del SGML y permite definir la gramática de lenguajes específicos (de la misma manera que HTML es a su vez un lenguaje definido por SGML). Por lo tanto XML no es realmente un lenguaje en particular, sino una manera de definir lenguajes para diferentes necesidades. Algunos de estos lenguajes que usan XML para su definición son XHTML, SVG, MathML.

XML no ha nacido sólo para su aplicación en Internet, sino que se propone como un estándar para el intercambio de información estructurada entre diferentes plataformas. Se puede usar en bases de datos, editores de texto, hojas de cálculo y casi cualquier cosa imaginable.

XML es una tecnología sencilla que tiene a su alrededor otras que la complementan y la hacen mucho más grande y con unas posibilidades mucho mayores. Tiene un papel muy importante en la actualidad ya que permite la compatibilidad entre sistemas para compartir la información de una manera segura, fiable y fácil.

## **Ventajas.**

- Fácil comprensión.
- Separa radicalmente la información o el contenido de su presentación o formato.
- Diseñado para ser utilizado en cualquier lenguaje o alfabeto.
- Su análisis sintáctico es fácil debido a las estrictas reglas que rigen la composición de un documento.
- Estructura jerárquica.
- El número de marcas es ilimitado.
- Poderosos enlaces (XLL).

#### **Desventajas.**

Es posible que con el tiempo las mayores ventajas del XML se vuelvan sus desventajas. La posibilidad de construir sistemas acordes a nuestras necesidades para el intercambio de datos podría llevarnos a la proliferación de versiones incompatibles y si esto llegase a suceder, entonces la solución que plantea el XML ante la búsqueda de intercambio universal de información, lo llevaría a su opuesto; en vez de unificar todo un lenguaje, nos encontraríamos con lenguajes muy específicos y cada vez más alejados de la universalidad.

## **2.3 TEORÍA DE BASES DE DATOS RELACIONALES**

## **Modelo relacional.**

El modelo relacional de base de datos fue introducido por Edgar Frank Codd, de los laboratorios IBM, en 1970 y está basado en la teoría de conjuntos y el álgebra relacional, considerando a la base de datos como una colección de relaciones.

Actualmente es el modelo de bases de datos más utilizado en la actualidad debido a las múltiples ventajas que ofrece sobre otros modelos, como son:

- Garantiza herramientas para evitar la duplicidad de registros, a través de campos claves o llaves.
- Garantiza la integridad referencial.
- Favorece la normalización.
- Tiene sólidas bases teóricas.
- Ofrece mayor facilidad de uso para el usuario final.
- Las consultas de información se especifican de forma sencilla.

Las principales características de una base de datos relacional son:

- Está conformada por un conjunto de tablas bidimensionales relacionadas entre si, en donde cada columna tiene un nombre único dentro de una tabla, todos los datos en una columna son del mismo tipo y no hay dos renglones idénticos.
- El lugar y la forma en que se almacenen los datos no tienen relevancia, lo que permite modificar las estructuras donde son almacenados sin afectar a las aplicaciones que los utilizan.
- Dado un nombre de tabla, el valor de la llave primaria, y el nombre de la columna requerida, deberá encontrarse uno y solamente un valor.
- La información inaplicable o faltante puede ser representada a través de valores nulos.
- La descripción de la base de datos es almacenada de la misma manera que los datos ordinarios, esto es, en tablas y columnas, y debe ser accesible a los usuarios autorizados.
- Evitan la redundancia de los datos.
- Protegen la integridad de los datos evitando inconsistencias.

Conceptos básicos.

Como se menciona, dentro del modelo relacional, una relación representa una tabla, en la que cada fila representa una colección de valores que describen una entidad. Cada fila se denomina tupla o registro y cada columna campo. Al número de atributos que tiene una entidad se le llama aridad.

Para que una tabla sea considerada como una relación, debe cumplir ciertas restricciones.

- Las celdas de la tabla deben ser de un valor único; no se permite repetir grupos ni tener series en calidad de valores.
- Todas las entradas en cualquier columna deben ser del mismo tipo.
- Cada columna tiene un nombre único y el orden de las columnas en la tabla no es importante.
- Dos renglones en la tabla no pueden ser idénticos y el orden de los renglones no es importante.

El tipo de datos que describe los tipos de valores que pueden aparecer en cada columna se llama dominio. Un dominio D es un conjunto de valores atómicos; es decir, que cada valor del dominio es indivisible en lo tocante al modelo relacional. Los dominios deben tener un nombre, un tipo de datos y un formato.

Un esquema de relación R, denotado por R  $(A_1, A_2, ..., A_n)$  se compone de un nombre de relación, R, y una lista de atributos,  $A_1, A_2, \ldots, A_n$ . Cada atributo A, es el nombre de un papel desempeñado por algún dominio D en el esquema R. Se dice que D es el dominio de Ai y se denota con dom(Ai). Un esquema de relación sirve para describir una relación. El grado de una relación es el número de atributos, n, de su esquema de relación.

Una llave es un grupo de uno o más atributos que identifica de manera única a un renglón. Se denomina llave candidata a un conjunto de atributos que pueden ser llave. La llave candidata que es seleccionada como la llave principal se llama llave primaria.

## Cardinalidad.

La cardinalidad es el número mínimo y máximo de filas con las que puede relacionarse un renglón de una tabla en otra tabla. En las relaciones entre tablas son posibles tres tipos de cardinalidades.

- Relación uno a uno (1:1); a cada tupla de una relación le corresponde una y sólo una tupla de otra.
- Relación uno a muchos (1:N); a cada tupla una relación le corresponden varias en otra.
- Relación muchos a muchos (N:M); cuando varias tuplas de una relación se pueden corresponder con varias tuplas en otra.

## **Restricciones del modelo relacional.**

El modelo relacional cuenta con varios tipos de restricciones:

- Restricciones de dominio: especifican que el valor de cada atributo A debe ser un valor atómico del dominio dom(A) para ese atributo.
- Restricciones de llave: una relación se define como un conjunto de tuplas. Por definición todos los elementos de un conjunto son distintos; por lo tanto, todas las tuplas de una relación deben ser distintas.
- Restricción de integridad de entidades: establece que ningún valor de llave primaria puede ser nulo.
- Restricción de integridad referencial: establece que una tupla en una relación que haga referencia a otra relación deberá referirse a una tupla existente en esa relación. Esta restricción sirve para mantener la consistencia entre tuplas de dos relaciones.

## **Álgebra relacional.**

Como ya hemos dicho, el modelo relacional de bases de datos está basado en el álgebra relacional, por lo que daremos un repaso a sus conceptos básicos.

El álgebra relacional es un conjunto de operaciones que describen paso a paso como calcular una respuesta sobre las relaciones, éstas suelen clasificarse en dos grupos. Un grupo contiene las operaciones corrientes de la teoría matemática de conjuntos y el otro grupo contiene operaciones creadas específicamente para bases de datos relacionales.

## **Compatibilidad con la unión.**

Se dice que dos relaciones son compatibles con la unión cuando cada relación tiene el mismo número de atributos y los atributos en las columnas correspondientes deben provenir del mismo dominio.

Las operaciones básicas del álgebra relacional son:

- Unión (U)
- Intersección (∩)
- Diferencia (-)
- Producto cartesiano (X)

Dadas dos relaciones R y S compatibles con la unión:

El resultado de la unión, denotado por R U S, es una relación que incluye todas las tuplas que están en R o en S o en ambas. Las tuplas repetidas se eliminan.

El resultado de la intersección, denotado por R ∩ S, es una relación que incluye las tuplas que están tanto en R como en S.

El resultado de la diferencia, denotada por R - S, es una relación que incluye todas aquellas tuplas que están en R, pero no en S.

Cabe señalar que tanto la unión como la intersección son operaciones conmutativas; es decir,

 $RUS = SUR, y ROS = SOR$ 

y las dos son operaciones asociativas; esto es

$$
RU(SUT) = (RUS) UT y R∩ (S∩T) = (R∩S) ∩T
$$

La operación diferencia no es conmutativa; es decir.

 $R - S \neq S - R$ 

Para aplicar el producto cartesiano no es necesario que las relaciones involucradas sean compatibles con la unión. La relación resultante Q tiene una tupla por cada combinación de tuplas: una de R y una de S. Por lo tanto, si R tiene n tuplas y S tiene m tuplas, R X S tendrá n x m tuplas.

Las operaciones no básicas son:

Selección (σ) Proyección (π) **Join** (Reunión)

La operación selección sirve para seleccionar un subconjunto de las tuplas de una relación que satisfacen una condición de selección y se denota como sigue:

```
 σ<condición de selección> (<nombre de la relación>)
```
La operación proyección selecciona ciertas columnas de la tabla y desecha las demás y es denotada de la siguiente forma:

 $\pi$ <lista de atributos> (<nombre de la relación>)

La operación join, sirve para combinar tuplas de dos relaciones en una sola tupla. Dadas dos relaciones R  $(A_1, A_2, ..., A_n)$  y S  $(B_1, B_2, ..., B_m)$ , el resultado del join es una relación Q con n+m atributos Q ( $A_1, A_2, ..., A_n, B_1, B_2, ..., B_m$ ), en ese orden; Q tiene una tupla por cada combinación de tuplas (una de R y una de S) siempre que la combinación satisfaga la condición de join.

## **Cálculo relacional.**

El cálculo relacional es un lenguaje formal para las bases de datos relacionales, basado en la rama de la lógica matemática llamada cálculo de predicados.

La principal diferencia entre el cálculo relacional y el álgebra relacional es que en el cálculo escribimos una expresión declarativa para solicitar una solicitud de obtención de datos, en tanto que en el álgebra relacional debemos escribir una secuencia de operaciones. En el cálculo relacional no se describe cómo evaluar una consulta; una expresión del cálculo especifica qué debe obtenerse, no como debe hacerse.

En un sentido importante, el cálculo y el álgebra relacionales son idénticos. Cualquier obtención de datos que se pueda especificar en el álgebra relacional puede especificarse también en el cálculo relacional y viceversa.

Hay dos formas de adaptar el cálculo de predicados para crear un lenguaje para bases de datos relacionales: el cálculo relacional de tuplas y el cálculo relacional de dominio. En el cálculo relacional de tuplas, las variables ocupan tuplas, mientras que en el cálculo relacional de dominios las variables abarcan valores del dominio de los atributos. Para efectos del presente trabajo, solo comentaremos brevemente lo relacionado al cálculo relacional de tuplas ya que constituye la base del SQL (Structured Query Language).

El cálculo relacional de tuplas se basa en la especificación de un cierto número de variables de tupla. Cada variable de tupla por lo regular abarca una determinada relación de una base de datos, lo que significa que la variable puede adoptar como valor cualquier tupla individual de esa relación. Una consulta simple del cálculo relacional tiene la forma:

 ${t | COMD (t)}$ 

donde t es una variable de tupla y COND(t) es una expresión condicional en la que interviene t.

Una expresión general del cálculo relacional de tuplas tiene la forma

 $\{t_1.A_1, t_2.A_2, ..., t_n.A_n | COMD(t_1, t_2, ..., t_n, t_{n+1}, t_{n+2, ...}, t_{n+m})\}$ donde  $t_1$ ,  $t_2,..., t_n$ ,  $t_{n+1}$ ,  $t_{n+2,...}$ ,  $t_{n+m}$  son variables de tupla, cada  $A_i$  es un atributo de la relación que abarca t y COND es una condición.

Como comentamos anteriormente, SQL está basado en variaciones del cálculo relacional de tuplas; además de que permite algunas operaciones de conjuntos explícitas del álgebra relacional como UNION.

## **Normalización.**

La normalización de los datos es el proceso mediante el cual los esquemas de relación insatisfactorios se descomponen repartiendo sus atributos entre esquemas de relación más pequeños que poseen propiedades deseables.

Las bases de datos relacionales se normalizan para:

- Evitar la redundancia de los datos.
- Evitar problemas de actualización de los datos en las tablas.
- Proteger la integridad de los datos.

Para comprender el concepto de normalización es necesario definir el término de dependencia funcional.

Una dependencia funcional es una restricción entre dos o más atributos. Las dependencias funcionales se escriben utilizando la siguiente notación:

 $A \rightarrow B$ 

Siendo A y B atributos, se lee: "A determina funcionalmente a B" o "B es dependiente de A". Los atributos en el lado izquierdo se llaman determinantes.

Las dependencias funcionales pueden involucrar grupos de atributos.

La dependencia multivaluada se presenta cuando una relación tiene cuando menos tres atributos, dos de los cuales son valores múltiples, y sus valores dependen sólo de un tercer atributo. En otras palabras, en la relación R(A, B, C) existe una dependencia multivaluada si A determina valores múltiples de B; A determina valores múltiples de C, y B y C son independientes entre si.

## **Formas normales.**

Las formas normales fueron propuestas como una secuencia para alcanzar el estado deseable de relaciones en una base de datos relacional. A continuación enunciaremos las formas normales más utilizadas en la práctica.

## **Primera forma normal (1FN).**

Una relación está en primera forma normal si todo atributo contiene un valor atómico.

## **Segunda forma normal (2FN).**

Una relación está en segunda forma normal si y sólo si está en primera forma normal y todos los atributos que no son llaves son dependientes de todos los atributos de la llave.

## **Tercera forma normal (3FN).**

Una relación se encuentra en la tercera forma normal si y sólo si está en la segunda forma normal y no tiene dependencias transitivas; es decir, todo atributo que no pertenezca a la llave no depende de un atributo no llave.

## **Forma normal Boyce-Codd (BCNF)**

Una relación está en BCNF si y sólo si las únicas dependencias funcionales elementales son aquellas en las que una llave determina un atributo.

## **Cuarta forma normal (4FN).**

Una relación se encuentra en la cuarta forma normal si y sólo si las únicas dependencias multivaluadas son aquellas en las que la llave determina un atributo.

# **2.4 CARACTERÍSTICAS, VENTAJAS Y DESVENTAJAS DE SQL SERVER 2005.**

SQL Server 2005 es una plataforma global de base de datos que ofrece administración de datos empresariales con herramientas integradas de inteligencia empresarial. El motor de la base de datos SQL Server 2005 ofrece almacenamiento más seguro y confiable tanto para datos relacionales como estructurados, lo que le permite crear y administrar aplicaciones de datos altamente disponibles y con mayor rendimiento para utilizar en su negocio.

El motor de datos SQL Server 2005 constituye el núcleo de esta solución de administración de datos empresariales. Asimismo, SQL Server 2005 combina lo mejor en análisis, información, integración y notificación. Esto permite que en el negocio se creen y desplieguen soluciones de Business Inteligence (Inteligencia de Negocio) rentables que ayudan al equipo de trabajo a incorporar datos en cada rincón del negocio a través de tableros de comando, escritorios digitales, servicios Web y dispositivos móviles.

La integración directa con Microsoft Visual Studio, el **Microsoft Office System (Sistema de Oficina Microsoft)** y un conjunto de nuevas herramientas de desarrollo, incluido el **Business Intelligence Development Studio (Ambiente de desarrollo de negocio inteligente)**, distingue al SQL Server 2005. La figura 2.4.1 ilustra los componentes básicos de SQL Server 2005.

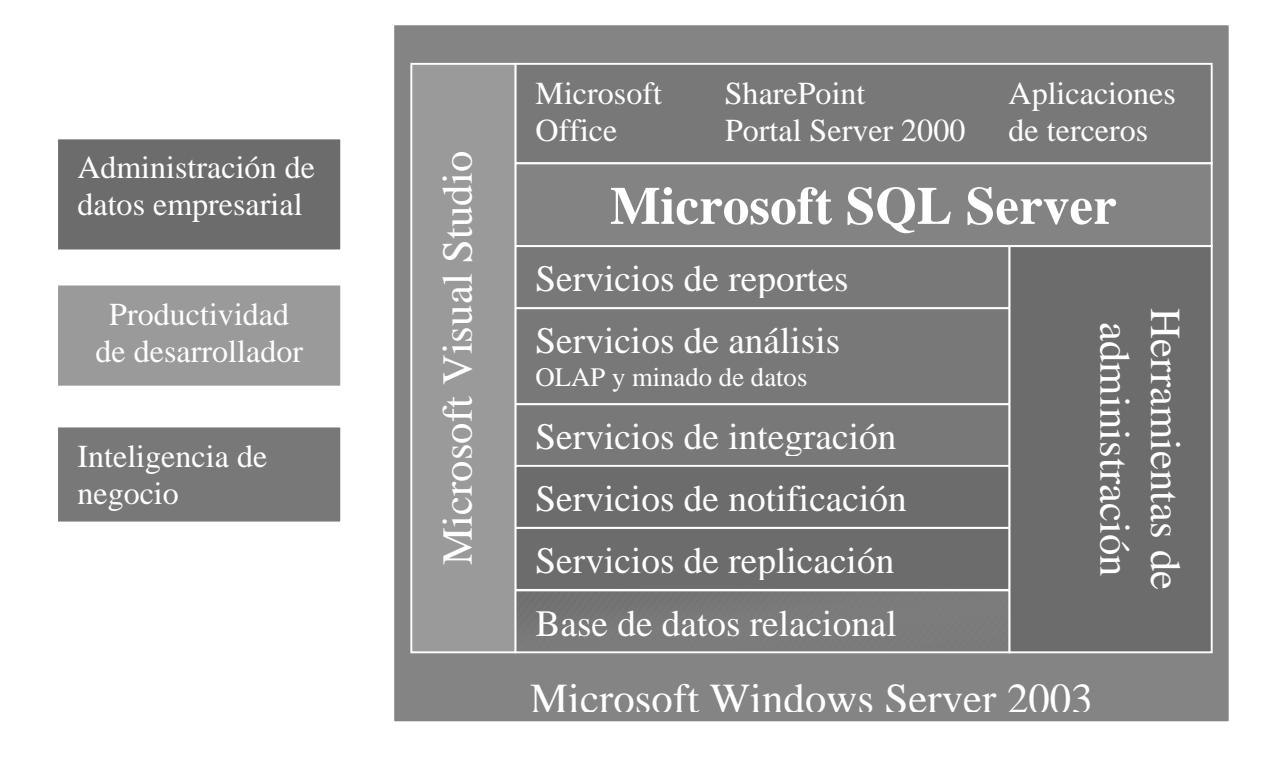

#### **Figura 2.4.1 Componentes básicos de SQL Server 2005**

## **Ventajas de SQL Server 2005.**

La solución de administración y análisis de datos de SQL Server 2005 ofrece seguridad, escalabilidad y disponibilidad mayores a las aplicaciones de datos empresariales y analíticas, a la vez que las hace más fáciles de crear, desplegar y administrar.

Con la ampliación de las ventajas de SQL Server 2000, SQL Server 2005 ofrece una solución integrada de administración y análisis de datos que ayuda a las organizaciones de cualquier magnitud a realizar lo siguiente:

- Crear, desplegar y administrar aplicaciones empresariales más seguras, escalables y confiables.
- Maximizar la productividad de IT mediante la reducción de la complejidad y el soporte de aplicaciones de bases de datos.
- Compartir datos en múltiples plataformas, aplicaciones y dispositivos para facilitar la conexión de sistemas internos y externos.
- Controlar los costos sin sacrificar el rendimiento, la disponibilidad, la escalabilidad o la seguridad.

SQL Server 2005 potencia su infraestructura de datos en tres áreas clave: administración de datos empresariales, productividad del encargado del desarrollo e inteligencia empresarial (BI). También abre nuevos caminos en precios y licencias accesibles, rutas de actualización a SQL Server 2005.

## **Características principales de SQL Server 2005.**

• **Características de la administración de Bases de Datos.** 

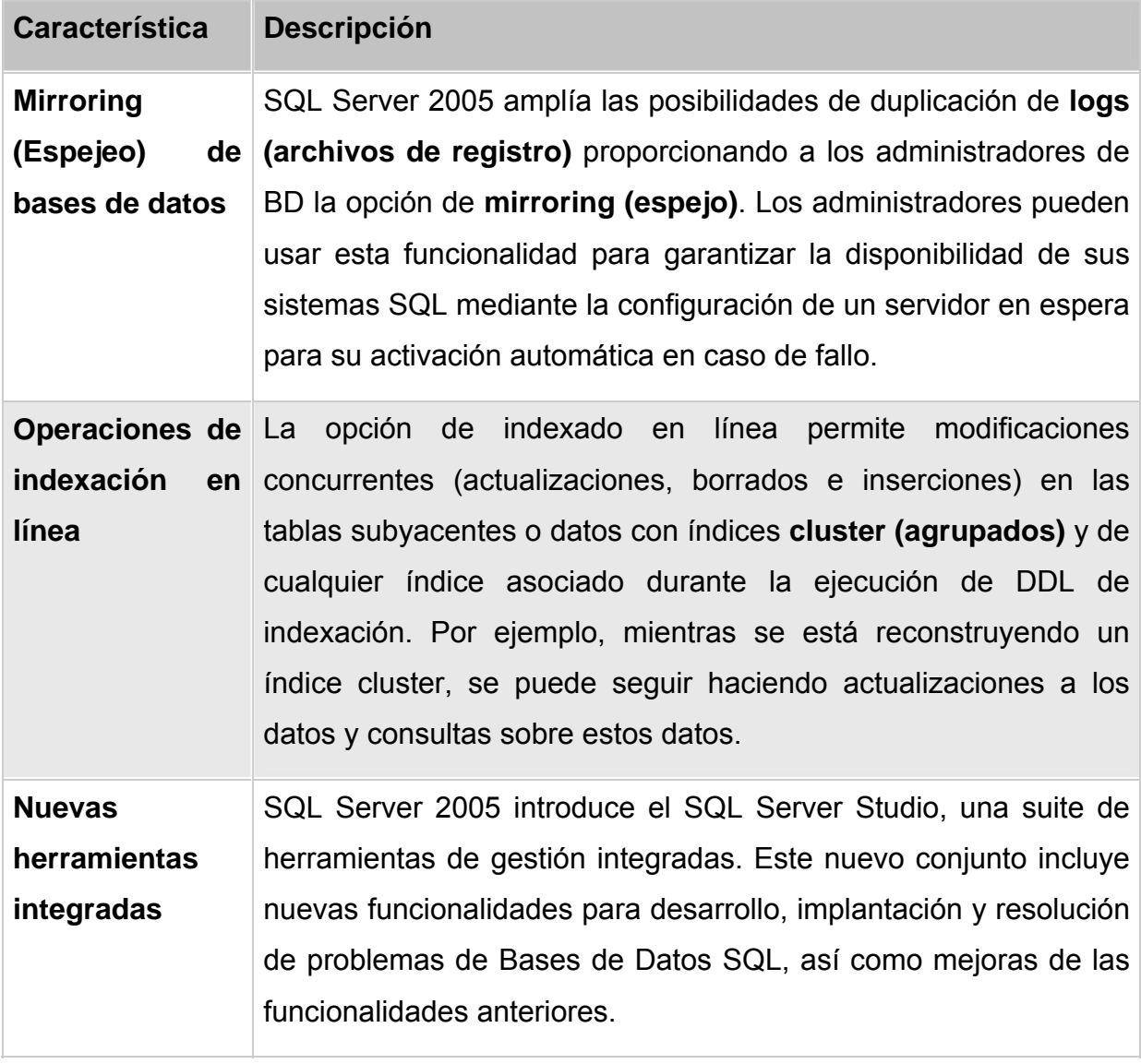

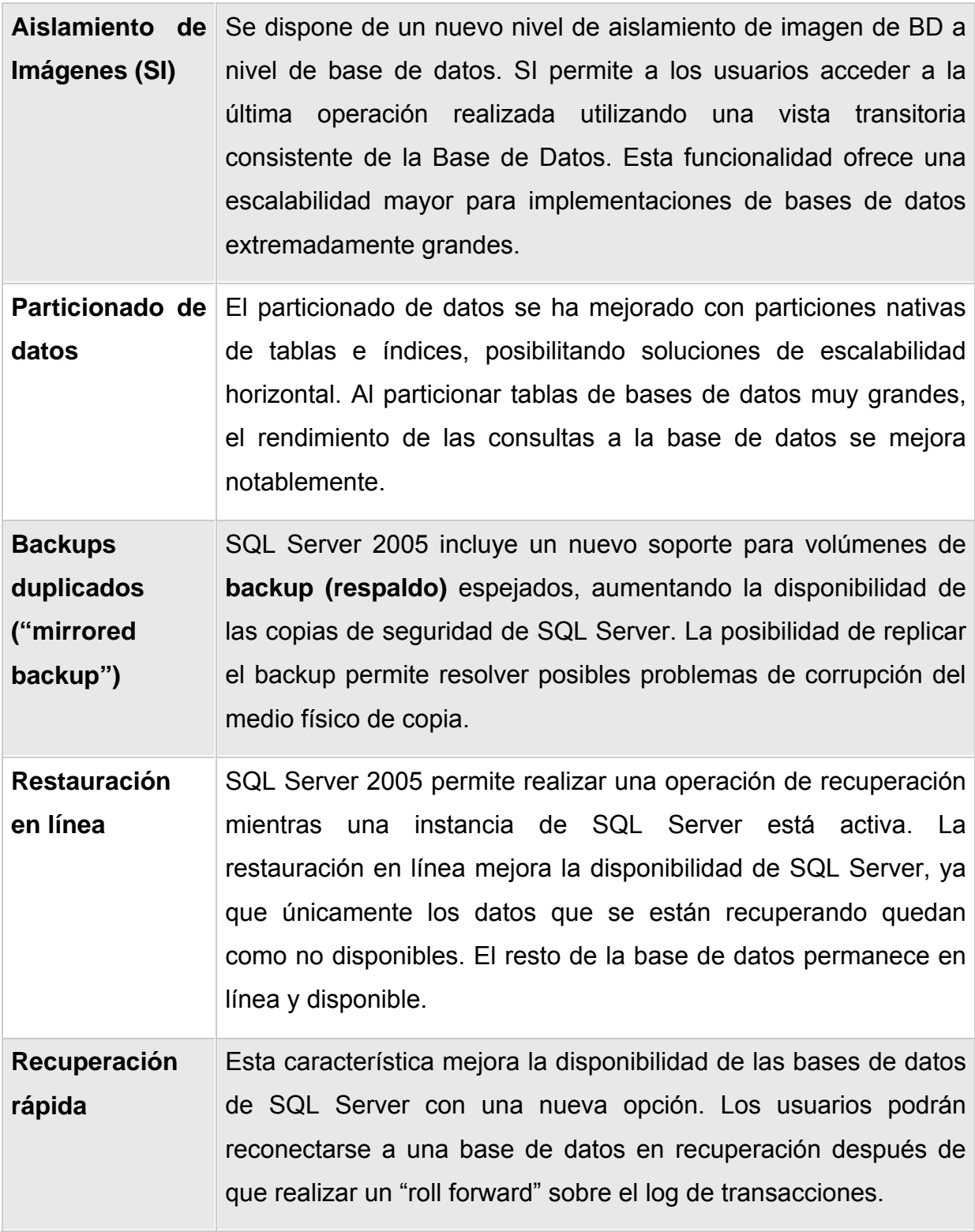

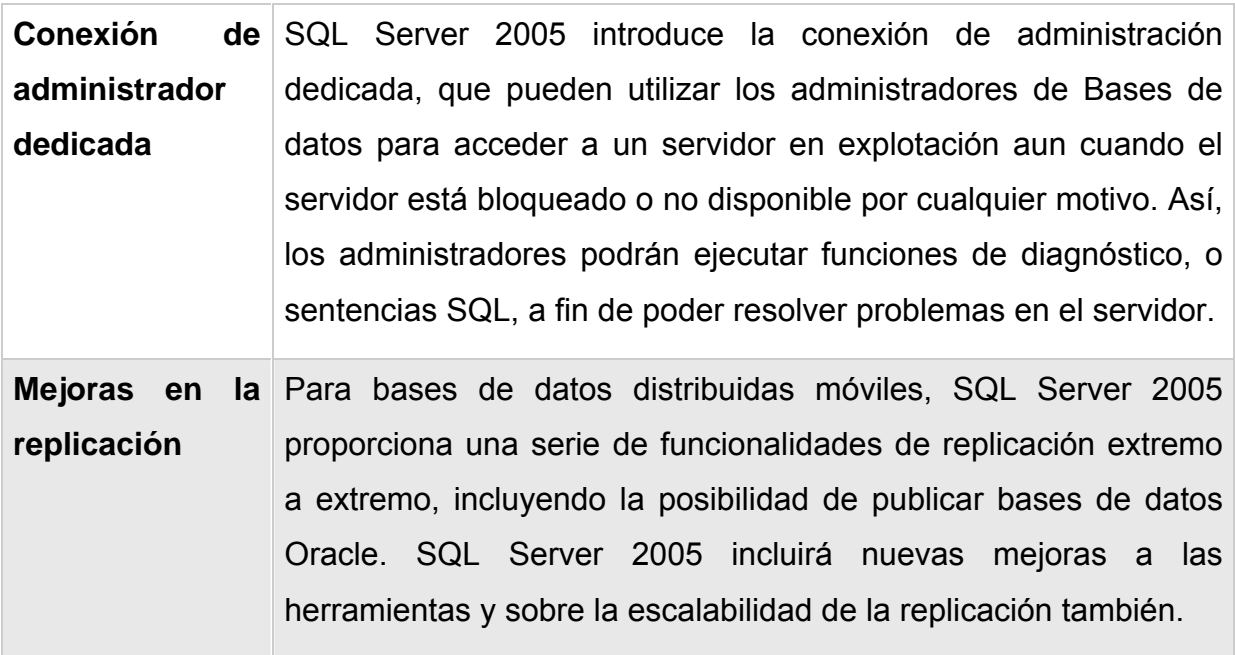

## • **Características de Desarrollo.**

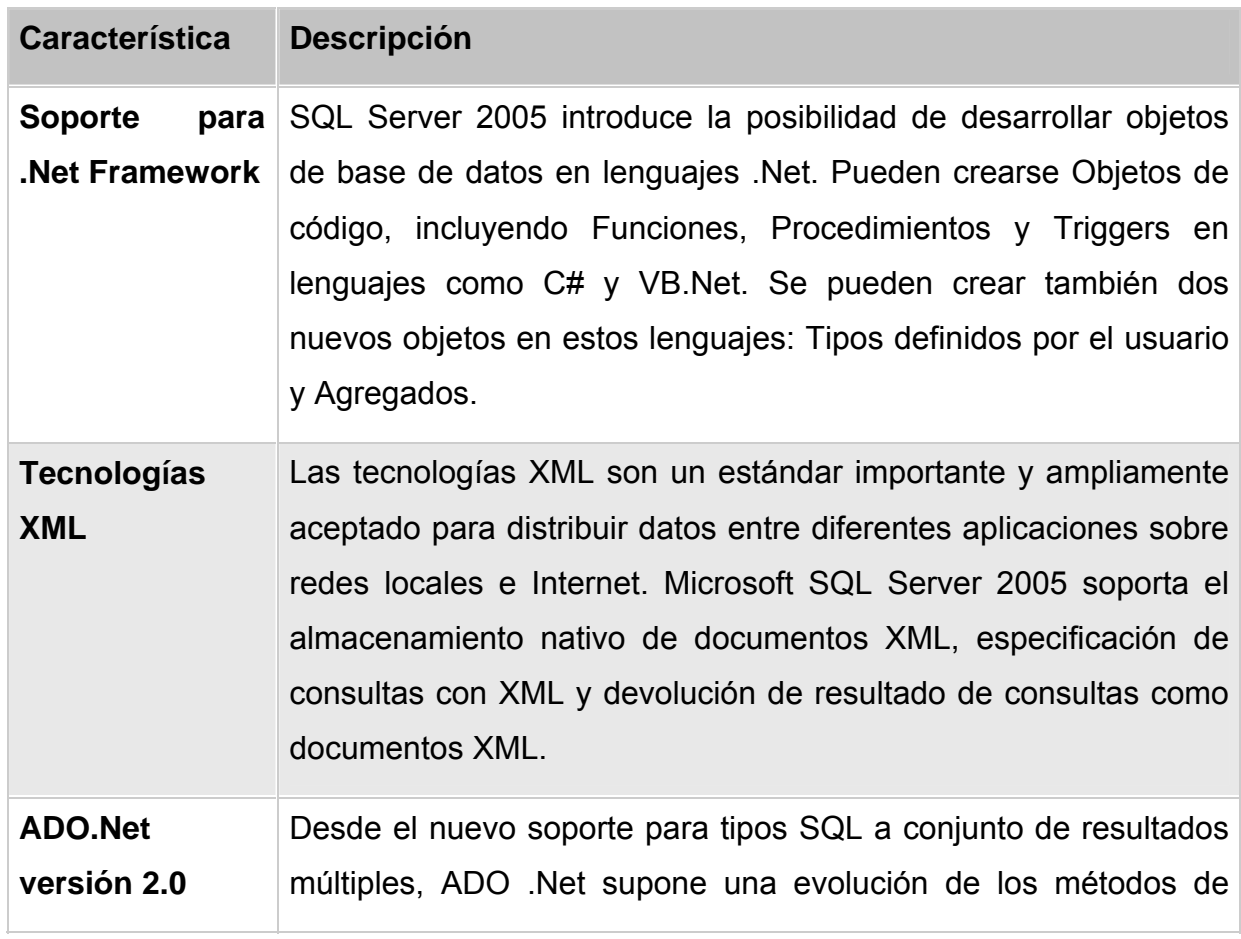

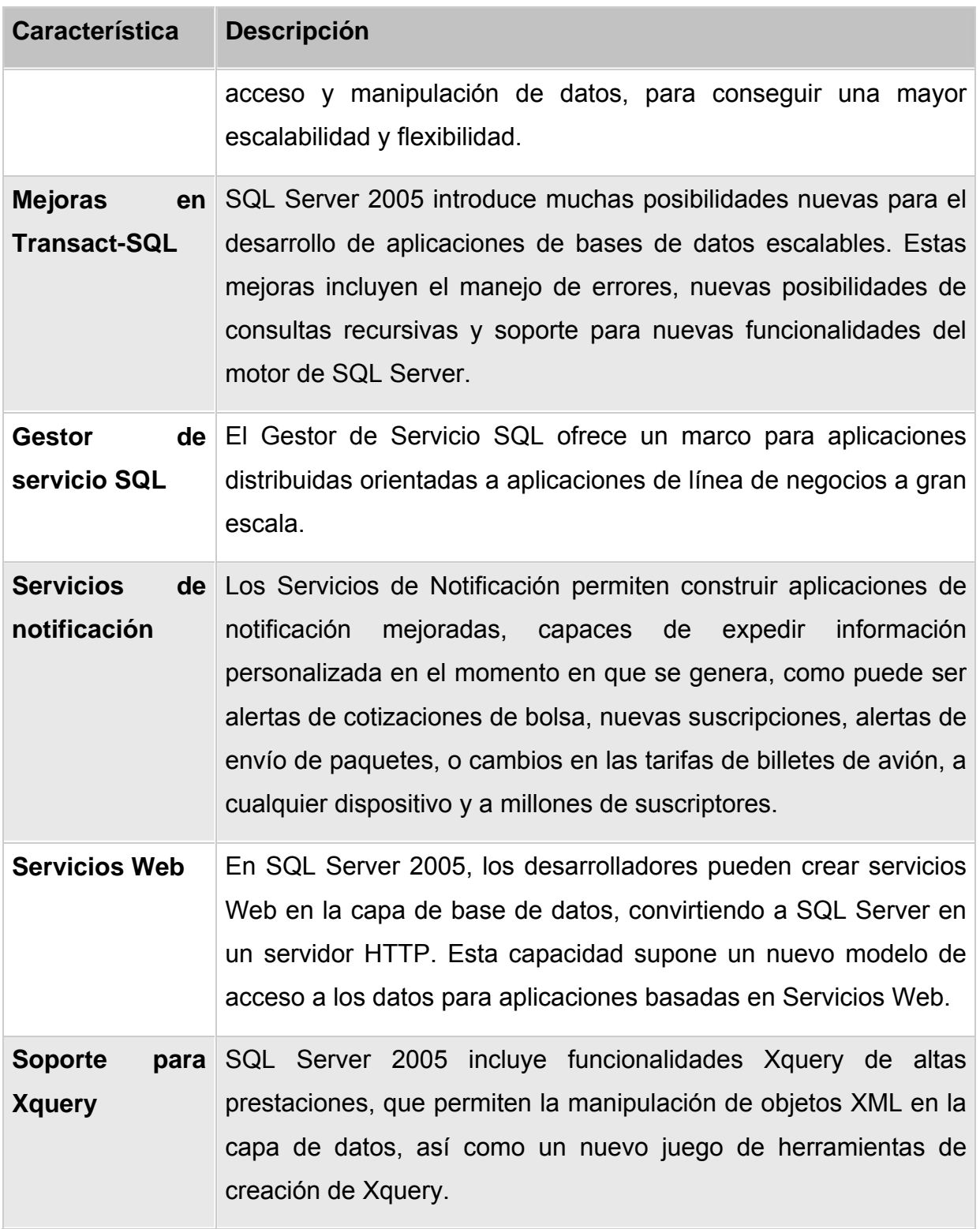

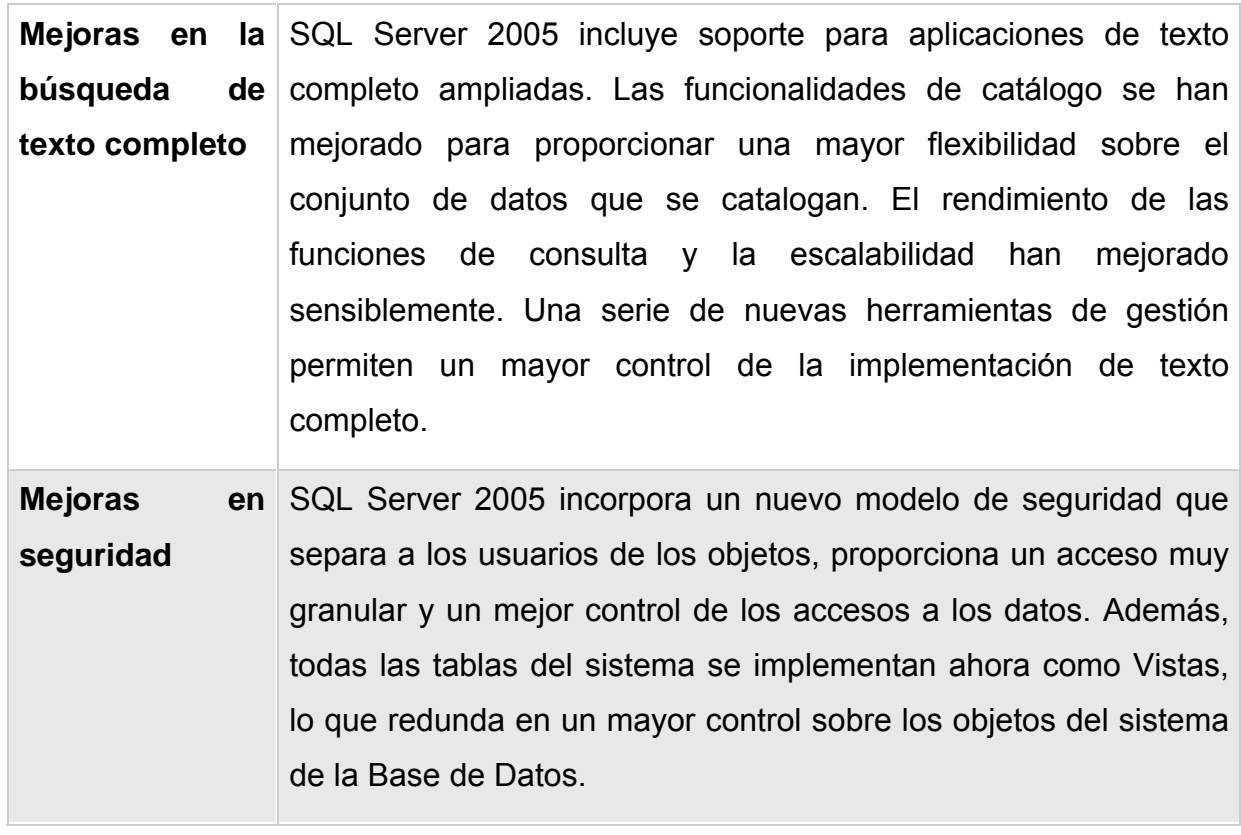

## • **Características de Business Intelligence (Inteligencia de Negocios).**

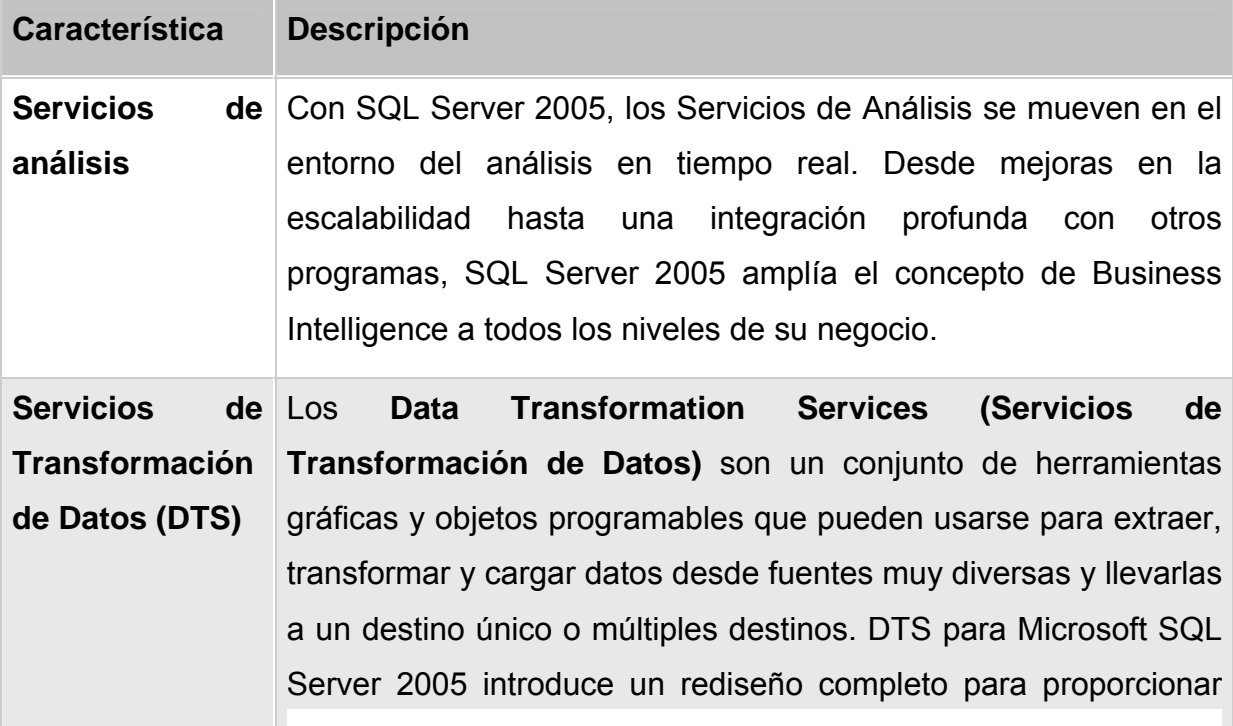

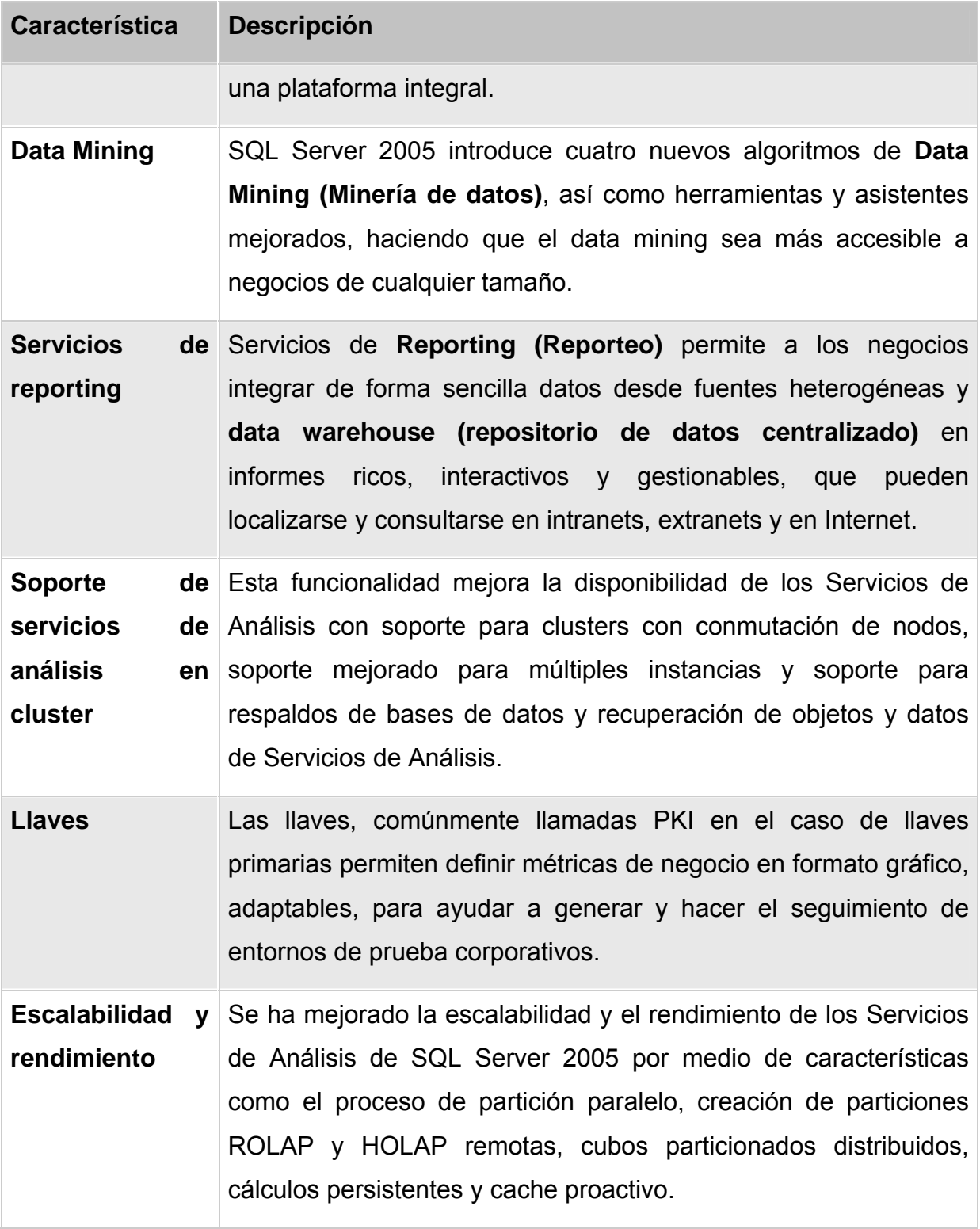

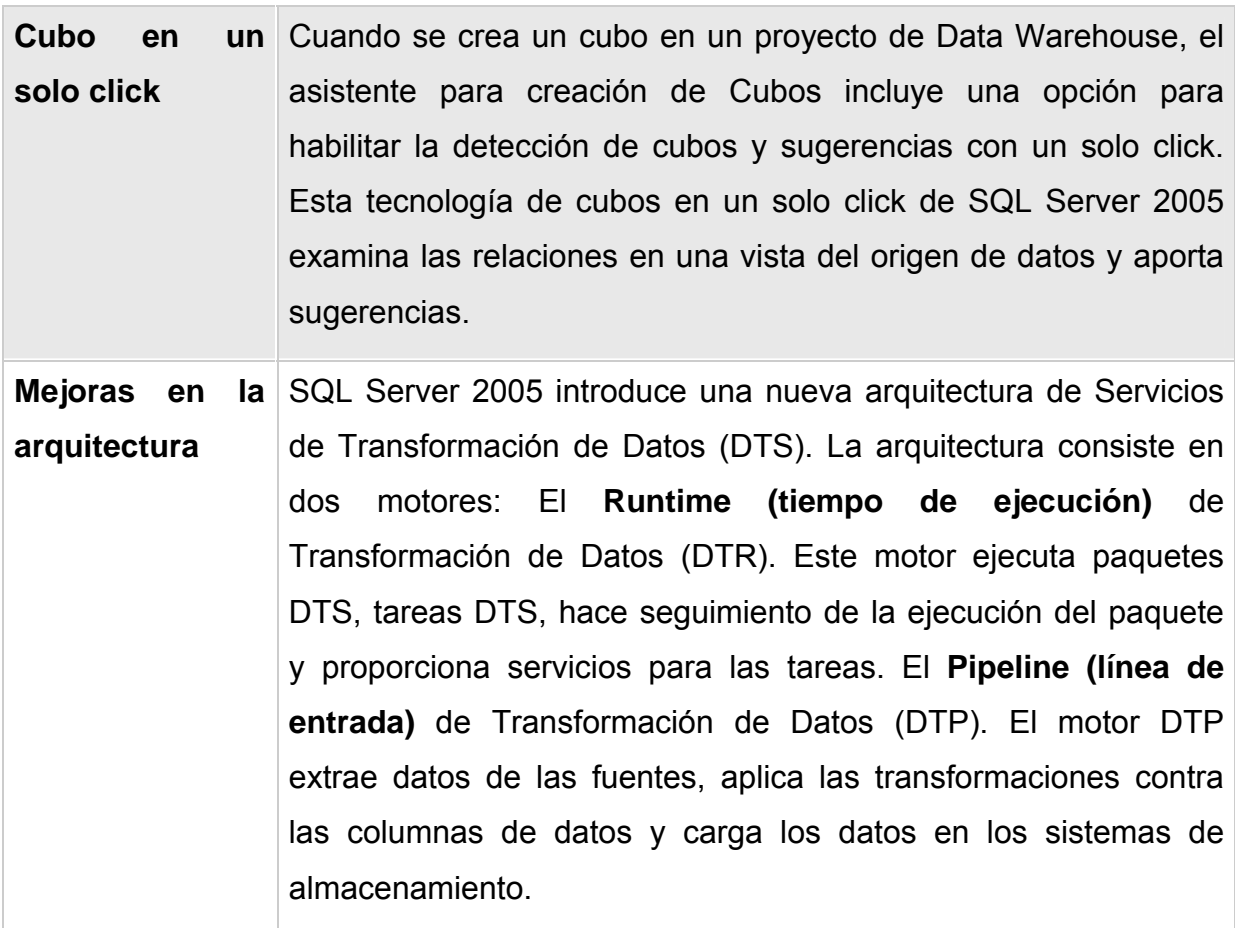

## **Desventajas.**

Una de las principales desventajas es la dependencia con la plataforma Windows, además de que el consumo de recursos es mayor que las versiones anteriores y el costo en las licencias es bastante alto para una actualización prematura en una organización además de tomar en cuenta el costo de la capacitación si es requerida.

# **2.5 BENEFICIOS Y CONTRARIEDADES DEL USO DE LA TECNOLOGÍA .NET**

El debate más acalorado en el mundo de desarrollo de aplicaciones Web actual es el de elegir con que tecnología trabajar. Y es que hablando de tecnologías de desarrollo Web que ofrezcan un modelo de desarrollo de componentes empresariales. Muchas son las alternativas de desarrollo para una aplicación Web: PHP, páginas ASP, ColdFusion, etc. y la mayoría de ellas están actualmente en un estado tecnológico excelente, que les permiten acometer la mayoría de los proyectos Web actuales (sea cual sea su tamaño).

Se busca que se tengan una orientación real hacia un modelo de desarrollo de componentes empresariales. Con esto se busca que la plataforma tecnológica sirva y proporcione, desde el entorno de ejecución hasta el entorno de desarrollo, un modelo organizado de componentes que puedan actuar dentro de unos servicios básicos del sistema. Estos servicios pueden ser un sistema de autentificación y seguridad, un entorno transaccional, un soporte para granjas de servidores, instanciación remota de componentes, cache de objetos, Framework de acceso a datos, soporte a nuevas tecnologías como Webservices, XML, etc.

Las tecnologías que cumplen más específicamente con estos requerimientos son J2EE (Servlets y JSP) y .Net. Pero sin dejar a un lado a PHP que también cuenta con otras características que lo hace una muy buena opción para el desarrollo Web, entre las cuales destacan:

- Soporte para una gran cantidad de bases de datos: MySQL, PostgreSQL, Oracle, MS SQL Server, Sybase mSQL, Informix, entre otras.
- Integración con varias bibliotecas externas, permite generar documentos en PDF (documentos de Acrobat Reader) hasta analizar código XML.
- Ofrece una solución simple y universal para las paginaciones dinámicas del Web de fácil programación.
- Perceptiblemente más fácil de mantener y poner al día que el código desarrollado en otros lenguajes.
- Soportado por una gran comunidad de desarrolladores, como producto de código abierto, PHP goza de la ayuda de un gran grupo de programadores, permitiendo que los fallos de funcionamiento se encuentren y reparen rápidamente.
- El código se pone al día continuamente con mejoras y extensiones de lenguaje para ampliar las capacidades de PHP.
- Con PHP se puede hacer cualquier cosa que podemos realizar con un script CGI, como el procesamiento de información en formularios, foros de discusión, manipulación de cookies y páginas dinámicas.

De acuerdo a las características de cada tecnología el sistema será desarrollado en .Net por cumplir con los principales requerimientos para el desarrollo del sistema los cuales los encontramos en su librería de clases unificada común.

La Biblioteca de Clases Base maneja la mayoría de las operaciones básicas que se encuentran involucradas en el desarrollo de aplicaciones, incluyendo entre otras:

- Interacción con los dispositivos periféricos.
- Manejo de datos (ADO.Net).
- Administración de memoria.
- Cifrado de datos.
- Transmisión y recepción de datos por distintos medios (XML, TCP/IP).
- Administración de componentes Web que corren tanto en el servidor como en el cliente (ASP.Net).
- Manejo y administración de excepciones.
- Manejo del sistema de ventanas.
- Herramientas de despliegue de gráficos (GDI+)
- Herramientas de seguridad e integración con la seguridad del sistema operativo.
- Manejo de tipos de datos unificado.
- Interacción con otras aplicaciones.
- Manejo de cadenas de caracteres y expresiones regulares.
- Operaciones aritméticas.
- Manipulación de fechas, zonas horarias y periodos de tiempo.
- Manejo de arreglos de datos y colecciones.
- Manipulación de archivos de imágenes.
- Aleatoriedad.
- Generación de código.
- Manejo de idiomas.
- Auto descripción de código.
- Interacción con el API Win32 o Windows API.
- Compilación de código.

Esta funcionalidad se encuentra organizada por medio de espacios de nombres jerárquicos.

La Biblioteca de Clases Base se clasifica, en tres grupos clave:

- ASP.Net y Servicios Web XML.
- **Windows Forms (Formas de Windows)**.
- ADO Net.

Otro factor por el cual se utilizara .Net es por su amigable entorno de desarrollo al igual que su variedad en lenguajes de programación.

Algunas de las ventajas e inconvenientes de la plataforma .Net.

Ventajas más importantes que proporciona .Net:

- Código administrado: El CLR realiza un control automático del código para que este sea seguro, es decir, controla los recursos del sistema para que la aplicación se ejecute correctamente.
- Interoperabilidad multilenguaje: El código puede ser escrito en cualquier lenguaje compatible con .Net ya soporta más de 20 lenguajes de programación y es posible desarrollar cualquiera de los tipos de aplicaciones soportados en la plataforma con cualquiera de ellos, lo que elimina las diferencias que existían entre lo que era posible hacer con uno u otro lenguaje, ya que siempre se compila en código intermedio (MSIL). Algunos de

los lenguajes desarrollados para el marco de trabajo .Net son: C#, Visual Basic, Turbo Delphi for .Net C++, J#, Perl, Python, Fortran y Cobol.Net.

- Compilación just-in-time: El compilador JIT incluido en el Framework compila el código intermedio (MSIL) generando el código de máquina propio de la plataforma. Se aumenta así el rendimiento de la aplicación al ser específico para cada plataforma.
- Garbage collector: El CLR proporciona un sistema automático de administración de memoria denominado recolector de basura (garbage collector). El CLR detecta cuándo el programa deja de utilizar la memoria y la libera automáticamente. De esta forma el programador no tiene por que liberar la memoria de forma explícita aunque también sea posible hacerlo manualmente (mediante el método dispose liberamos el objeto para que el recolector de basura lo elimine de memoria).
- Seguridad de acceso al código: Se puede especificar que una pieza de código tenga permisos de lectura de archivos pero no de escritura. Es posible aplicar distintos niveles de seguridad al código, de forma que se puede ejecutar código procedente del Web sin tener que preocuparse si esto va a estropear el sistema.
- Despliegue: Por medio de los ensamblados resulta mucho más fácil el desarrollo de aplicaciones distribuidas y el mantenimiento de las mismas. El Framework realiza esta tarea de forma automática mejorando el rendimiento y asegurando el funcionamiento correcto de todas las aplicaciones.
- Mejora de la seguridad**.** En ASP tradicional, el único tipo de autentificación que podemos utilizar es la autentificación Windows; sin embargo, ASP.Net permite distintos tipos de identificación y autentificación de usuario: Windows, Passport y Cookies. Además, ASP.Net también nos permite obtener una impersonalización de cuentas real y la posibilidad de que el servidor ejecute código como si el usuario estuviese presente. Podemos en la programación verificar si el usuario dispone de un rol específico y de forma condicional permitirle realizar ciertas tareas, si tiene autorización. Además, crear sistemas de autentificación basada en formularios, en los que podamos crear nuestras propias ventanas de identificación y verificación de credenciales, es más fácil si utilizamos ASP.Net.
- Concepto del code-behind. una misma página se compone de dos archivos: el de la interfaz de usuario y el de código. Con ello se facilita la programación de aplicaciones en múltiples capas, lo que en definitiva se traduce en la total separación entre lo que el usuario ve y lo que la base de datos tiene almacenado. Por tanto, cualquier cambio drástico de especificaciones minimiza los cambios en la aplicación y maximiza la facilidad de mantenimiento.
- Caché: se puede almacenar en la caché del servidor tanto páginas enteras, como controles personalizados o simples variables. En páginas críticas con mucha carga de base de datos nos es muy útil almacenar datos de la base de datos en la caché, reduciendo enormemente el consumo de recursos.
- Los archivos de configuración Web.config y Machine.config permiten realizar operación de configuración en archivos que hasta ahora había que realizar en el servidor.
- La adaptación automática del código devuelto a los dispositivos que le acceden. Una misma página puede servirnos para el Internet Explorer, para el Pocket Internet Explorer desde una PDA o para un navegador de un móvil cualquiera.
- La multitud de controles Web que permiten mucha funcionalidad con poco código. Desde enlace con las bases de datos o enseñar fácilmente todos los datos, hasta simples etiquetas, hiperenlaces o generadores de imágenes.
- Uno de los principales beneficios de .Net es que es posible un desarrollo real multilenguaje. Con el CLR podemos crear objetos en C# y extenderlos en Visual Basic utilizando herencia. La herencia hace referencia a la compartición de propiedades y métodos basada en la relación jerárquica entre clases, lo que reduce la repetición de código, una de las principales ventajas de los paradigmas orientados a objeto.

Desventajas de .Net:

- Procesos como la recolección de basura de .Net o la administración de código introducen factores de sobrecarga que repercuten en la demanda de más requisitos del sistema.
- El código administrado proporciona una mayor velocidad de desarrollo y mayor seguridad de que el código sea bueno. En contrapartida el consumo de recursos durante la ejecución es mucho mayor, aunque con los procesadores actuales esto cada vez es menos inconveniente.
- El nivel de administración del código dependerá en gran medida del lenguaje que utilicemos para programar. Por ejemplo, mientras que Visual Basic .Net es un lenguaje totalmente administrado, C Sharp permite la administración de código de forma manual, siendo por defecto también un lenguaje administrado. Mientras que C++ es un lenguaje no administrado en el que se tiene un control mucho mayor del uso de la memoria que hace la aplicación.

## Comparación .Net vs Java

Comparamos la tecnología ASP.Net con Java en las cuales se observara el potencial de cada tecnología al igual que el lenguaje C#. En las cuales se sustenta la elección de .Net como tecnología de desarrollo.

A continuación se intentara explicar las diferencias pero partiendo de la base de que ambas tecnologías son compatibles.

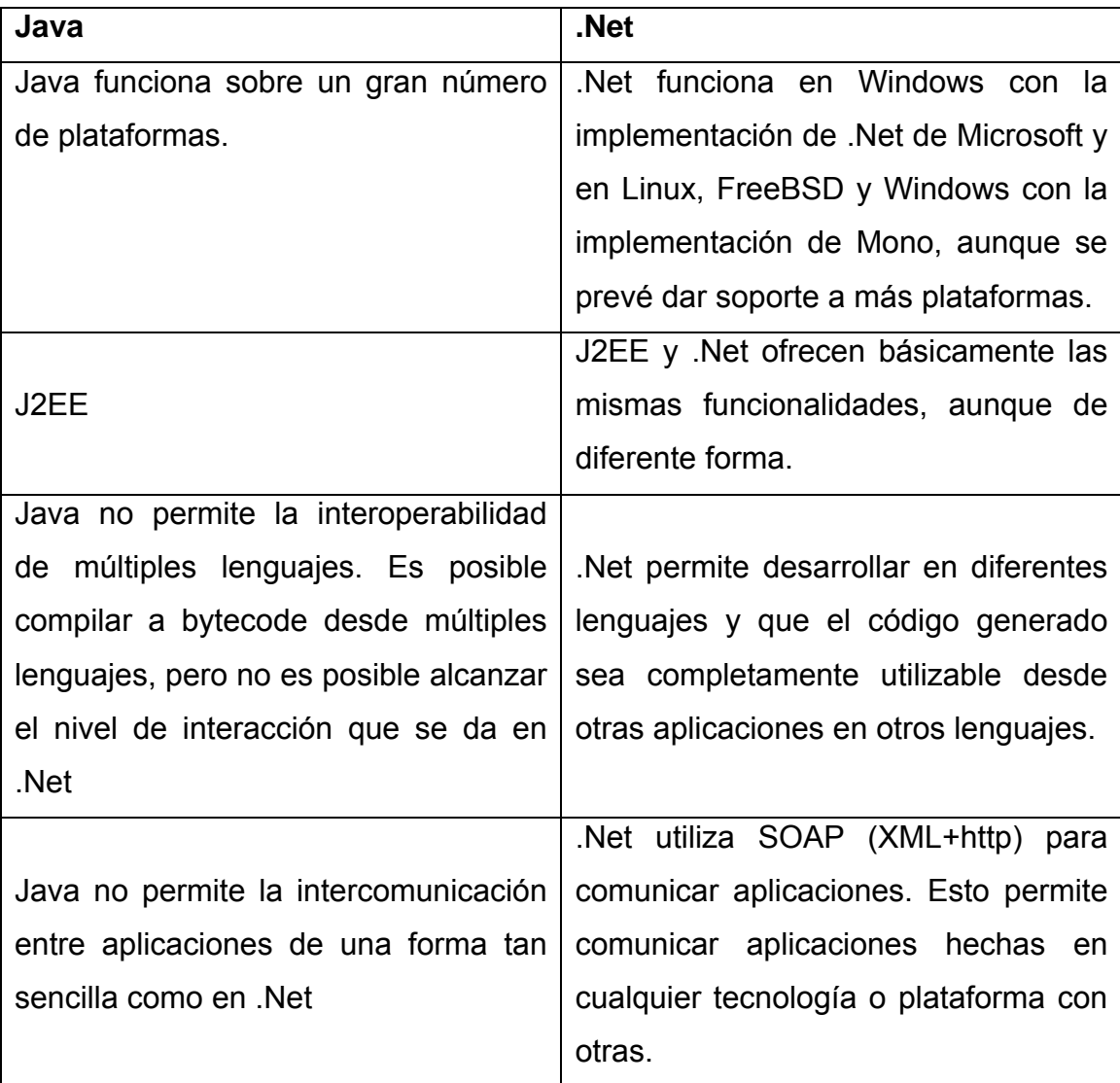

## **Plataformas.**

#### **C# vs. Java**

En lo que respecta a las diferencias entre estos lenguajes, hay que decir que prácticamente todo lo que se puede hacer en C# se puede hacer en Java. C# ofrece un conjunto de herramientas que permiten facilitar la vida al desarrollador, aunque estos constructores se pueden simular también en Java. Sin embargo la forma de hacer este tipo de cosas es más consistente y sencillo en C#, aunque con el "inconveniente" de tener que tener que conocer un número mayor de constructores que en Java.

Java utiliza una filosofía, de si algo se puede hacer con clases, no es necesario crear un constructor específico. Java mejoró en muchos aspectos C++, como por ejemplo con la eliminación de apuntadores, archivos header, o la existencia de una clase base común. Una característica de estas simplificaciones es que hacen el desarrollo más sencillo, pero el no utilizar algunos de los constructores que se ven a continuación, puede provocar que el desarrollo sea más complejo y el código menos claro.

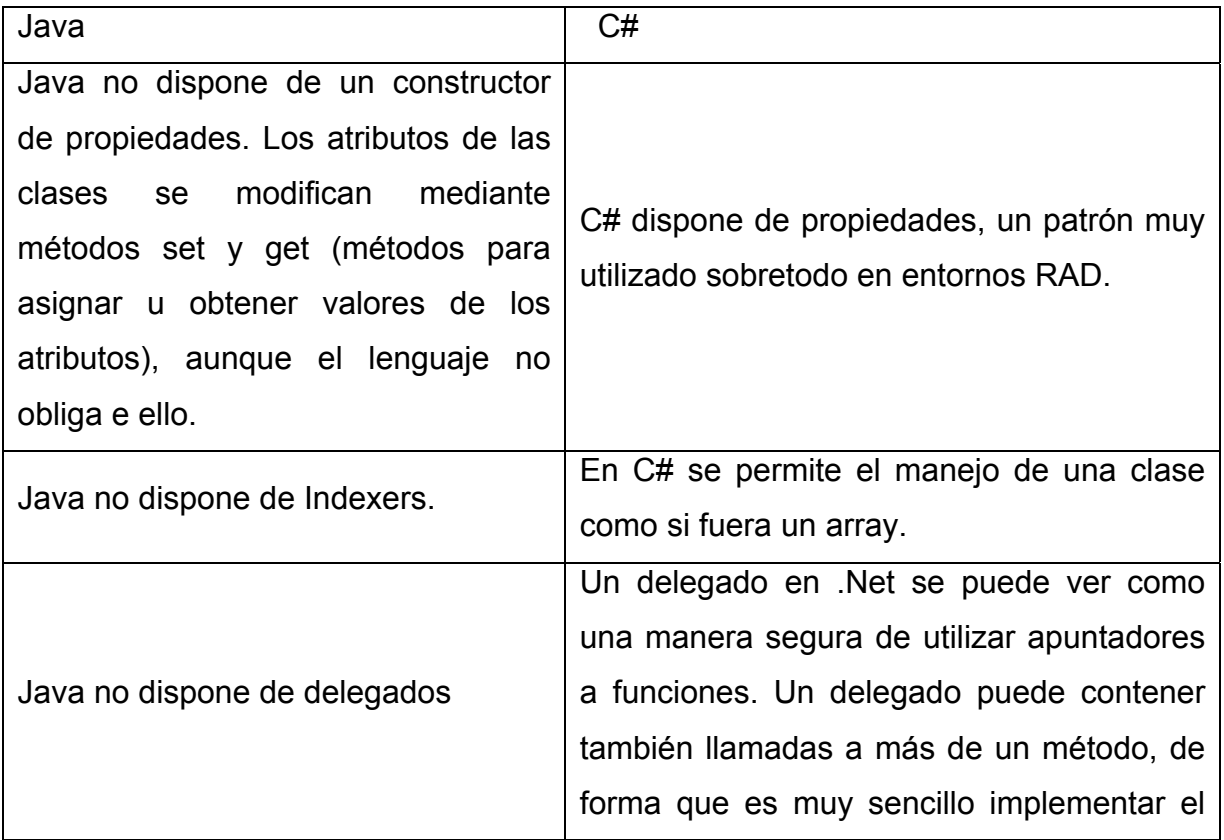

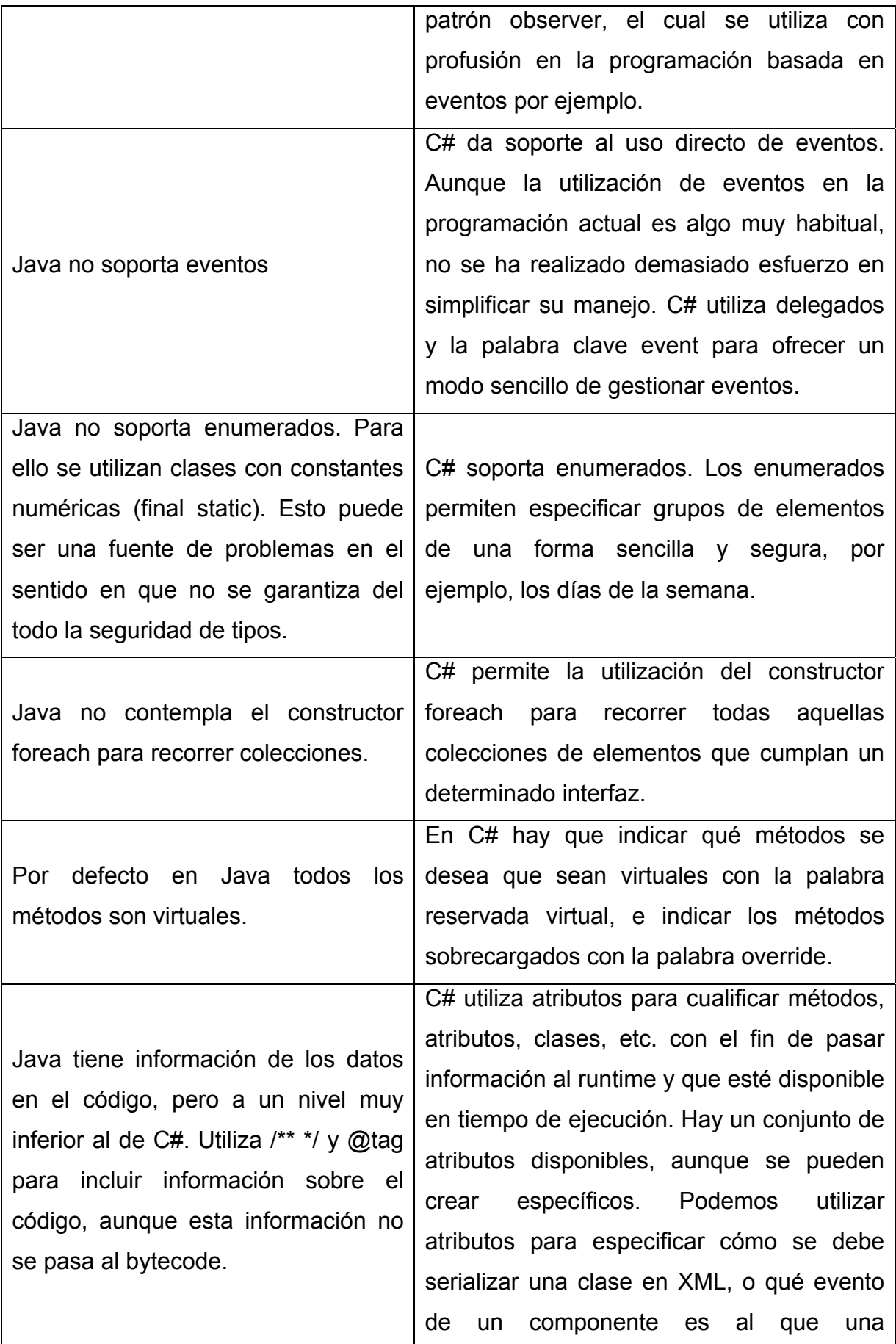
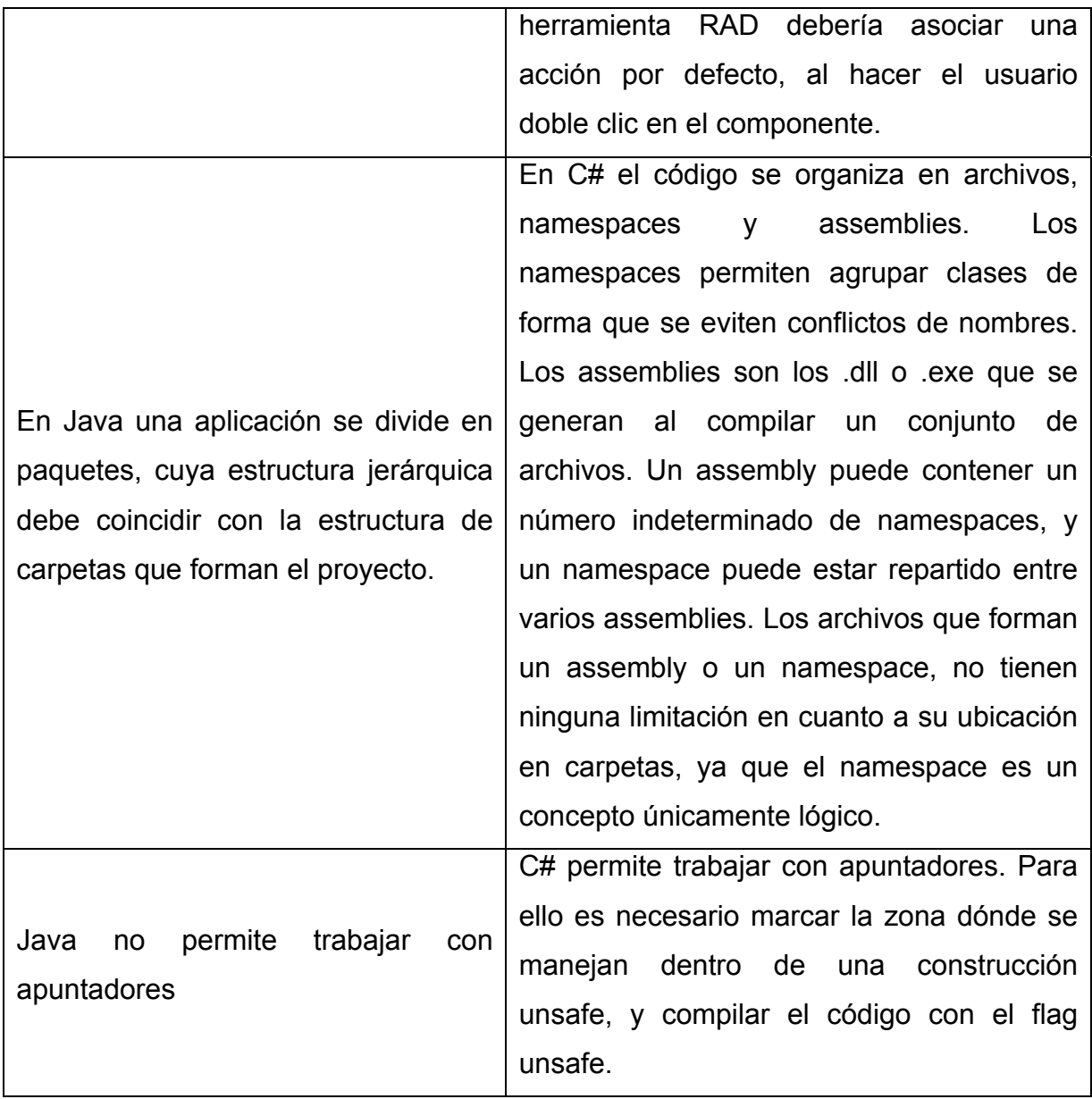

**CAPÍTULO III DESCRIPCIÓN DEL PROBLEMA** 

# **3.1 PROBLEMÁTICA ACTUAL.**

En el siglo XXI se va a producir el *boom* de la "sociedad de la información". Se vive, durante muchos momentos de la vida, pegado a una pantalla. Y seguro que es en Internet.

En el mundo de la industria de la comunicación los dos conceptos claves son: interactividad y multimedia. La comunicación se hace interactiva (es una conexión en doble sentido) y multimedia, pues se habrán dado cuenta de que todo está integrado: sonido, imágenes en movimiento, imágenes fijas, escritura, datos, etc.

El 9 de junio de 1994, el *New York Times* inauguró su servicio en línea. Unos días antes lo habían hecho la revista norteamericana *Time* y la revista alemana *Der Spiegel.* El servicio *en línea* consistía en recibir el periódico en casa vía línea telefónica a una computadora. Por lo tanto, es esta la primera versión electrónica del periódico impreso, en la que se sustituye el papel por la pantalla de la computadora.

La capacidad para almacenar un gran volumen de información, la búsqueda automática de esa información y la actualización constante de la noticia. En nuestros días, todos los grandes periódicos del mundo tienen estos servicios, que refuerza la relación entre el lector y su periódico.

¿Qué beneficio supone para la empresa que realiza este periódico *en línea*? En realidad promocionar sus cabeceras, obtener prestigio entre los cibernautas, aunque también se trata de un servicio que incluye publicidad. En principio, a pesar de que no hay excesivas repercusiones sobre las tiradas del periódico tradicional, Se han reunido los empresarios de la prensa para que se planteen la posibilidad de cobrar por este servicio electrónico.

Los periódicos electrónicos no aparecen con la misma estructura y diseño que el periódico impreso. Existen múltiples diferencias con respecto a los contenidos y a la presentación. Se aprecian nuevos estilos informativos, un nuevo lenguaje, lo que ha requerido de periodistas especializados.

La inmediatez que aporta Internet es una de las principales claves para este tipo de periódicos. De momento son complementarios con los de papel.

### **Consideraciones sobre el producto.**

### **Creación de un servicio informativo.**

Todos los periódicos que actualmente se encuentran en línea tuvieron que tomar una serie de decisiones respecto al producto que pensaban crear.

Entre ellas, una de las más importantes es sin duda el determinar el grado de correlación que debe existir entre ambas ediciones. En torno a esta controvertida cuestión se han ido creando tres posturas:

- **Complementar, después reemplazar**: algunos estudiosos opinan que inicialmente el nuevo producto será un suplemento electrónico del producto impreso. Será un producto puente que progresivamente irá reemplazando a la impresión en los productos de papel.
- **Ni lo uno ni lo otro**. Otros por su parte consideran que efectivamente se trata de un nuevo medio y que por lo tanto debe ser tratado como tal.
- **De momento es una cuestión que carece de relevancia**. Según esta postura es demasiado pronto para discutir cómo será la relación que se establezca entre ambos productos. Nos encontramos en una etapa de investigación y desarrollo, por lo que el producto debe ser tratado como un experimento que dará lugar una línea de productos viables. Todo el mundo está de acuerdo en que los productos que están desarrollando nada tienen que ver con los que algún día se difundirán.

En nuestra opinión la opción más acertada es considerarlo como un nuevo medio que posee una identidad propia y única, ya que es la única forma de no caer en el error de conformarse con ofrecer los mismos contenidos que en la edición de papel.

Sin embargo, esto puede apreciarse mejor si se comparan ambas posibilidades:

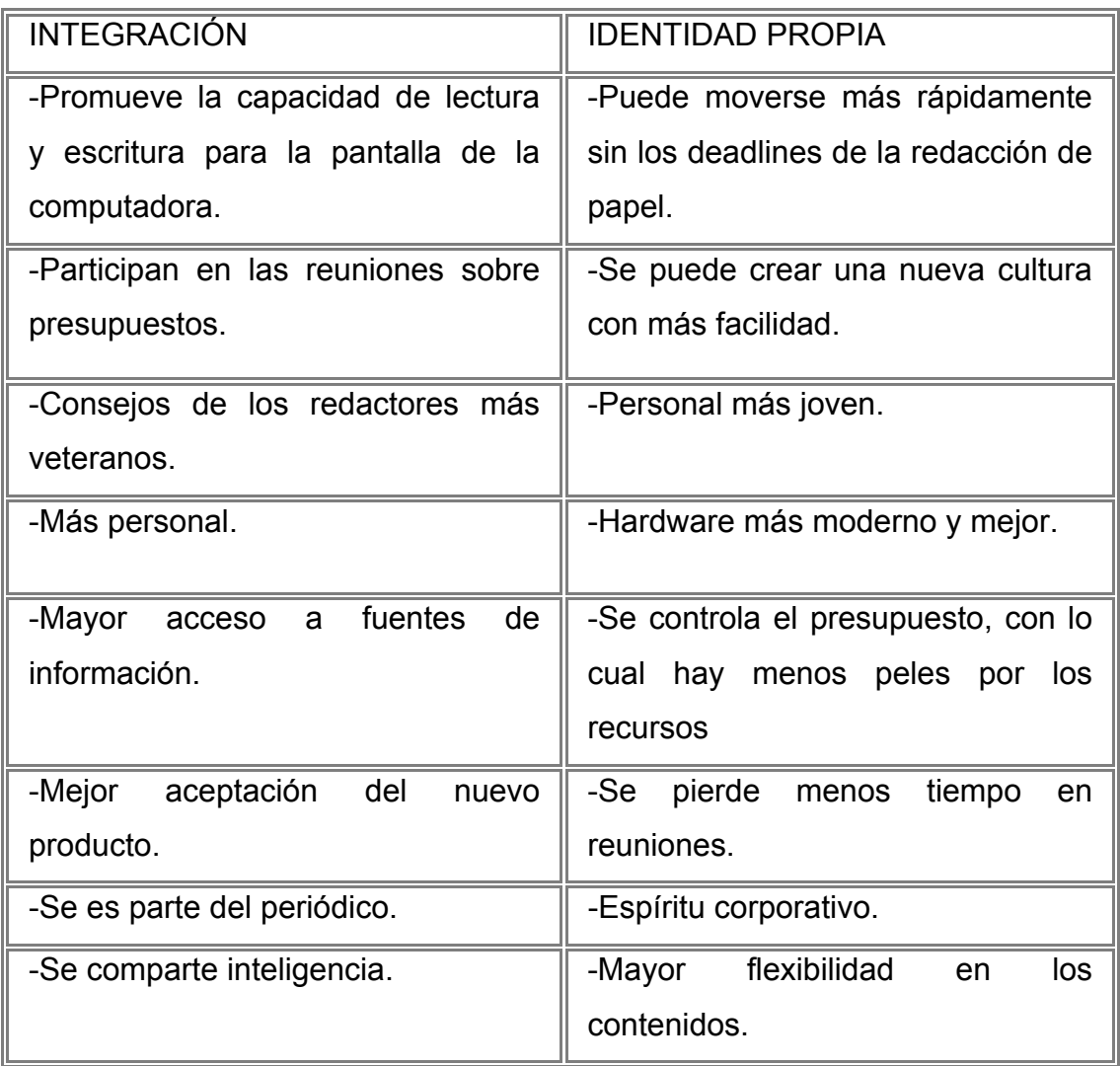

# **Gestión del producto: el servicio informativo en línea.**

# **El producto.**

En definitiva se trata de tener muy presente qué es lo que se está construyendo, para quién y por qué. Por esta razón convendría plantearse:

- ¿Por qué se está intentando construir un nuevo producto?
- ¿Cómo debe ser el nuevo contenido? ¿Debe ser similar al producto original?
- ¿Debe el nuevo producto complementar o reemplazar al ya existente?
- ¿Se trata de un producto local, nacional o incluso internacional?
- ¿Se trata del mismo producto para todos los usuarios? Si no, ¿cómo se diferenciará?
- ¿Cuál es la misión del nuevo producto?

# **La relación con el usuario.**

Es necesario tener muy presente que los usuarios del nuevo producto ya no son pasivos. El medio les permite ser participantes activos. Cultivar y extraer lo mejor de sus contribuciones requiere pensar con detenimiento sobre la relación que se establecerá con ellos. Con el fin de obtener el mejor resultado convendría plantearse:

- ¿Qué tipo de relación se desea con el usuario?
- ¿Cómo se establecerá esta relación sin sobrecargar a sus periodistas?
- ¿Cuáles serán las responsabilidades de los periodistas en cuanto a la relación con la audiencia?
- ¿Estará permitido que los periodistas opinen en el ciberespacio? En caso afirmativo, ¿cómo se hará?
- ¿Esta nueva relación requiere un nuevo tipo de cobertura? ¿De qué tipo?

# **Presentación/Navegación.**

Es preciso tener en mente a la audiencia en todo momento, pero sobre todo cuando llega el momento de determinar el aspecto visual del servicio, la movilidad a través del mismo y las ayudas para utilizarlo eficazmente. Por lo tanto, uno de los objetivos prioritarios es obtener las mejores ventajas de la tecnología para perfeccionar el aspecto externo y el uso de la información.

Pero para ello es necesario pensar previamente una serie de cuestiones:

- ¿Cómo ofrecer un servicio que sea algo más que el periódico en una pantalla de computadora?
- ¿Cuál es la correlación que se establecerá entre los dos productos?
- ¿Qué cambios requiere el nuevo medio en cuanto a la presentación de la información y al modo de contar historias?
- ¿Cómo nos podemos beneficiar de la narrativa no lineal?
- ¿Cuáles son los diferentes modelos para la navegación en pantalla?

# **El ritmo informativo.**

A partir del momento en que se crea el nuevo producto se deja de trabajar en un ciclo que consta de una única edición cada 24 horas. Todo lo contrario, el periodista se encontrará con un servicio que puede llegar a actualizarse cada hora. Para llevar a cabo un servicio de este tipo es preciso tomar decisiones sobre el trabajo que es necesario realizar, cómo llegan las noticias hasta la redacción y quién decide que el artículo está listo para publicarlo en línea:

- ¿Con qué periodicidad se va a actualizar el producto?
- ¿Hasta qué punto hay que diferenciarse del ritmo tradicional de actualización?
- ¿Deben publicarse antes en línea que en la versión de papel?
- ¿Cómo y quién debe realizar la actualización?
- ¿Qué recursos son necesarios para llevar adelante una actualización continua?
- ¿Qué se gana/pierde con una actualización de este tipo?
- ¿Cuál es el ritmo de actualización para los contenidos no noticiosos?
- ¿Cómo dar a conocer que un contenido ha sido renovado/actualizado?

### **Necesidades del usuario.**

Es muy importante el plantearse qué necesita el cliente del servicio que le ofrecemos. Entre estas podría citarse:

- Información puntual. Quieren información cuando la necesitan.
- Información precisa. Confían en el medio para que les dé los hechos, sin errores o tergiversaciones.
- Información útil. Necesitan información que les ayude a tomar decisiones y que simplifique sus vidas.
- Información entretenida. Desean divertirse y que les entretengan.
- Comunicación y relaciones interpersonales. Desean ser escuchados y a la vez escuchar a otros en su comunidad.
- Guías. Ante la actual avalancha de información existente el usuario necesita más que nunca confiar en el buen criterio de los comunicadores para descifrar los contenidos.

# **Gestión de los recursos humanos y financieros.**

### **Personal.**

Debido a las particularidades del medio el perfil del periodista que se necesitará y las tareas que éste desempeñará serán sin duda muy diferentes de las que habitualmente se desarrollan en un periódico impreso. El reto se encuentra en dirigir a un equipo de trabajo acostumbrado a los cambios constantes y a las innovaciones continuas. Con este fin será necesario determinar el perfil del periodista que se necesitará, su formación así como organizar el espacio dónde desarrollará su labor informativa:

- ¿Cómo se determinan los niveles profesionales adecuados para cada etapa de desarrollo?
- ¿Cómo se reclutan al personal con las aptitudes necesarias?
- ¿Cuáles son las titulaciones y las especializaciones requeridas?
- ¿Cómo se organiza el plan de trabajo en una producción sin hora de cierre?
- ¿Dónde y cómo preparamos a nuestro personal? ¿Dentro o fuera del departamento?
- ¿Qué es mejor, enseñar a los periodistas a ser informáticos o a maestros de computación en buenos periodistas?
- ¿Se utilizará el personal de otros departamentos o se creará un equipo propio?

# **Presupuesto.**

Si bien en la actualidad las empresas parece que se conforman con la mera presencia en Internet, pronto será necesario plantearse el obtener rentabilidad de este producto, lo cual influirá directamente en el crecimiento del producto:

- ¿Cuál será el origen de los ingresos?
- ¿De dónde vendrá el presupuesto?
- ¿Cuál es el nivel adecuado de ingresos?
- ¿Cuál es la línea que se seguirá en cuanto a la elaboración del presupuesto? ¿Existe alguna diferencia con respecto al producto impreso?

# **Organización.**

Debido a las peculiaridades de la información en línea la organización redaccional de los medios tradicionales no resultará efectiva. Tomar decisiones en este sentido no es tarea fácil y de hecho cada medio lo está haciendo del modo que considera más acertado:

- ¿Cuáles son las ventajas y desventajas de integrar el personal del nuevo medio con el personal de la redacción de papel?
- ¿Cuáles son las ventajas y desventajas de separar ambas redacciones?
- ¿Qué organización es mejor para un nuevo medio: jerárquica o "plana"?

#### **Infraestructura.**

Las empresas de comunicación se enfrentan una intensiva operación de hardware y software, en la que además la infraestructura cambia constantemente. Atrás quedaron los tiempos en los que se esperaba que el sistema de producción durara durante una década o incluso más:

- ¿Quién se encargará de arreglar los equipos cuando se estropeen?
- ¿Cómo ayudaremos a nuestros usuarios a manejarse con su equipamiento?
- ¿Quién se ocupará de crear el sistema, mantenerlo y llevar a cabo las mejoras que sean precisas?
- ¿Cuáles son los planes de emergencia? ¿Cuánta importancia se concederá al back-up?
- ¿Qué desfase es aceptable?

#### **Consideraciones sobre el contenido: escritura de una noticia en línea.**

Con tan sólo consultar los medios de comunicación *en línea* se descubre que todos ellos se encuentran en fase de experimentación. Todavía no se ha dado con la fórmula para escribir noticias en línea. Este amplio campo se encuentra en periodo de investigación, de ahí que las consideraciones que siguen a continuación sean notas orientativas, en definitiva, puntos de partida para crear discusión y para mejorar la tendencia actual.

A la hora de escribir una noticia *en línea* hay que tener en cuenta una serie de consideraciones:

- Aspectos propios de la noticia:
	- o Jerarquización.
	- o Documentación.
	- o Elementos comunicativos.
	- o Texto.
	- o Audio.
	- o Gráficos interactivos.
	- o Imágenes.
	- o Vídeo.
- Aspectos que dependen del estilo del servicio informativo:
	- o Actualización.
	- o Feedback.
	- o Cibercomunidad.
	- o Archivo.
	- o Diseño y navegación.

# **Aspectos propios de la noticia.**

### **Jerarquización.**

# ¿Por qué jerarquizar una información?

Si en el periodismo tradicional la planificación previa de la cobertura tiene cada vez más importancia, este aspecto lo es más todavía en el periodismo en línea. Incluso va más allá, ya que alcanza al instante mismo de redactar la información. Si bien es cierto que los pasos iniciales - recopilar información y hablar con las personas implicadas en el acontecimiento - siguen siendo prácticamente iguales, la novedad se aprecia en la forma de encajar las piezas y en definitiva, de escribir la información.

### ¿Cómo se está haciendo?

Si observamos los periódicos *en línea* existentes hasta la fecha puede decirse que, en general, el primer nivel de jerarquización se efectúa correctamente. La tendencia es ofrecer un primer desglose con el titular (que generalmente actúa de link) y el lead de la noticia. En realidad, esto no es más que el modo tradicional de presentar la información, ya que no es más que un paralelismo de la página principal de todo periódico impreso. Sin embargo, la dificultad se plantea en el momento de introducir los contenidos restantes. Los periodistas se olvidan de las implicaciones que supone el escribir para la pantalla y tienden a presentar toda la información. No hay ninguna duda de que a lo largo del cuerpo de la noticia hay datos que son secundarios e incluso de menor importancia. Una de las soluciones más acertadas es crear páginas complementarias en las que desarrollar ese aspecto (incluso podría tratarse mejor) y a las que el lector accedería si realmente estuviera interesado en ese aspecto de la información.

# **Presentación de la información de contextualización: uso de los links.**

¿Por qué documentar la información?

- La ausencia de límites de espacio facilita la profundización en los contenidos.
- Ofrecer informaciones mucho más contextualizadas y que permitan obtener un mejor entendimiento de los acontecimientos noticiosos.
- Reutilizar material ya escrito por la redacción.
- Obtener el máximo provecho posible del gran número de fuentes disponibles en la red.

### ¿Cómo se está haciendo?

El modo de crear un artículo documentado y contextualizado varía de un periódico a otro. Cada cual intenta crear el estilo que mejor vaya con su identidad. Aún así puede realizarse la siguiente clasificación en cuanto al modo de presentarlos en la pantalla:

- Integrado en el cuerpo de la noticia. Consiste en que en el *lead* de la noticia (se si trata de la primera capa) o bien en el cuerpo de la noticia (si nos encontramos en capas posteriores a la primera, generalmente la segunda) aparecen resaltadas como *links* aquellas palabras clave de la información.
- Situado al pie de la página. Esta modalidad consiste en poner los *links* complementarios una vez que el cuerpo de la noticia ha finalizado. El aspecto negativo de sistema radica en el hecho de que si se elaboran páginas muy largas (tal y como es la tónica actual en los periódicos en línea) existe la posibilidad de que el lector no llegue a ver los links que se han puesto a su disposición.
- Situado en un lateral de la página. Normalmente se avisa con una frase semejante a la anterior. Es una variante de colocar los *links* junto con la cabecera.
- Situado en la cabecera de la noticia. Es el modelo que goza de menos popularidad en detrimento de situarlo en el inferior de la página.

#### **Elementos comunicativos de la noticia** *en línea***.**

Una vez que se tiene claro cuántas capas/páginas va a tener la noticia conviene pararse a pensar el uso que se va a hacer de otros elementos que se utilicen para comunicar. Esta es una de las grandes diferencias con el periodismo impreso, ya que en éste el redactor sólo elabora la parte textual y en contadas ocasiones entra a valorar otros aspectos como puede ser el uso de fotografías o gráficos. Pues bien, ahora se deben saber valorar el peso comunicativo que tienen el sonido, los gráficos, la imagen en movimiento, etc.

#### Volcado vs. Originalidad

A pesar de que el conocimiento actual de las posibilidades del medio es mucho mayor de lo que era hace tan solo unos meses, aún existen muchos medios de comunicación *en línea* que se limitan a ofrecer un volcado de la información de su edición impresa. Las razones que esgrimen van desde económicas (falta de recursos económicos y humanos) hasta estrictamente periodísticas (llegar a un conjunto de lectores, interesados en leer el periódico de papel y a los que por el sistema tradicional es imposible llegar debido a problemas en la distribución).

#### ¿Cómo se está haciendo?

En cuanto a los contenidos que se ofrecen en la red podría distinguirse claramente tres modalidades:

#### Volcado.

Consiste en publicar en la red los mismos contenidos que pueden ser leídos en la versión impresa. Y no sólo eso, sino dándole además la misma extensión (una página = una pantalla). Esta forma de hacer periodismo en la red (ya que no se hace periodismo en línea por causas obvias) es reconocible por una ausencia de *links* de contextualización, gráficos interactivos, elementos multimedia, etc. En este sentido el ejemplo más significativo los podemos encontrar en *The Gurdon Times*. Se trata de una edición semanal. Vuelcan todo el periódico en una sola página.

Contenidos originales.

Bajo este concepto pueden esconderse varias posibilidades:

Mejorar, utilizando las diferentes posibilidades del nuevo medio, los contenidos ya ofrecido en el periódico de papel. Así por ejemplo, *El Mundo del Siglo XXI* a media tarde, gracias a la actualización de los contenidos, el servicio que ofrece a sus lectores es diferente de la versión de papel, y por lo tanto de mejor calidad.

Crear secciones nuevas para la versión *en línea* complementarais a las del volcado. Un caso peculiar: *The Washington Post.*

Este periódico cuenta con una sección "Today´s Washington Post" en el que se dan exactamente las mismas informaciones que en la versión de papel y por otra los contenidos específicos de la edición en línea. Así mismo, intentan vincular ambas ediciones mediante un símbolo en el artículo del periódico de papel que remite a una sección en la que amplía esa información.

### El texto.

La parte textual de la noticia sigue teniendo un gran peso en los periódicos en línea. Debido a las peculiaridades del soporte.

# ¿Cómo se está haciendo?

La nota dominante son las páginas excesivamente largas:

- Periódicos o servicios informativos en línea llamados de calidad (que se distinguen por desarrollar muy bien las particularidades de este nuevo medio de comunicación).
- Los periódicos que cuentan con pocos medios o que se limitan a hacer volcados íntegros de sus ediciones de papel.

Video y audio.

Este hecho supone una nueva desventaja para los comunicadores, ya que deben aprender a elaborar las noticias de un modo diferente. No se trata de yuxtaponer el audio y el vídeo al texto, se trata de integrarlos.

¿Cómo se está haciendo?

- Simple muestra de que se puede hacer, pero no se vuelve a utilizar en ninguna otra noticia.
- Solamente como apoyo, sin crear, por lo tanto, una noticia integrada.
- Cierta integración con el resto de los elementos de la información. Aunque todavía no puede hablarse de lenguaje multimedia en línea.

# **3.2 REQUERIMIENTOS GENERALES Y PARTICULARES**

Un requerimiento es un conjunto de propiedades o restricciones definidas con precisión, que un sistema de software debe satisfacer.

Los requerimientos son la pieza fundamental en un proyecto de desarrollo de software, ya que es la base para:

- Plantear el proyecto y los recursos que se usaran en él.
- Especificar el tipo de pruebas que se habrán de realizar al sistema.
- Planear la estrategia de prueba a la que habrá de ser sometido el sistema.
- Son el fundamento del ciclo de vida del proyecto.

#### **3.2.1 Requerimientos Generales.**

Los requerimientos generales para este sistema son:

- Se espera tener desarrollada una aplicación que proporcione a los periódicos herramientas para poder publicar sus noticias a través de Internet.
- En todas las áreas del periódico se deberá tener la facilidad y claridad de acceder al sistema para poder operarlo de acuerdo a las facultades del usuario.
- El sistema deberá ser desarrollado con la mayor cantidad de herramientas de distribución comercial, pero que posean la más alta tecnología en cuanto al manejo y presentación de la información.
- Se deberá desarrollar en un ambiente grafico para que funcione en el sistema operativo Windows.
- El sistema deberá ser operado a través de cualquier navegador comercial desde el cual el usuario pueda acceder desde su casa, trabajo o café Internet, para realizar cada una de las actividades que el sistema proporcione.
- A las peticiones de los operadores se les asignara un identificador único, de manera que puede tener un control de operaciones.
- Deberá contar con un modulo para la administración de usuarios, en donde será posible crear cuentas y contraseñas para los operadores del sistema en su modulo administrativo.
- Deberá contar con la opción de restablecer las contraseñas de los usuarios especificados con la finalidad de proporcionarlas en caso de que la olvidaran.
- Deberá contar con la opción de eliminación de usuarios para no almacenar aquellos que ya no se utilicen.
- La base de datos estará almacenada en el servidor central.
- La base de datos solo será administrada por los usuarios autorizados.
- Ningún operador podrá tener acceso a la base de datos de manera directa.
- Es necesario realizar respaldos periódicos de la base de datos.
- La información que contenga debe ser verdadera y siempre actualizada y la necesaria para realizar los procesos que dependen de ella.
- Debe ser creada con un software que permita con facilidad exportarla si es necesarios en un futuro a otras versiones, con la finalidad de que sea escalable y no sea obsoleta rápidamente.
- Debe permitir ser usada en otras versiones del sistema operativo Windows.
- Debe ser segura.

#### **3.2.2 Requerimientos particulares.**

Los requerimientos particulares para el sistema son:

- Captura y actualización de noticias.
	- o La clave para ingresar al sistema será la proporcionada por el administrador general del sitio que haya dado de alta la cuenta asignada al usuario operador.
	- o El alta de una noticia será realizada por un proveedor de información basado en la información que fue enviada tanto por un periodista como por un fotógrafo.
	- o El proveedor de información podrá consultar la información en cualquier momento.
	- o El proveedor de información deberá estar familiarizado con la navegación a través de Internet para poder operar el sistema.
	- o La distribución de las noticias en el periódico en línea será relacionando cada noticia con una sección en el periódico.
	- o Se deberá poder agregar, modificar, o eliminar secciones en el periódico.
- Consulta por parte de los visitantes.
	- o Los visitantes sólo podrán tener acceso a las noticias públicas del periódico en línea.
- o Los visitantes no contaran con clave para poder modificar la información del periódico en línea.
- o Los visitantes podrán consultar las noticias visualizadas en la pantalla inicial.
- o Los visitantes podrán consultar el detalle de una noticia presionando sobre el titulo de la noticia.
- o Los visitantes podrán hacer búsqueda de noticias por secciones de noticias.
- o Los visitantes podrán consultar la galería de fotos del sitio.
- o Los visitantes podrán consultar las ligas de los patrocinadores del sitio.
- o Los visitantes podrán consultar las noticias en cualquier momento.
- Permitirá guardar imágenes digitales de las noticias.
	- o La fotografía podrá ser enviada sólo por fotógrafos.
	- o La fotografía deberá ser reciente.
	- o La fotografía deberá ser clara, a color y centrando el objetivo al cual relaciona la noticia.
	- o Tomada con cámara digital o digitalizada.
	- o El máximo de espacio que ocupe en disco será de 50 Kbytes.
	- o El formato de fotografía deberá ser TPEG, JPG o GIF.
- Permitirá guardar textos relacionados a las noticias.
	- o El documento será enviado sólo por periodistas.
	- o El documento deberá estar en formato Word o de texto plano.
	- o El máximo de espacio que ocupe en disco será de 1 Mbyte.
- Registro de noticias.
	- o Sólo los proveedores de información podrán agregar noticias basados en los documentos y fotografías enviados por los periodistas y fotógrafos.
	- o Además podrá agregar tablas de resultado de deportes, galerías de fotos, banners y anuncios exclusivos.
	- o Sólo los proveedores de información podrán modificar o eliminar noticias, fotografías de las noticias, galerías de fotos, banners y anuncios exclusivos.
	- o Solo los proveedores de información podrán determinar que banner y anuncios exclusivos se visualizarán.
	- o El perfil de los proveedores de información deberá ser el adecuado para realizar las tareas anteriores.
	- o El proveedor de información podrá realizar estas modificaciones en cualquier momento y desde cualquier lugar que se tenga acceso a Internet.
	- o La actualización de las nuevas noticias, galerías de fotos, banners y anuncios exclusivos se debe realizar automáticamente una vez que el proveedor de información realice los cambios.

# **3.3 ANÁLISIS DE PROCESOS DEL FLUJO DE LA INFORMACIÓN**

Las noticias llegan al periódico a través de los reporteros o de las agencias de noticias. Una vez que la noticia es redactada en un documento electrónico pasa al área de edición en donde es revisada desde diferentes ángulos: veracidad de la información, interés de la noticia desde el punto de vista de los lectores, ortografía, estilo.

Las noticias son catalogadas en secciones, lo que facilita a los lectores la búsqueda de la información de acuerdo al área de interés, así tenemos la noticia principal (o primera plana), las noticias regionales, la sección de sociales, la sección de deportes, las columnas de opinión, etc.

En la versión impresa del periódico, una vez que las noticias han sido revisadas y aprobadas, pasan a la fase de diseño y maquetación, en la que se organizan los distintos elementos que componen cada página del periódico, lo cual incluye:

- El logotipo del periódico
- El título del periódico
- La fecha
- Los titulares de cada noticia
- Los textos de las noticias
- Los elementos gráficos (fotografías, imágenes)
- Los anuncios publicitarios

Las principales secciones en las que el periódico estará organizado son:

- Noticias regionales
- Deportes
- Sociales
- Especiales
- Oportunidades
- Columnas

# **Regionales.**

Esta publicación atiende principalmente las necesidades informativas de varias regiones bien delimitadas, de allí surge la necesidad de contar con una sección que organice este tipo de noticias y en la que el lector encuentre fácilmente las noticias sobre los eventos que afectan su región.

Tomando en cuenta que lo que puede ser una noticia importante en una región puede no tener interés alguno para otra, dentro de esta sección se mostrará la región a la que pertenece la noticia antes del titular correspondiente. De esta forma los lectores podrán identificar con mayor facilidad aquellas noticias correspondientes a la región de su interés.

# **Deportes.**

Aunque las noticias deportivas también provienen de las distintas regiones a las que da cobertura la publicación éstas se agrupan en la sección de Deportes ya que, por un lado, existe un gran porcentaje de lectores a los que no les interesa en lo más mínimo el acontecer deportivo aunque el evento tenga lugar en su región y, por el otro lado, otro gran porcentaje de lectores tienen particular interés en las noticias deportivas independientemente del lugar en donde hallan acontecido.

### **Sociales.**

Las notas de sociales también cuentan con su sección dentro del periódico y en ésta se agrupan principalmente las noticias relacionadas con bodas, cumpleaños, aniversarios y cualquier evento social en general.

#### **Especiales.**

En esta sección se agrupan las noticias relacionadas con reportajes especiales y los artículos de opinión.

#### **Oportunidades.**

El periódico cuenta con una sección llamada "oportunidades" en la que las pequeñas empresas anuncian sus bienes o servicios a un costo mucho menor que la publicidad que se muestra en la primera plana, ya que el tamaño de los anuncios es más pequeño y la ubicación de los mismos no es la idónea para atraer la vista de los consumidores.

Los usuarios del servicio de anuncios en la sección de "oportunidades" pagan para que su publicidad aparezca en el periódico durante un determinado tiempo. Una vez que llegue la fecha límite, si el usuario no renovó el servicio, el sistema deberá dejar de mostrar el anuncio.

En esta sección es importante incluir la información de los teléfonos y la dirección de correo electrónico al cual pueden acudir los usuarios para la contratación de este servicio.

### **Columnas.**

Podemos definir a las columnas como los comentarios breves sobre temas de actualidad que hacen los comunicadores que colaboran de manera habitual con el periódico.

Aunque las columnas no están agrupadas en una sección específica dentro de la edición impresa, los lectores que son asiduos a estos textos saben dónde encontrarlas ya que generalmente se les coloca en páginas específicas dentro de cada una de las diversas secciones de la publicación.

En el periódico en línea estas colaboraciones quedarán agrupadas en una sección cuyo menú enliste las diversas columnas que incluye, de tal forma que los usuarios puedan seguir accediendo con igual o mayor facilidad a su columna favorita respecto de la edición impresa.

### **Fotogalerías.**

Las fotografías tienen gran importancia en el ámbito noticioso, ya que las imágenes son las primeras en captar la atención de los lectores.

La versión impresa del periódico cuenta con un espacio limitado para la publicación de fotografías. Esto se debe a que a mayor número de fotografías publicadas mayor es el gasto en papel y tinta. Cuando se trata de fotografías relacionadas con el mismo tema, se selecciona solo a una imagen, aquella que mejor acompaña al texto para ilustrar la noticia.

El espacio limitado para la publicación de imágenes no será problema para el periódico en línea, ya que la única limitación será la cantidad de espacio disponible en disco para almacenar las imágenes.

Siendo las imágenes un gran atractivo para el público, la versión electrónica del periódico tendrá la capacidad de incluir fotogalerías; es decir, conjuntos de fotografías relacionadas con el mismo tema, que permitirá a los usuarios tener una narración visual más detallada de las noticias.

# **Publicidad.**

Los ingresos por concepto de publicidad representan un importante porcentaje del financiamiento del periódico, razón por la cual los anuncios publicitarios juegan un papel fundamental al momento de hacer el diseño de cada página.

Como hemos comentado en el primer capítulo, hay ciertos criterios que se deben tomar en cuenta al momento de diseñar cada página del periódico:

- Las páginas impares son más importantes
- La parte superior de cada página, es más importante que la inferior.
- La parte derecha de cada página es más importante que la izquierda.

La ubicación de un elemento dentro de la página de acuerdo a estos criterios, además del tamaño del elemento mismo, determina la importancia del impacto visual en el lector y, por tanto, el valor de un elemento está directamente relacionado a su ubicación.

En la versión impresa del periódico los anuncios publicitarios ocupan un espacio considerable en la primera plana, tanto del lado izquierdo como del lado derecho y en el área central de la página. En la versión electrónica se ubicarán a los anuncios publicitarios principalmente en el lado derecho de la página, ya que en la parte izquierda se ubicará al menú de opciones que permitirán al lector ubicar rápidamente las secciones o columnas de su preferencia.

La publicidad será mostrada en cada página que solicite el lector, lo que hace que esté permanentemente a la vista de los consumidores potenciales.

Para que los anuncios atraigan la atención del cliente es importante procurar que estos no sean textos o imágenes estáticas.

### **Contacto con el lector.**

En la edición digital aprovecharemos el uso de herramientas tecnológicas como es el correo electrónico o el foro de opinión para que el público en general pueda interactuar directamente con los colaboradores del periódico y expresar sus inquietudes acerca de las noticias u otros temas de interés.

# **La página de inicio.**

Se desea que en la página de inicio del periódico en línea se muestre la noticia principal, junto con la imagen que acompaña a la nota. La nota principal, al igual que sucede con la edición impresa, debe resaltar esta noticia del resto por lo cual deberá aparecer en primer plano y su titular deberá aparecer con un tamaño de letra mayor o con negritas.

En el caso de las noticias más relevantes de cada sección, después del titular se mostrará el primer párrafo de la noticia. De esta forma, se le proporciona al lector la esencia de la noticia y, si tiene interés en leer la nota completa, podrá acceder a ella al hacer clic sobre el titular.

Los titulares de las principales noticias estarán agrupadas por sección y cada titular llevará al texto completo de la nota.

La página principal tendrá como objetivos principales resaltar las noticias más importantes a nivel general.

El diseño de la página principal deberá contener, a grandes rasgos, los distintos segmentos que se muestran en la figura 3.3.1.

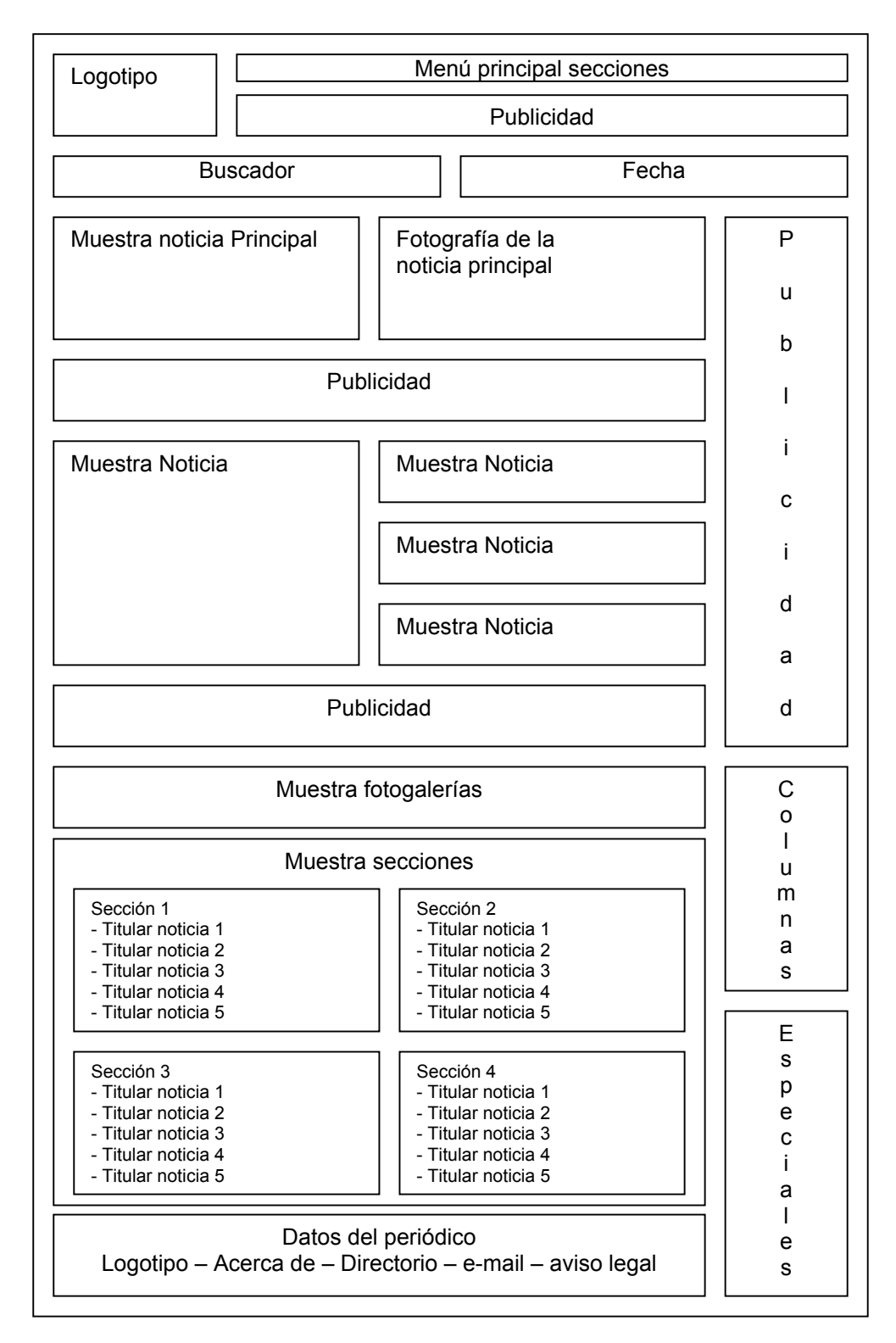

**Figura 3.3.1 Diseño de la página principal del periódico en línea** 

#### **Las secciones.**

En el caso de las páginas dedicadas a las diferentes secciones, se requiere que el menú muestre las regiones a las que da cobertura el periódico, de esta forma el usuario puede ir directamente a la información de la región que sea de su interés.

Aunque el diseño de cada sección pueda variar ligeramente dependiendo del tipo de noticias (por ejemplo, en la sección de fotogalería lo mas importante son las imágenes, mientras que en la sección de noticias regionales la nota es lo más relevante) comenzará haciéndose un diseño general para todas las secciones.

En la figura 3.3.2 se puede apreciar el diseño general que deberán tener las páginas correspondientes a las distintas secciones del periódico en línea.

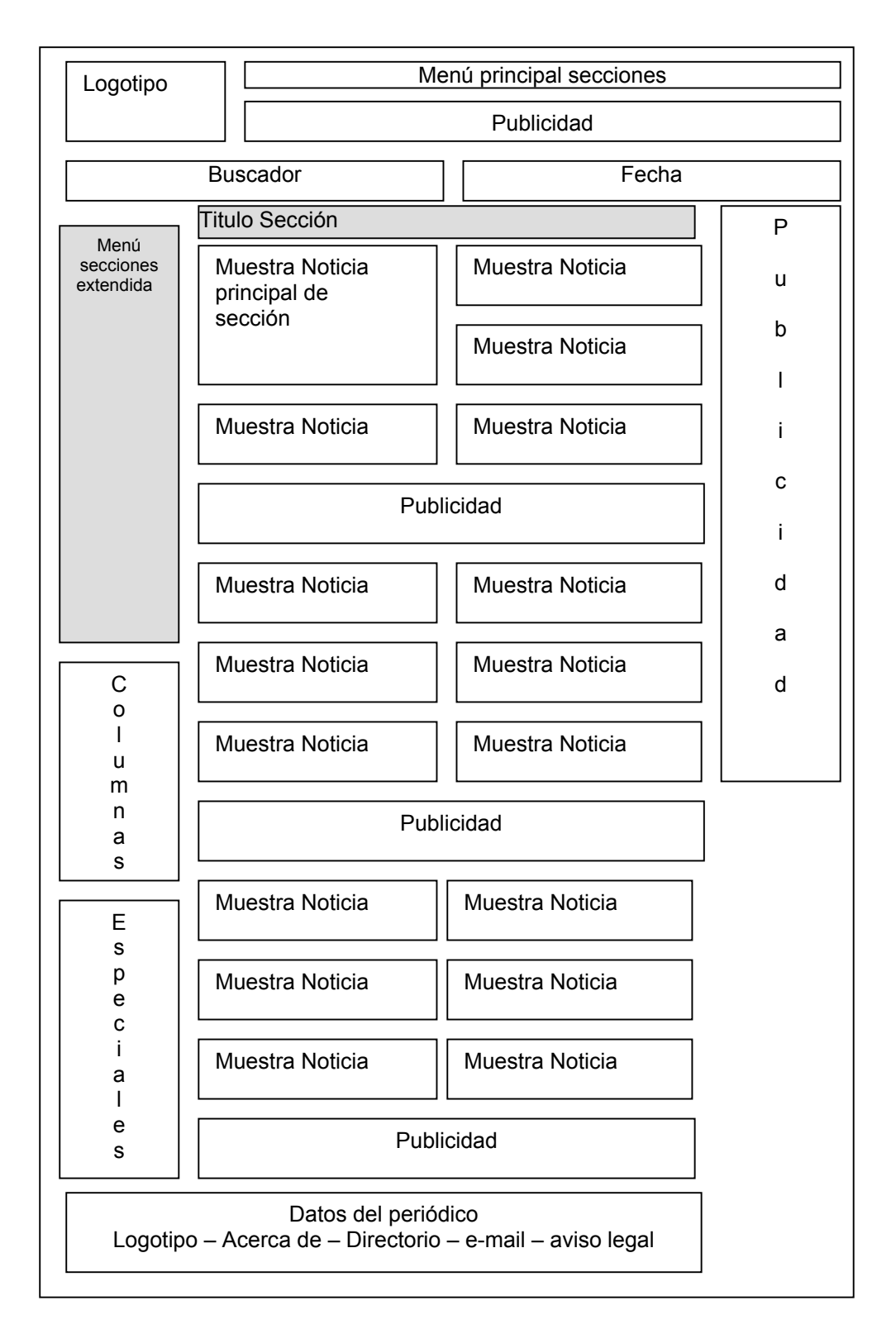

**Figura 3.3.2 Diseño de una página de sección del periódico en línea** 

En la página inicial y las páginas de sección se presentan muestras de las noticias más importantes. El formato general en que se desplegarán estas muestras se muestra en la figura 3.3.3.

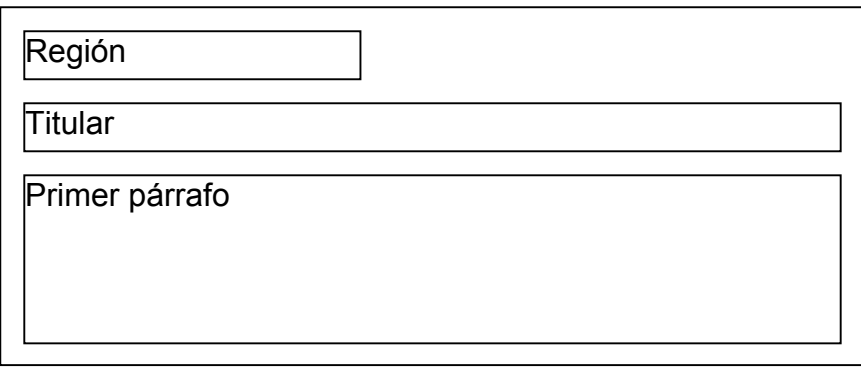

**Figura 3.3.3 Diseño de una muestra de noticia** 

# **Administración de la página.**

Además de las páginas que conforman la versión electrónica del periódico, es necesario que los administradores del sitio cuenten con un esquema sencillo para poder actualizar los elementos dentro de la página (noticias, reportajes, fotografías, fotogalerías, etc.). Para este efecto se creará otro front-end, cuya interfaz sea sencilla de utilizar.

# **3.4 IDENTIFICACIÓN Y OPTIMIZACIÓN DE PROCESOS**

### **La presentación de las informaciones.**

La función del diseño periodístico.

La presentación y distribución de los distintos elementos de la página de un periódico responde siempre a una determinada intencionalidad. No es casual que una noticia vaya a cuatro columnas y otra se componga sólo de una. Tampoco es aleatoria la longitud de los textos, ni la colocación de las mismas en la parte superior o inferior de la página.

El aspecto final de un diario responde fundamentalmente a dos factores. Por un lado, existe una preocupación estética – funcional por parte de los responsables del mismo. Se trata de conseguir páginas lo más atractivas posibles y que sean capaces de captar la atención del lector. Al mismo tiempo, este conjunto estético debe estar al servicio de la funcionalidad: la distribución de los elementos debe de ayudar al lector a percibir y entender las informaciones.

Un segundo factor que se debe tener en cuenta en el diseño de la página es la necesidad de establecer una serie de jerarquías informativas, que permitan interpretar al lector cuáles son los temas fundamentales del día – lógicamente desde el punto de vista del periódico que los publica- cuáles tienen una importancia relativa y cuáles podrían ser considerados secundarios. Para ello existen una serie de artificios visuales que permiten traducir la situación, anchura, elementos gráficos… de los textos en un mayor o menor grado de importancia informativa.

Si tomamos la página como unidad básica en el diseño periodístico, un primer elemento jerarquizador es la diferente ubicación de los textos. Hay noticias que abren la página, esto es, se colocan en la parte superior o cabecera de página; mientras que otras van a parar a la zona inferior. En términos de importancia informativa, los temas que se sitúan en la cabecera son considerados más importantes por los responsables de la publicación que los que se colocan en la parte inferior de la plana.

Otro factor a tener en cuenta en el establecimiento de una jerarquía informativa es el número de columnas que ocupa el titular de la noticia. Un texto titulado a cinco columnas se considera mucho más importante que otro titulado a dos o a una columna. El acompañamiento de material gráfico (fotos, infografías…) aporta asimismo un plus de importancia a las informaciones.

Si bien se ha dicho que la página puede ser considerada la unidad fundamental del diseño periodístico, no todas las planas de un diario tienen la misma importancia. Evidentemente, la página con mayor interés informativo es la portada, auténtico escaparate de los contenidos de un periódico. La noticia que abre la portada es la que, a juicio de los responsables de la publicación, es la más interesante del día. No obstante, todos los temas destacados en la primera página, aunque sólo sea en un pequeño sumario, adquieren una importancia especial por el mero hecho de figurar en la portada. Dentro de esta sección tampoco todas las páginas tienen la misma trascendencia. La primera plana de cada sección es la que acoge a los temas de mayor alcance. Un buen número de diarios confeccionan al inicio de cada sección una página que pretende ser una especie de portada de los acontecimientos de la misma, por lo que reciben el nombre de "portadillas de sección". Estas portadillas no solo recogen el tema principal de la sección, sino que incluyen "llamadas" (pequeños títulos) alusivas a otras informaciones recogidas en otras páginas.

A la disciplina que se encarga de que los diarios resulten lo más legibles posible, tanto desde el punto de vista estético, como del estrictamente informativo, se le denomina diseño periodístico. Que es organizar la información de forma que el lector discurra sobre ella de la forma más clara, directa y eficaz sin percibir que ha sido ordenada para su mejor comprensión.

Normalmente, cuando del diseño de un determinado medio nos referimos a las características formales del mismo: su formato, número de columnas, tipografía, normas de titulación y distribución de los textos, empleo del material gráfico, etc. Todos estos factores conforman la maqueta básica de la publicación. Las características citadas aparecen recogidas en el libro de estilo y son de obligado cumplimiento. Si los titulares van en la fuente Univers y los textos en Times siempre será así, sin que dependa del capricho del periodista.

A la actividad diaria que tiene por objeto la plasmación en una serie de materiales informativos de los criterios formales generales de la publicación es a lo que denominamos diagramación, confección o maquetación del periódico. Por el contrario, el diseño del mismo haría referencia al establecimiento de una serie de criterios formales de carácter general (tales como la elección de determinadas familias de letra).Mientras que la diagramación diaria es realizada por los periodistas (diagramadores o confeccionadores) del mismo medio, es bastante frecuente que se recurra a profesionales ajenos al mismo cuando se desea renovar el diseño del periódico.

Los contenidos de la prensa digital.

Las primeras ediciones digitales de la prensa en general, consistían fundamentalmente en un volcado más o menos completo, del contenido de las versiones en papel. La utilización de formatos como el PDF (Portable Document Format o Formato de Documento Portátil) que permite la difusión por Internet de archivos que mantuviesen las mismas características formales (tipografía, imágenes, tamaño, etc.) que sus referentes en papel, contribuyó a incrementar dicha sensación de volcado. Sin embargo, a partir de 1999, se inicia un proceso para crear unas ediciones digitales con unos contenidos diferenciados respecto a sus referentes en papel. Se refuerza la información de última hora, que se va actualizando a lo largo de todo el día; y se incorpora un elevado número de utilidades y servicios que convierte, de facto, a muchas ediciones digitales en auténticos portales especializados. Los diarios en línea mejoran además sus opciones de búsqueda, de tal manera que el lector puede consultar aquellos temas que le interesan, aunque ya hayan sido publicados. Por otra parte se hace especial hincapié en los canales de intercomunicación con el lector (encuestas, foros, chats), que adquieren un protagonismo muy superior al que desempeñan en un medio impreso.

Todas estas modificaciones suponen que en la web los conceptos de inmediatez, actualidad y proximidad no coinciden exactamente con los aplicados en la prensa en papel. Otro tanto ocurre con determinados géneros periodísticos. Algunas variantes propias de los medios audiovisuales se van instalando en los diarios digitales. Este es el caso de las retransmisiones deportivas casi en tiempo real o de las crónicas de urgencia para abordar acontecimientos que acaban de producirse. Incluso van apareciendo variantes periodísticas específicas, como la entrevista de los lectores o los gráficos animados en Flash.

Quizá sea el ámbito de inmediatez donde mayores son las diferencias entre el periodismo impreso y el digital. Entendemos la inmediatez como el tiempo que tarda un hecho desde que sucede hasta que se pone en conocimiento del público.

El periodismo digital puede y debe vincular el concepto de actualidad no solamente a lo que entendemos por actualidad reciente, es decir, a los hechos sucedidos o descubiertos recientemente; hechos a los que, por otra parte, presta una atención especial el periodismo tradicional, sino fundamentalmente también a lo que entendemos por actualidad permanente, es decir, al relato de hechos que por su importancia o características específicas siempre interesan al público.

La vigencia es tan importante como la actualidad, la vigencia es una característica que deriva de las propias particularidades de internet para la difusión de las noticias. En la prensa escrita las informaciones de un día sustituyen a las que el medio de comunicación publicó la jornada anterior, bien porque su interés periodístico ha quedado cubierto con lo ofrecido en dicha jornada, bien porque se incorporan giros informativos nuevos a un tema que por su interés perdura en el tiempo.

En la red, sin embargo, el flujo informativo no es totalmente sustitutivo, sino que acumulativo, esta acumulación de las noticias se da gracias a la base de datos que se tenga implementada. Publicar una información no implica necesariamente la eliminación de la información desfasada. Mucha información publicada en la red no se retira de la circulación. Pierde actualidad desde un punto de vista estricto del concepto, pero puede almacenarse para complementar un giro informativo que el periodista prevé que puede suceder en las próximas jornadas.

Los servicios y el periodismo de profundidad.

A la vista de sus peculiaridades aquí citadas, los contenidos de los periódicos digitales deberían tener en cuenta una serie de premisas:

- La audiencia, a través de los múltiples canales de comunicación, está saturada de información actual. Hechos sucedidos que se transmiten casi de forma inmediata al público bajo el criterio fundamental de que han acontecido en ese mismo instante. Si el periodismo digital compite son los otros medios exclusivamente desde el punto de vista de la rapidez (inmediatez), pero sin profundizar en nuevas temáticas, estaría infrautilizando su potencial. El periodismo digital debe competir en rapidez, pero fundamentalmente también en la interpretación del concepto de la noticia; es decir, en la elección y selección de los contenidos.
- Es necesario desarrollar el concepto de utilidad para el lector. Desde un punto de vista genérico podemos decir que cualquier información puede ser útil para el público, pero, finalmente, lo realmente útil es lo que permite al público conocer la profundidad de las cosas, así como todo un abanico de noticias que le permiten vivir mejor o simplemente que le ayudan a resolver problemas de su vida cotidiana.
- Por eso precisamente cabe entender el servicio al lector en una doble dimensión:
	- o Noticias que profundizan en la esencia de las cosas, que las analizan, las vinculan con otros hechos, las contextualizan y, en definitiva, analizan sus antecedentes y sus consecuencias.
	- o Noticias que le ayudan a vivir mejor y entender con facilidad el mundo que le rodea, que le resuelven problemas cotidianos. Un periodismo que se preocupa por dar un servicio al lector. El periodismo digital es un medio eficaz para el desarrollo de estos tipos de periodismo.

Cabría considerar al periodismo digital como un vehículo idóneo para el desarrollo del periodismo de profundidad debido a una serie de motivos:

• El periodismo en línea tiene una gran facilidad para mantener textos almacenados y permanentes conexiones de textos eminentemente informativos con editoriales, columnas de opinión, análisis periodísticos, valoraciones, informes periodísticos, bancos de datos, páginas web, etc. Textos a los que se puede acudir una y otra vez y que ayudan a dar profundidad a la información normal.
- Otro aspecto esencial en el periodismo escrito en la imposibilidad para la repetición de los análisis de los temas. En la prensa escrita las informaciones y sus análisis se publican una sola vez y no pueden repetirse (al menos, hasta que transcurra un cierto tiempo), un análisis temático va inevitablemente vinculado al texto que acompaña y los argumentos analíticos y valorativos sobre este tema no pueden reiterarse al día siguiente. En la red, sin embargo, se pueden mantener los análisis, las interpretaciones, las valoraciones, cuanto tiempo se considere necesario.
- En el periodismo digital la información previa no es ningún obstáculo relevante. En las informaciones importantes que duran varios días el medio de comunicación puede remitir al final de la información de ese día a las noticias publicadas en días anteriores y que mantiene en la red para que el lector pueda acudir a ellas si así lo desea, bien para comprender en profundidad la información nueva que se publica esa jornada, bien para contextualizar el tema sobre el que se informa. Además, la ventaja del periodismo en internet es que si la edición escrita no dispone de esa información previa o de material de contexto, puede acudir de forma instantánea a las informaciones de otros medios de comunicación que no sean de la competencia para completar informativamente el texto, un ejemplo de esto son los web services.
- La explicación al qué y cómo ha pasado exige recurrir a datos de antecedentes o contexto (background). En el periodismo en línea, se puede fácilmente vincular un hecho con otros sucedidos simultáneamente o con anterioridad.
- Explicaciones, análisis y valoraciones, propias del periodismo de profundidad, se pueden abordar fácilmente también desde el periodismo en línea.

Como se ha expresado en la líneas anteriores, se puede afirmar, que la facilidad que tiene el periodismo en línea para interconectar una información con cualquier tipo de texto – aunque no sea estrictamente informativo (columnas de opinión, editoriales, análisis y valoraciones, etc.) – hace del periodismo en la red un vehículo muy apropiado para el desarrollo de la interpretación y la profundidad. En este ámbito, Internet, estaría en una situación de privilegio frente a otros soportes informativos.

# **3.5 JUSTIFICACIÓN PARA EL DESARROLLO DEL PERIÓDICO EN LINEA**

La justificación para llevar el periódico a la red se debe a los ingresos que se pueden obtener debido a la publicidad, con la cual se lograra un crecimiento empresarial lo que se traduce en un incremento del capital de la compañía.

Otras justificaciones que se tienen para el desarrollo del periódico en línea son:

Se tendrá interacción directa con el público. Gracias a herramientas adicionales, como es el correo electrónico, el público en general podrá interactuar directamente con los colaboradores del periódico y expresar sus inquietudes acerca de las noticias u otros temas de interés; o simplemente comentar cuales son sus secciones o periodistas favoritos.

En el futuro se podrá explotar los recursos de Internet como son la búsqueda de información, *chat*, foro de debate, entre otros. Lo cual llevara a la ganancia de nuevos lectores, especialmente jóvenes los cuales se habían alejado del hábito de leer periódicos tradicionales.

Se tendrá una mayor profundidad en las noticias. Con las posibilidades que ofrece Internet en cuanto a la capacidad de transmisión, ninguna información se queda sin difundir. Además, pueden ser incluidos documentos pertinentes, legislación, información estadística, discursos, entre otros, con lo cual tendremos una extensión natural del periódico. Otorga el espacio, inmediatez, y expansión de audiencia que encajan con el producto impreso.

# **CAPÍTULO IV DESARROLLO**

## **4.1 DESARROLLO DE LA METODOLOGíA ELEGIDA**

Al disponer de una metodología adecuada esta podría ser aplicada no solo al ámbito periodístico sino a otro tipo de contenidos, como podrían ser, revistas en línea, libros, artículos técnicos, de salud o entretenimiento. Mediante el desarrollo de la metodología planteada, será más sencilla la construcción del periódico en línea ya que se utilizarán los elementos que utiliza la Ingeniería de software y se combinarán con las técnicas de periodismo que se utilizan para la recaudación, clasificación y publicación de noticias en un periódico.

Por las características del desarrollo se eligió la metodología Yourdon ya que es necesarios centrarnos principalmente en el aspecto de diseño, sin perder de vista el flujo de la información por lo que, siguiendo la metodología, se contara con un diagrama de flujo de datos para determinar el origen de los mismos, desde la noticia hasta su publicación en el periódico en línea.

Se realizara un diseño que permita jerarquizar los componentes y determinar que actores tienen acceso a ellos mediante roles específicos como el periodista, fotógrafo, lector, etc.

Finalmente cubriendo la metodología Yourdon se evaluara y preparara el diseño para su implantación, cuestión inherente a la publicación de un periódico en línea ya que el diseño es lu carta de presentación distintiva entre los lectores, quienes asocian en gran cantidad de ocasiones el formato de un periódico con el nombre del mismo, de ahí la importancia que cada periódico le presta a su propia señalética.

#### **4.1.1 Planeación y Elaboración (Casos de Uso)**

Los casos de uso, junto con sus actores identificados, se muestran en las figuras 4.1.1.1, 4.1.1.2, 4.1.1.3, 4.1.1.4 y 4.1.1.5.

Diseñador de las páginas UC2: Establece estilos UC1: Diseñar la «uses» «uses» para los elementos de las estructura de las plantillas o páginas páginas base Diseñador de las páginas Diseñador de la base de datos «uses» «uses» UC3: Análisis de UC4: Diseño de la la información base de datos Diseñador de la base de datos Desarrollador del código de las páginas UC5: Realiza la «uses» programacion de las páginas para darle funcionalidad Desarrollador del código de las páginas Diseñador de banners

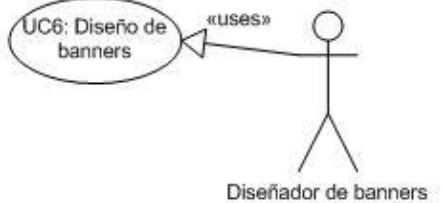

**Figura 4.1.1.1 Casos de uso** 

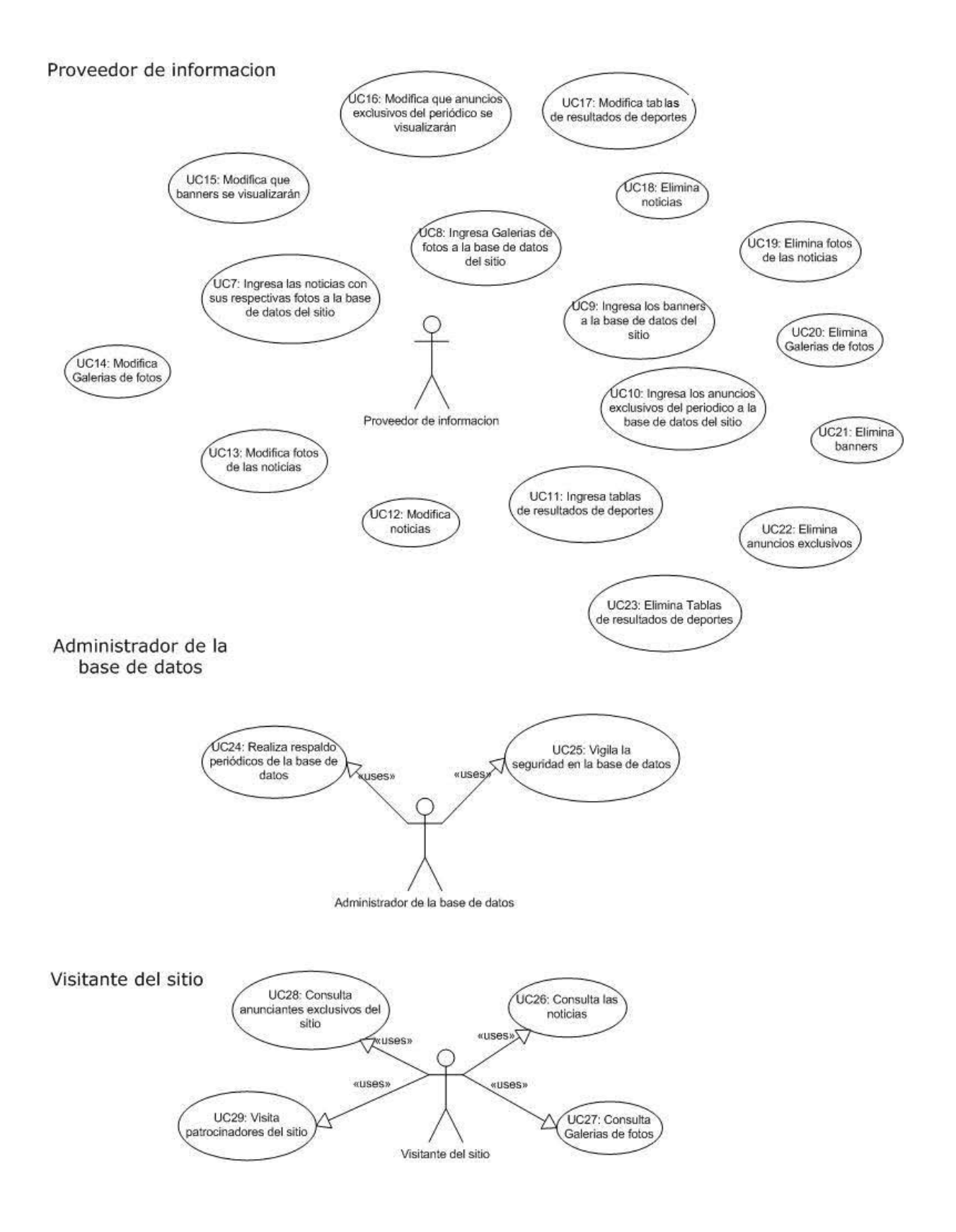

**Figura 4.1.1.2 Casos de uso** 

#### Administrador general del sitio

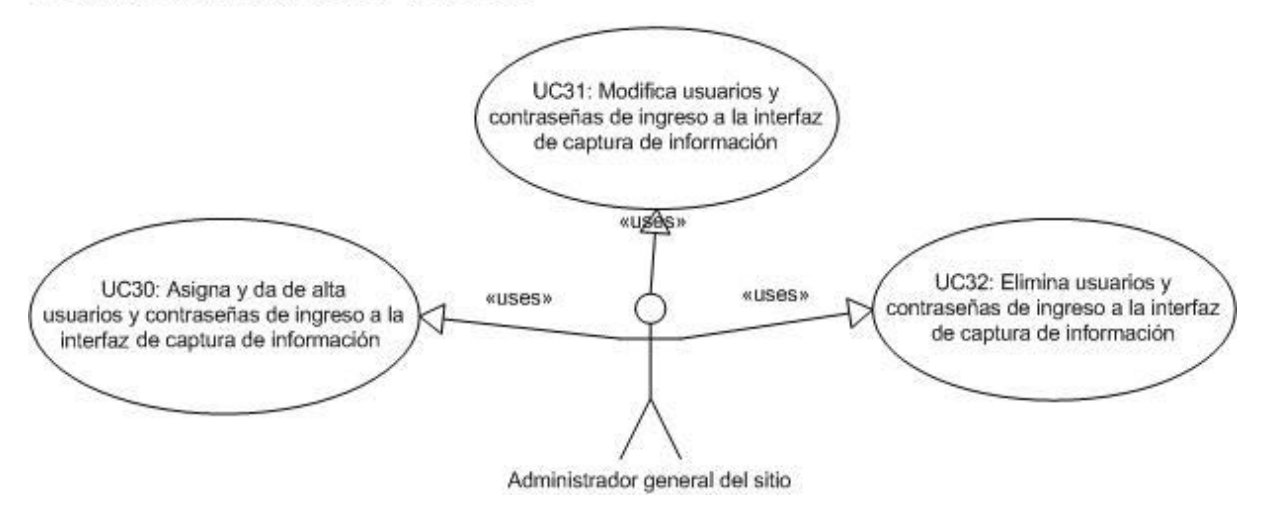

**Figura 4.1.1.3 Casos de uso** 

Desarrollador de los servicios Web

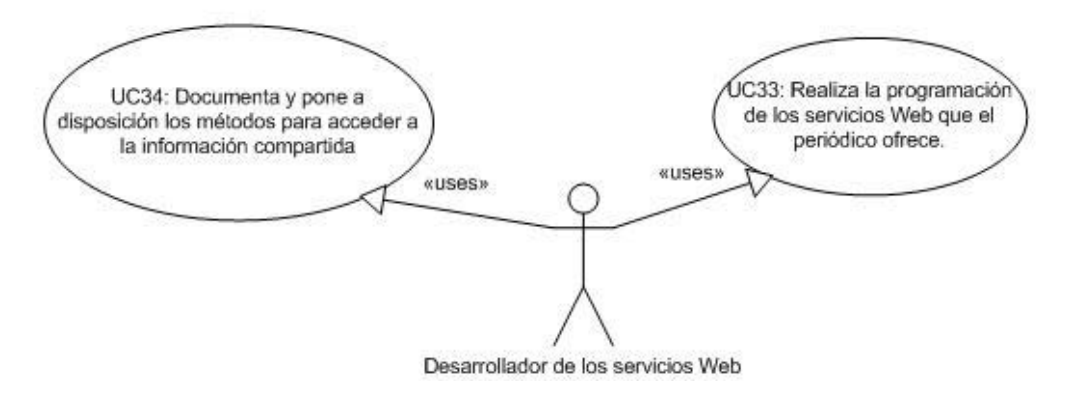

**Figura 4.1.1.4 Casos de uso** 

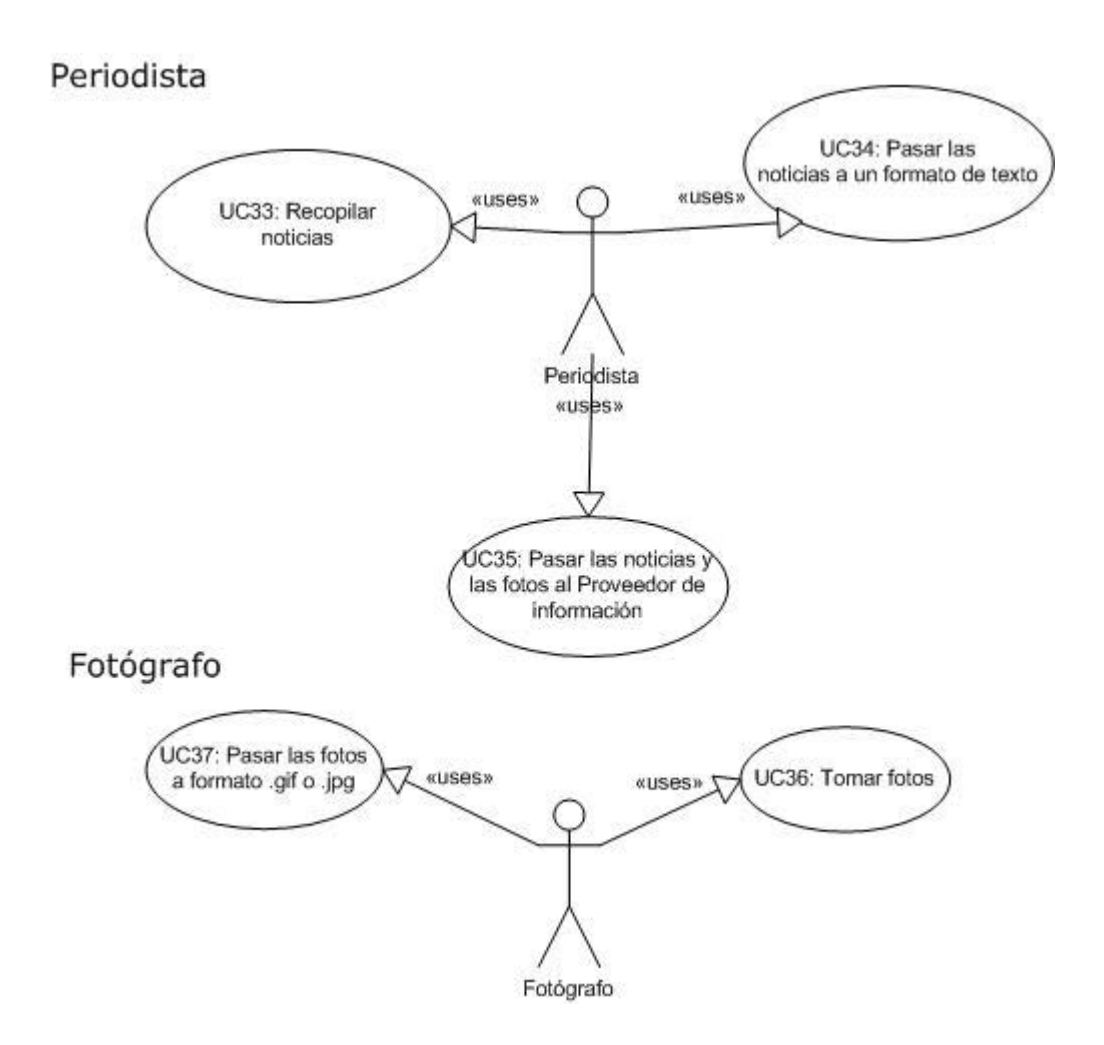

**Figura 4.1.1.5 Casos de uso** 

#### **4.1.2 Análisis y Diseño Orientado a Objetos (Modelo Conceptual)**

El siguiente diagrama muestra el conjunto de conceptos y acciones que se realizan para llevar a cabo la selección y publicación de noticias de acuerdo al flujo de trabajo figura 4.1.2.1.

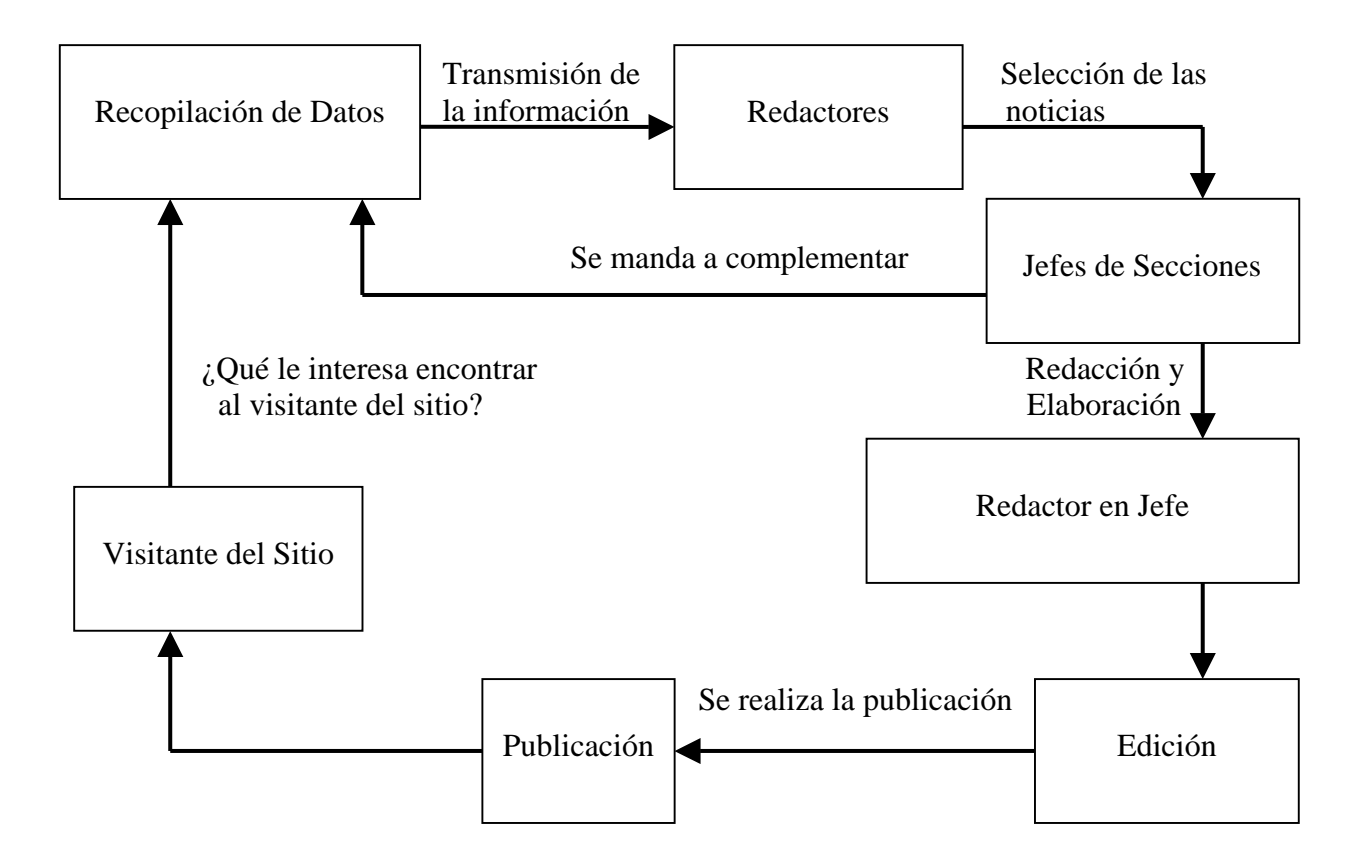

#### **Figura 4.1.2.1 Diagrama Modelo Conceptual del flujo de trabajo**

#### **4.1.3 Diagramas de Clases**

El proyecto consta de dos clases generales BusinessServices (Figura 4.1.3.1) y BusinessEntities (Figura 4.1.3.2), de las cuales la primera depende de la segunda (Figura 4.1.3.3) al igual que las subclases pertenecientes a esta dependen de las subclases de la segunda.

En la clase BusinessEntities las subclases interactúan entre si para proporcionar la información solicitada por las subclases de la clase BusinessServices (Figura 4.1.3.4). Entre tanto las subclases de la clase BusinessServices no interactúan entre si.

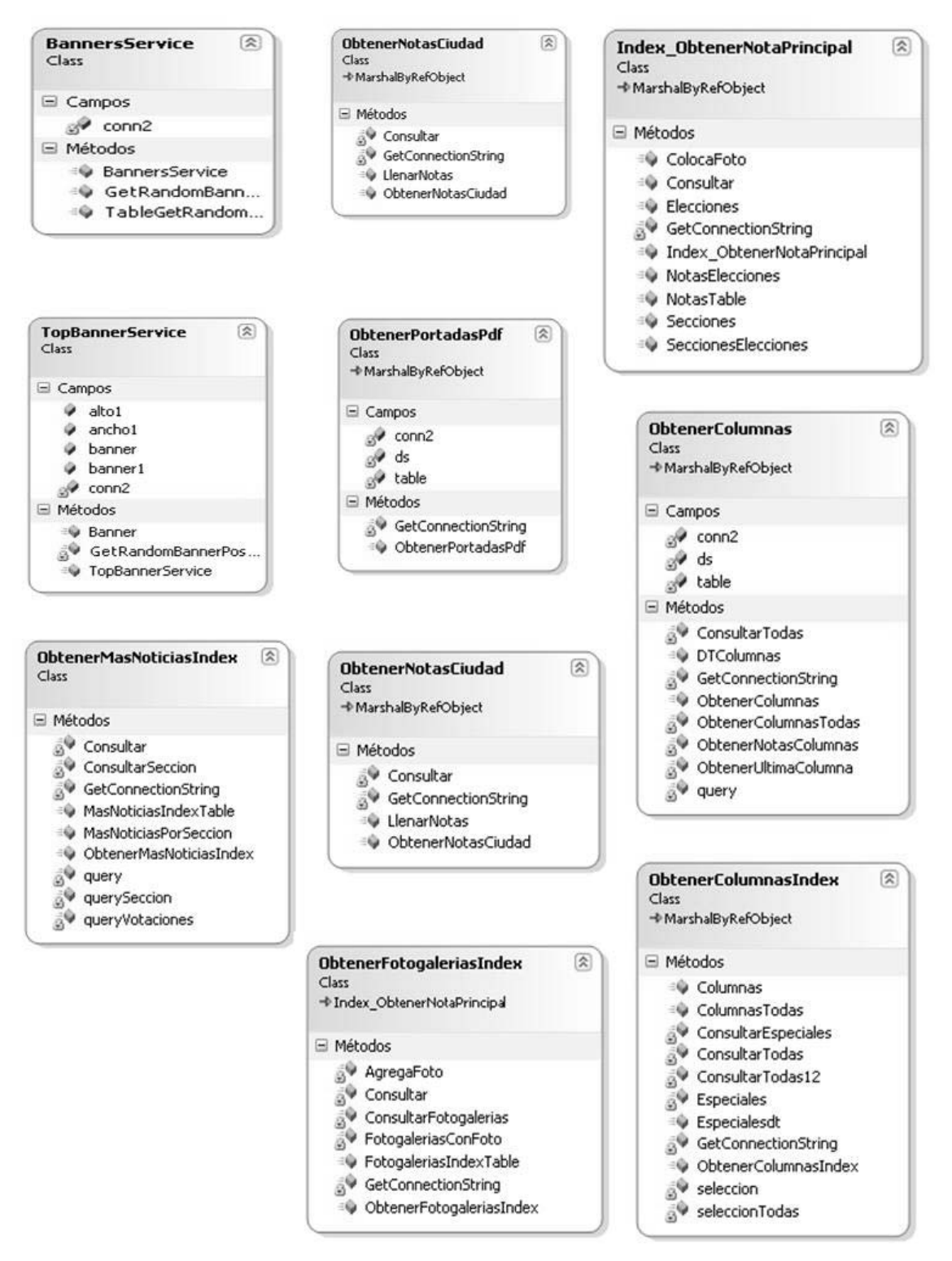

**Figura 4.1.3.1 Diagrama clase BusinessServices** 

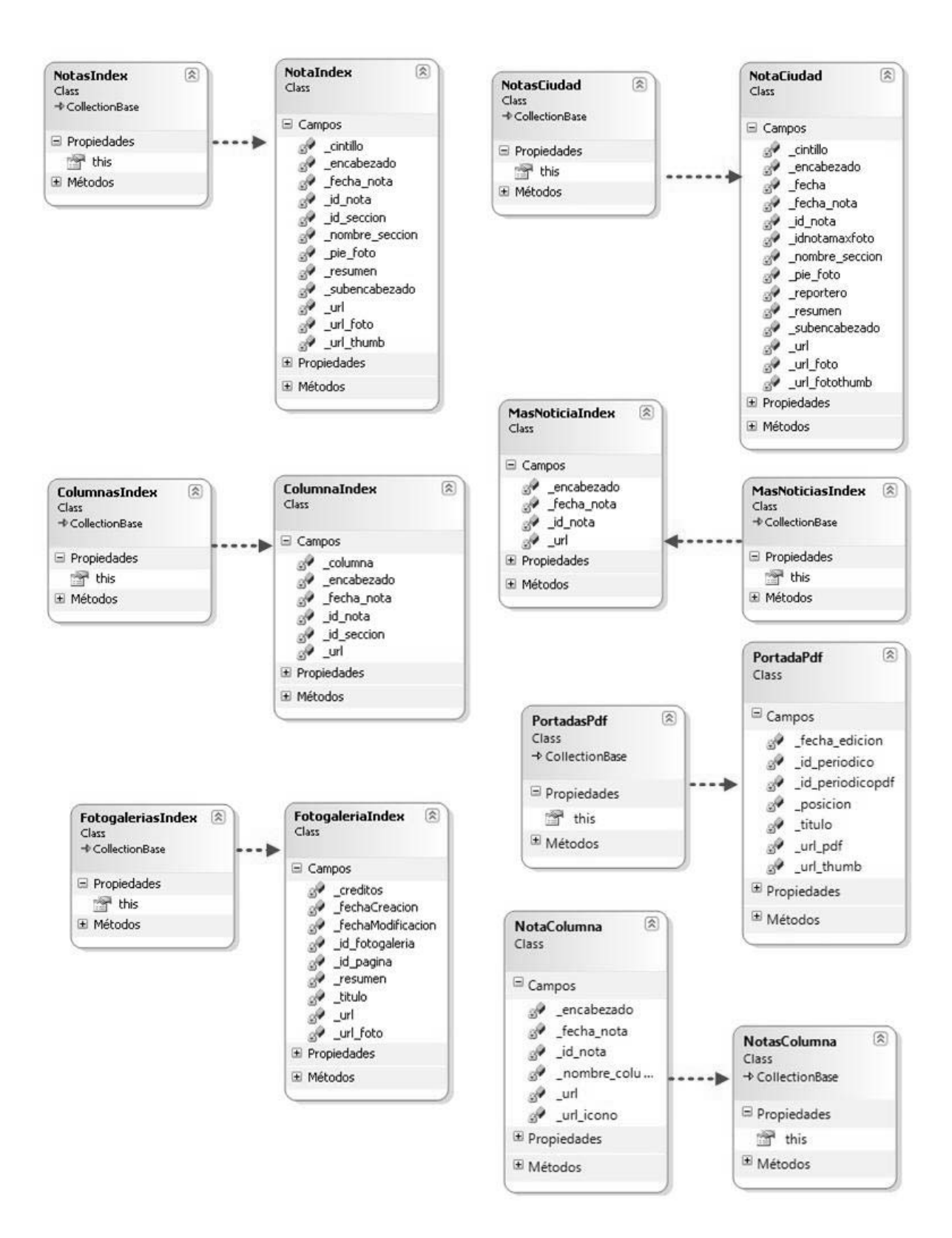

**Figura 4.1.3.2 Diagrama clase BusinessEntities** 

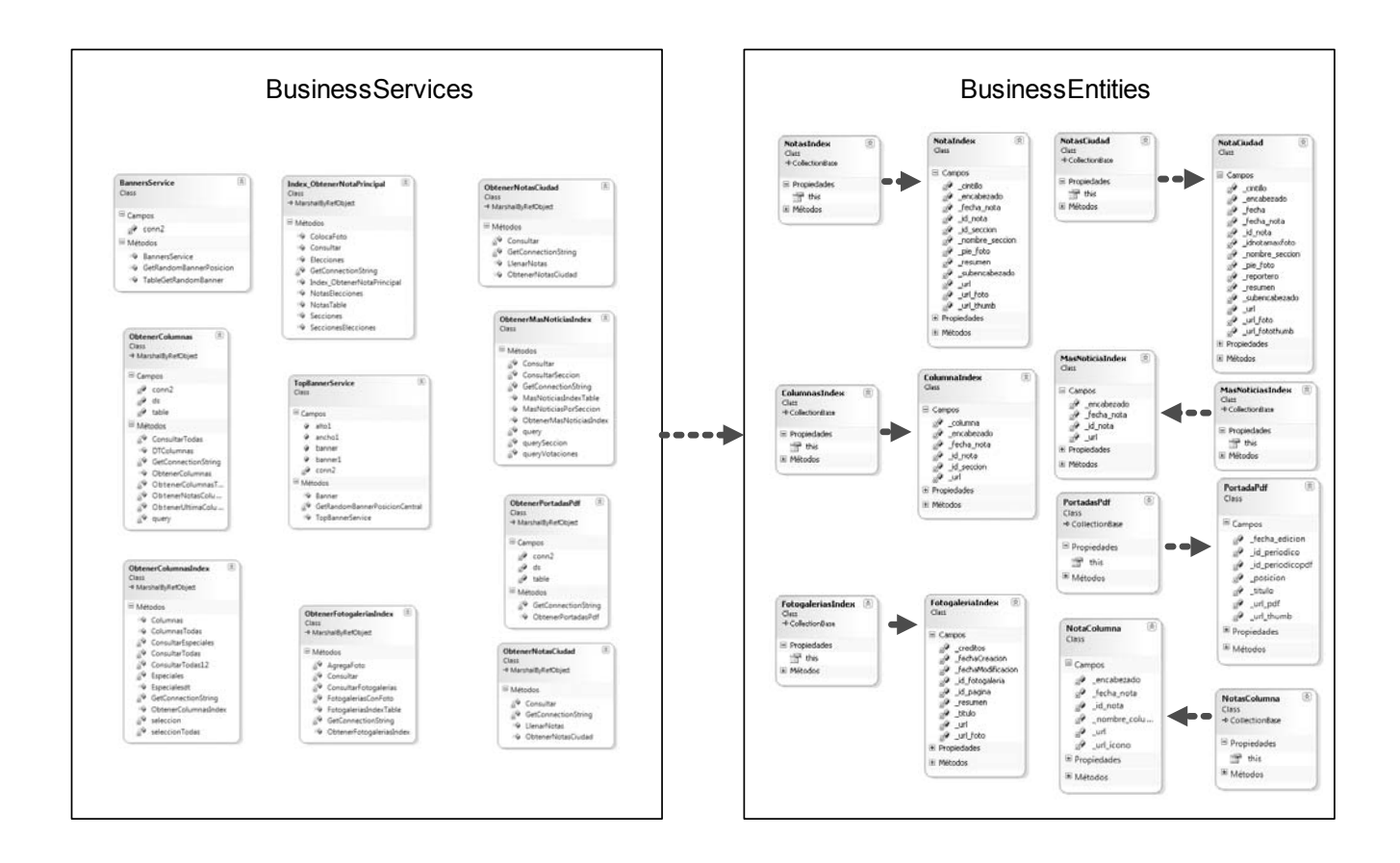

**Figura 4.1.3.3 Diagrama de relación entre las clases BusinessEntities y BusinessServices** 

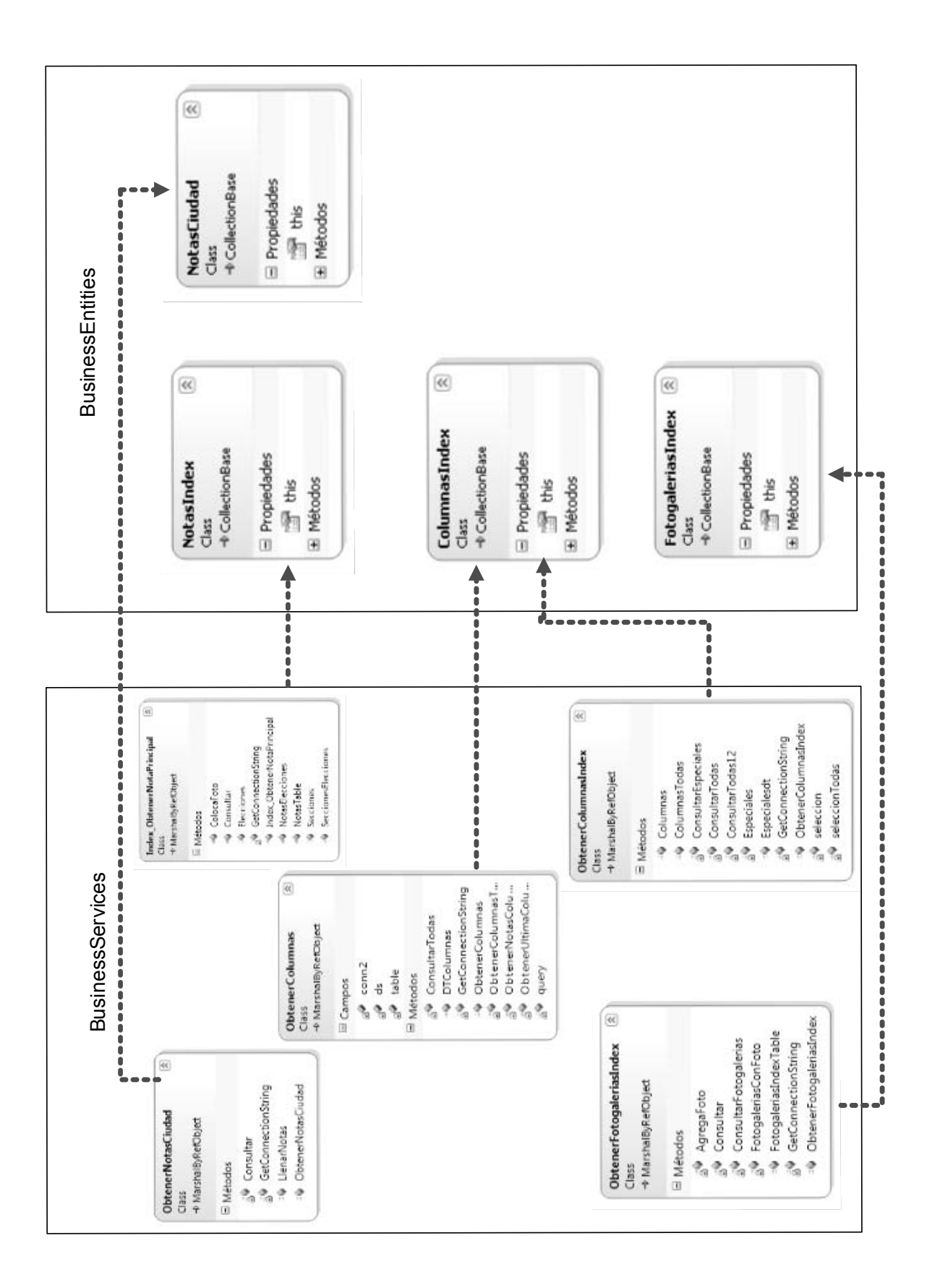

## **Figura 4.1.3.4 Diagrama de relación entre las subclases de las clases BusinessEntities y BusinessServices**

#### **4.1.4 Diagramas de Secuencias**

Iniciaremos explicando el diagrama de secuencia del diseñador de páginas, quien primero crea una página base, basado en esta realiza las siguientes tareas: prueba de la página dentro del sistema, edita la página hasta que el diseño sea correcto, solo cuando esto sucede se crean los estilos del sitio. Una vez creados los estilos, se prueban dentro del sistema y son modificados en caso de ser necesarios, para su correcta presentación. Figura 4.1.4.1.

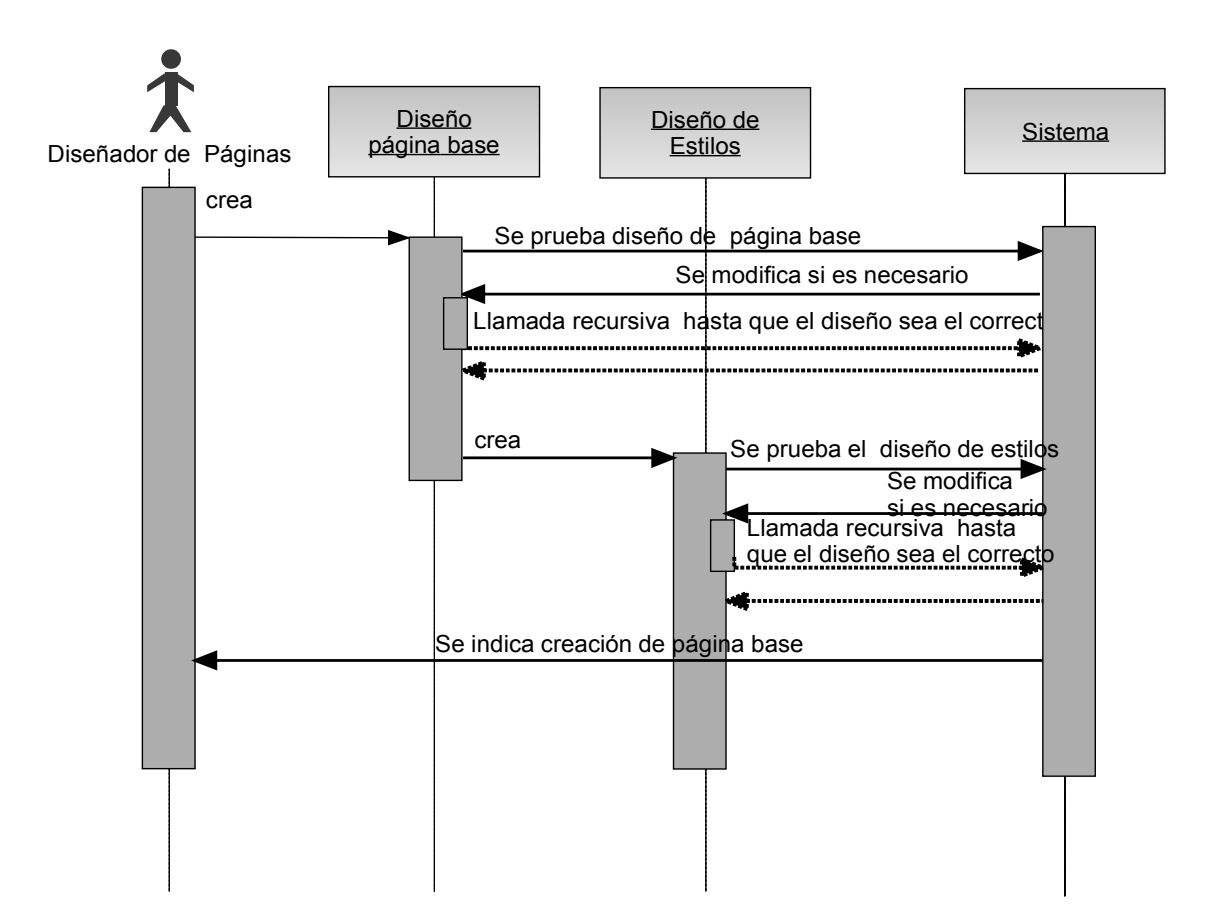

**Figura 4.1.4.1. Diseñador de Paginas.** 

El diseñador de la base de datos analiza la información para poder generar un diagrama de entidad relación que reflejara la base de datos del sistema. Una vez obtenido el diagrama se genera la base de datos en el servidor. Figura 4.1.4.2.

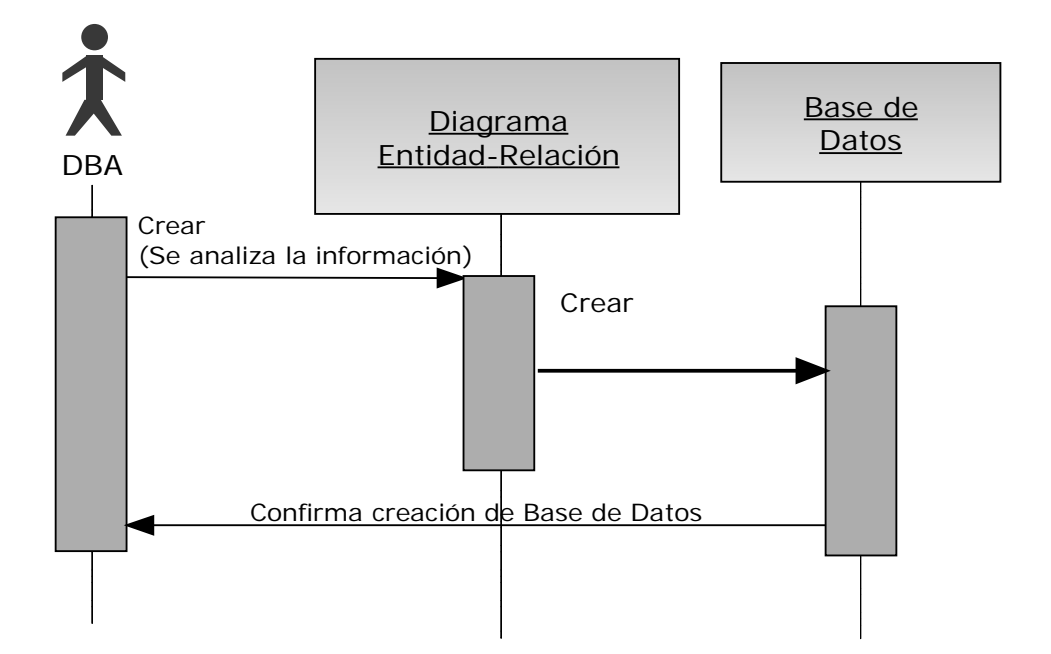

**Figura 4.1.4.2 Diseñador de la base de Datos** 

En el diagrama de secuencia del desarrollo de código de páginas, el programador inicialmente recibe las páginas previamente diseñadas e inicia a programarles la funcionalidad, una vez concluida esta tarea los cambios son colocados en el servidor. Figura 4.1.4.3.

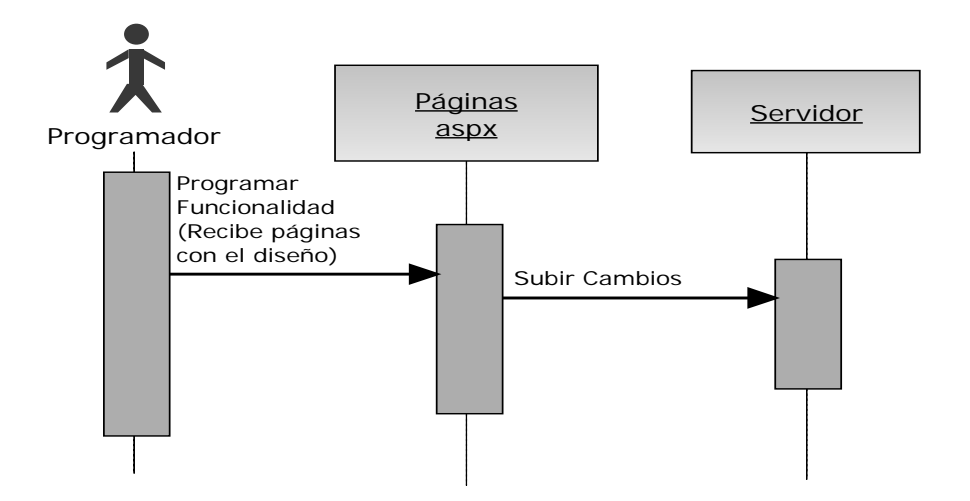

**Figura 4.1.4.3. Desarrollo del código de las páginas** 

El proveedor de información realiza varias acciones iniciales como modificar o eliminar la información y fotografías y solo eliminara los anuncios exclusivos y banners que considere pertinentes. Figura 4.1.4.4.

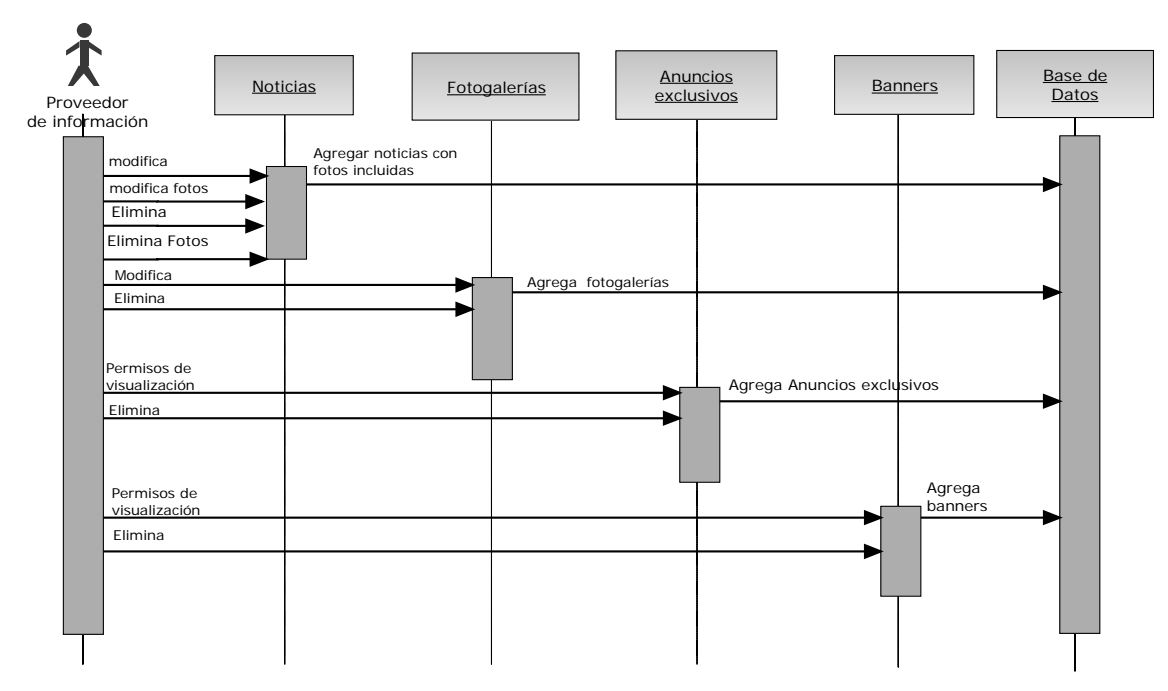

**Figura. 4.1.4.4. Proveedor de Información.** 

El administrador de Base de Datos tiene las tareas de Respaldo de la información e implementación de la seguridad en la Base de Datos. Figura 4.1.4.5.

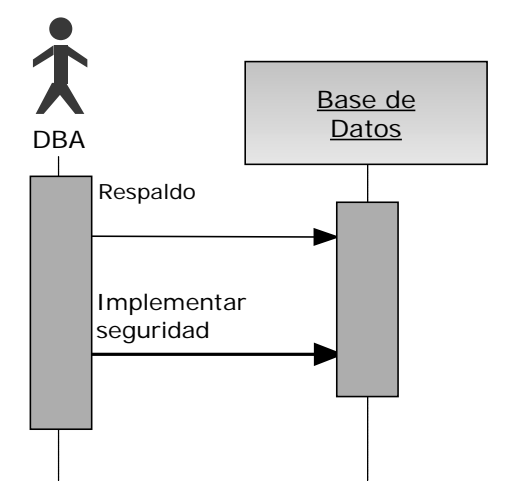

#### **Figura 4.1.4.5. Administrador Base de Datos**

El visitante del sitio realiza la consulta información de anunciantes exclusivos, patrocinadores, noticias y fotogalerías. Figura 4.1.4.6.

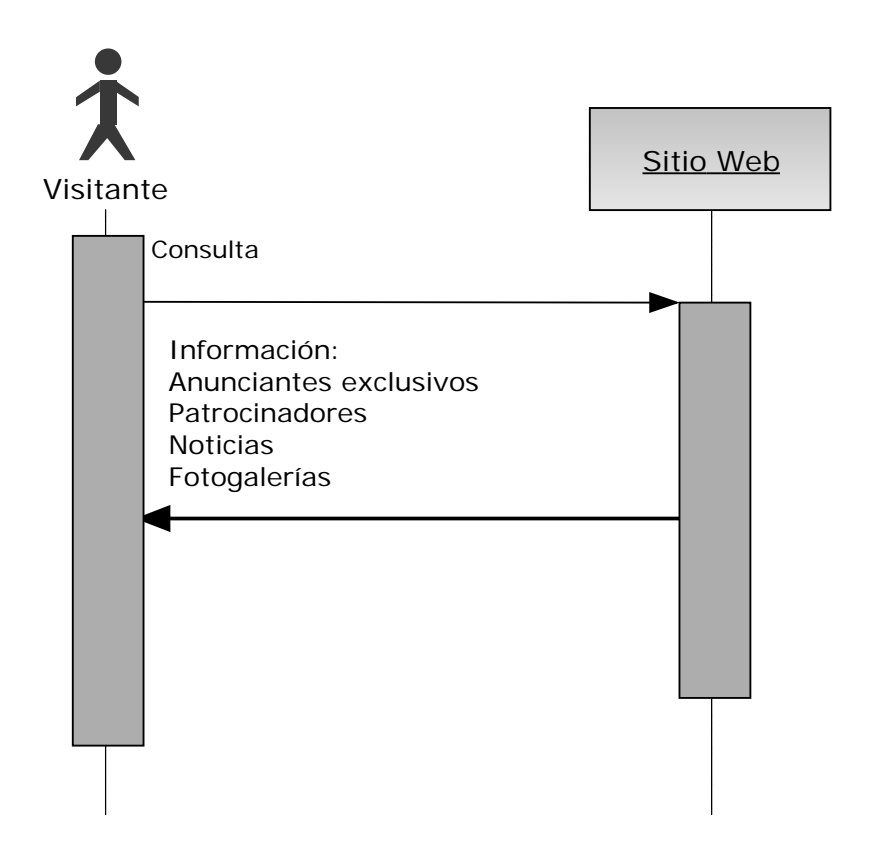

**Figura 4.1.4.6. Visitante del sitio.** 

El administrador general del sitio, puede crear, modificar, o eliminar usuarios a través del sistema quien enviara las instrucciones de comandos SQL a la base de datos, y esta confirmara el resultado al sistema, quien a su vez le mostrara el resultado al administrador. Figura 4.1.4.7.

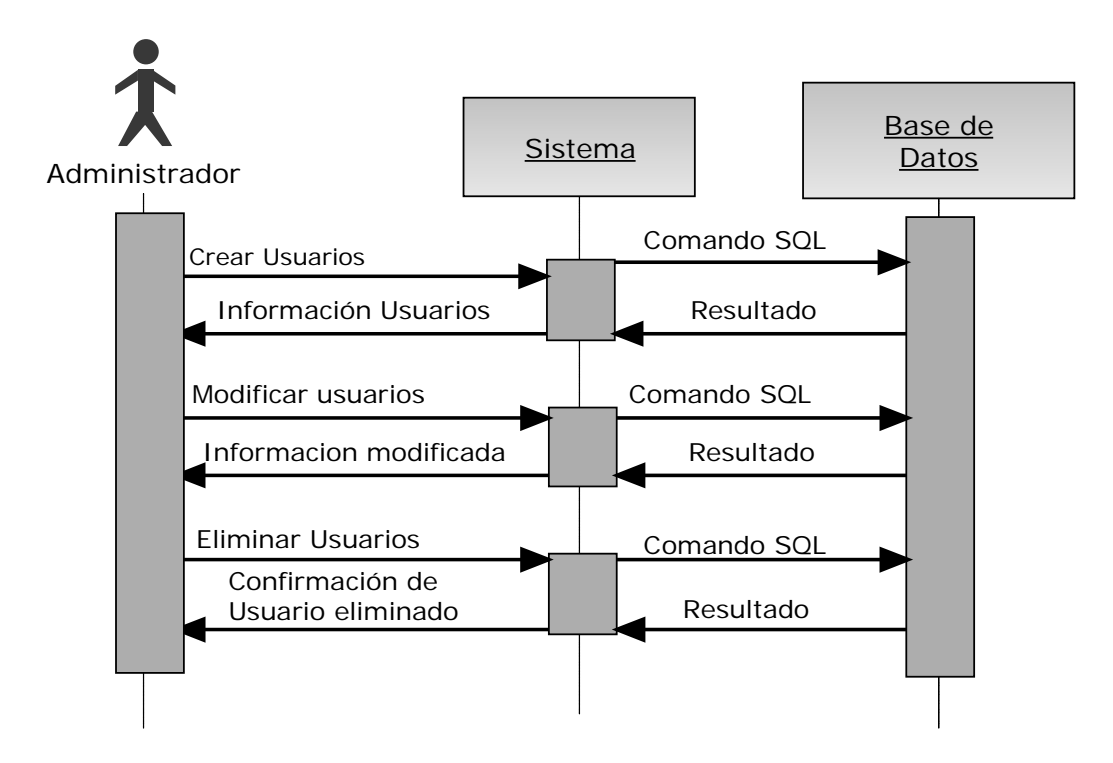

**Figura 4.1.4.7. Administrador general del sitio.** 

El desarrollador de servicios Web se encarga de crear estos para posteriormente ser consumidos por medio del Servidor Web y obtiene la información generada por estos. Figura. 4.1.4.8.

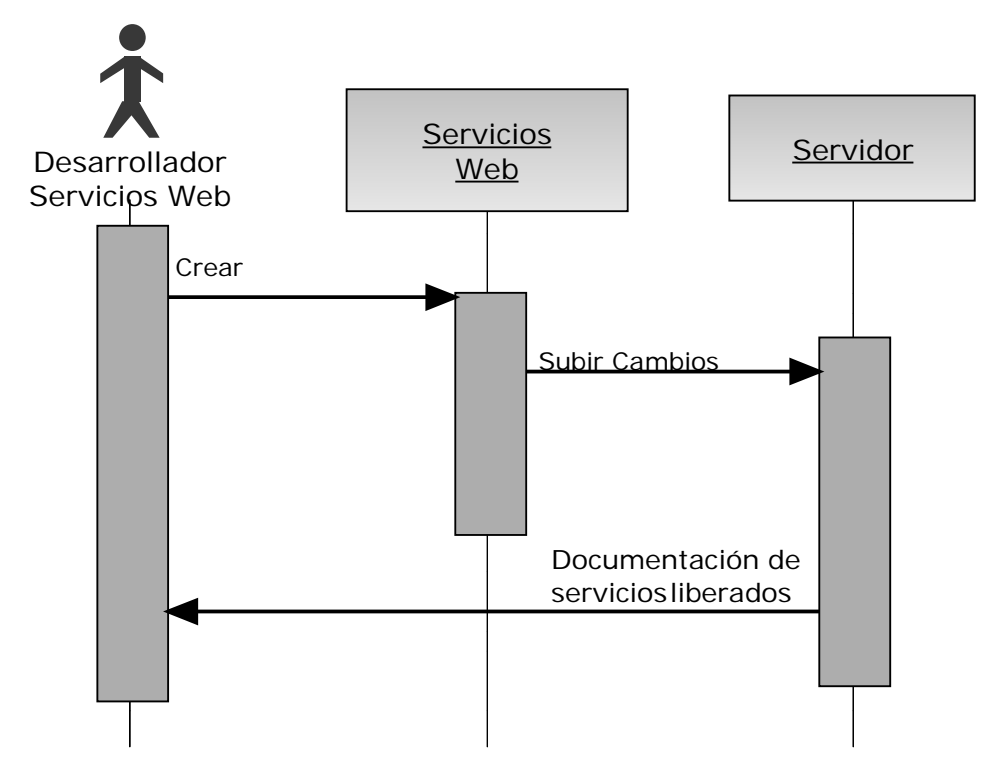

**Figura 4.1.4.8. Desarrollo de servicios Web.** 

El periodista, recopila las noticias, las cuales las pasara a formato electrónico, con la posibilidad de agregar fotografías, las cuales enviara al proveedor de noticias. Figura 4.1.4.9.

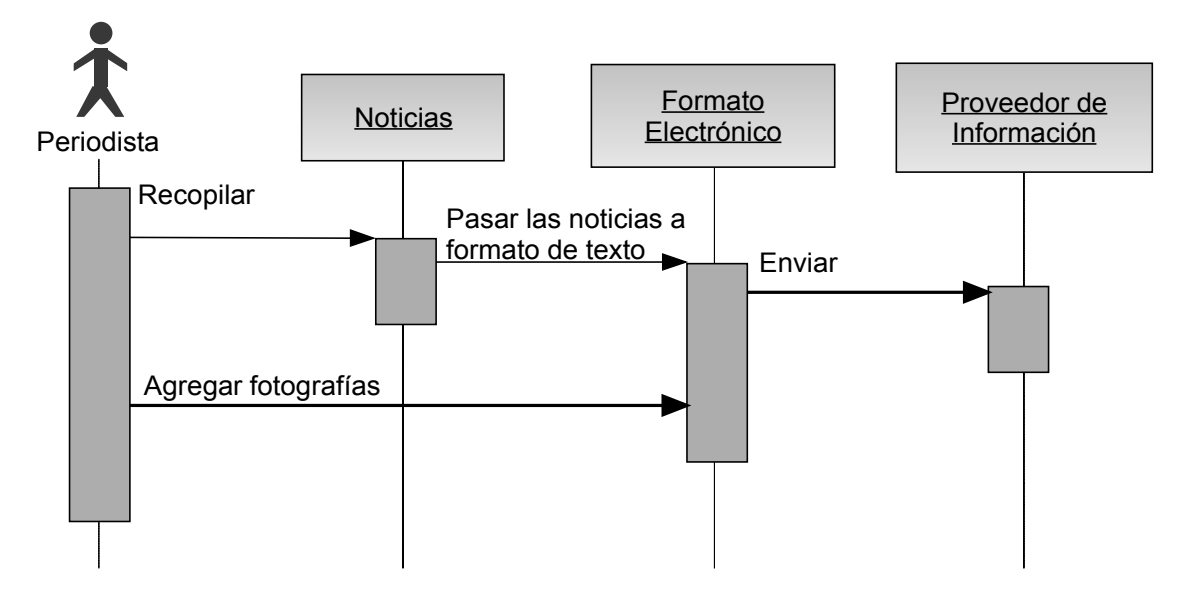

**Figura 4.1.4.9. Periodista.** 

El fotógrafo, se encargara de tomar fotos, darles formato gif o jpg, para enviarlas al periodista. Figura 4.1.4.10.

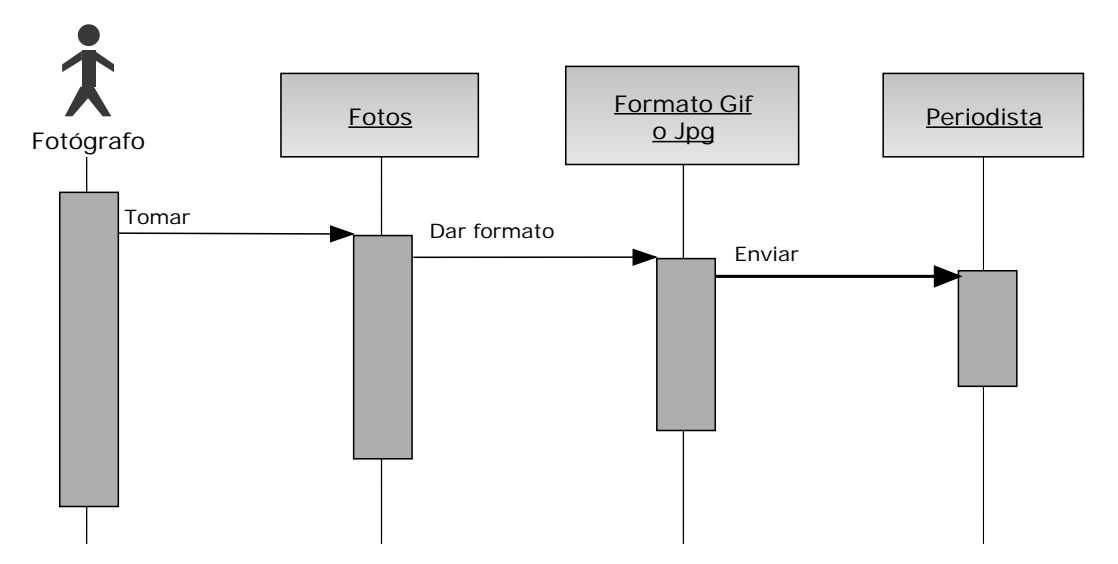

**Figura 4.1.4.10. Fotógrafo.** 

El diseñador de banners, se encargara de crearlos para su posterior publicación en el sitio Web. Figura 4.1.4.11.

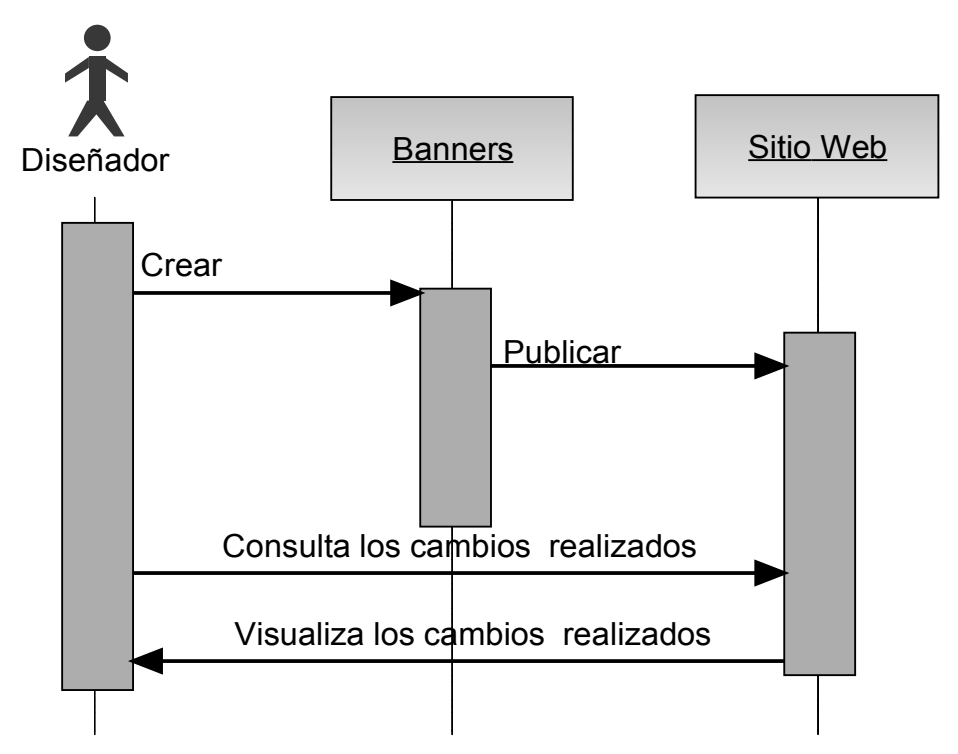

**Figura 4.1.4.11. Diseñador de banners.** 

#### **4.1.5 Diagrama Entidad Relación**

La base de datos del periódico tendrá una tabla principal (tabla nota) que será alimentada por los datos de la mayoría de las demás tablas y será de esta de donde se tomaran los datos de las noticias Figura 4.1.5.1

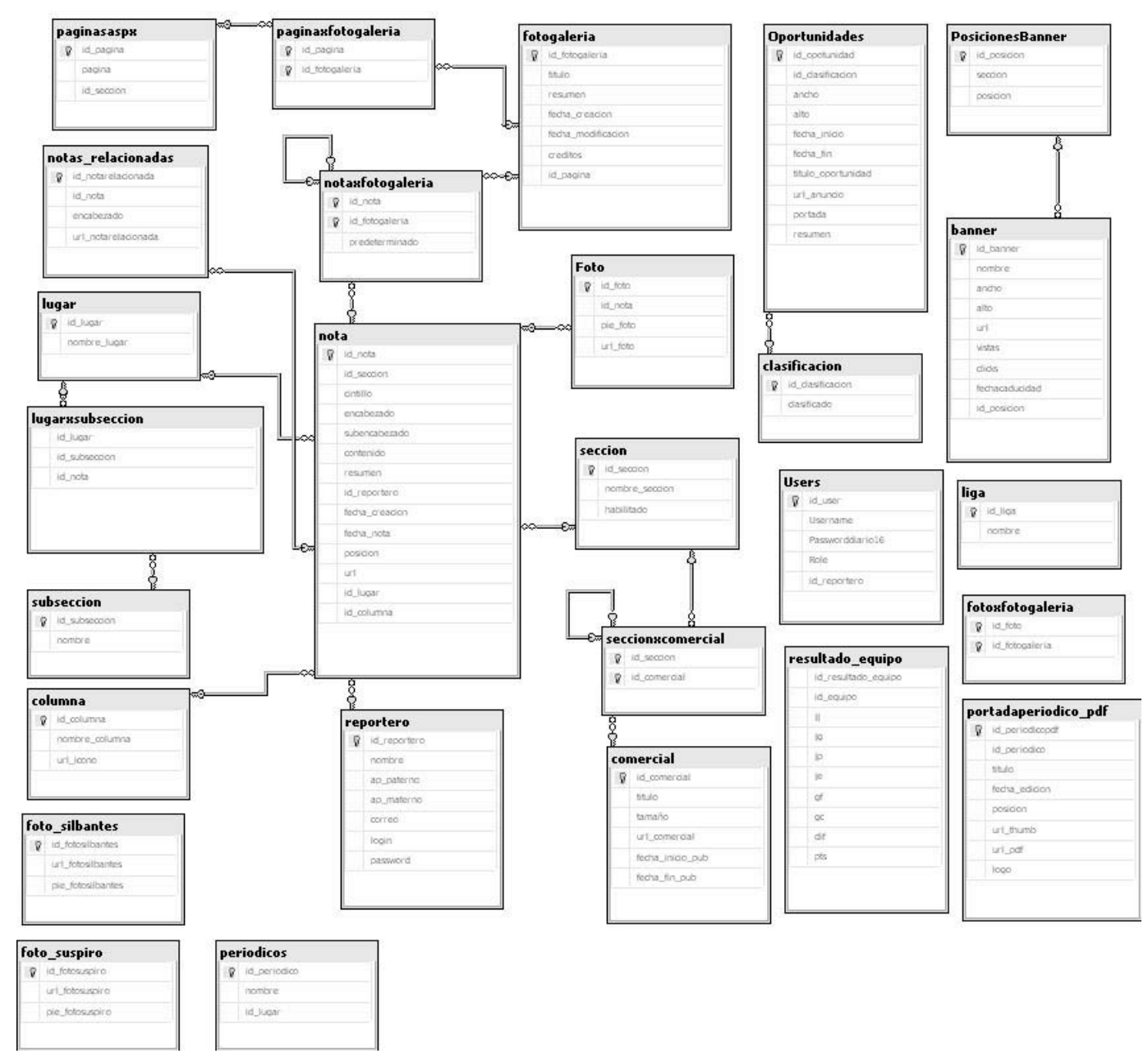

**Figura 4.1.5.1 Diagrama Entidad relación de la base de Datos Periódico El Sur** 

## **4.2 CREACIÓN DE LAS INTERFACES WEB PARA LOS USUARIOS (FRONT-END)**

Introducción a páginas Web de ASP .Net.

Las páginas Web de ASP .Net permiten crear contenido dinámico para el sitio Web. En una página HTML estática (archivo .htm o .html), el servidor cumple una solicitud Web leyendo el archivo y enviándolo tal como está al explorador. Al contrario, cuando alguien solicita una página Web de ASP.Net (archivo .aspx), la página se ejecuta como un programa en el servidor Web. Mientras la página se está ejecutando, se puede realizar cualquier tarea que requiera el sitio Web, incluido el cálculo de valores, la lectura o escritura de información de la base de datos o la llamada a otros programas. Como resultado, la página genera dinámicamente (elementos en HTML u otro lenguaje de marcado) y envía este resultado al explorador.

Este tema proporciona información general sobre las características fundamentales de funcionamiento de las páginas Web de ASP.NET en aplicaciones Web.

#### **Devoluciones de datos y recorridos de ida y vuelta.**

Las páginas ASP .Net se ejecutan como código en el servidor. Por consiguiente, para procesar la página, ésta se configura para que se envíe al servidor cuando los usuarios presionen botones (u opcionalmente, cuando los usuarios activen casillas de verificación o interactúen con otros controles de la página). Una y otra vez la página se envía a sí misma para poder ejecutar su código de servidor y después representar una nueva versión de sí misma al usuario.

El ciclo de procesamiento de una página Web de ASP.Net es el siguiente:

- El usuario solicita la página. (La página se solicita utilizando un método GET de HTTP.) La página se ejecuta por primera vez, realizando el procesamiento preliminar si la ha programado para hacerlo.
- La página se crea dinámicamente y lo que el usuario ve es una página Web similar a cualquier otra.
- El usuario escribe la información o la selecciona entre las opciones disponibles y, a continuación, presiona un botón. (Si los usuarios hacen clic en un vínculo en lugar de en un botón, la página podría simplemente desplazarse a otra página, sin que tenga lugar ningún procesamiento más que en la primera página).
- La página se manda al servidor Web. (El explorador ejecuta un método POST de HTTP, que en ASP .Net se denomina devolución de datos.) Específicamente, la página se devuelve datos a sí misma. Por ejemplo, si el usuario está trabajando con la página Default.aspx y presiona un botón de la página, la devuelve al servidor con un destino de Default.aspx.
- En el servidor Web, la página se ejecuta de nuevo. La información que el usuario escribió o seleccionó está disponible para la página.
- La página realiza el procesamiento que tiene programado hacer.
- La página se representa a sí misma en el explorador.

Este ciclo continúa durante el tiempo que el usuario esté trabajando en la página. Cada vez que el usuario presiona un botón, la información de la página se manda al servidor Web y la página se ejecuta de nuevo. Cada ciclo se conoce como acción de ida y vuelta. Dado que el procesamiento de páginas se realiza en el servidor Web, cada acción que la página puede hacer requiere un recorrido de ida y vuelta al servidor.

#### **Periodo de duración de la página.**

Al contrario que los formularios de las aplicaciones de escritorio, una página Web de ASP .Net no se inicia, se ejecuta mientras el usuario trabaja con el formulario y, a continuación, sólo se descarga cuando el usuario presiona el botón Cerrar. Esto ocurre porque el Web está desconectado inherentemente. Cuando un explorador solicita una página de un servidor Web, el explorador y el servidor sólo se conectan el tiempo suficiente para procesar la solicitud. Después de que el servidor Web ha representado una página en el explorador, finaliza la conexión. Si el explorador realiza otra solicitud al mismo servidor Web, incluso para la misma página, esta solicitud se procesa como una nueva solicitud.

La naturaleza desconectada del Web dicta la manera en la que se ejecuta la página ASP .Net. Cuando un usuario solicita una página Web ASP .Net, se crea una nueva instancia de la página. La página realiza su procesamiento, representa el marcado en el explorador y se descarta a continuación. Si el usuario presiona algún botón para realizar una devolución de datos, se crea una nueva instancia de la página, ésta realiza su procesamiento y se descarta de nuevo. Así, cada devolución de datos y cada recorrido de ida y vuelta produce una nueva instancia de la página.

#### **Elementos de las aplicaciones Web ASP .Net**

La creación de aplicaciones Web ASP.Net implica trabajar con muchos de los elementos que se utilizan en cualquier aplicación de escritorio o cliente-servidor. Éstos incluyen:

- Funciones de administración de proyectos. Al crear una aplicación Web ASP .Net, se necesitará hacer un seguimiento de los archivos necesarios, para saber cuáles se deben compilar y cuáles necesitan implementarse.
- Interfaz de usuario. Una aplicación suele presentar información a los usuarios; en una aplicación Web ASP .Net, la interfaz de usuario se presenta en páginas de formularios, que envían los resultados a un explorador. Opcionalmente se pueden crear resultados para dispositivos móviles u otros aparatos Web.
- Componentes. Muchas aplicaciones incluyen elementos reutilizables que contienen código para ejecutar tareas específicas. En las aplicaciones Web, se pueden crear estos componentes como servicios Web XML, lo que les permite aceptar llamadas de todo el Web desde una aplicación Web, otro servicio Web XML o un formulario Windows Forms, por ejemplo.
- Datos. La mayoría de las aplicaciones necesitan algún mecanismo de acceso a datos. En las aplicaciones Web ASP .Net, se puede utilizar ADO .Net, los servicios de datos que forman parte de .Net Framework.
- Seguridad, rendimiento y otras características de infraestructura. Como en cualquier aplicación, se deberá implementar la seguridad para evitar el uso no autorizado, probar y depurar la aplicación, ajustar su rendimiento y ejecutar otras tareas no relacionadas con la función principal de la aplicación.

El diagrama de la figura 4.2.1 proporciona información general sobre el modo en que encajan entre sí las diferentes piezas de las aplicaciones Web ASP .Net y sobre cómo encajan en el contexto más amplio de .Net Framework.

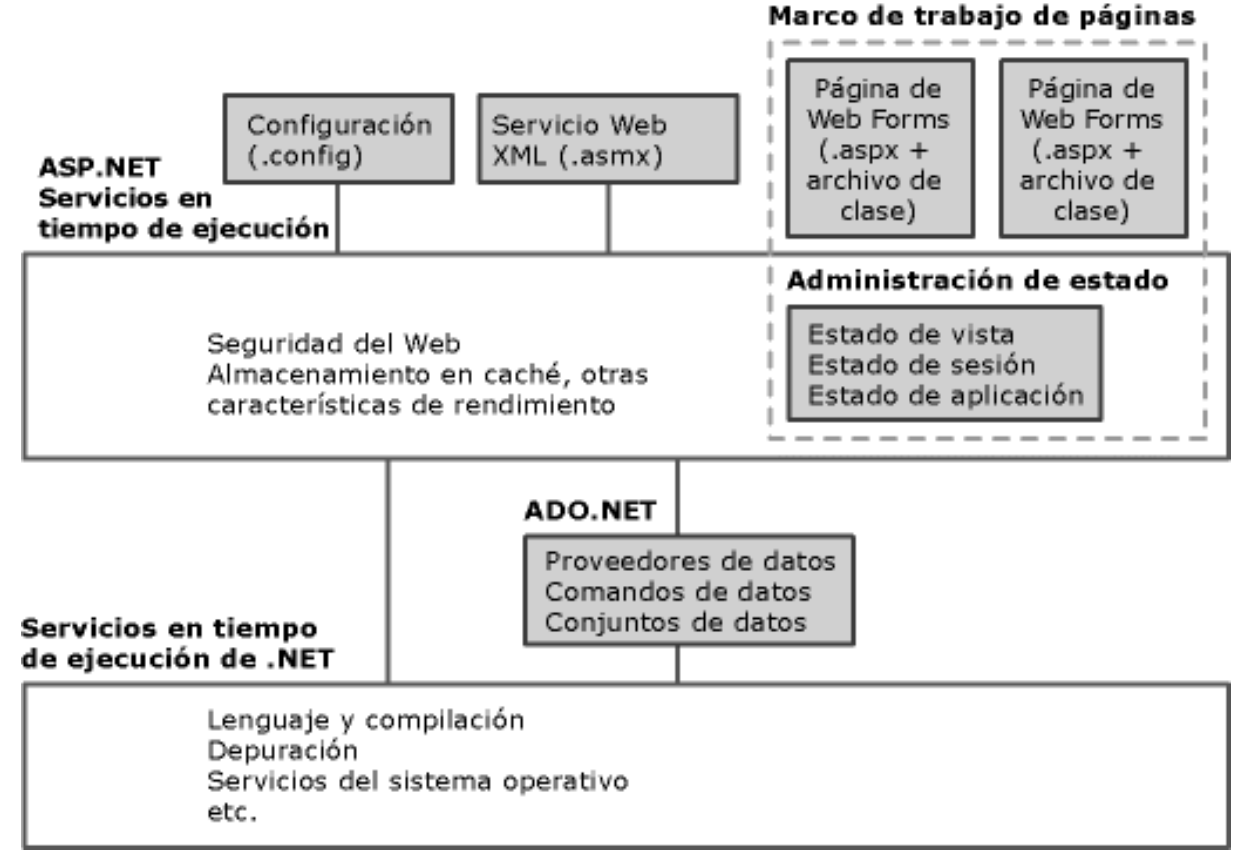

**Figura 4.2.1 Utilidades de ASP .Net** 

#### **Construcción de las páginas del sitio.**

Para la construcción del sitio, se debieron programar primero las plantillas que contienen los elementos HTML y etiquetas ASP .Net. En las figuras 4.2.2, 4.2.3 y 4.2.4 se muestran ejemplos de los elementos utilizados.

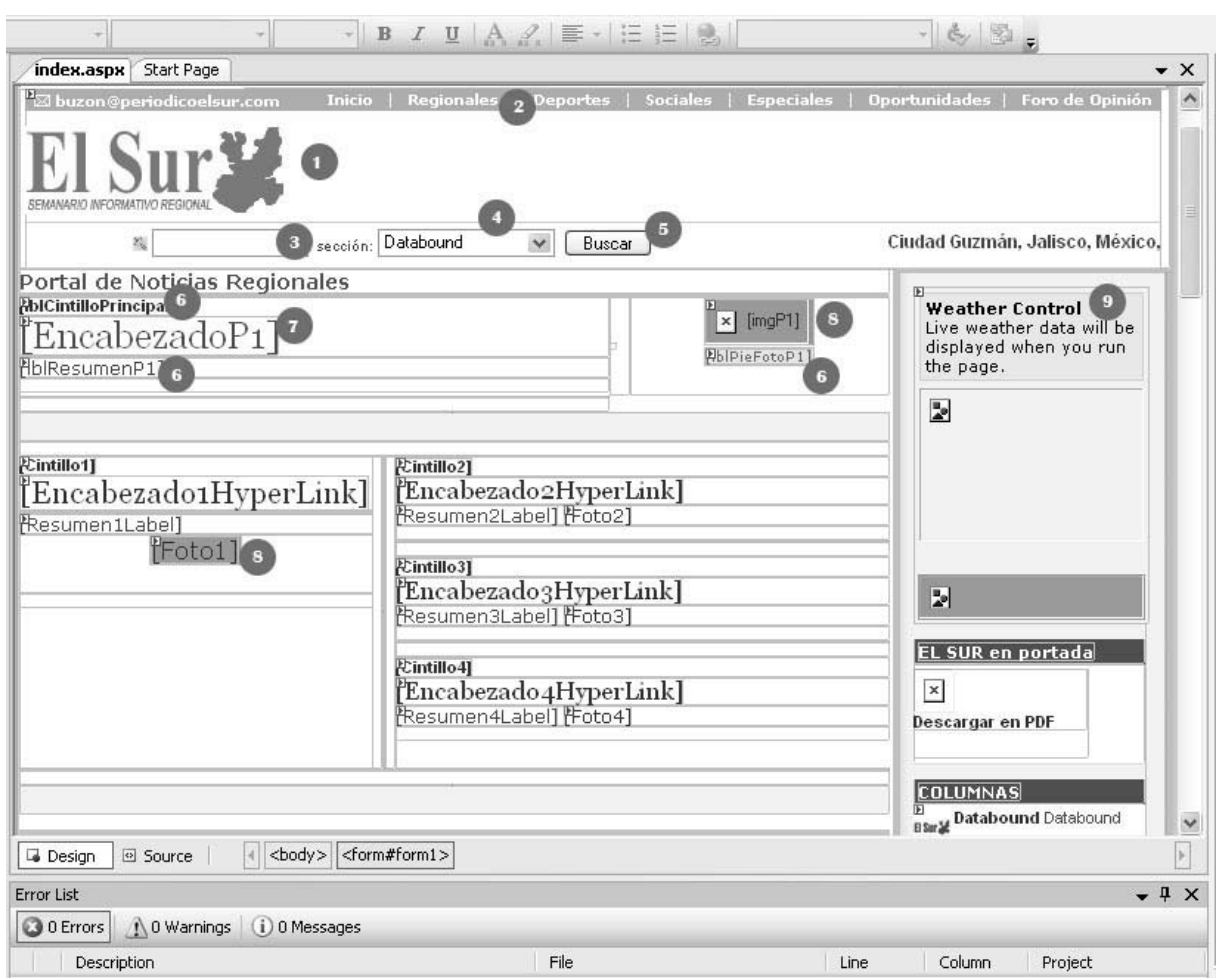

**Figura 4.2.2 Plantilla de la página principal del sitio** 

Explicación de los elementos:

- 1. Imagen insertada con etiquetas de HTML.
- 2. Liga (Hiperlinks) fija con etiquetas HTML que envía al usuario navegador del sitio a otras secciones del periódico.
- 3. Control caja de texto (Textbox) para capturar la palabra a buscar en la base de datos del sitio.
- 4. Control lista desplegable (DropDownList) que muestra las secciones que contiene el sitio.
- 5. Control botón (Button) que ejecuta una acción al presionarlo, en este caso, la acción que realizará será la ejecución de la búsqueda en la base de datos de la palabra requerida.
- 6. Etiquetas (Label) las cuales muestran el cintillo de la noticia, el resumen y el pie de foto, estas etiquetas son mostrada dinámicamente cuando las noticias se van actualizando.
- 7. Liga (Hiperlink) que muestra el encabezado de la noticia o fotogalería principal, esta liga envía al usuario a la página noticia.aspx que se llena dinámicamente con la información de la noticia elegida de acuerdo a su identificador (Id).
- 8. Control imagen (Picture) que se llena dinámicamente con la foto principal de la noticia principal de la portada del diario o la primera foto de la noticia correspondiente o fotogalería.
- 9. Control de tipo ASP .Net dinámico que muestra el clima de la ciudad en la que el diario se imprime, en este caso, Ciudad Guzmán, este control hacer referencia a un servicio Web que proporciona el sitio www.weather.com.
- 10. Control personalizado (Web user control) que contiene un control repetidor (Repeater) el cuál muestra los títulos de las noticias asociadas a columnas del periódico o secciones "Especiales". Un Web user control es similar a una pagina asp, en donde se puede colocar cualquier tipo de elementos ya sea propios de Asp.Net o de HTML e incluso objetos de tipo .swf (Flash).
- 11. Controles de Imágenes (Pictures) que se llenan con las imágenes de las portadas de las diferentes ediciones del periódico.

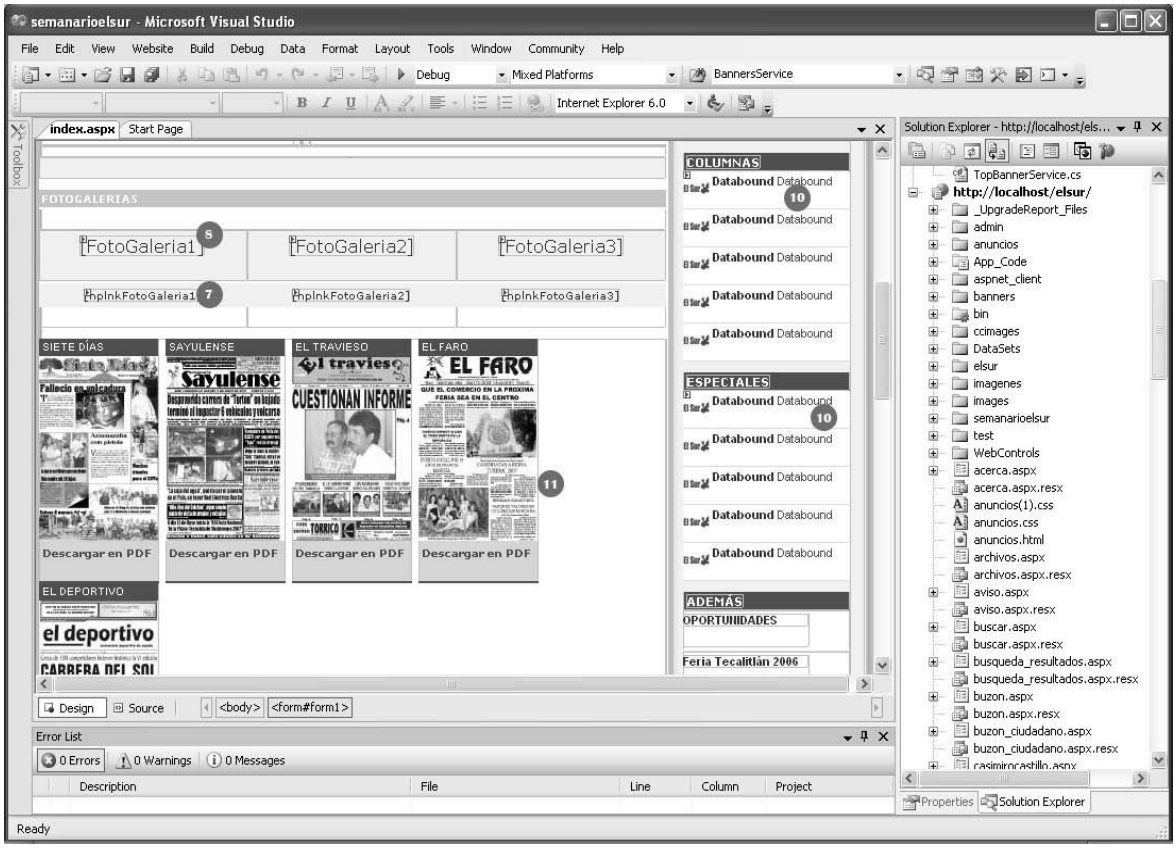

## **Figura 4.2.3 Segunda sección de la página principal del sitio**

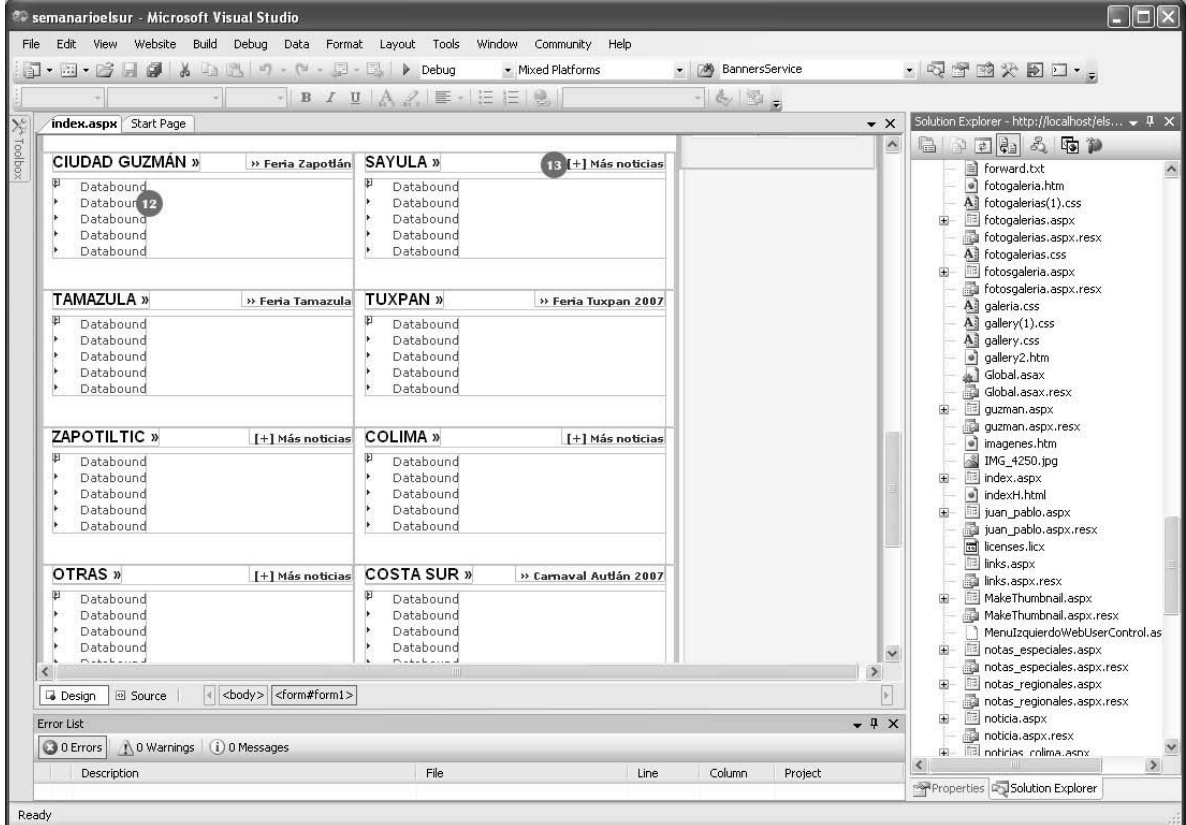

**Figura 4.2.4 Tercera sección de la página principal del sitio** 

- 12. Control repetidor (Repeater) el cuál contiene ligas que se llenan dinámicamente con las cinco noticias más recientes de la región correspondiente.
- 13. Liga (Hiperlink) de HTML el cuál lleva al usuario a la página de las noticias de la región geográfica definida.

En el ambiente de Visual Studio, las páginas ASPX podemos verlas tanto en diseño como en código HTML, el diseño se ha explicado anteriormente, por lo que a continuación se explicarán fragmentos de código representativos de los elementos mencionados en el diseño.

Como se podrá observar, las páginas ASPX pueden contener etiquetas propias de ASP definidas para indicar a las páginas cuál es la clase asociada a esa página (code-behind page), dependiendo del lenguaje elegido por el programador, la extensión de la clase podrá ser .cs para C#, .vb para Visual Basic .Net, o .js para J#, entre otros. Además, las páginas ASPX también pueden contener etiquetas de tipo HTML, Scripts de JavaScript o Visual Basic, así como etiquetas del lenguaje ASP <% %> y elementos de tipo .swf (objetos de Flash).

En las figuras 4.2.5, 4.2.6 y 4.2.7 se pueden apreciar las diferentes etiquetas HTML utilizadas en la página principal del sitio.

| 同 • 田 • 彦 月 劇 → 山 高   ウ - ヤ - 厚 • 区   ▶ Debug<br>- Mixed Platforms                                                                                                    | $-249999$<br>• [满 BannersService | 普通风 圆锥锥座                         |
|----------------------------------------------------------------------------------------------------|----------------------------------|----------------------------------|
| index.aspx                                                                                                    |                                  | $\sqrt{4}$ x<br>$\star$ $\times$ |
| <b>Client Objects &amp; Events</b>                                                                                                    | (No Events)                      |                                  |
| <%8 Page Language="C#" AutoEventWireup="true" CodeFile="index.aspx.cs" Inherits="index" % A<br><%@ Register TagPrefix="uc1" TagName="B1" Src="WebControls/B1.ascx" %><br><%@ Register TagPrefix="uc1" TagName="TopBanner" Src="WebControls/TopBanner.ascx" %><br><%@ Register TagPrefix="uc1" TagName="MenuTopBusquedaDetalla" Src="WebControls/MenuTopBusquedaDetalla.ascx" %><br><%@ Register TagPrefix="uc1" TagName="Publicidad1ColumnaDer" Src="WebControls/Publicidad1ColumnaDer.ascx" %><br>html PUBLIC "-//W3C//DTD XHTML 1.0 Transitional//EN" "http://www.w3.org/TR/xhtml1/DTD/xhtml1-transitional.dtd"<br>E <html xa<br="" xmlns="http://www.w3.org/1999/xhtml">i <head n<br="" runat="server"><title>El Sur - Semanario Informativo Regional del Sur de Jalisco (Cd. Guzmán, Zapotlán El Gran E </title><br/><meta content="Rpg2XzSX1qe4uj9VInjGq2c6rM5KYuUqOV1WmJuq1FI=" name="verify-v1"/><br/><meta content="index, follow" name="robots"/><br/><meta content="News, Noticias" name="classification"/><br/><meta content="text/html; charset=utf-8" http-equiv="Content-Type"/><br/><meta content="periodico, semanario, diario, prensa, informativo, regional, region, s'&lt;br&gt;name=" keywords"=""/><br/><meta content="El Sur, periódico con noticias locales, información, temas de actualida&lt;/td&gt;&lt;td&gt;&lt;/td&gt;&lt;td&gt;Œ&lt;br&gt;elsur, ciudad guzman, cd guzman jal, zapotlan,&lt;br&gt;tradiciones, festividades, entrevistas, report&lt;/td&gt;&lt;/tr&gt;&lt;tr&gt;&lt;td&gt;name=" description"=""/><br/><meta content="es-mx" http-equiv="Content-Language"/><br/><link href="elsur01.css" rel="stylesheet" type="text/css"/><br/><link href="elsur2006.css" rel="stylesheet" type="text/css"/><br/><meta content="text/html; charset=utf-8" http-equiv="Content-Type"/><br/><meta content="Microsoft Visual Studio .NET 7.1" name="GENERATOR"/><br/><meta content="C#" name="CODE LANGUAGE"/><br/><meta content="JavaScript" name="vs defaultClientScript"/><br/><meta content="http://schemas.microsoft.com/intellisense/ie5" name="vs targetSchema"/><br/><meta content="360; URL=http://www.periodicoelsur.com" http-equiv="Refresh"/><br/><script language="JavaScript"></script></head></html> |                                  |                                  |

**Figura 4.2.5 Código HTML de la página principal del sitio (primera parte)** 

A. La etiqueta que define la directiva@Page contiene atributos específicos que son utilizados por las paginas ASP .Net y el compilador. Algunos de estos atributos son:

Language: atributo que define el lenguaje en el cuál el script de la página será escrito, algunos de estos valores pueden ser: vb, c# y JScript.

Codebehind o CodeFile: indica el nombre del archivo que contiene la programación de la lógica de la página, podemos decir, su clase asociada.

Inherits: define la clase de la que hereda la página, puede ser cualquier clase derivada de la clase Page.

- B. La etiqueta que define la directiva @Register crea una asociación entre el tagprefix y el control personalizado, es decir, provee la referencia entre la página actual y el control personalizado.
- C. Etiquetas <html></html> que indican que ese archivo puede leerse como un documento HTML.
- D. Etiqueta de HTML <head></head> que indican la sección de cabecero de la página.
- E. Etiquetas de HTML <title></title> que indican el título de la página.
- F. Etiquetas de HTML <meta></meta> metadatos que informan el contenido de la página.
- G. Etiquetas <script></script> que indican que a continuación se presentará un script, se define el lenguaje, en este caso es de tipo JavaScript.

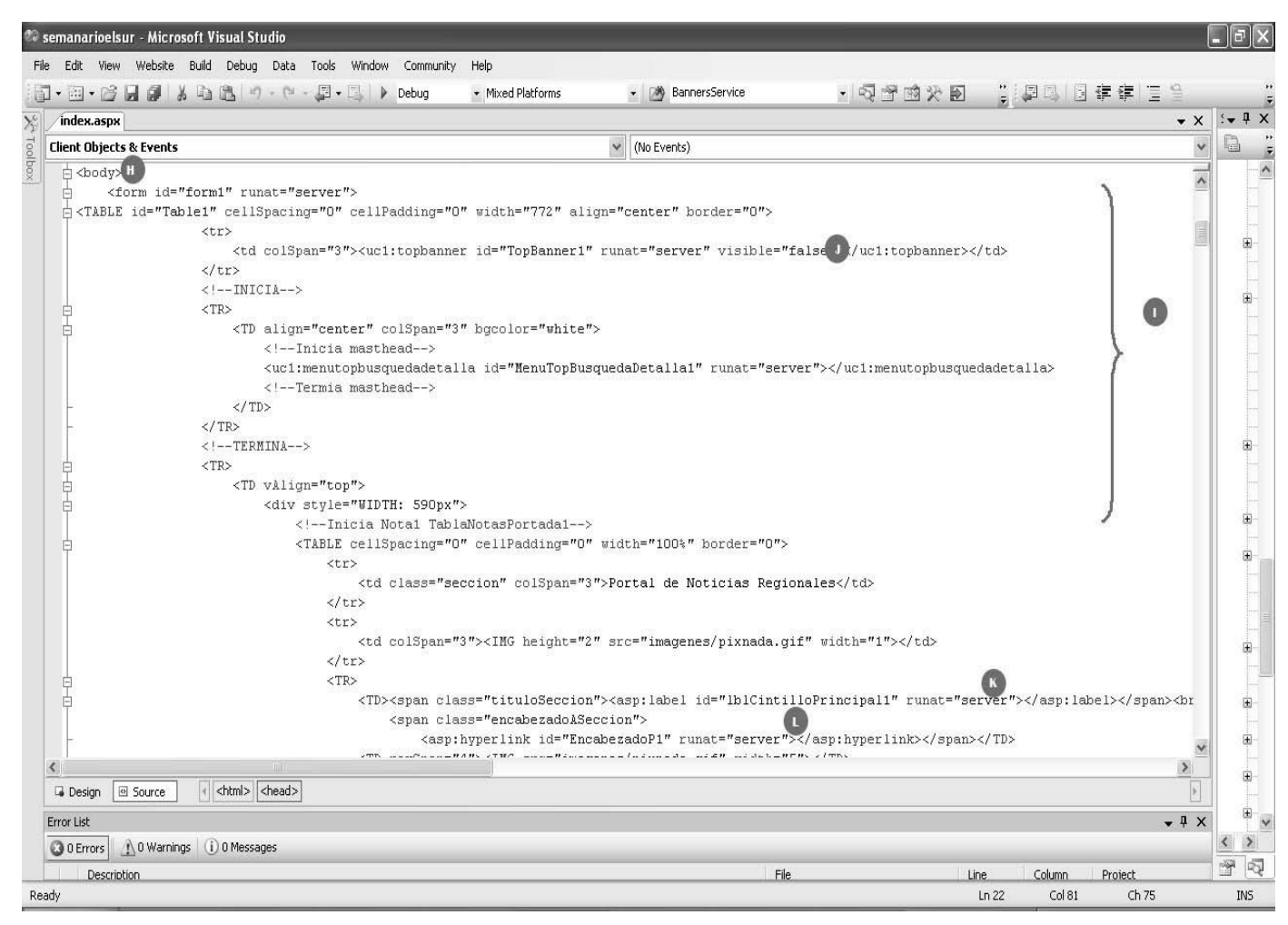

**Figura 4.2.6 Código HTML de la página principal del sitio (segunda parte)** 

H. Etiquetas de HTML <br />
body></body> que indican el comienzo y el final del cuerpo del documento, este elemento puede ser utilizado para definir la imagen de fondo o el color del fondo o los tipos y tamaños de márgenes utilizados, entre otras propiedades.

- I. Etiqueta de HTML <table></table> utilizadas para crear una tabla dentro del documento, los renglones, las columnas y celdas deben ser definidas por las etiquetas <tr></tr>, <tc></tc> y <th></th> respectivamente, cada una de estas etiquetas también contienen propiedades que pueden definirse como el tamaño, el color, alguna imagen de fondo, etc.
- J. Etiqueta de ASP <uc></uc> las cuales significan que se insertarán controles definidos por el usuario, como atributos se encuentran, el identificador del control (Id) y el atributo runat="server" el cuál especifica que el código contenido en ese bloque se ejecutará en el servidor y no en el cliente.
- K. Etiqueta de tipo ASP <asp:label></asp:label> que indica que es un control de tipo label el cuál contiene atributos como su identificador y el atributo runat="server" que indica que se ejecutará del lado del servidor.
- L. Etiqueta de tipo ASP <asp:hyperlink></asp:hyperlink> que indica que es un control de tipo liga, sus propiedades se llenan mediante la clase de tipo .cs asociada a la página.

| index.aspx*                                                                                                    |                                                                                                    | $\sqrt{4}$ $\sqrt{4}$ $\times$<br>$\mathbf{v} \times$                                                                                                    |                               |
|----------------------------------------------------------------------------------------------------|----------------------------------------------------------------------------------------------------|----------------------------------------------------------------------------------------------------|-------------------------------|
| <b>Client Objects &amp; Events</b>                                                                                                    | $\checkmark$<br>(No Events)                                                                                                    | $\checkmark$                                                                                                    |                               |
| <div fila"="" id="resumensecciones" style="BORDER-RIGHT: #ccc 1px solid; BORDER-TOP: #ccc 1px solid; BORDER-LEFT: #ccc 1px solid; BORDER-BOTTOM: #ccc 1&lt;br&gt;&lt;DIV class="><br/><div class="seccion"><br/><div class="nombre"><br/><h5><a href="http://www.periodicoelsur.com/quzman.aspx" title="Cd Guzman">CIUDAD GUZMÁN<br/>m<br/>»</a></h5><br/></div><br/><math>&lt;</math>UL&gt;<br/>早早日<br/><asp:repeater id="Repeater1" runat="server"><br/><itemtemplate><br/><math>&lt;</math>L.T&gt;<br/>白</itemtemplate></asp:repeater></div></div> | <h6><a href="http://www.periodicoelsur.com/feria zapotlan.aspx">» Feria Zapotlán</a></h6><br><asp:hyperlink id="liga" runat="server" NavigateUrl= '<\# DataBinder.Eval(Container, "DataItem.Url") + "?idnoticia=" + Dat</td> <td></td>                                                                                                    |                                                                                                    |                               |
| N<br>$\mathbf{0}$<br><%# DataBinder.Eval(Container, "DataItem.Encabezado") %><br><br><br><br><br><div class="seccion"><br/><div class="nombre"><br/><h6><a href="http://www.periodicoelsur.com/sayula.aspx">[+] Más noticias</a></h6><br/></div><br/><math>&lt;</math>UL<math>&gt;</math><br/><asp:repeater id="Repeater2" runat="server"><br/><itemtemplate></itemtemplate></asp:repeater></div>                                                                                                    | <h5><a href="http://www.periodicoelsur.com/sayula.aspx" title="Sayula">SAYULA »</a></h5>                                                                                                    |                                                                                                    |                               |
| $<$ LI><br><%# DataBinder.Eval(Container, "DataItem.Encabezado") %><br>$x + 1 = 0 \text{ and } x + 1 = 0 \text{ and } x + 1$<br>G Source<br><b>Design</b>             | <asp:hyperlink id="liga" runat="server" NavigateUrl= '<\# DataBinder.Eval(Container, "DataItem.Url") + "?idnoticia=" +<br> <html> <body> <form#form1> <table#table1> <tr><td><div> <div#resumensecciones> <div.fila> <div.seccion> <ul><asp:repeater#repeater1> <li></li></asp:repeater#repeater1></ul></div.seccion></div.fila></div#resumensecciones></div></td><td><math>\checkmark</math><br/><math>\rightarrow</math></td></tr></table#table1></form#form1></body></html> | <div> <div#resumensecciones> <div.fila> <div.seccion> <ul><asp:repeater#repeater1> <li></li></asp:repeater#repeater1></ul></div.seccion></div.fila></div#resumensecciones></div> | $\checkmark$<br>$\rightarrow$ |
| <div> <div#resumensecciones> <div.fila> <div.seccion> <ul><asp:repeater#repeater1> <li></li></asp:repeater#repeater1></ul></div.seccion></div.fila></div#resumensecciones></div>                                                                                                    | $\checkmark$<br>$\rightarrow$                                                                                                    |                                                                                                    |                               |

**Figura 4.2.7 Código HTML de la página principal del sitio (tercera parte)**
- M. Elemento de tipo HTML <div></div> estas etiquetas son utilizadas con el atributo Class para representar diferentes tipos de contenedores.
- N. Elemento liga de tipo HTML <a></a> el cuál direcciona al usuario a otra página definida mediante el elemento ref. y la dirección de la página de envío.
- $\tilde{N}$ . Etiqueta de tipo ASP <asp:repeater></asp:repeater> que indica que los elementos que se encuentran dentro de él <itemtemplate></itemtemplate> se repetirán conforme al llenado dinámico de datos.
- O. Estas etiquetas de asp, <asp:hiperlink></asp:hiperlink> se repetirán puesto que se encuentran dentro del control repeater, su objetivo es mostrar el encabezado de cada una de las noticias que se consultan, así como contener la dirección a donde pueden direccionar al usuario. Como puede apreciarse también contienen etiquetas del lenguaje asp <%><%> esto también es posible escribirlo dentro del repeater y en este caso se utilizan para llenar dinámicamente las propiedades de la etiqueta Hiperlink.

Como puede apreciarse, las etiquetas de tipo ASP .Net contienen ciertos atributos comunes, el atributo runat="server" indica que ese tipo de elementos se ejecutarán del lado del servidor y no del cliente.

Como ya se ha mencionado con anterioridad, las páginas ASPX, tienen un archivo .cs o clase asociada (code-behind) en donde se programa el llenado de los elementos de la página o el comportamiento de la misma al reaccionar a las peticiones del usuario, a continuación se explican secciones representativas de la clase asociada a la página principal del sitio, mismas que se pueden apreciar en las figuras 4.2.8, 4.2.9, 4.2.10 y 4.2.11.

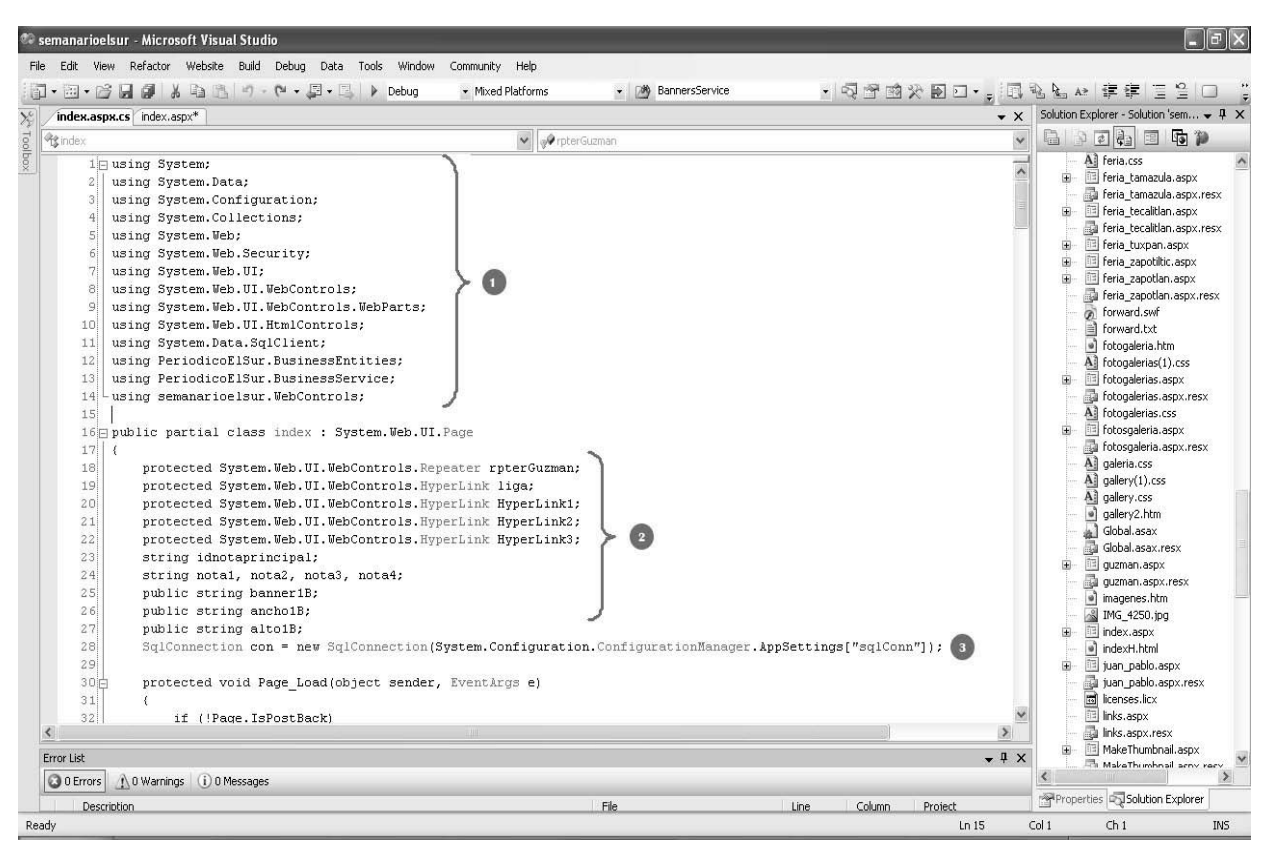

**Fig. 4.2.8 Código en C# de la página principal del sitio (primera parte)** 

- 1. La directiva using tiene dos usos: permitir el uso de namespaces o crear alias de esos namespaces.
- 2. Variables y declaración de elementos en el diseño.
- 3. Cadena de conexión para acceso a la base de datos, esta cadena utiliza la llave sqlConn que se encuentra en el archivo web.config. definida como sigue. Ver figura 4.2.9.

| xml version="1.0"?                                                                                                    |
|----------------------------------------------------------------------------------------------------|
| <configuration></configuration>                                                                                                    |
| <configsections></configsections>                                                                                                    |
| <section c#"="" debug="true" name="netPollsSettings" type="System.Configuration.NameValueFileSectionHandler, System, Version=1.0.3300.0, Culture=neutral, Publ&lt;/th&gt;&lt;/tr&gt;&lt;tr&gt;&lt;th&gt;&lt;/configSections&gt;&lt;/th&gt;&lt;/tr&gt;&lt;tr&gt;&lt;th&gt;&lt;svstem.web&gt;&lt;/th&gt;&lt;/tr&gt;&lt;tr&gt;&lt;th&gt;&lt;compilation defaultLanguage="><br/><assemblies></assemblies></section> |
| <add assemblv="Svstem.Design, Version=2.0.0.0, Culture=neutral, PublicKevToken=B03F5F7F11D50A3A"></add>                                                                                                    |
| <add assembly="System.Windows.Forms, Version=2.0.0.0, Culture=neutral, PublicKeyToken=B77A5C561934E089"></add>                                                                                                    |
| <customerrors defaultredirect="documento.html" mode="Off"></customerrors>                                                                                                    |
| <authentication mode="Forms"></authentication>                                                                                                    |
| <forms loginurl="admin/login.aspx" name="adAuthCookie" path="/admin" protection="All" timeout="60"></forms>                                                                                                    |
|                                                                                                    |
| <trace enabled="false" localonly="true" pageoutput="false" requestlimit="10" tracehode="SortByTime"></trace>                                                                                                    |
| <sessionstate mode="InProc" responseencoding="utf-8" sqlconnectionstring="data source=127.0.0.1;Trusted Connection=ve&lt;/th&gt;&lt;/tr&gt;&lt;tr&gt;&lt;th&gt;&lt;globalization requestEncoding=" stateconnectionstring="tcpip=127.0.0.1:42424" utf-8"=""></sessionstate>                                                                                                    |
| <httphandlers></httphandlers>                                                                                                    |
| <add path="FtbWebResource.axd" tvpe="FreeTextBoxControls.AssemblvResourceHandler, FreeTextBox" verb="GET"></add>                                                                                                    |
|                                                                                                    |
| <xhtmlconformance mode="Legacy"></xhtmlconformance>                                                                                                    |
| <location path="admin"></location>                                                                                                    |
| <system.web></system.web>                                                                                                    |
| <authorization></authorization>                                                                                                    |
| <deny users="?"></deny>                                                                                                    |
|                                                                                                    |
|                                                                                                    |
|                                                                                                    |
| <appsettings></appsettings>                                                                                                    |
| <add kev="sqlConn" value="database=periodicoelsur ;server=localhost;user=sa;password=sa;connection timeout=5"></add>                                                                                                    |
|                                                                                                    |
| //configuration\                                                                                                    |

**Figura 4.2.9 Archivo de configuración web.config** 

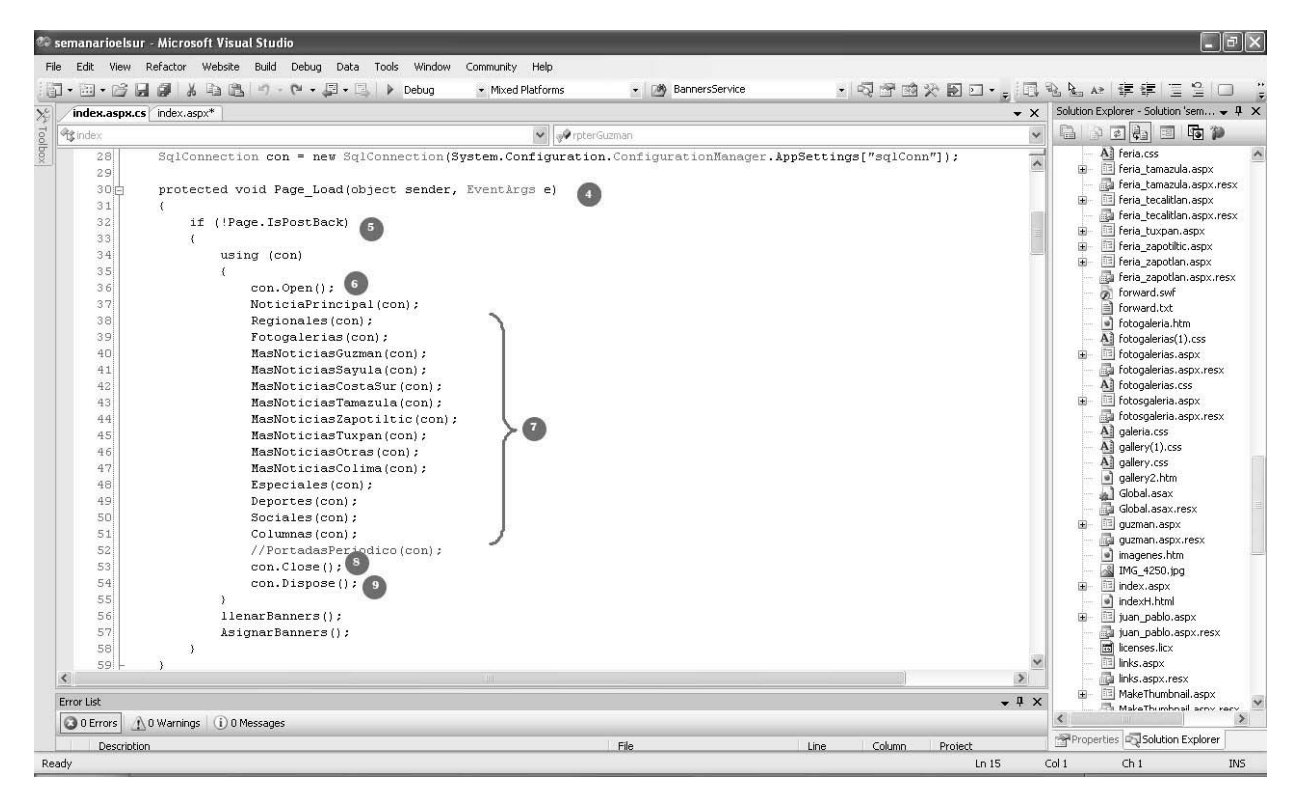

**Figura 4.2.10 Código en C# de la página principal del sitio (segunda parte)** 

- 4. Evento de inicio cuando se carga una página ASPX.
- 5. La propiedad Page.IsPostBack obtiene un valor que indica si la página se está cargando como respuesta a un valor devuelto por el cliente, o si es la primera vez que se carga y se obtiene acceso a la misma.
- 6. Método de apertura de la conexión a la base de datos.
- 7. Métodos que obtienen las noticias relacionadas a cada sección de la página principal.
- 8. Método para cerrar la conexión a la base de datos.
- 9. Método para liberar recursos de la memoria.
- 10. Función que obtiene y muestra las fotogalerías que se muestran en la página principal, se pasa como parámetro la cadena de conexión.
- 11. Sección en donde se crea un objeto para hacer referencia a la clase que se conecta a la base de datos y ejecuta un procedimiento almacenado (Stored procedure) para obtener las fotogalerías de la página de inicio del periódico.
- 12. Sección en donde se llenan los elementos ASP .Net de tipo imagen e Hiperlink.
- 13. Función en donde se muestra como es llenado un elemento Repeater de ASP .Net.

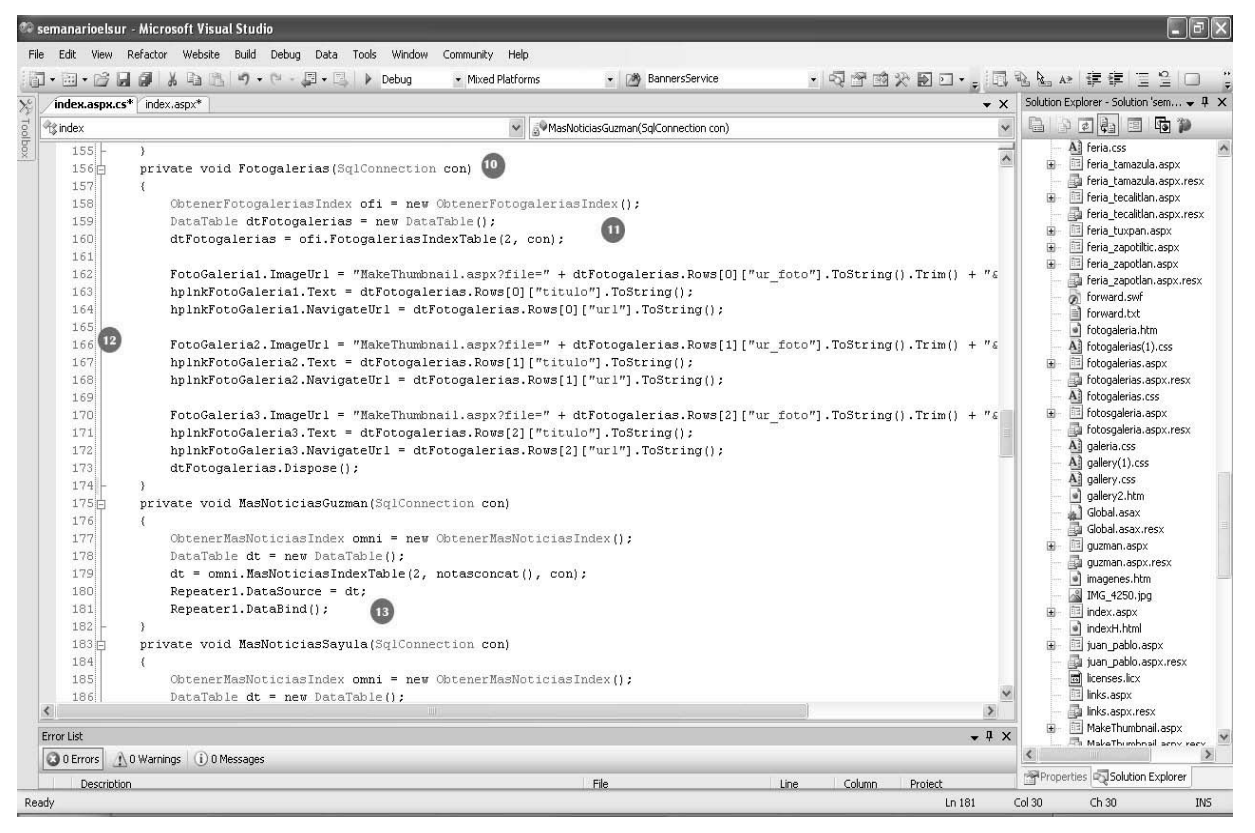

**Figura 4.2.11 Código en C# de la página principal del sitio (tercera parte)**

Para tener una idea clara de la navegación que se puede obtener en el sitio del periódico, en la figura 4.2.12 se presenta el mapa del sitio.

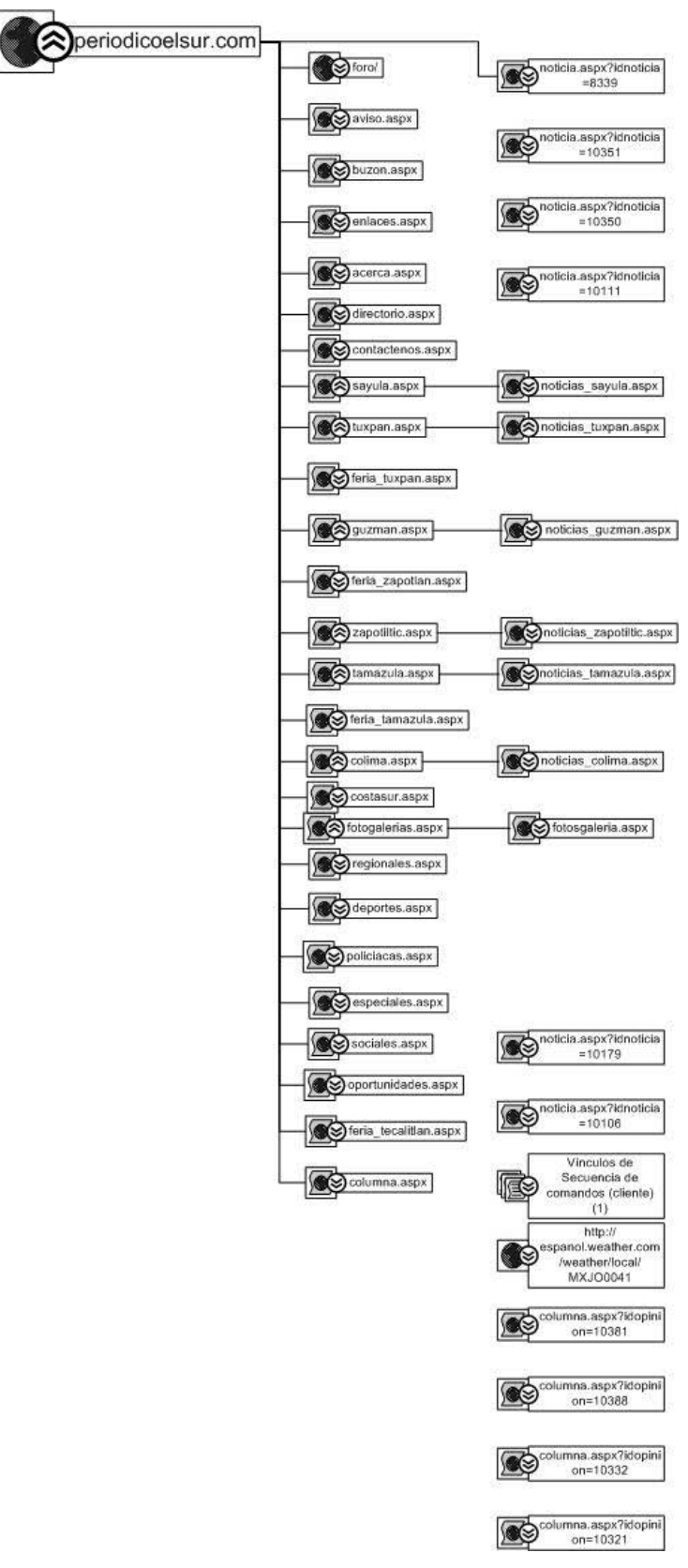

 **Figura 4.2.12 Mapa del sitio** 

# **4.3 CREACIÓN DE LA BASE DE DATOS DEL SISTEMA (BACK END)**

La base de datos se creará con Microsoft SQL Server 2005 para lo cual, una vez instalado el software con la configuración típica, utilizaremos el Management Studio.

#### **Creación de la base de datos.**

Una vez dentro del Management Studio, dentro de la ventana del Object Explorer, se de un clic derecho del mouse sobre la carpeta Databases y del menú pop-up que aparece se selecciona la opción New Database, tal como se muestra en la figura 4.3.1

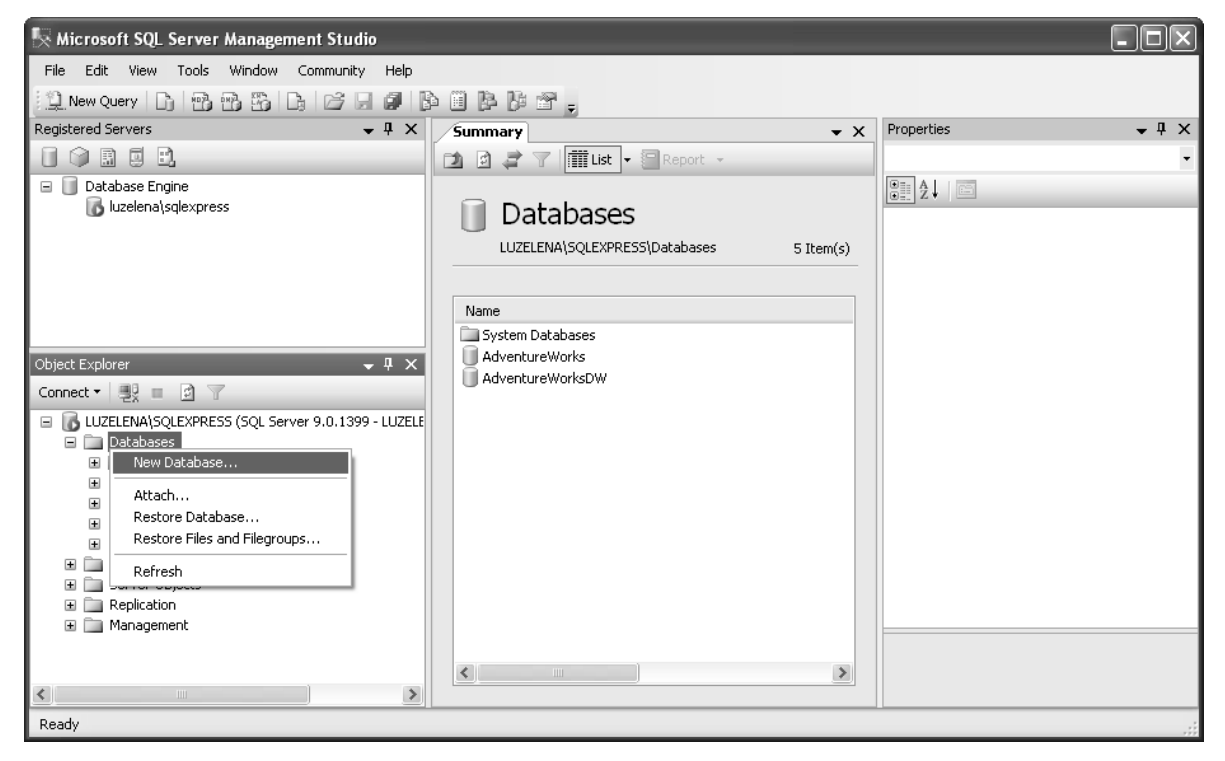

**Figura 4.3.1 Creación de una nueva base de datos** 

A continuación se abre la ventana en la que se configuran los parámetros de la base de datos. En el apartado Database name escribimos el nombre con el cual identificaremos a nuestra base de datos y automáticamente se generan los nombres correspondientes al área de datos y de log de la base de datos, lo cual se puede apreciar en la columna Logical names de la sección Database files.

Finalmente se define el tamaño inicial que tendrán estos dos segmentos y se da clic sobre el botón OK ubicado en la parte inferior de la ventana, como se muestra en la figura 4.3.2

| Ħ<br><b>New Database</b>                   |                           |                     |                |                |                   |                    |                     |  |  |
|--------------------------------------------|---------------------------|---------------------|----------------|----------------|-------------------|--------------------|---------------------|--|--|
| Select a page<br>f<br>General              | <b>Si Script</b> • B Help |                     |                |                |                   |                    |                     |  |  |
| i<br>P<br>Options<br>Filegroups            | Database name:            |                     | periodicoelsur |                |                   |                    |                     |  |  |
|                                            |                           |                     |                |                |                   |                    |                     |  |  |
|                                            | $Q$ wner:                 | <default></default> |                |                |                   |                    |                     |  |  |
|                                            | Use full-text indexing    |                     |                |                |                   |                    |                     |  |  |
|                                            | Database files:           |                     |                |                |                   |                    |                     |  |  |
|                                            | Logical Name              | File Type           |                | Filegroup      | Initial Size (MB) |                    | Autogrowth          |  |  |
|                                            | periodicoelsur            | Data                |                | PRIMARY        | 250               | $\hat{\mathbf{v}}$ | By 1 MB, unrestrict |  |  |
|                                            | periodicoelsur_log        | Log                 |                | Not Applicable | 30                |                    | By 10 percent, unre |  |  |
| Connection                                 |                           |                     |                |                |                   |                    |                     |  |  |
| Server:<br>LUZELENA\SQLEXPRESS             |                           |                     |                |                |                   |                    |                     |  |  |
| Connection:<br>LUZELENA\Luz Elena Alonso   |                           |                     |                |                |                   |                    |                     |  |  |
| <b>專</b> <u>View connection properties</u> |                           |                     |                |                |                   |                    |                     |  |  |
| <b>Progress</b>                            |                           |                     |                |                |                   |                    |                     |  |  |
| Ready                                      | $\leq$                    | $\rm III$           |                |                |                   | Add                | $\,>$<br>Remove     |  |  |
|                                            |                           |                     |                |                |                   |                    |                     |  |  |
|                                            |                           |                     |                |                |                   | 0K                 | Cancel              |  |  |

**Figura 4.3.2 Configuración de la base de datos** 

## **Creación de tablas.**

Una vez creada la base de datos, procederemos a la creación de las tablas que contendrán la información del sistema.

En el área correspondiente al Object Explorer, dentro de la carpeta Databases, damos doble clic sobre el nombre de nuestra base de datos, con lo cual se expandirá el árbol de objetos dentro del mismo Object Explorer a la vez que abre una nueva ventana en donde se muestran los distintos grupos de componentes de la base de datos, entre ellos se encuentran las Tablas.

Para crear una nueva tabla se da clic derecho sobre el fólder Tables, ya sea en el Object Explorer o en la ventana que muestra los grupos de componentes de base, con lo que aparece un menú flotante como se aprecia en la figura 4.3.3

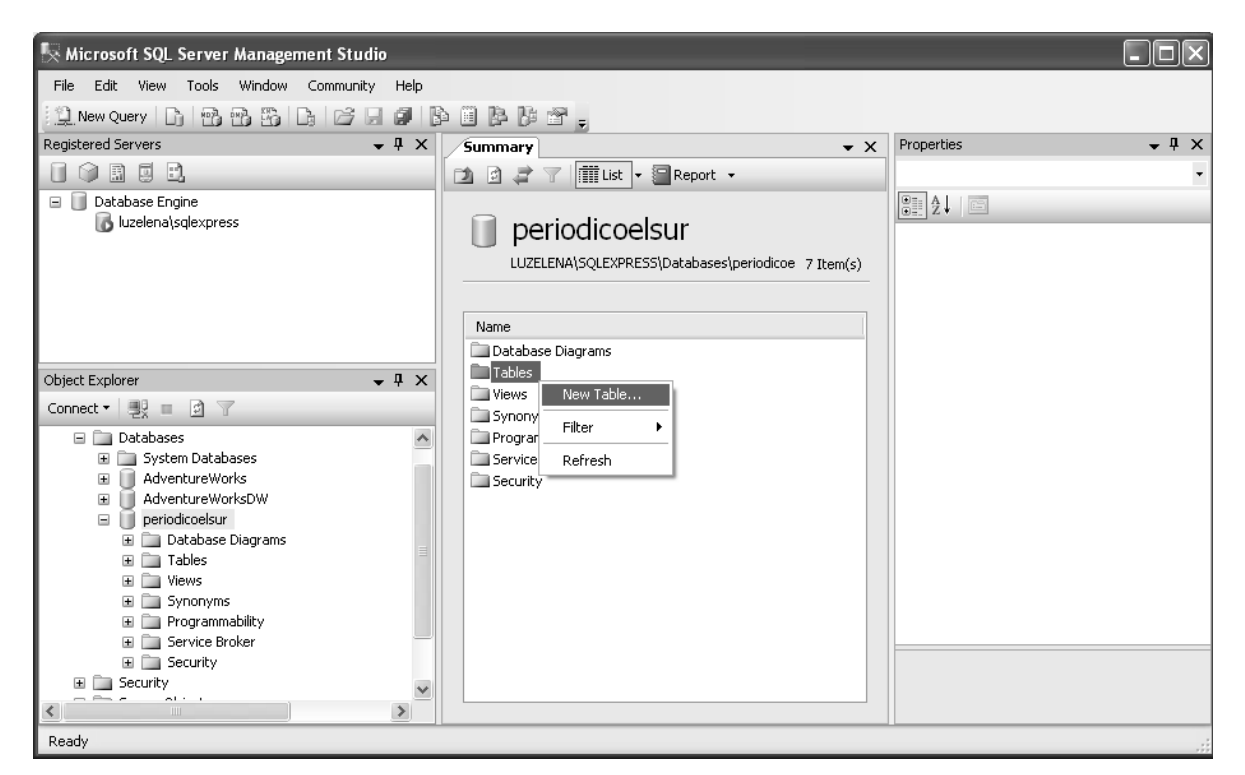

**Figura 4.3.3 Creación de una nueva tabla en la base de datos** 

Se selecciona la opción New Table con lo que se abre una nueva ventana en al que se definirán los atributos de la tabla, en esta se pueden apreciar tres columnas, como se ve en la figura 4.3.4

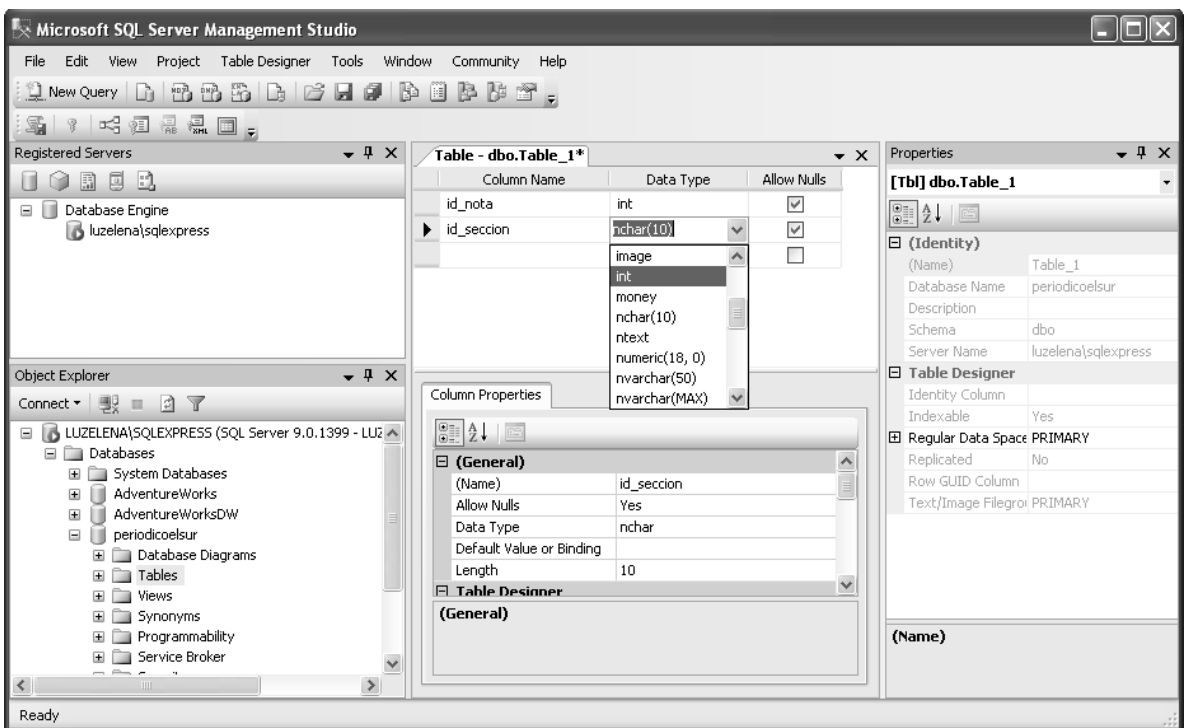

**Figura 4.3.4 Definición de las columnas de una tabla** 

- Column name: corresponde al nombre de la columna de la tabla
- Data Type: define el tipo de dato correspondiente a la columna. Los tipos de datos que soportados por SQL Server 2005 se muestran en un combo box. Algunos de los tipos de datos muestran la longitud del dato entre paréntesis, esta puede ser cambiada para ajustarlo a las necesidades de la información que contendrá la columna.
- Allow nulls: este atributo le define al manejador de base de datos si puede permitir un valor nulo en una columna específica.

El análisis de la información que contendrá la base de datos, así como las relaciones entre los datos, nos ayudará a determinar si una columna puede o no contener valores nulos; por supuesto, ninguna columna que vaya a ser definida como llave debe permitir nulos.

Finalmente en la ventana de **Properties** (propiedades) de la tabla se captura, en la propiedad name, el nombre con el que se identificará a la tabla y se da clic sobre el botón de **Save** (guardar) tal como se muestra en la figura 4.3.5.

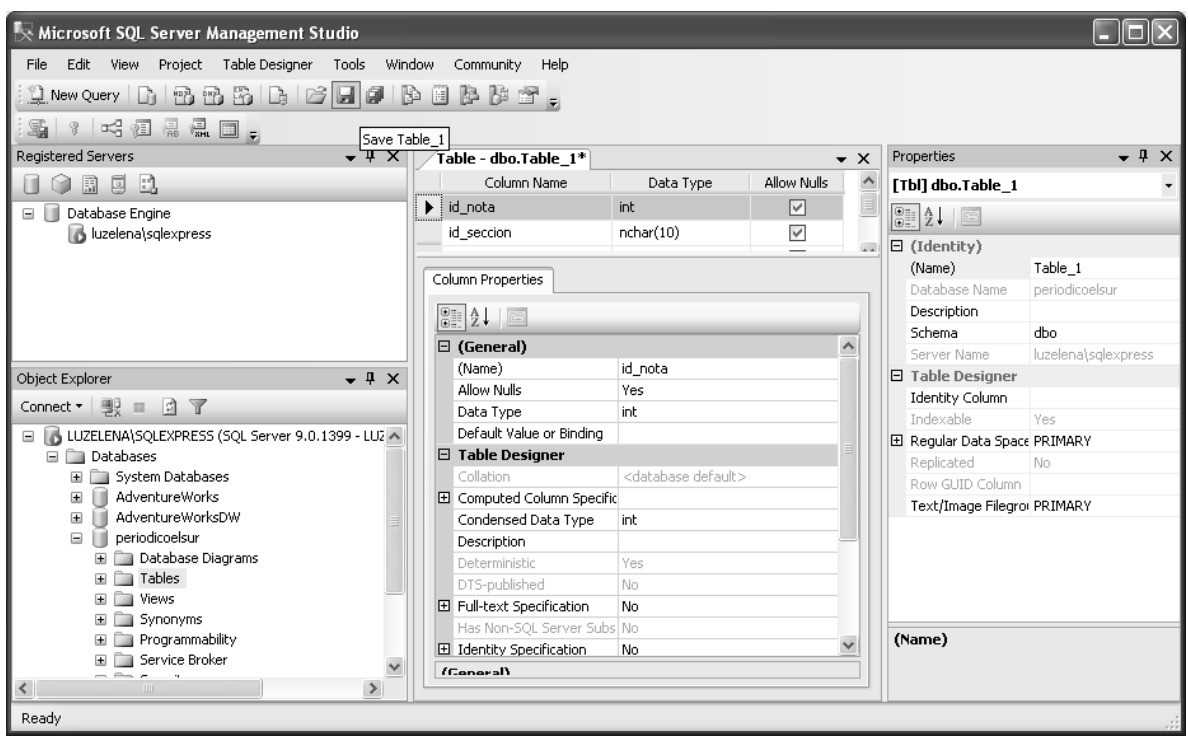

**Figura 4.3.5 Guardado de la tabla** 

# **Definición de una columna como llave primaria.**

Para definir una columna como llave primaria, o como parte de ésta, se selecciona la columna y se da clic derecho sobre el nombre de la columna, que mostrará el ícono y aparecerá el menú que se muestra en la figura 4.3.6.

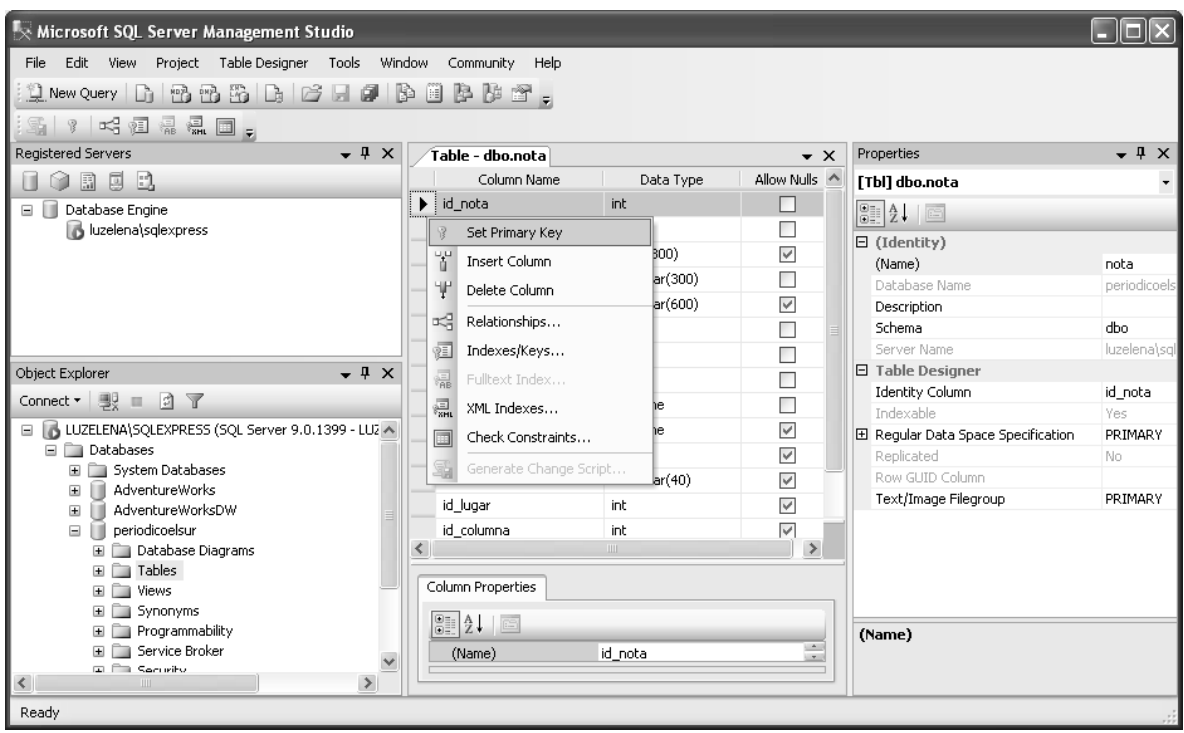

**Figura 4.3.6 Definición de llave primaria** 

Se selecciona la opción Set Primary key y se abrirá la ventana que se muestra en la figura 4.3.7, en la que finalmente deberá hacerse clic sobre el botón Close.

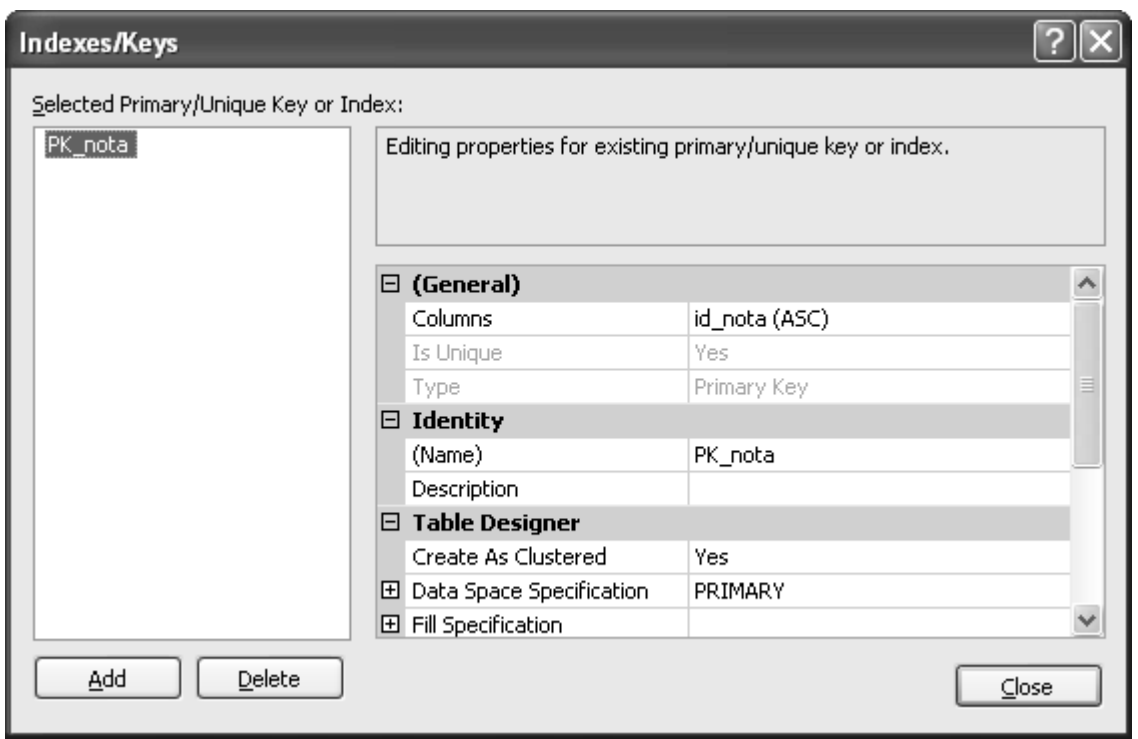

**Figura 4.3.7 Definición de llave primaria** 

Una vez que la columna está definida como llave primaria o como parte de ésta, se muestra la imagen de una llave en el margen izquierdo del renglón correspondiente, tal como se muestra en la figura 4.3.8

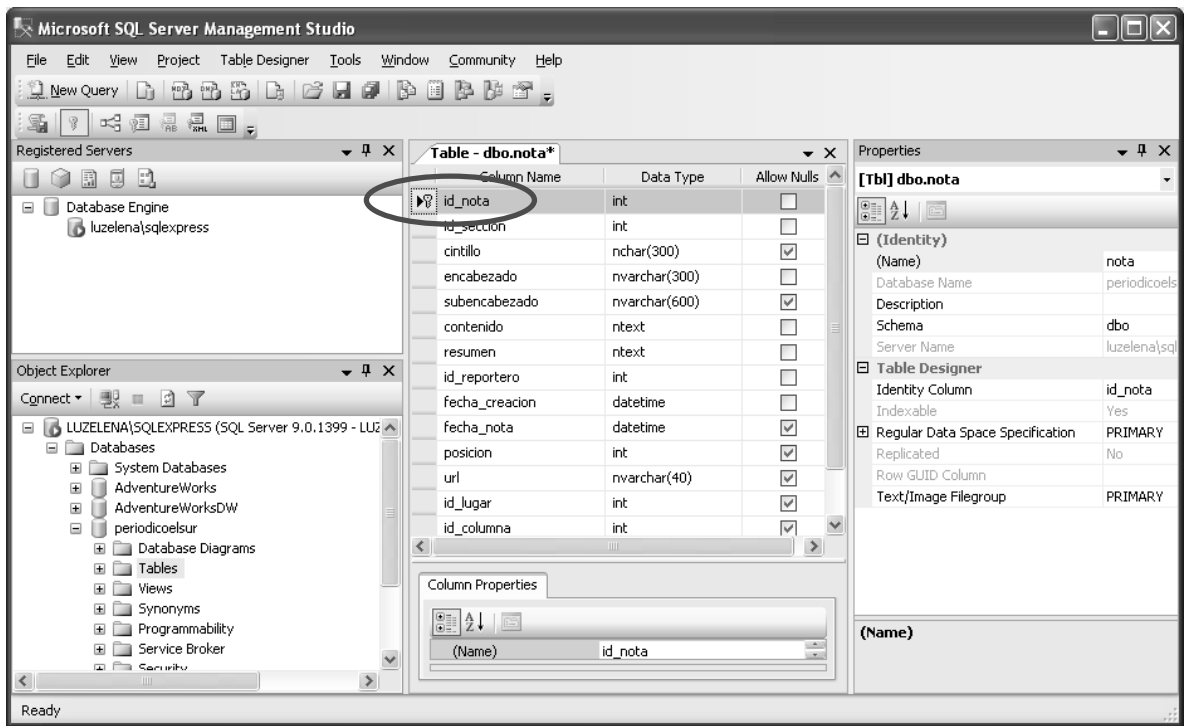

**Figura 4.3.8 Llave primaria definida** 

#### **Definición de relaciones entre tablas.**

Una vez que se han creado las tablas que componen la base de datos, podemos definir relaciones entre ellas, estableciendo así las llaves foráneas y la integridad referencial.

Para establecer una relación, en la ventana que muestra la definición de las columnas de una de las tablas involucradas, se selecciona el nombre de la columna a relacionar y se da clic derecho para que se muestre el menú que muestra las acciones que se pueden realizar sobre las columnas y se selecciona la opción **Relationships** (relaciones) como se muestra en la figura 4.3.9

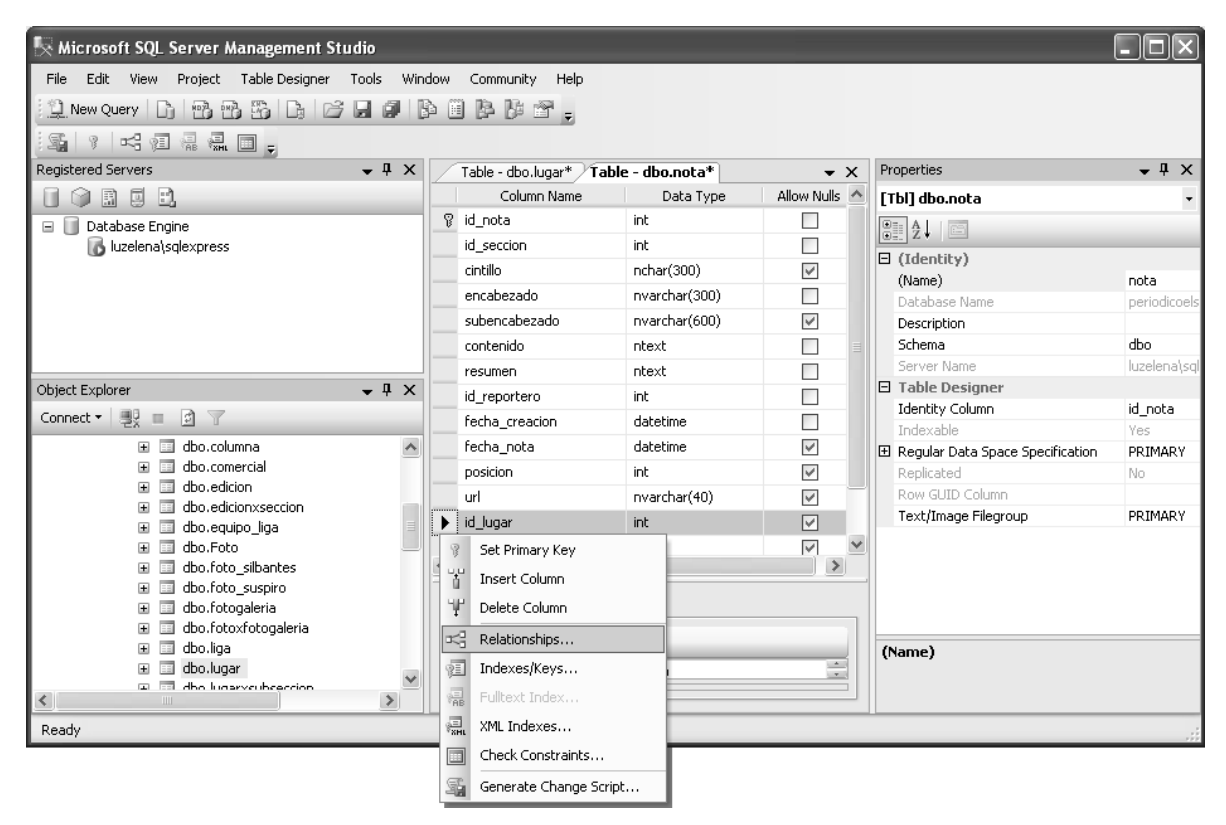

**Figura 4.3.9 Definición de una relación** 

A continuación aparece la ventana de Foreign Key Relationships que se muestra en la figura 4.3.10

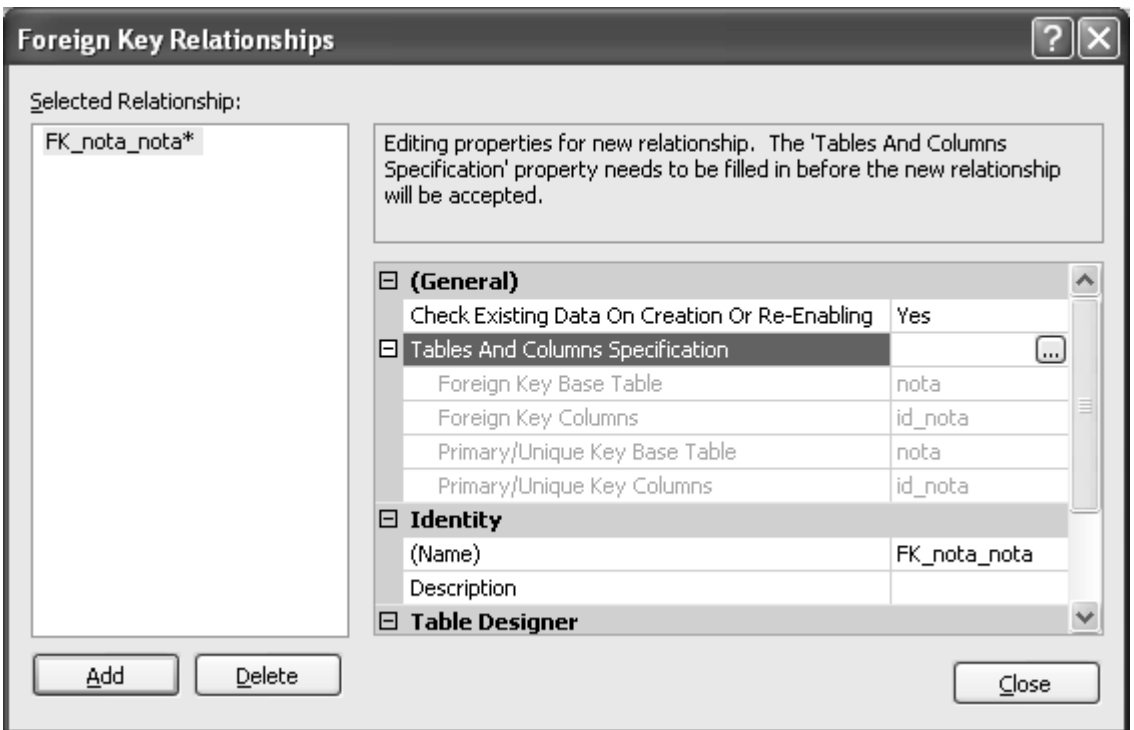

**Figura 4.3.10 Definición de una relación** 

Dentro de esta nueva ventana se da clic sobre el botón con puntos suspensivos que se encuentra a la derecha de la propiedad de Tables And Columns Specifications que llama a una nueva ventana de Tables and Columns como la mostrada en la figura 4.3.11

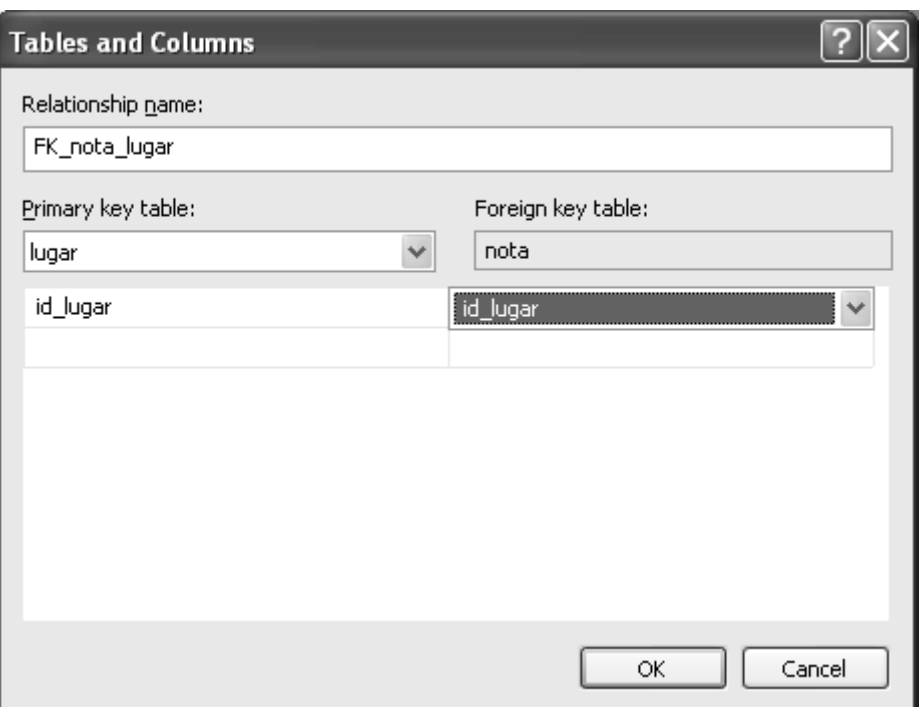

**Figura 4.3.11 Definición de una relación: Tables and Columns** 

En esta ventana, dentro de la lista de selección Primary key table, se selecciona la tabla donde se encuentra la columna con la que se relacionará la columna que seleccionamos inicialmente y a continuación, en la lista de selección que está debajo seleccionamos la columna a relacionar.

Se da clic sobre el botón OK, con lo que se cierra esta ventana y finalmente se da clic sobre el botón Close de la ventana Foreign key Relationships.

## **Creación de Diagramas de la base de datos.**

El Management Studio de SQL Server 2005 permite obtener diagramas con la información de las tablas y sus relaciones, para lo cual hay que expandir el árbol de componentes de la base de datos en la ventana del Object Explorer y dar clic derecho sobre la rama correspondiente a Database Diagrams, con lo que aparece el menú que se muestra en la figura 4.3.12

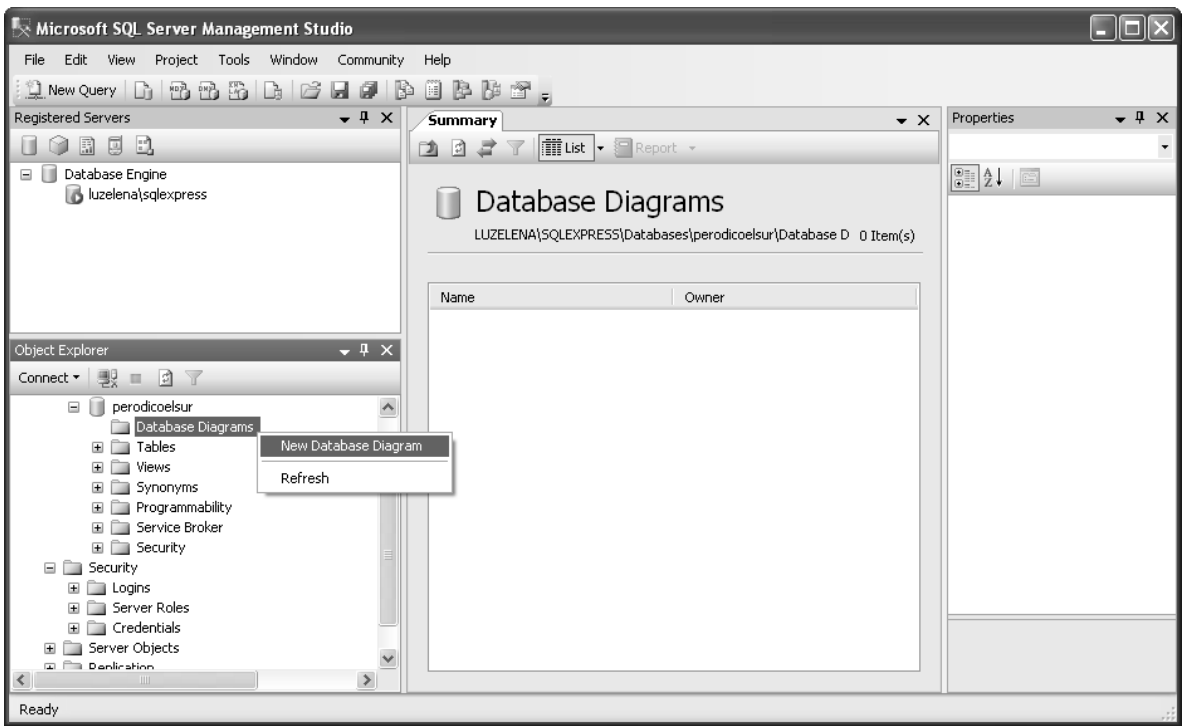

**Figura 4.3.12 Creación de un diagrama** 

Se selecciona la opción New Database Diagram, con lo que aparece la lista de tablas de la base de datos, tal como se muestra en la figura 4.3.13, en donde se pueden agregar tablas al diagrama seleccionando el nombre de la tabla y al finalizar la selección se da clic sobre el botón Close.

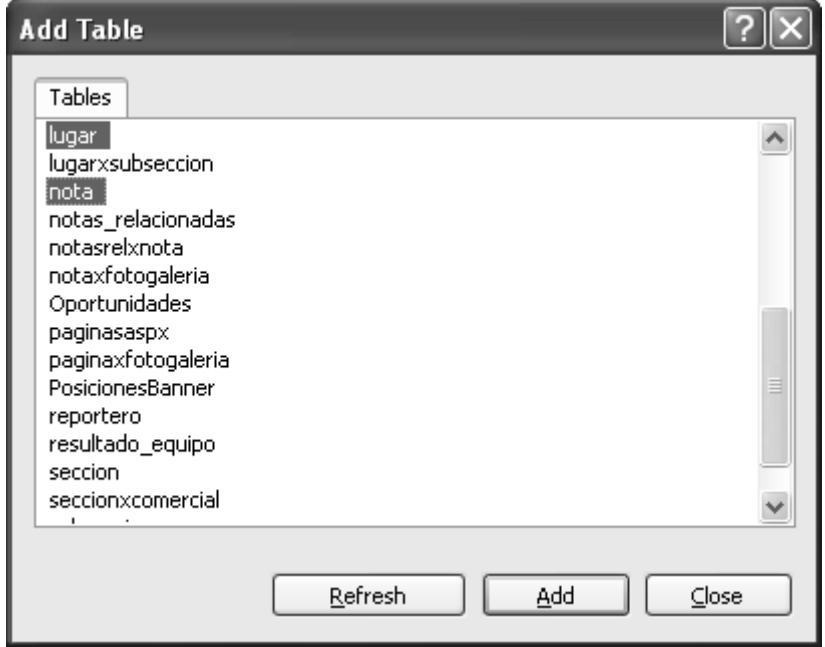

**Figura 4.3.13 Selección de tablas para el diagrama**

Finalmente se abre una nueva ventana que muestra a las tablas con sus atributos y relaciones, como se aprecia en la figura 4.3.14.

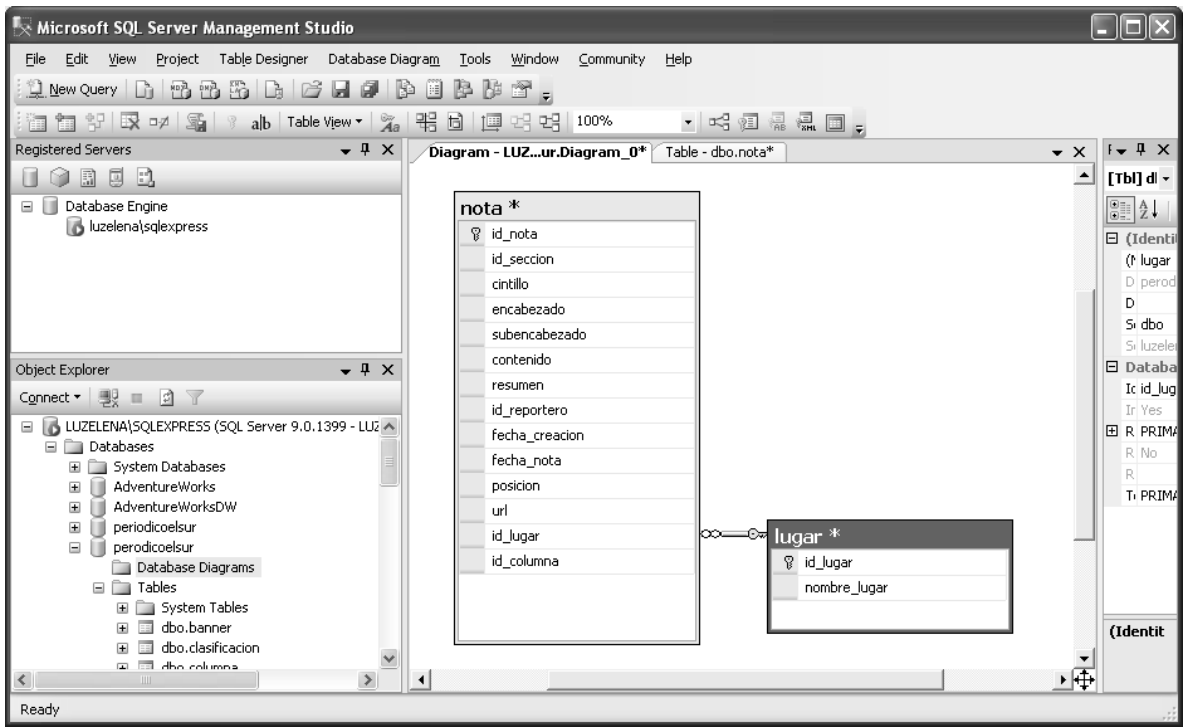

**Figura 4.3.14 Diagrama de tablas** 

## **Creación de stored procedures.**

Para la creación de stored procedures, dentro del Object Explorer, se expande el árbol de componentes de la base de datos y a continuación se expande la rama de Programmability, en donde se podrá apreciar la rama correspondiente a Stored Procedures. Dando clic derecho sobre el nombre de esta rama aparece el menú que se muestra en la figura 4.3.15

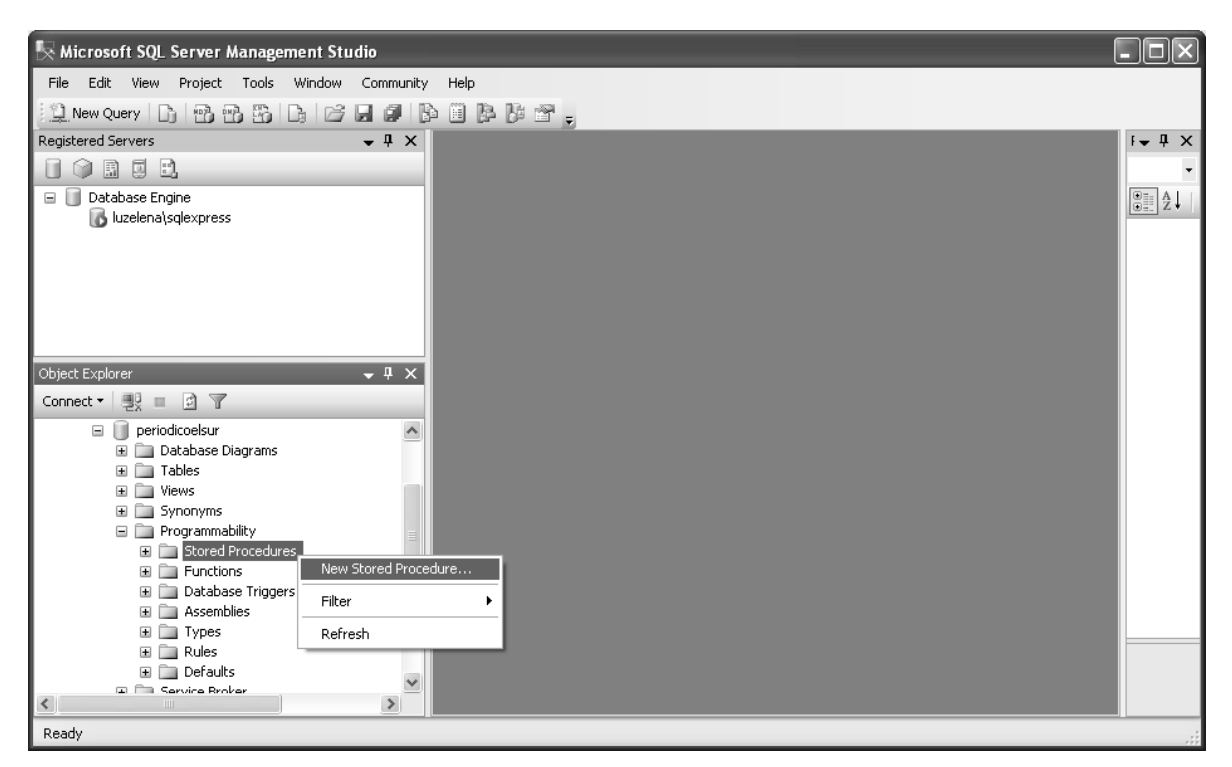

**Figura 4.3.15 Creación de un nuevo stored procedure**

Al seleccionar la opción New Stored Procedure, se abrirá una ventana de edición con una texto, que puede apreciarse en la figura 4.3.16, que sirve de plantilla para la creación de un nuevo stored procedure, en donde se deberá sustituir la palabra ProcedureName por el nombre que le asignaremos al procedimiento almacenado y, en caso de que se requiera el uso de parámetros, deberemos definirlos en el área designada para estos efectos.

| Microsoft SQL Server Management Studio                                                                                                    |                                                                                                    |                             |  |  |  |  |  |  |
|----------------------------------------------------------------------------------------------------|----------------------------------------------------------------------------------------------------|-----------------------------|--|--|--|--|--|--|
| File Edit View Query Project Tools Window Community<br>Help                                                                                                    |                                                                                                    |                             |  |  |  |  |  |  |
| $\mathbb{Q}.\mathtt{NewQuery} \mid \mathbb{D} \mid \mathcal{P} \mathcal{P} \mathcal{P} \mathcal{P} \mid \mathcal{P} \mid \mathcal{P} \mid \mathcal{P} \mid \mathcal{P} \mid \mathcal{P} \mid \mathcal{P} \mid \mathcal{P} \mid \mathcal{P} \mid \mathcal{P} \mid \mathcal{P}$ |                                                                                                    |                             |  |  |  |  |  |  |
| 및 명 Ril periodicoelsur                                                                                                    |                                                                                                    |                             |  |  |  |  |  |  |
| Registered Servers<br>$-4 \times$                                                                                                    | LUZELENA\SQLQLQuery4.sql*<br>$\star$ $\times$<br>Results to Grid                                                                          | ļХ                          |  |  |  |  |  |  |
| 0 R E B                                                                                                    |                                                                                                    | C۱۰                         |  |  |  |  |  |  |
| <b>N</b> Database Engine                                                                                                    | -- Template generated from Template Explorer using:                                                                                       |                             |  |  |  |  |  |  |
| luzelena\sqlexpress                                                                                                    | -- Create Procedure (New Menu). SQL                                                                                                    | $\frac{\text{O}}{\text{O}}$ |  |  |  |  |  |  |
|                                                                                                    |                                                                                                    | ⊟                           |  |  |  |  |  |  |
|                                                                                                    | SET ANSI NULLS ON                                                                                                    |                             |  |  |  |  |  |  |
|                                                                                                    | GO                                                                                                    |                             |  |  |  |  |  |  |
|                                                                                                    | SET QUOTED IDENTIFIER ON<br>GO                                                                                                    |                             |  |  |  |  |  |  |
|                                                                                                    |                                                                                                    |                             |  |  |  |  |  |  |
|                                                                                                    | -- Author:<br><author,,name></author,,name>                                                                                               |                             |  |  |  |  |  |  |
|                                                                                                    | -- Create date: <create date,,=""></create>                                                                                               | 09                          |  |  |  |  |  |  |
| Object Explorer<br>$ \sqrt{2}$ $\times$                                                                                                    | -- Description: <description></description>                                                                                               |                             |  |  |  |  |  |  |
| Connect ▼ 里 日 日 了                                                                                                    |                                                                                                    |                             |  |  |  |  |  |  |
|                                                                                                    | CREATE PROCEDURE <procedure name,="" procedurename="" sysname,=""></procedure>                                                            |                             |  |  |  |  |  |  |
| D periodicoelsur<br>-- Add the parameters for the stored procedure here<br>Database Diagrams                                                                                                    |                                                                                                    |                             |  |  |  |  |  |  |
| E <b>Tables</b>                                                                                                    | <8Param1, sysname, 8p1> <datatype ,="" for="" int="" param1,=""> = <default th="" val<=""><th></th></default></datatype>                  |                             |  |  |  |  |  |  |
| $\Box$ Views                                                                                                    | <bparam2, bp2="" sysname,=""> <datatype ,="" for="" int="" param2,=""> = <default th="" val<=""><th></th></default></datatype></bparam2,> |                             |  |  |  |  |  |  |
| El Synonyms                                                                                                    | AS.                                                                                                    |                             |  |  |  |  |  |  |
| Programmability                                                                                                    | <b>BEGIN</b>                                                                                                    |                             |  |  |  |  |  |  |
| E Stored Procedures                                                                                                    | -- SET NOCOUNT ON added to prevent extra result sets from<br>-- interfering with SELECT statements.                                       |                             |  |  |  |  |  |  |
| E Functions                                                                                                    | SET NOCOUNT ON:                                                                                                    |                             |  |  |  |  |  |  |
| Database Triggers<br>El <b>El Assemblies</b>                                                                                                    |                                                                                                    |                             |  |  |  |  |  |  |
| $\Box$ Types                                                                                                    | -- Insert statements for procedure here                                                                                                   |                             |  |  |  |  |  |  |
| El <b>El Rules</b>                                                                                                    | SELECT <0Param1, sysname, 0p1>, <0Param2, sysname, 0p2>                                                                                   |                             |  |  |  |  |  |  |
| 国 <b>Ell</b> Defaults                                                                                                    | END                                                                                                    |                             |  |  |  |  |  |  |
| E Service Broker                                                                                                    | GO.                                                                                                    | Cu                          |  |  |  |  |  |  |
| E Security                                                                                                    |                                                                                                    | Cur                         |  |  |  |  |  |  |
| <b>Derodicoelsur</b>                                                                                                    |                                                                                                    | ren<br>t                    |  |  |  |  |  |  |
|                                                                                                    | ■ CLUZELENA\SQLEXPRESS (9.0 RTM)<br>LUZELENA\Luz Elena Alonso (52)<br>periodicoelsur<br>00:00:00<br>0 rows                                |                             |  |  |  |  |  |  |
| Ready                                                                                                    | Col 35<br>Ch.35<br>In3<br>IN <sub>5</sub>                                                                                                 |                             |  |  |  |  |  |  |

**Figura 4.3.16 Plantilla para un nuevo stored procedure**

Finalmente, después de agregar el código del procedimiento almacenado, se ejecuta la creación del mismo dando clic sobre el botón Execute que se encuentra en la barra de herramientas del Management Studio.

# **Creación de vistas.**

Nuevamente, dentro del Object Explorer, al expandir el árbol de componentes de la base de datos, se encuentra la rama de **Views** (vistas) y al dar clic derecho aparece el menú que se muestra en la figura 4.3.17

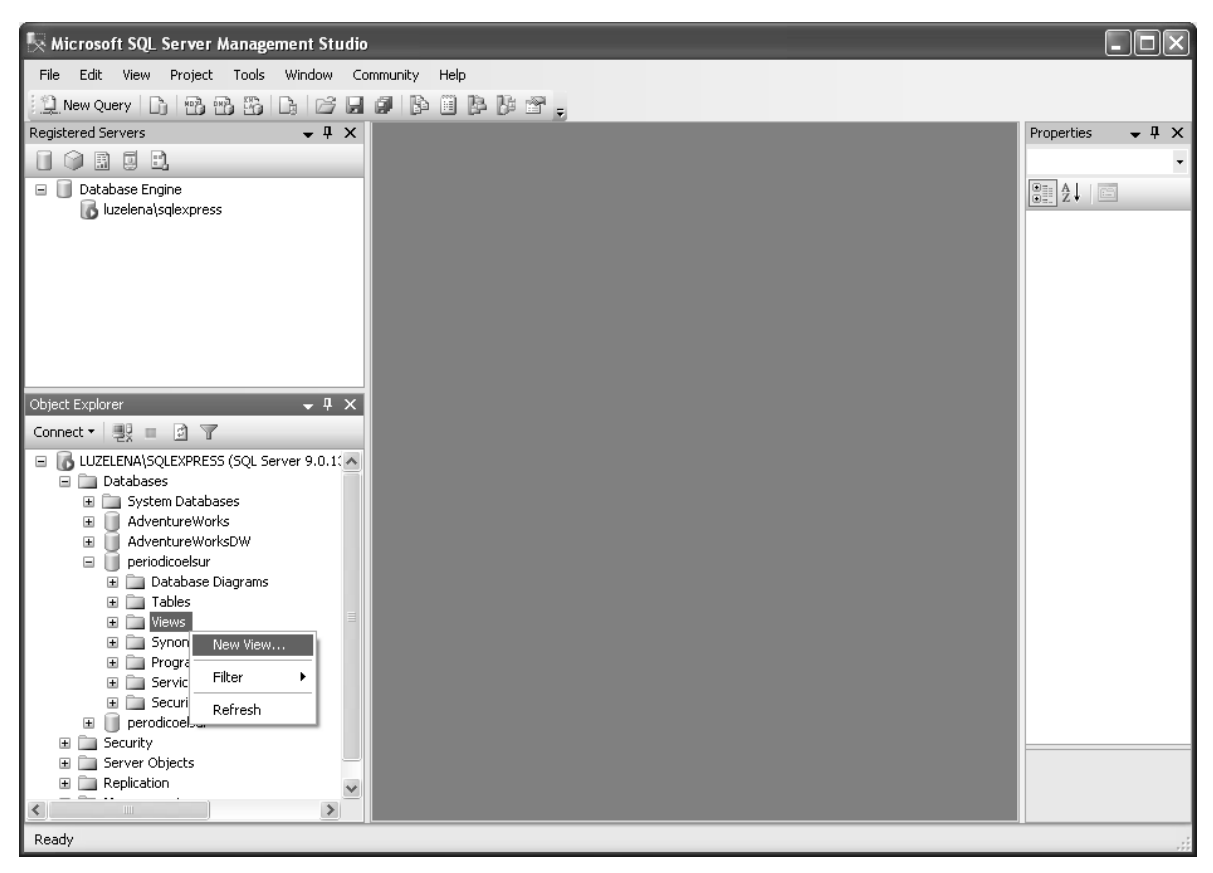

**Figura 4.3.17 Creación de una vista**

Dando clic sobre la opción New view, aparece la ventana de la figura 4.3.18 en donde se pueden seleccionar elementos para armar una vista.

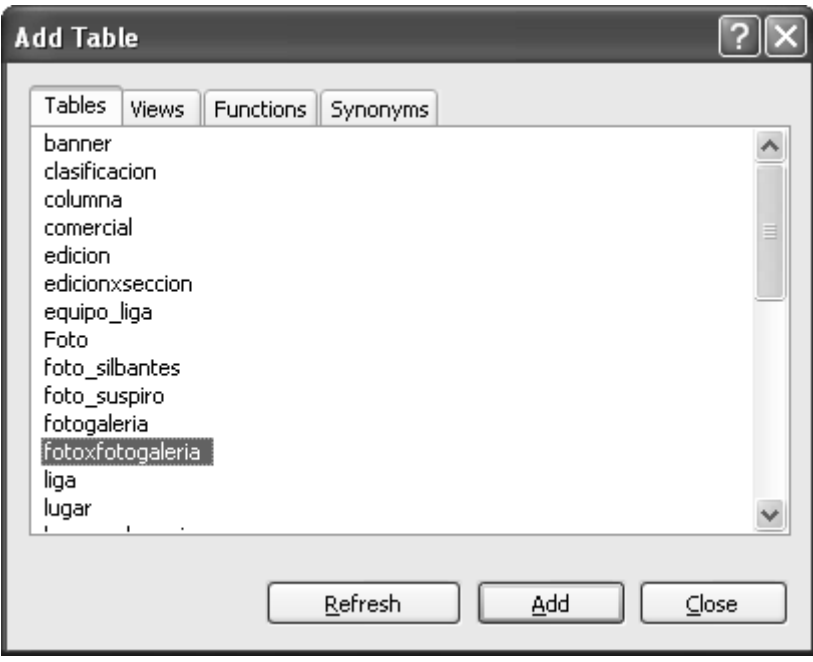

**Figura 4.3.18 Selección de elementos para una vista**

Para agregar una tabla cuyos atributos estarán relacionados con la vista basta con seleccionarla y hacer clic sobre el botón Add. Una vez que se han agregado todos los componentes necesarios para la vista deseada, se da clic sobre el botón Close, con lo que se abre la ventana que se aprecia en la figura 4.3.19

| $\mathbb{R}$ Microsoft SQL Server Management Studio                              |                                                                                 |                                        |                                                              |                                          |                |             |         |          |          |           |
|----------------------------------------------------------------------------------|---------------------------------------------------------------------------------|----------------------------------------|--------------------------------------------------------------|------------------------------------------|----------------|-------------|---------|----------|----------|-----------|
| Window<br>File<br>Edit View<br>Project Query Designer Tools<br>Community<br>Help |                                                                                 |                                        |                                                              |                                          |                |             |         |          |          |           |
|                                                                                  |                                                                                 |                                        |                                                              |                                          |                |             |         |          |          |           |
| $\mathbf{r}$ the distribution $\mathbf{r}$<br><b>Q</b> New Query <b>n</b>        |                                                                                 |                                        |                                                              |                                          |                |             |         |          |          |           |
| 20   11 <br>$\frac{6}{6}$<br>用                                                   | [三口鱼。<br>501                                                                    |                                        |                                                              |                                          |                |             |         |          |          |           |
| Registered Servers<br>$-4x$<br>View - dbo.Maconjunto View*<br>$\bullet$ X        |                                                                                 |                                        |                                                              |                                          |                |             |         |          |          |           |
| ര<br>B 5 B                                                                       |                                                                                 |                                        |                                                              |                                          |                |             |         |          |          |           |
| <b>III</b><br>Database Engine<br>Θ                                               | fotoxfotogaleria                                                                |                                        |                                                              |                                          |                |             |         |          |          |           |
| In luzelena\sqlexpress                                                           |                                                                                 | * (All Columns)                        |                                                              |                                          |                |             |         |          |          |           |
|                                                                                  |                                                                                 | id foto                                | ĝ↓<br>Σ                                                      |                                          |                |             |         |          |          |           |
|                                                                                  |                                                                                 | id_fotogaleria                         | $E =$                                                        |                                          |                |             |         |          |          |           |
|                                                                                  |                                                                                 |                                        |                                                              |                                          |                |             |         |          |          |           |
|                                                                                  | $\leq$                                                                          |                                        |                                                              |                                          |                |             |         |          |          | $\,>$     |
|                                                                                  |                                                                                 | Column                                 | Alias                                                        | Table                                    | Output         | Sort Type   | Sort Or | Group By | Filter   | Or $\sim$ |
|                                                                                  |                                                                                 | id_foto                                | id foto                                                      | fotoxfotog                               | $\checkmark$   | Ascending 1 |         | Min      |          |           |
|                                                                                  |                                                                                 | $\ast$                                 | cuantas                                                      |                                          | $\checkmark$   |             |         | Count    |          |           |
| $-4x$<br>Object Explorer                                                         |                                                                                 | id fotogaleria                         |                                                              | fotoxfotog                               | П              |             |         | Group By |          |           |
| Connect ▼   長   日   日   〒                                                        |                                                                                 | EXISTS (SELEC                          |                                                              |                                          | $\blacksquare$ |             |         | Where    | $=$ TRUE |           |
| LUZELENA\SQLEXPRESS (SQL Server 9.0.139 A<br>E                                   |                                                                                 |                                        |                                                              |                                          | $\blacksquare$ |             |         |          |          |           |
| Databases                                                                        |                                                                                 |                                        |                                                              |                                          | $\blacksquare$ |             |         |          |          |           |
| System Databases                                                                 |                                                                                 |                                        |                                                              |                                          | $\blacksquare$ |             |         |          |          |           |
| AdventureWorks<br>$\blacksquare$<br>ш<br>AdventureWorksDW<br>$\boxed{\pm}$       |                                                                                 |                                        |                                                              |                                          | $\equiv$       |             |         |          |          |           |
| periodicoelsur<br>ш<br>$\equiv$                                                  | $\rightarrow$<br>$\left\langle \right\rangle$<br>Ш                              |                                        |                                                              |                                          |                |             |         |          |          |           |
| Database Diagrams                                                                | TOP (100) PERCENT MIN(id_foto) AS id_foto, COUNT(*) AS cuantas<br><b>SELECT</b> |                                        |                                                              |                                          |                |             |         |          |          |           |
| E <b>E</b> Tables                                                                | <b>FROM</b><br>WHERE EXISTS                                                     | dbo.fotoxfotogaleria                   |                                                              |                                          |                |             |         |          |          |           |
| $\Box$ The Views                                                                 |                                                                                 | (SELECT)                               | 1 AS Expr1                                                   |                                          |                |             |         |          |          |           |
| E System Views                                                                   |                                                                                 | <b>FROM</b><br>GROUP BY id fotogaleria | dbo.Foto)                                                    |                                          |                |             |         |          |          |           |
| 国 图 dbo.FotoMaxima<br>国 图 dbo.MaxFotoSubconjunto                                 | ORDER BY id foto                                                                |                                        |                                                              |                                          |                |             |         |          |          |           |
| 田 图 dbo.MaxfotoxfotogaleriaSubc                                                  |                                                                                 |                                        |                                                              |                                          |                |             |         |          |          |           |
| E Synonyms                                                                       |                                                                                 |                                        |                                                              |                                          |                |             |         |          |          |           |
| Fig. Programmability                                                             |                                                                                 |                                        |                                                              |                                          |                |             |         |          |          |           |
| Service Broker<br>Ŧ<br>$ -$                                                      |                                                                                 |                                        |                                                              | $\mathop{\rm H\hspace{-.1em}H}\nolimits$ |                |             |         |          |          | $\,>$     |
| $\rightarrow$<br>≺                                                               | 44                                                                              |                                        | of $0 \rightarrow \mathbb{N}$ $\rightarrow \mathbb{R}$ (iii) |                                          |                |             |         |          |          |           |
| Ready                                                                            |                                                                                 |                                        |                                                              |                                          |                |             |         |          |          |           |
|                                                                                  |                                                                                 |                                        |                                                              |                                          |                |             |         |          |          |           |

**Figura 4.3.19 Diseño de una vista**

Una vez en la ventana de diseño de la vista, se podrán seleccionar gráficamente las columnas que compondrán la vista e incluso los alias, agrupamientos y ordenamientos; o bien, se puede teclear directamente el **query** (consulta) en el recuadro inferior.

Finalmente, para guardarla se da clic sobre el botón de Save (guardar) en la barra de herramientas y se proporciona el nombre con el que se identificará a la vista.

# **Árbol de tablas.**

Al finalizar la creación de las tablas podemos expandir la carpeta de Tables de nuestra base de datos en el Object Explorer para apreciar el árbol de tablas, tal como se aprecia en la figura 4.3.20.

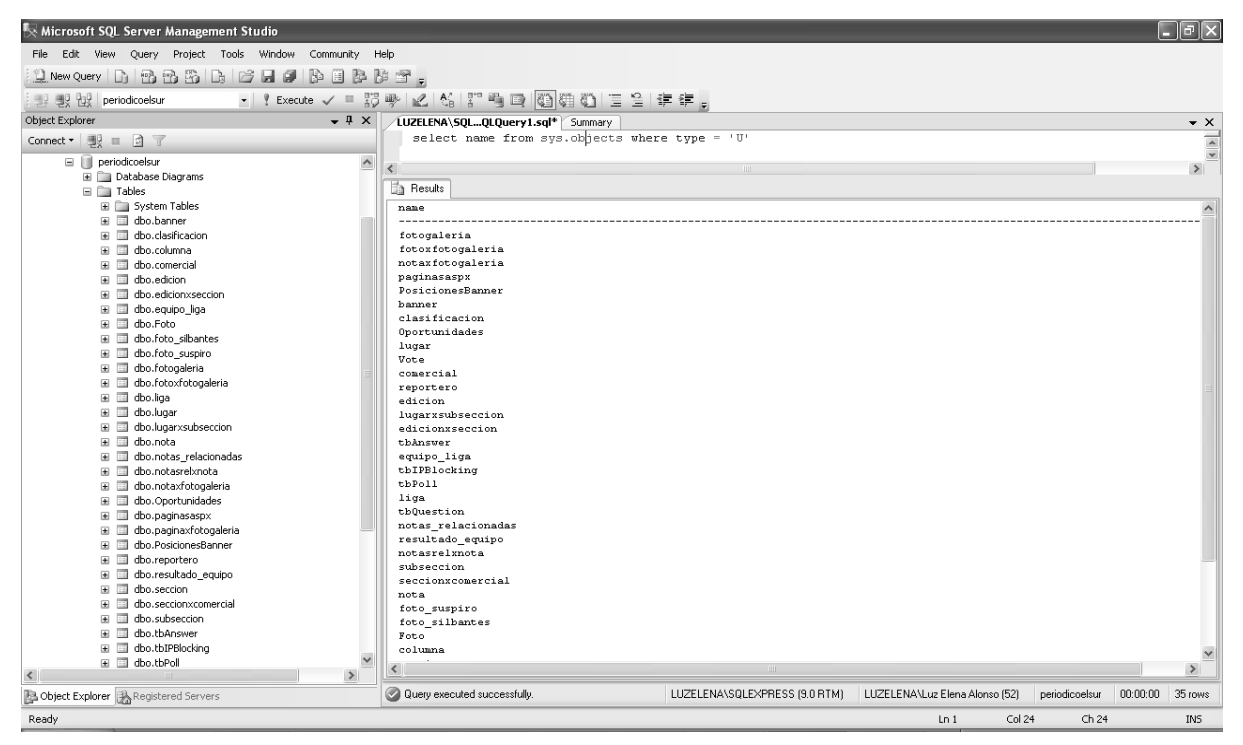

**Figura 4.3.20 Árbol de tablas**

# **Árbol de vistas.**

De la misma manera en que se puede obtener el árbol de tablas, podemos obtener el árbol de vistas expandiendo la carpeta View correspondiente a nuestra base, tal como se ve en la figura 4.3.21

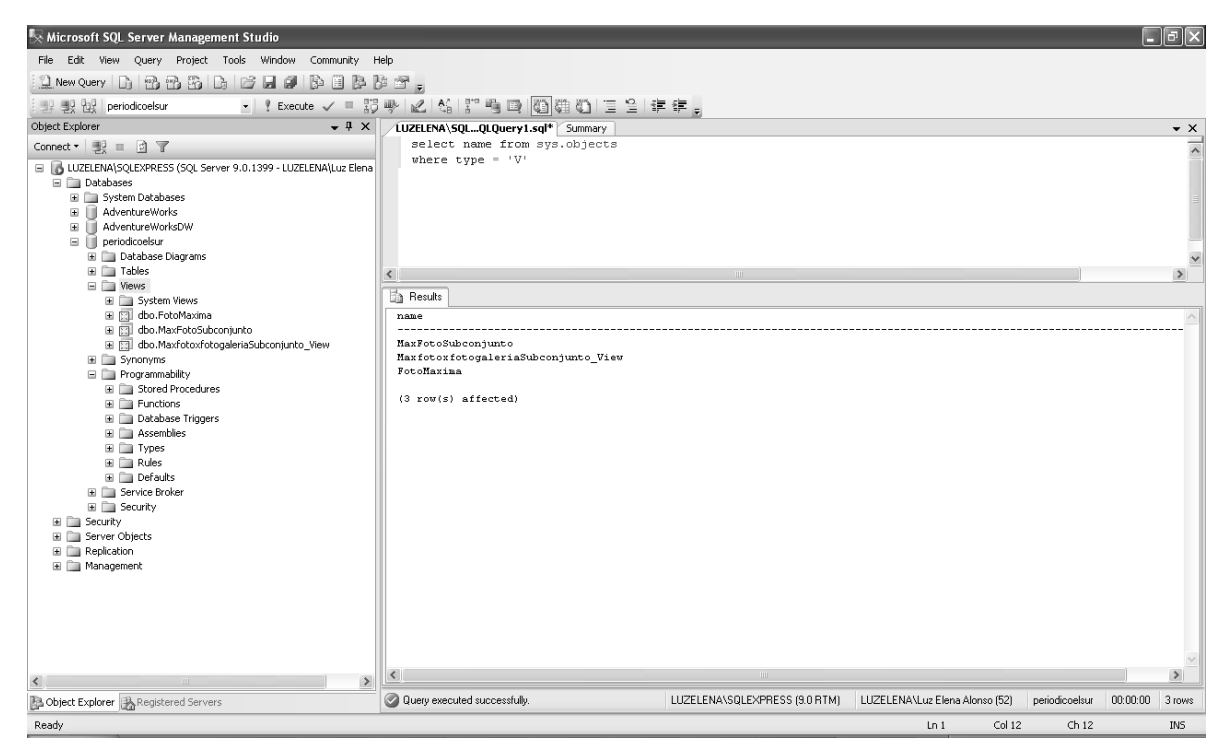

**Figura 4.3.21 Árbol de vistas**

# **Árbol de stored procedures.**

El árbol de stored procedures puede obtenerse de la misma forma. Los stored procedures de la base de datos pueden observarse en la figura 4.3.22

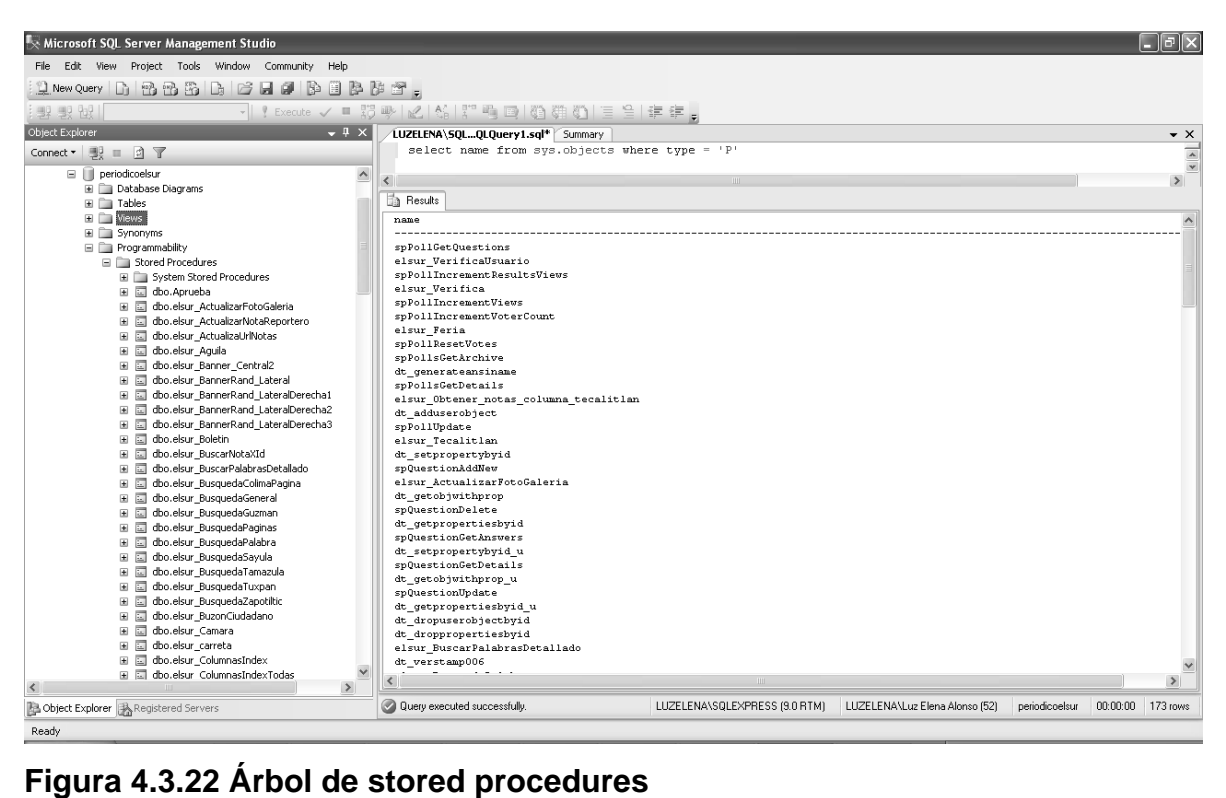

# **4.4 IDENTIFICACIÓN Y/O CORRECCIÓN DE POSIBLES ERRORES**

Una de las últimas fases del ciclo de vida antes de entregar un programa para su explotación, es la fase de pruebas.

El objetivo específico de la fase de pruebas es validar la funcionalidad del sistema, por lo que es conveniente encontrar la mayor cantidad de errores posible y corregirlos antes de liberar el sistema.

Probar un programa es ejercitarlo con la peor intención a fin de encontrarle fallos, de someterle a todas las posible variaciones de los datos de entrada, tanto si son válidos como si no lo son

La prueba ideal de un sistema sería exponerlo en todas las situaciones posibles, así encontraríamos hasta el último fallo. Indirectamente, garantizamos su respuesta ante cualquier caso que se le presente en la ejecución real.

Para lograr encontrar todos los posibles errores se realizan diversas pruebas entre las cuales se encuentran las siguientes pruebas:

- Caja Negra
- Caja Blanca
- De Modulo
- De Integración
- Regresión
- Validación
- Liberación
- Alfa
- Beta
- Stress

#### **Prueba de caja negra**

Estas pruebas se centran en lo que se espera de un módulo, es decir, intentan encontrar casos en que el módulo no se atiene a su especificación. Por ello se denominan pruebas funcionales, y el probador se limita a suministrarle datos como entrada y estudiar la salida, sin preocuparse de lo que pueda estar haciendo el módulo por dentro.

Las pruebas de caja negra están especialmente indicadas en aquellos módulos que van a ser interfaz con el usuario (en sentido general: teclado, pantalla, archivos, canales de comunicaciones, etc.) Este comentario no obsta para que sean útiles en cualquier módulo del sistema.

Las pruebas de caja negra se apoyan en la especificación de requisitos del módulo. De hecho, se habla de "cobertura de especificación" para dar una medida del número de requisitos que se han probado. Es fácil obtener coberturas del 100% en módulos internos, aunque puede ser más laborioso en módulos con interfaz al exterior. En cualquier caso, es muy recomendable conseguir una alta cobertura en esta línea.

#### **Pruebas de caja blanca**

Si según pasamos las pruebas de caja negra tenemos a mano un listado del programa y vamos marcando las líneas de código que se ejecutan, podremos determinar qué porcentaje de líneas ha sido ejecutado alguna vez, porcentaje que se conoce como cobertura de sentencias.

Puede que habiendo logrado una cobertura de caja negra del 100%, midamos una cobertura de sentencias del 100%. En este caso, pasaremos a la fase siguiente: prueba de condiciones.

Pero puede ser que partes del código no hayan sido ejecutadas jamás (la cobertura de sentencias es inferior al 100%). En estos casos hay que pasar más pruebas buscando que se ejecuten todas y cada una de las sentencias del programa.

En el caso extremo de que no haya forma de ejecutar alguna parte del programa, deberíamos preguntarnos si esa parte sirve para algo, o si podemos prescindir de ella.

Es muy recomendable alcanzar una elevada cobertura de sentencias, aunque no siempre es posible por premura de tiempo o medios.

## **Pruebas de Modulo.**

Este tipo de prueba se emplea para ver la compatibilidad y la correcta funcionalidad entre los módulos del sistema.

## **Pruebas de Integración.**

Las pruebas de integración se llevan a cabo durante la construcción del sistema, involucran a un número creciente de módulos y terminan probando el sistema como conjunto.

Estas pruebas se pueden plantear desde un punto de vista estructural o funcional. Las pruebas estructurales de integración son similares a las pruebas de caja blanca; pero trabajan a un nivel conceptual superior. En lugar de referirnos a sentencias del lenguaje, nos referiremos a llamadas entre módulos. Se trata pues de identificar todos los posibles esquemas de llamadas y ejercitarlos para lograr una buena cobertura de segmentos o de ramas.

Las pruebas funcionales de integración son similares a las pruebas de caja negra. Aquí trataremos de encontrar fallos en la respuesta de un módulo cuando su operación depende de los servicios prestados por otro(s) módulo(s). Según nos vamos acercando al sistema total, estas pruebas se van basando más y más en la especificación de requisitos del usuario.

Las pruebas finales de integración cubren todo el sistema y pretenden cubrir plenamente la especificación de requisitos del usuario. Además, a estas alturas ya suele estar disponible el manual de usuario, que también se utiliza para realizar pruebas hasta lograr una cobertura aceptable.

### **Pruebas de Regresión**

Todos los sistemas sufren una evolución a lo largo de su vida activa. En cada nueva versión se supone que o bien se corrigen defectos, o se añaden nuevas funciones, o ambas cosas. En cualquier caso, una nueva versión exige una nueva pasada por las pruebas. Si éstas se han sistematizado en una fase anterior, ahora pueden volver a pasarse automáticamente, simplemente para comprobar que las modificaciones no provocan errores donde antes no los había.

El mínimo necesario para usar unas pruebas en una futura revisión del programa es una documentación muy clara.

Las pruebas de regresión son particularmente espectaculares cuando se trata de probar la interacción con un agente externo. Existen empresas que viven de comercializar productos que "graban" la ejecución de una prueba con operadores humanos para luego repetirla cuantas veces haga falta "reproduciendo la grabación". Y, obviamente, deben monitorear la respuesta del sistema en ambos casos, compararla, y avisar de cualquier discrepancia significativa.

#### **Pruebas de validación**

Estas pruebas se realizan para verificar que los campos de datos solo permitan información valida, por ejemplo que un campo de descripción solo permita alfanuméricos y que no permita meter caracteres diferentes a estos.

#### **Pruebas de Liberación**

Previo a la puesta en producción efectuamos junto con el cliente una serie de pruebas estratégicamente seleccionadas para verificar que el Sistema está listo para ser utilizado por el usuario final; asegurando que el producto desarrollado cumple con sus expectativas.

## **Pruebas Alfa y Beta**

Las pruebas alfa consisten en invitar al cliente a que venga al entorno de desarrollo a probar el sistema. Se trabaja en un entorno controlado y el cliente siempre tiene un experto a mano para ayudarle a usar el sistema y para analizar los resultados.

Las pruebas beta vienen después de las pruebas alfa, y se desarrollan en el entorno del cliente, un entorno que está fuera de control. Aquí el cliente se queda a solas con el producto y trata de encontrarle fallos (reales o imaginarios) de los que informa al desarrollador.

Las pruebas alfa y beta son habituales en productos que se van a vender a muchos clientes. La experiencia muestra que estas prácticas son muy eficaces.

## **Prueba de Stress**

En ciertos sistemas es conveniente saber hasta dónde aguantan, bien por razones internas (¿hasta cuantos datos podrá procesar?), bien externas (¿es capaz de trabajar con un disco al 90%?, ¿aguanta una carga de la CPU del 90?, etc.)

A veces es importante el tiempo de respuesta, u otros parámetros de gasto. Típicamente nos puede preocupar cuánto tiempo le lleva al sistema procesar tantos datos, o cuánta memoria consume, o cuánto espacio en disco utiliza, o cuántos datos transfiere por un canal de comunicaciones. Para todos estos parámetros suele ser importante conocer cómo evolucionan al variar la dimensión del problema (por ejemplo, al duplicarse el volumen de datos de entrada). Para esto realizamos pruebas sobrecargando el software para verificar su comportamiento en cuanto a concurrencia, manejo de errores y recursos consumidos.

Para la detección de los errores en el sistema nos basamos en las pruebas de caja negra, caja blanca, de integración, de liberación y stress.

La primera prueba que se le realizó al sistema fue la prueba de validación en la cual se probó que los campos de datos solo admitieran información válida. Ver figura 4.4.1 y figura 4.4.2.

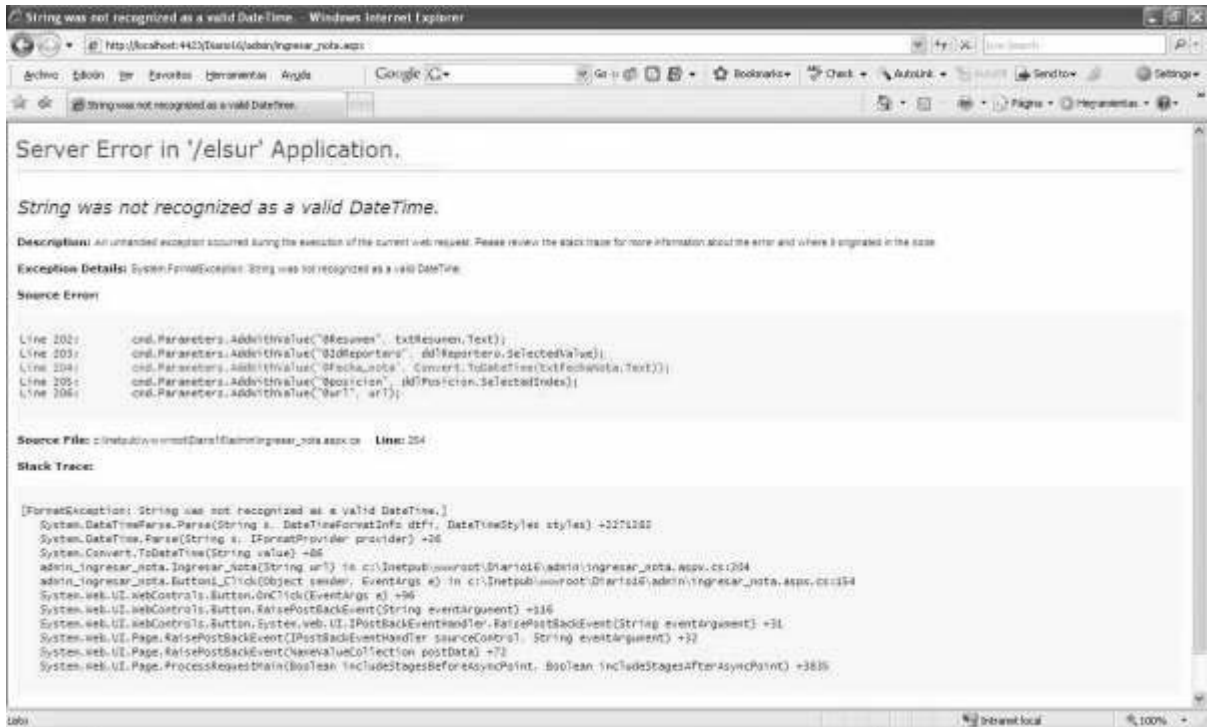

**Figura 4.4.1 Pantalla de error de tipo de dato** 

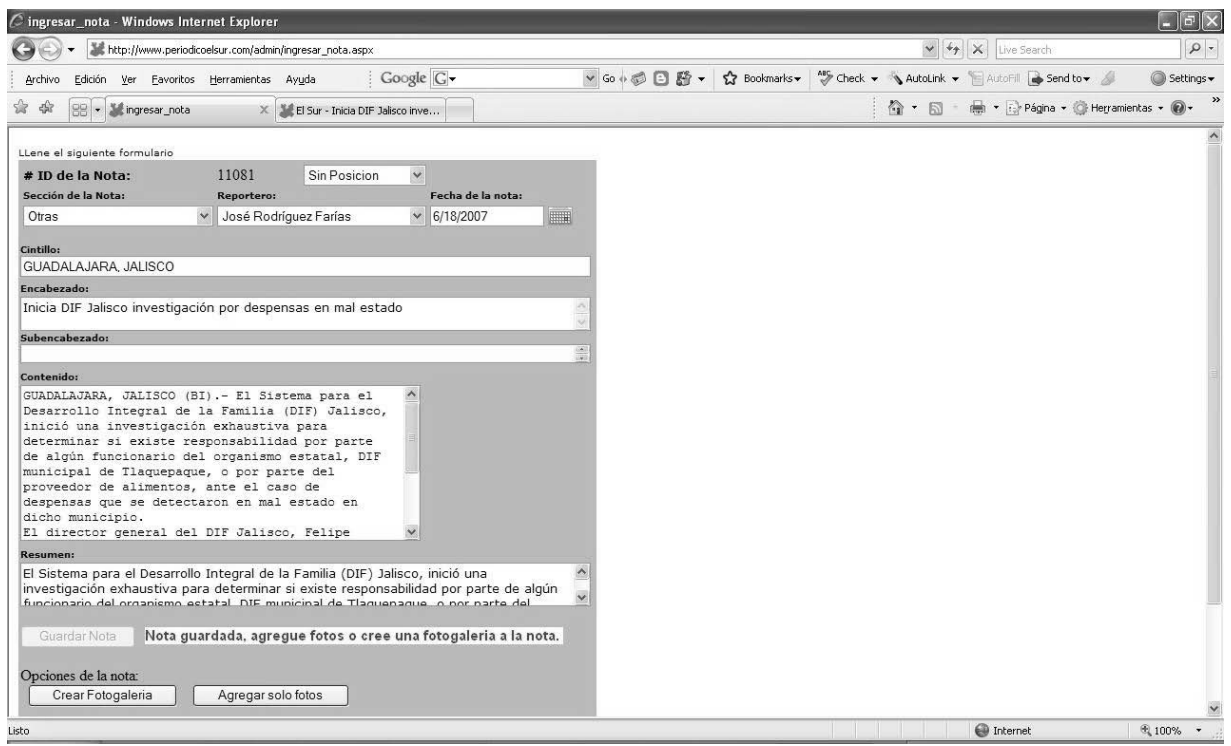

**Figura 4.4.2 Pantalla con el error solucionado** 

Una vez superada la prueba de validación se implementaron las pruebas de caja negra en todos los módulos y dependiendo de los resultados de esta, si los resultados eran correctos se pasaba a realizar la prueba de integración, para los módulos que arrojaron errores se realizaron pruebas de caja blanca y una vez corregidos los errores a los módulos se les realizaba la prueba de integración de la figura 4.4.3 (página de acceso), figura 4.4.4 (pantalla de error, en la que no respetó la variable de validación de usuario), 4.4.5 (página de acceso correcto).

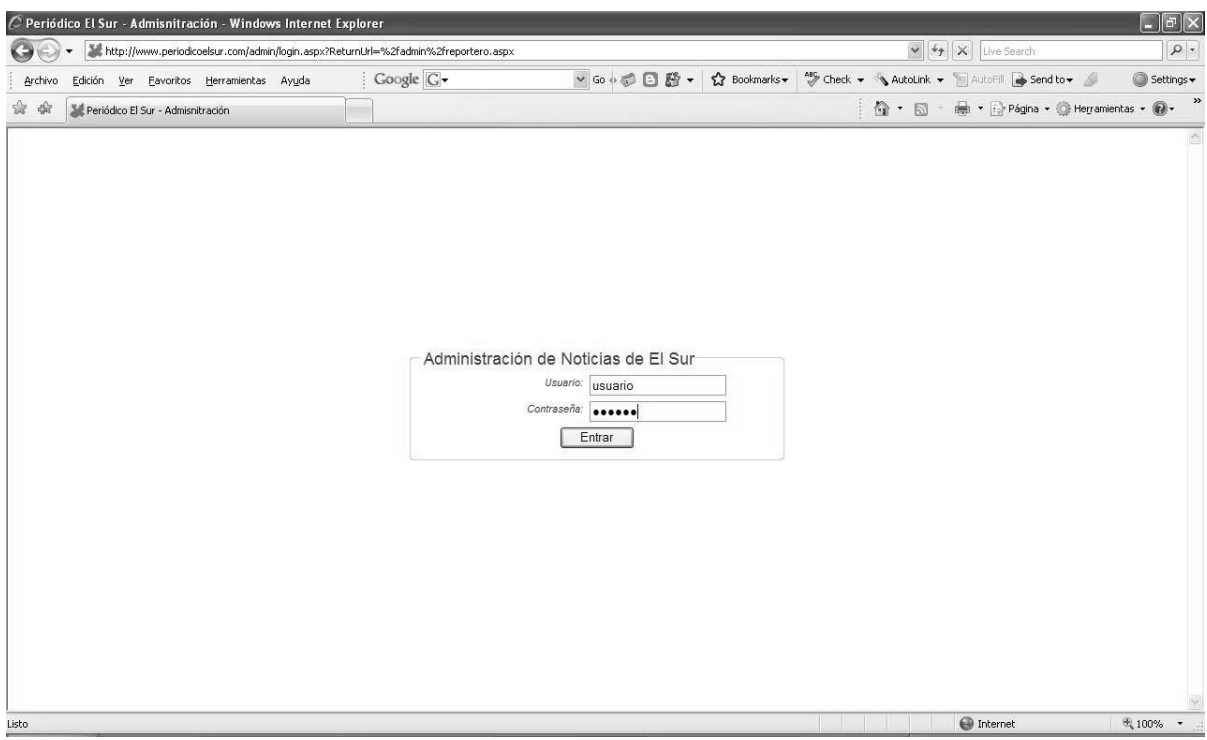

**Figura 4.4.3. Pantalla de acceso** 

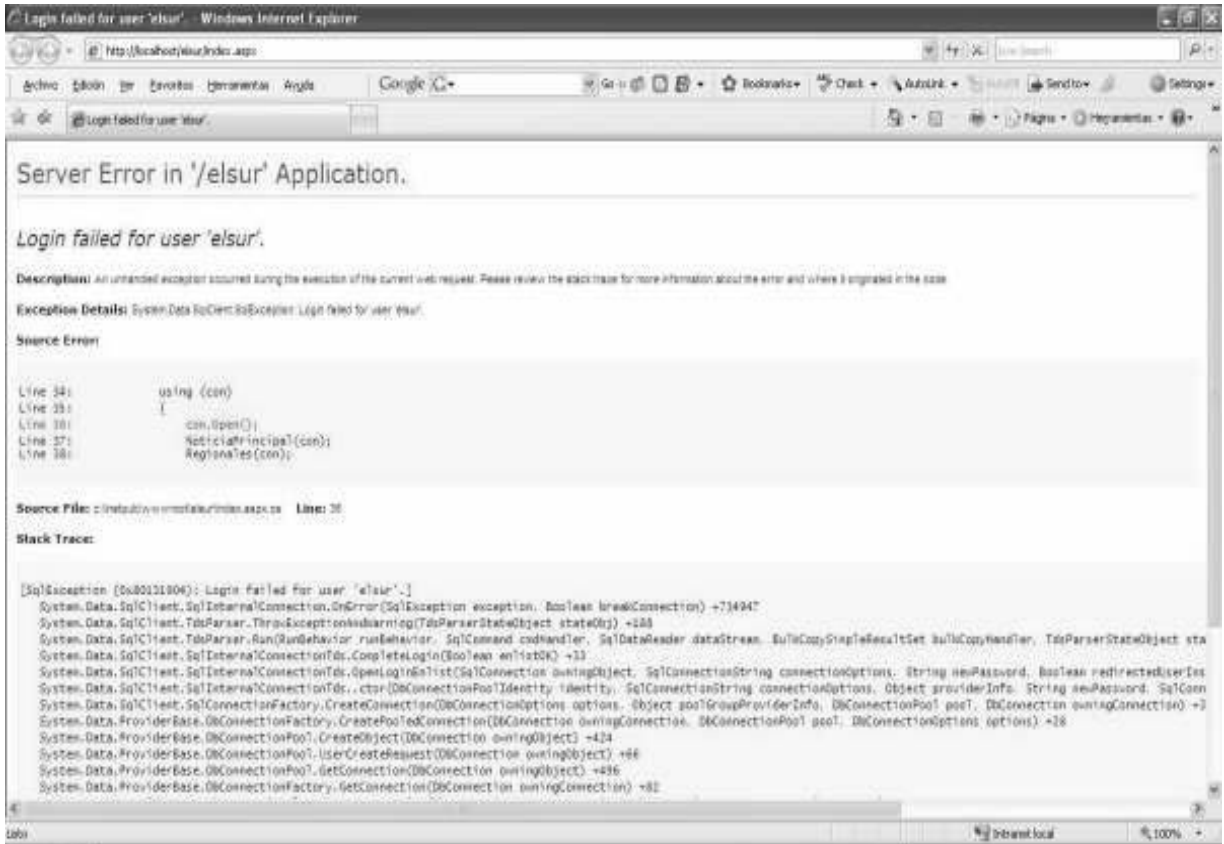

# **Figura 4.4.4. Pantalla de error de integración**

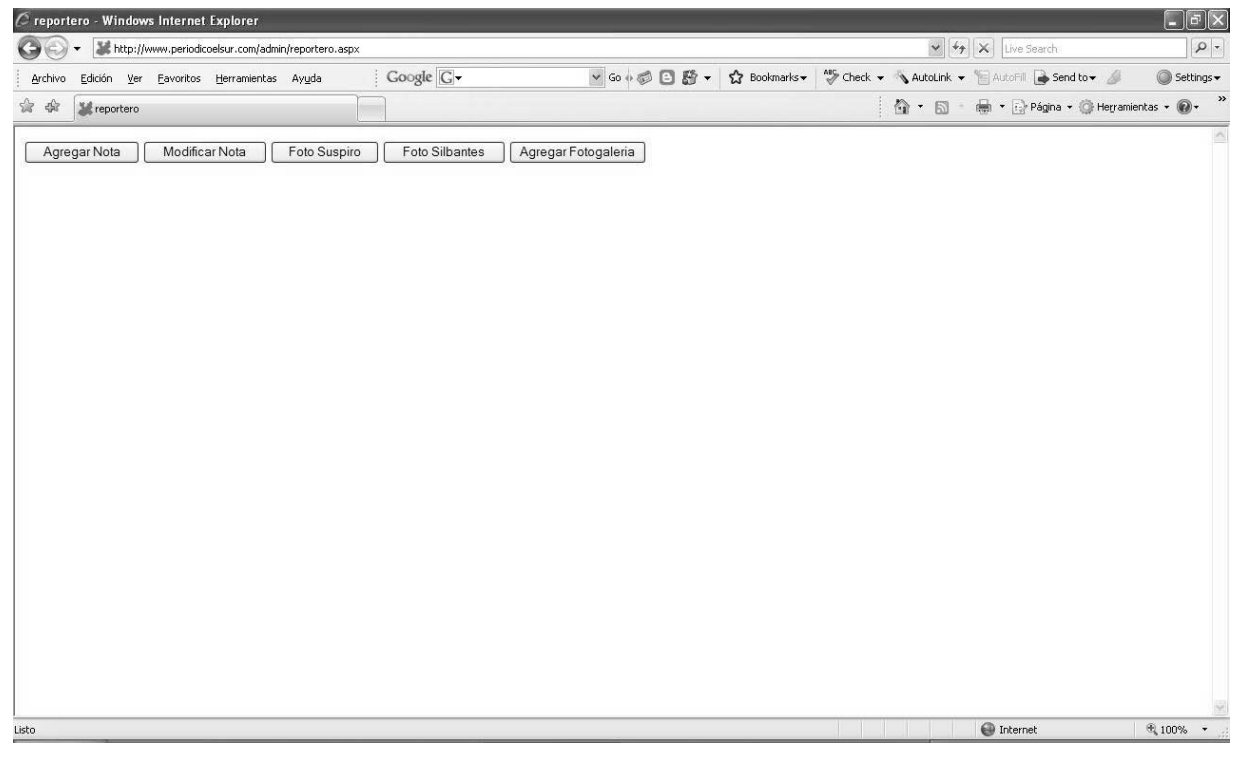

# **Figura 4.4.5. Pantalla de acceso correcto**

Una vez superada la prueba de integración en todos los módulos se realizó la prueba de liberación en la que el usuario probó el flujo de datos en el sistema y validó la información del mismo, como se muestra en la figura 4.4.6. Por último se realizó una prueba de stress sobre el servidor donde reside la aplicación, consistiendo en realizar visitas masivas al sitio para ver como se comportaba la aplicación con una demanda alta, siendo esta prueba satisfactoria estando la respuesta de la información dentro de los límites de espera figura 4.4.7.

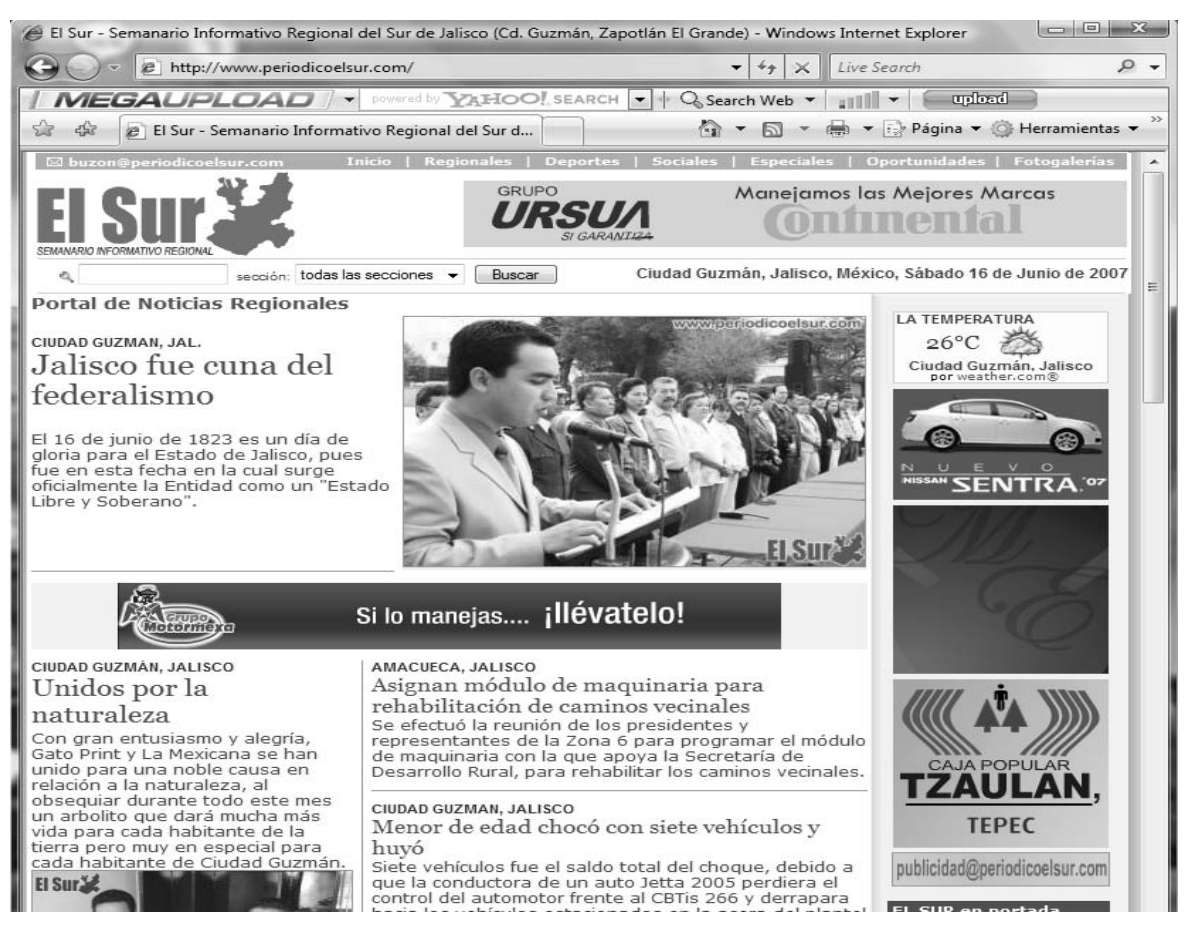

**Figura 4.4.6. Validación de la información** 

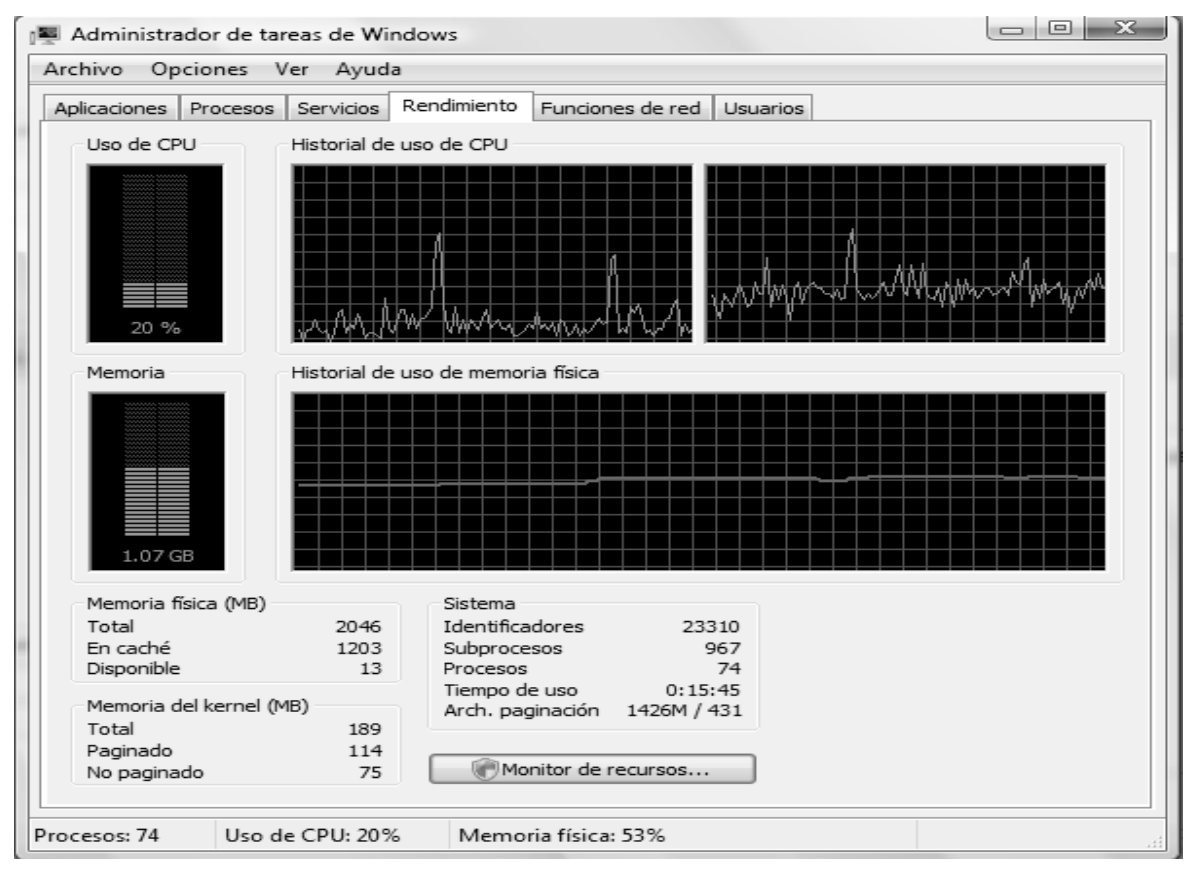

**Figura 4.4.7. Rendimiento del servidor**
# **4.5 OPTIMIZACIÓN DE LA PROGRAMACIÓN**

Todos sabemos que en Internet una de las cosas más importantes es la velocidad con la que se muestra un sitio o una página, cuanto mas veloz sea la página el usuario se sentirá más satisfecho con esta. Si una página tarda en cargarse lo más factible es que el usuario se vaya del sitio. La optimización de las páginas HTML pasa por lo general por la optimización de las imágenes, pero en las páginas ASP esta se realizará de otra manera (ver Tabla 4.5.1.).

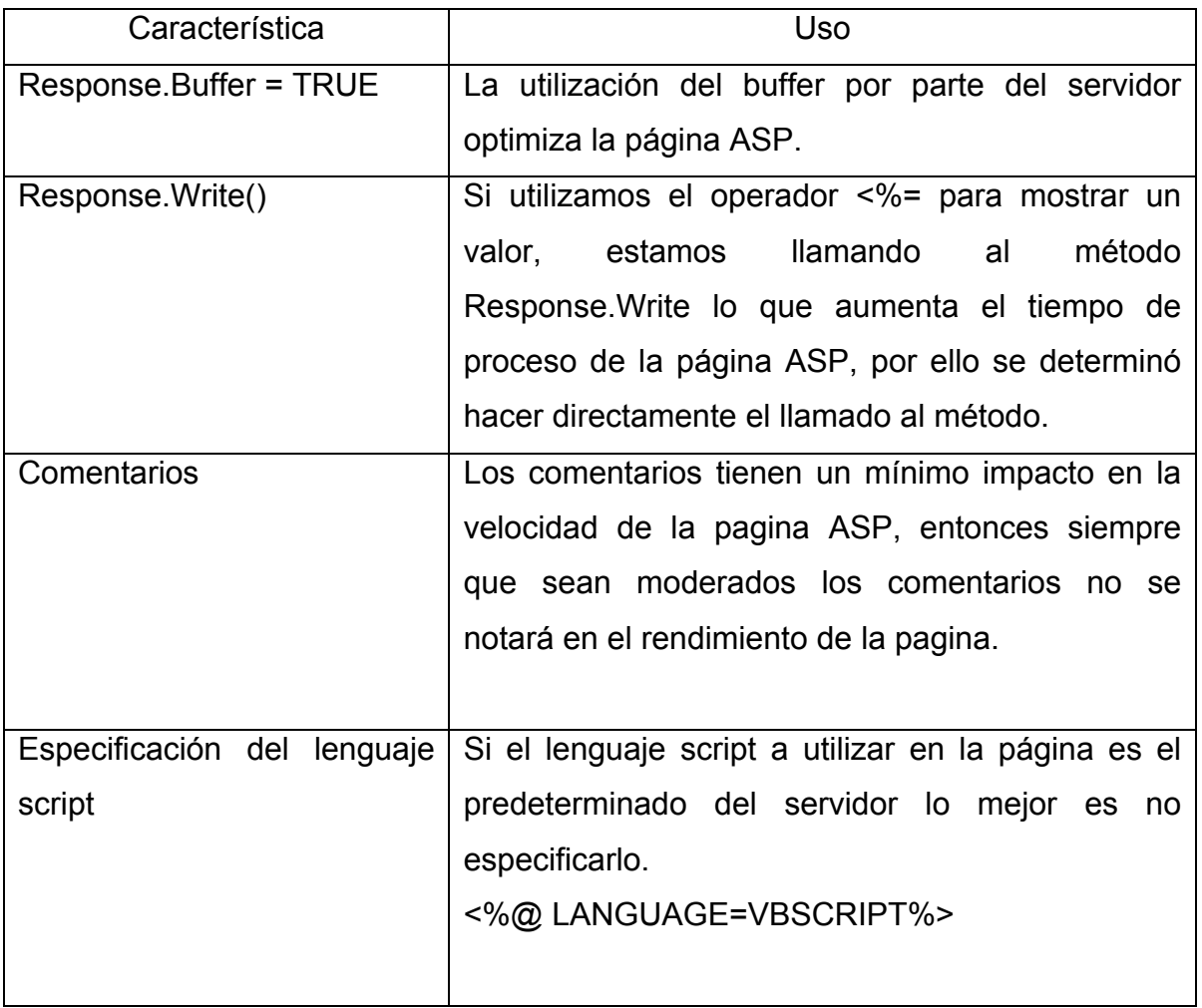

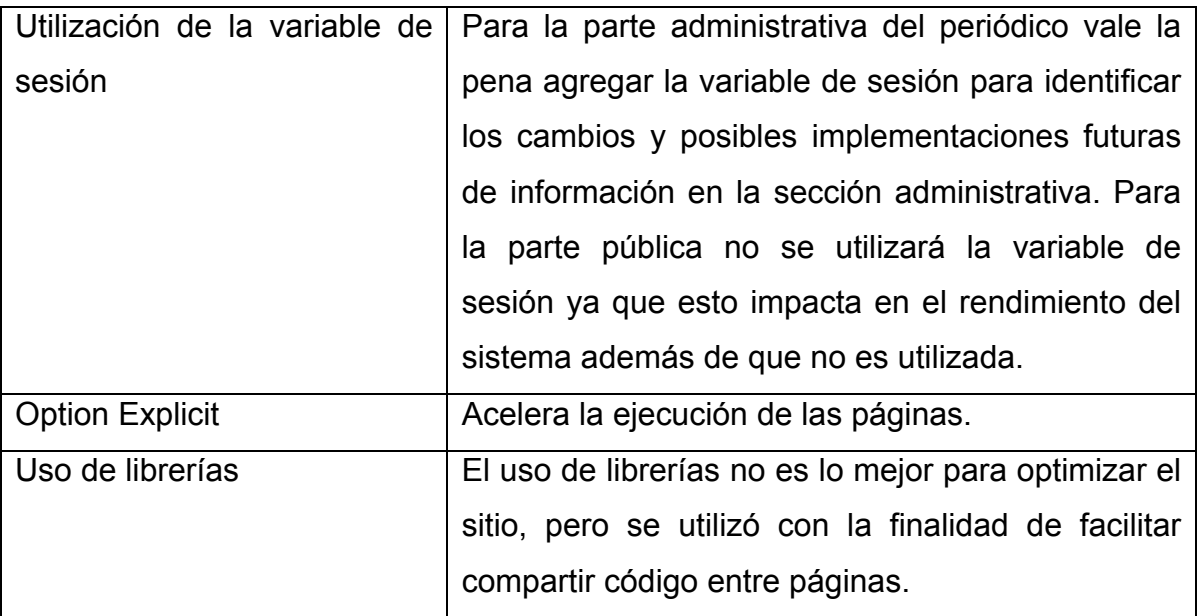

**Tabla 4.5.1 Tabla de características de optimización ASP** 

Para optimizar la programación del sitio, se decidió separar las clases que hacen referencia a las reglas del negocio de las entidades; además en las plantillas que utiliza el sitio se incorporaron metadatos que ayudan a los buscadores de internet a indexar el sitio a su base de datos de búsquedas.

El uso de hojas de estilo en las plantillas optimizan la imagen del sitio, ya que un diseñador sólo tiene que cambiar este archivo de la hoja de estilo para darle una imagen diferente al todo el sitio.

Se utilizaron librerías propias de .Net las cuales proporcionan objetos con propiedades y métodos listos para utilizarse, esto facilita la rápida programación. También se utilizaron objetos de terceros que minimizaron el tiempo de desarrollo.

Para evitar procesamiento innecesario en los viajes de ida y vuelta se utilizó Page.IsPostBack. Esta propiedad obtiene un valor que indica si la página se está cargando como respuesta a un valor devuelto por el cliente, o si es la primera vez que se carga y se obtiene acceso a la misma.

En algunas ocasiones es conveniente que la primera vez que se solicita la página se ejecute un código distinto del que se ejecuta normalmente; en este caso, se utilizó al cargar las páginas del sitio para minimizar la cantidad de accesos al servidor.

Guardar el estado de vista de los controles de servidor únicamente cuando sea necesario. La administración automática del estado de vista es una característica de los controles de servidor que les permite rellenar los valores de sus propiedades en un viaje de ida y vuelta (sin necesidad de escribir código). Sin embargo, esta funcionalidad afecta al rendimiento, ya que el estado de vista del control se pasa hacia y desde el servidor en un campo oculto del formulario. Se debe tener en cuenta en qué circunstancias el estado de vista resulta útil y cuándo degrada el rendimiento de la página. Por ejemplo, si se enlaza un control de servidor a un origen de datos en cada viaje de ida y vuelta, el estado de vista guardado se reemplazará por los nuevos valores obtenidos en la operación de enlace de datos. En este caso, si se deshabilita el estado de vista se ahorrará tiempo de procesamiento.

No basar el código en excepciones. Las excepciones pueden degradar significativamente el rendimiento; por lo tanto, no deben utilizarse nunca como una forma de controlar el flujo normal del programa. Si es posible detectar en el código una condición que causaría una excepción, se debe tratar desde el mismo código. No capturar la excepción en sí hasta haber tratado esa condición. Algunos casos habituales son comprobar si un valor es null, asignar un valor de tipo string que se va a analizar como valor numérico o comprobar valores específicos antes de realizar operaciones matemáticas.

Utilizar procedimientos almacenados de SQL Server para el acceso a datos. De todos los métodos de acceso a datos que ofrece .NET Framework, el basado en SQL Server es el más recomendable para crear aplicaciones Web escalables de alto rendimiento. Cuando se utilice el proveedor de SQL Server administrado, el rendimiento mejorará aún más si se emplean procedimientos almacenados compilados en lugar de consultas en código.

# **4.6 LIBERACIÓN Y PUESTA EN PRODUCCIÓN DEL SISTEMA**

#### **Instalación del sitio Web en IIS**

Se modifica el archivo web.config que contiene la cadena de conexión hacia la BD utilizada en el ambiente de desarrollo y que tendrá a hora la información de la BD que se utilizara en ambiente de producción.

Subiremos mediante FTP, los archivos que se encuentran en la carpeta Inetpub\wwwroot\semanarioelsur, para este caso se instalará la aplicación como directorio particular del sitio Web predeterminado (Ver figura 4.6.1).

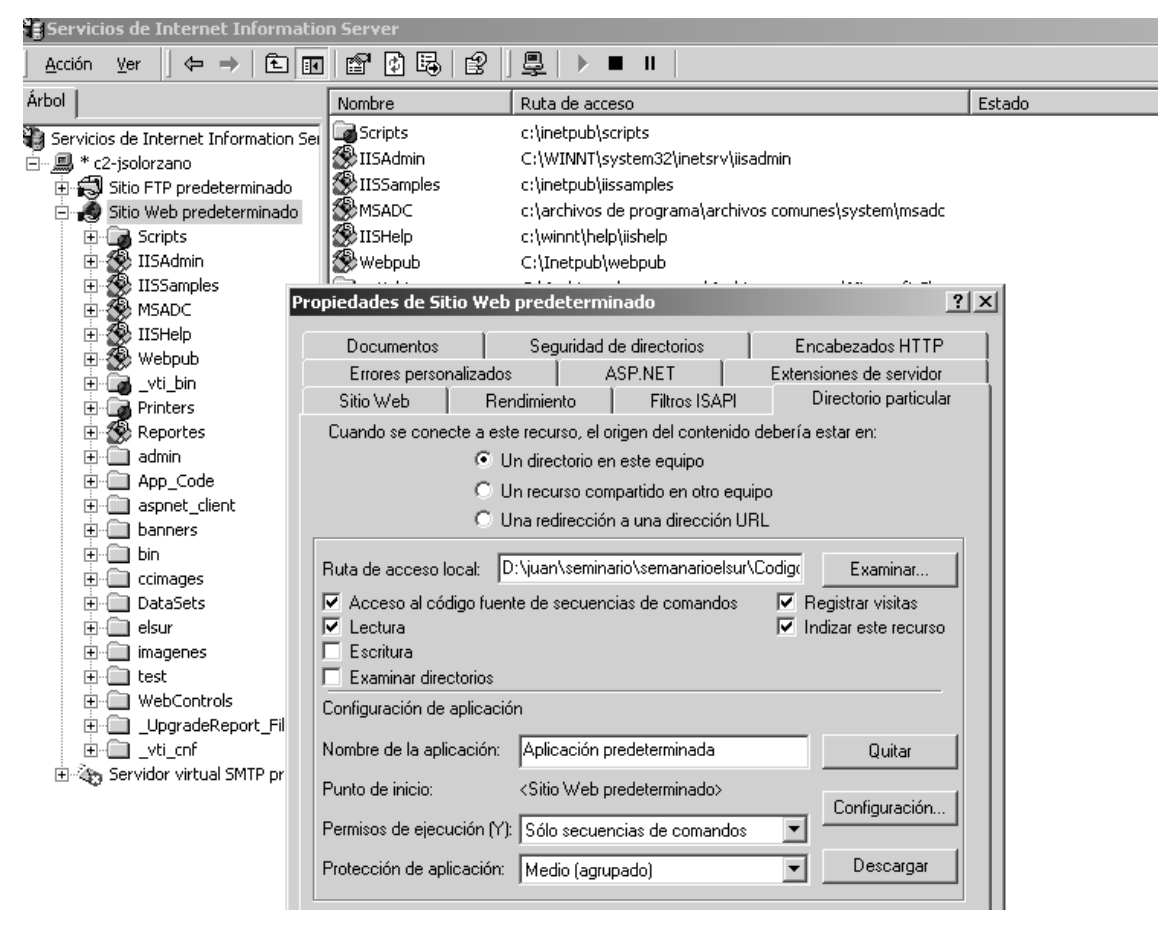

**Figura 4.6.1 Propiedades de sitio Web Predeterminado (Directorio Particular)** 

Y dejando como documento predeterminado en la pestaña de Documentos a index.aspx (Ver figura 4.6.2).

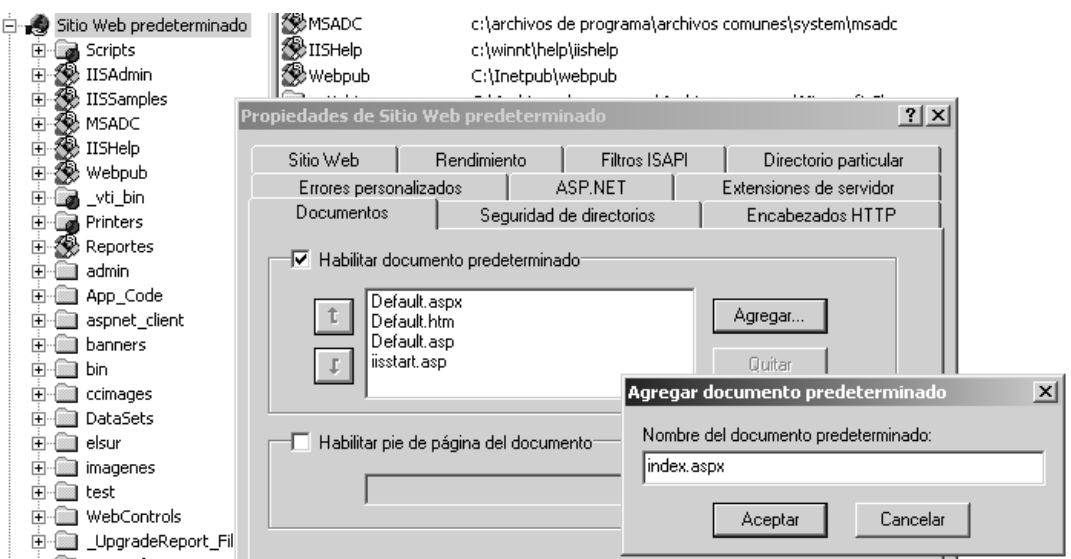

**Figura 4.6.2 Propiedades de sitio Web Predeterminado (Documento Predeterminado)** 

En la instalación de la BD, se utilizara el administrador de SQL Server para crear una BD, en la opción de bases de Datos. (Ver figura 4.6.3)

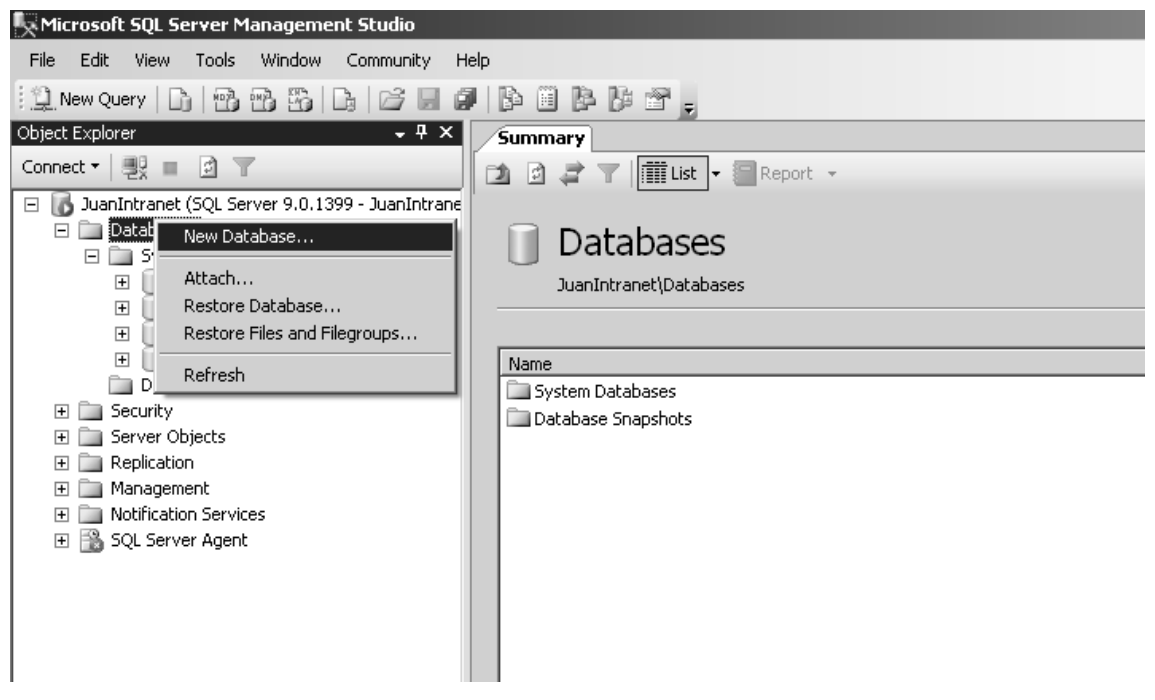

**Figura 4.6.3 Administrador Express del Servidor SQL** 

Le asignamos como nombre a la BD "elsur", y le establecemos un tamaño inicial de 100 Mb, para almacenar algunas noticias anteriores y dejar un poco de espacio para las nuevas. (Ver figura 4.6.4).

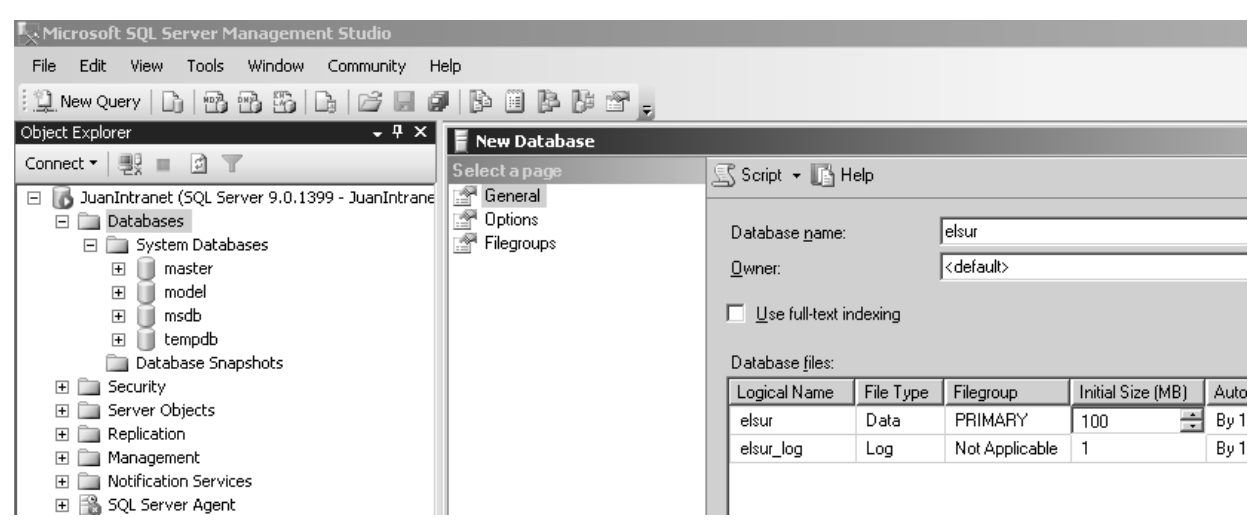

**Figura 4.6.4 Propiedades de la nueva BD** 

Para crear tanto las tablas como los procedimientos almacenados y las funciones, se realizan a través de scripts en la consola administrativa. (Ver figura 4.6.5).

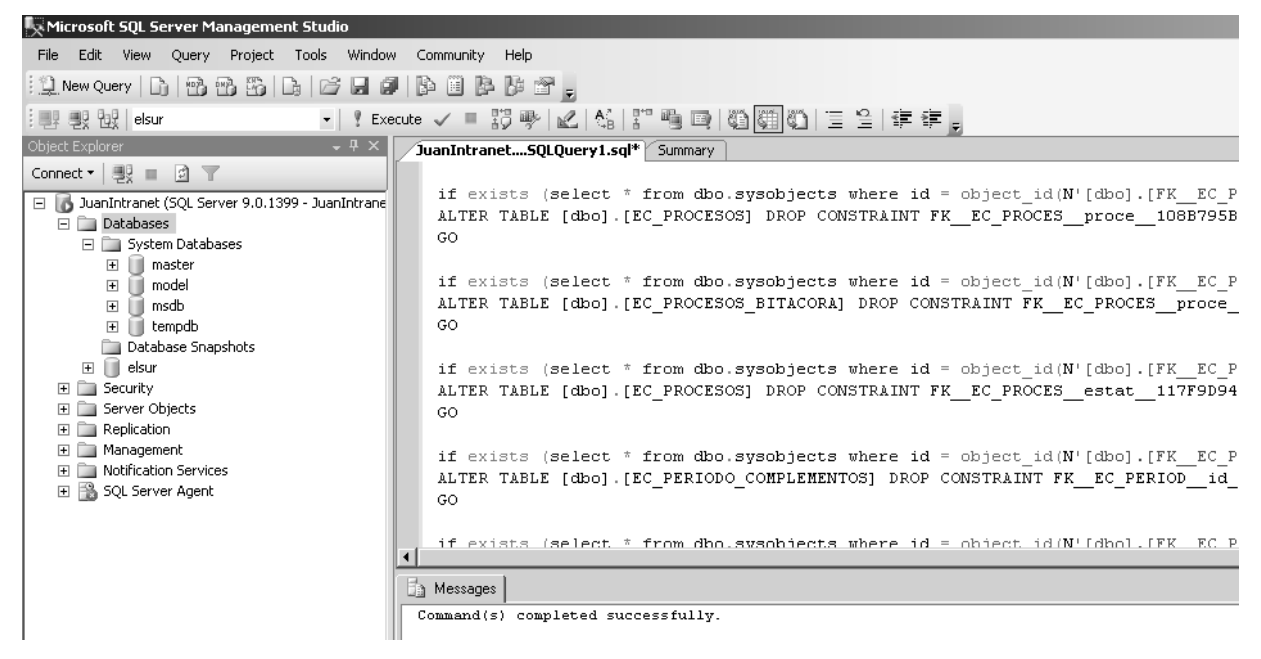

**Figura 4.6.5 Ejecución de Scripts en el analizador de Consultas.** 

Para poder conectar la BD a la aplicación se necesita la creación de un origen de datos (ODBC), para lo que se recurre a las herramientas administrativas y en el administrador de orígenes de datos ODBC, se creara u nuevo origen de datos de sistema de tipo SQL Server (Ver figura 4.6.6).

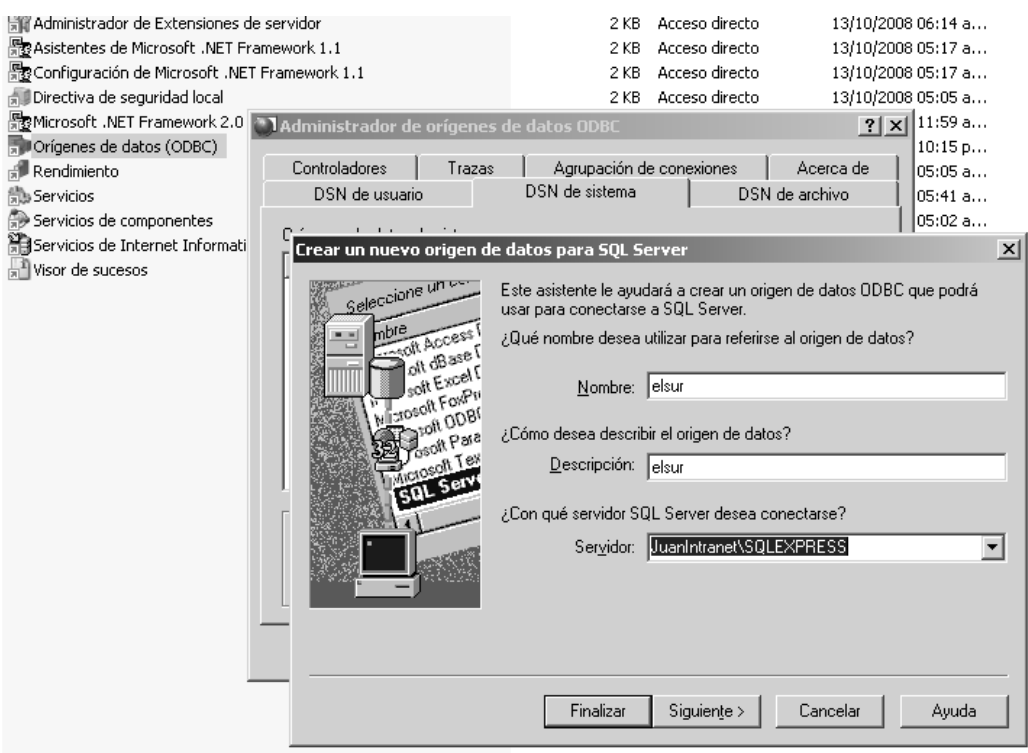

**Figura 4.6.6 Creación de un nuevo Origen de Datos** 

Se configura el tipo de autentificación. En este caso por las características del Servidor de BD que se esta utilizando (SQL Server Express), y dado que la BD se encuentra en el mismo equipo que la aplicación WEB, se utilizara una autentificación de Windows NT. (Ver figura 4.6.7).

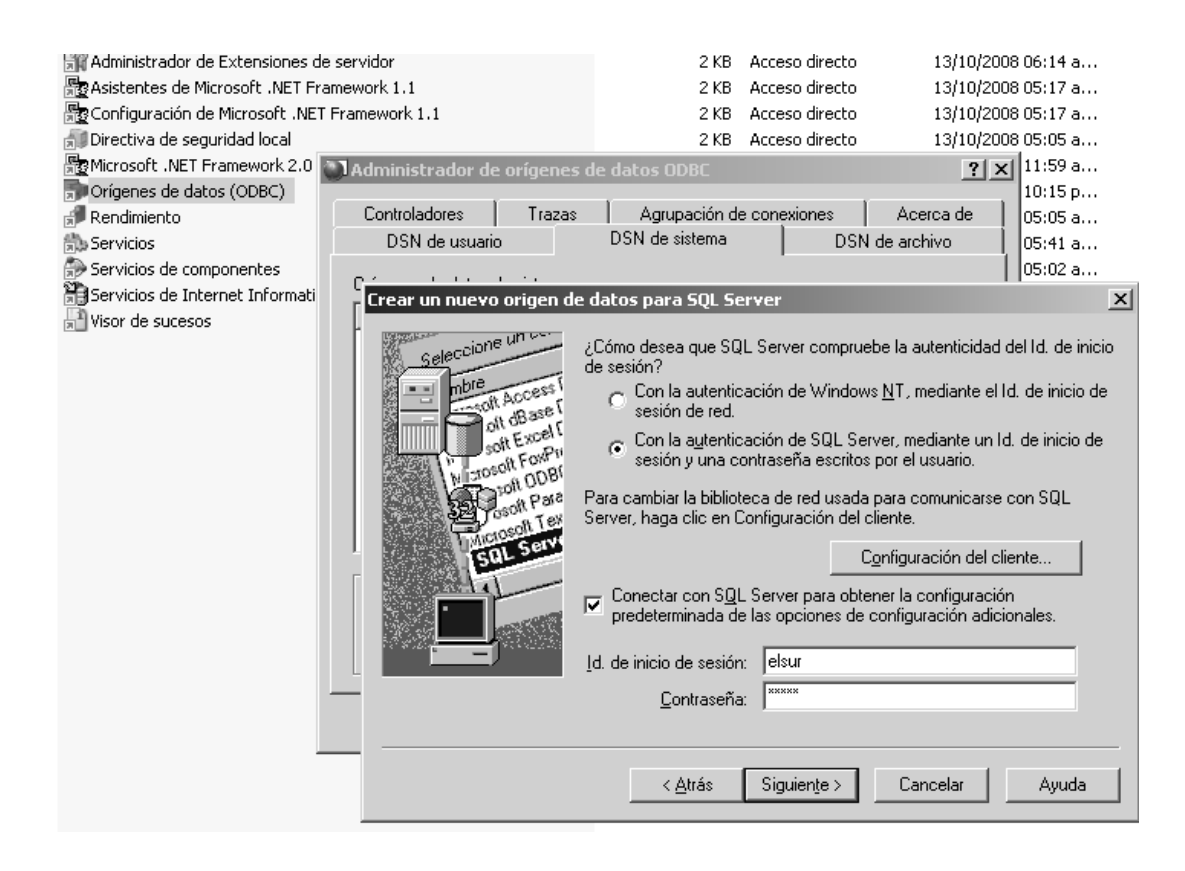

### **Figura 4.6.7 Configuración de Origen de Datos (Autentificación)**

Le indicamos cual es la Base de datos predeterminada. (Ver figura 4.6.8).

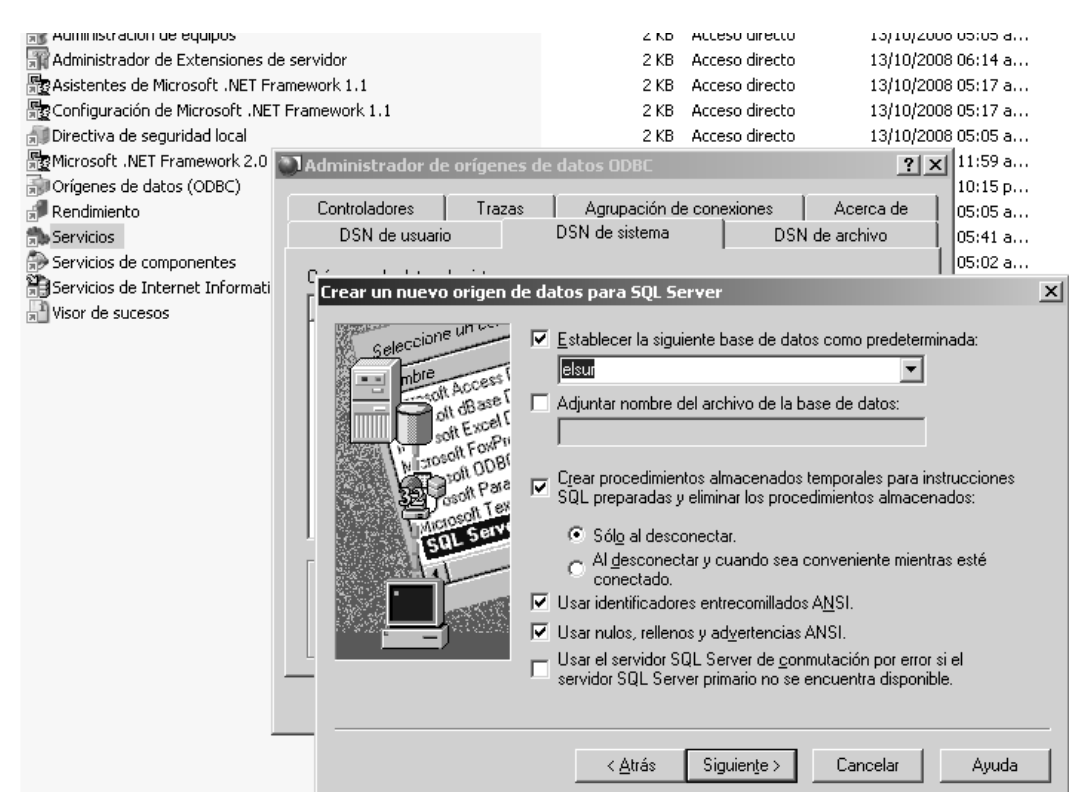

**Figura 4.6.8 Origen de Datos (Selección de base de Datos)** 

y le indicamos el idioma de los mensajes del sistema de SQL Server. (Ver figura 4.6.9).

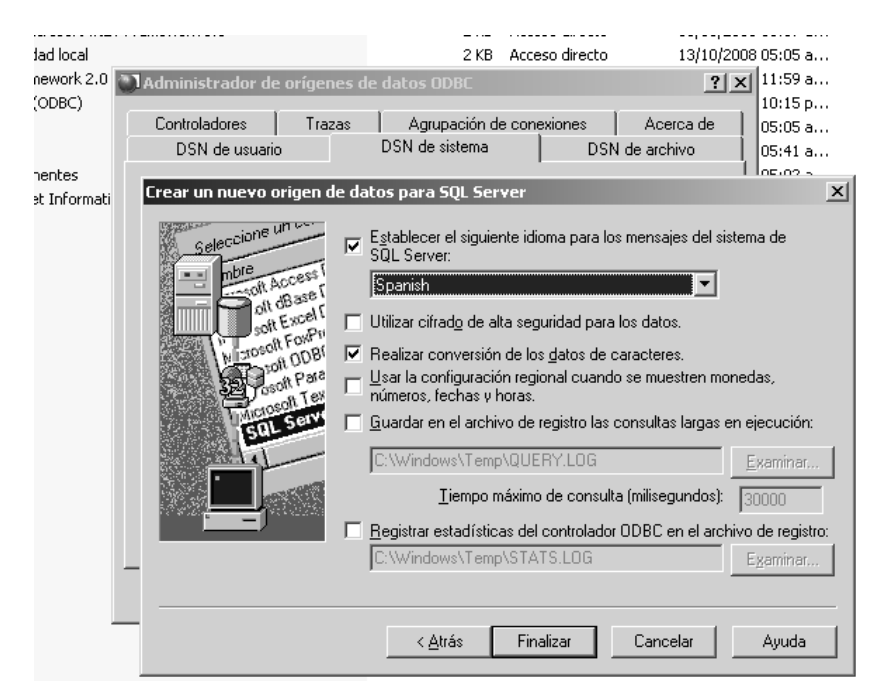

**Figura 4.6.9 Origen de Datos (Selección de base de Datos)** 

Realizamos un test de conexión para asegurarnos que en esta parte todo se realizo correctamente. (Ver figuras 4.6.10 y 4.6.11).

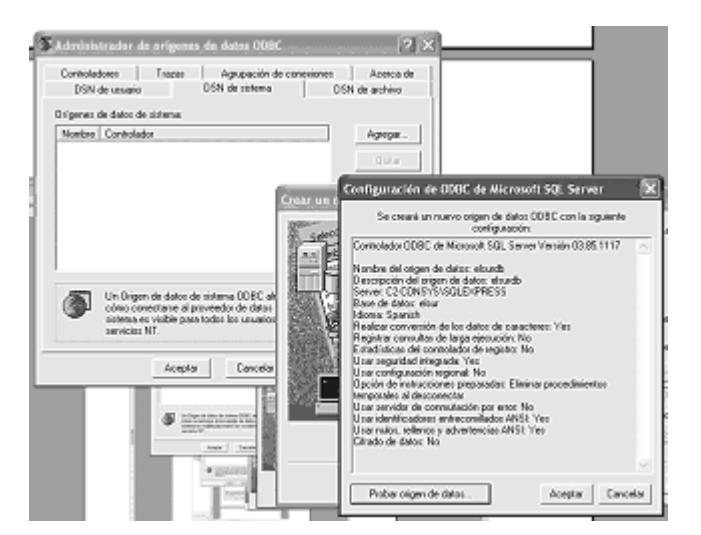

**Fig. 4.6.10 Origen de Datos (Prueba de conexión)** 

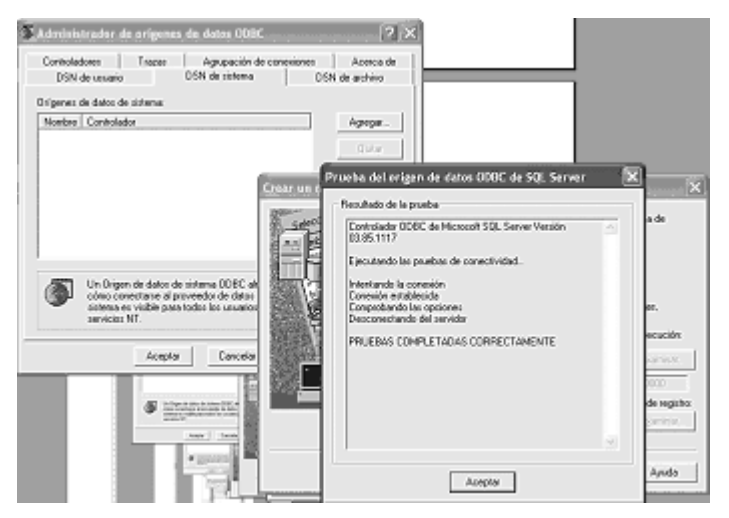

**Figura 4.6.11 Origen de Datos (Resultado de prueba de conexión)** 

Una vez configurada la aplicación, instalada la BD y configurado la comunicación entre la BD y la aplicación, el siguiente paso es adquirir un dominio para el sitio. En este caso nos auxiliamos de un portal para la compra del dominio (Ver figura 4.6.12).

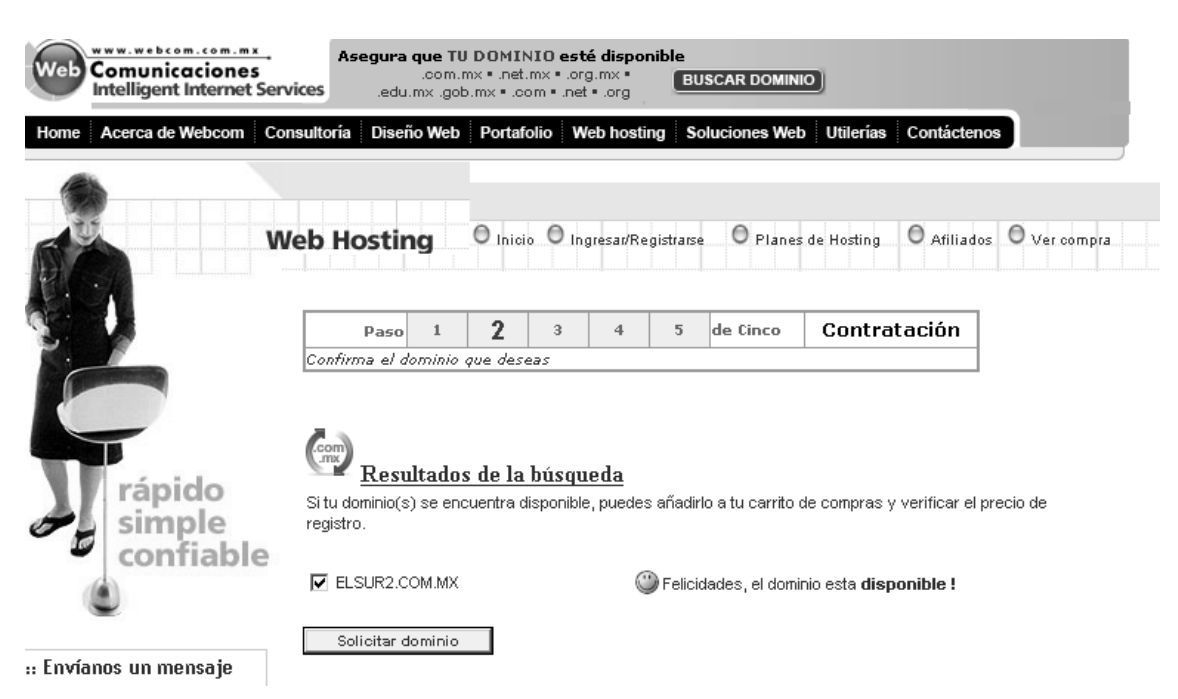

**Figura 4.6.12 Página Web para búsqueda de dominios disponibles** 

Posteriormente y con la adquisición previa de una IP fija asignada al servidor donde se encuentra nuestro IIS. En las propiedades del sitio Web configurado previamente se indica la dirección IP asignada por el proveedor y el nombre del domino adquirido. (Ver figura 4.6.13).

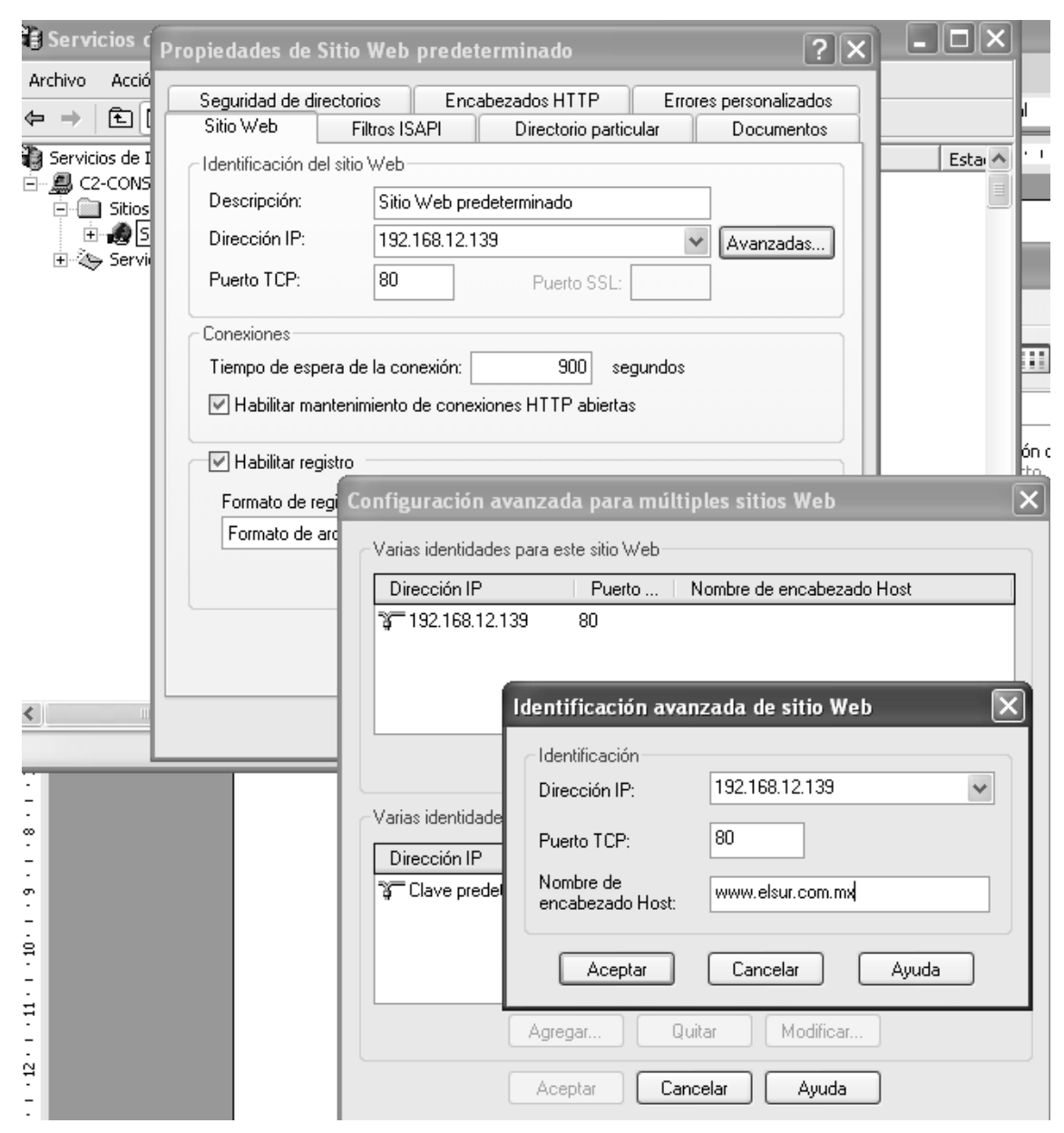

**Figura 4.6.13 Asignación del dominio adquirido a la dirección IP** 

# **CONCLUSIONES**

El surgimiento de nuevas herramientas y tecnologías no implica que los métodos tradicionales del periodismo deban desaparecer si no que estas vienen a complementarlos para lograr un optimo desempeño.

Hoy en día las notas pueden ser revisadas y publicadas casi inmediatamente gracias al avance tecnológico de los equipos de cómputo y software especializado que ha crecido vertiginosamente y disminuido los tiempos de procesos.

Es muy importante la colaboración de diseñadores gráficos e ingenieros en el desarrollo de cualquier página de Internet para lograr el balance entre estética, practicidad, rapidez y seguridad.

El uso de tecnologías y estándares utilizados ampliamente en la industria no solo fortalece la calidad del producto final, sino que facilita el mantenimiento y favorece la promoción del sistema para ser implantado en otras empresas del ramo.

El uso de UML fue una herramienta útil para plasmar el análisis y diseño realizados, incluyendo las necesidades del sistema para la comprensión de elementos y alcances del mismo por los integrantes del equipo y facilita futuros mantenimientos apegándose a estándares de documentación.

Se desarrollo bajo el esquema de programación orientada a objetos debido a que nos permite encapsular y trasladar de una manera eficiente y segura la información entre las capas que conforman la aplicación.

Se decidió utilizar tecnología .Net debido a la facilidad de desarrollo que nos brinda pues cuenta con librerías reutilizables ,documentación en línea y la facilidad de interacción con productos Microsoft, además del requerimiento del cliente de utilizar una tecnología que tuviera soporte confiable independientemente del costo que tuviera.

Se determino utilizar SQL server ya que, en comparación con otros manejadores de bases de datos, es más económico y brinda la robustez necesaria para el periódico además de contar con soporte confiable y actualizaciones constantes.

El uso de plantillas como parte del ambiente de desarrollo redujo los tiempos y facilitó el mantenimiento en la capa de presentación.

Al combinar las nuevas tecnologías Web con el flujo periodístico tradicional se logro el objetivo, dando como resultado un sistema amigable y práctico con el cual se consigue disminuir los tiempos en la publicación de las notas.

El sistema cumplió con los objetivos: ser una herramienta de fácil uso para la publicación del periódico en línea y con un diseño que atraiga tanto a los lectores como a los vendedores de productos y servicios, incrementando así los ingresos de la empresa por concepto de publicidad.

El programa de apoyo a la titulación (PAT) es un esquema valioso para la elaboración de tesis ya que fomenta el trabajo en equipo, forma grupos multidisciplinarios, se trabaja por objetivos y se cuenta con la dirección del asesor que enfoca el trabajo de manera práctica.

**ANEXO 1. MANUAL DE ADMINISTRACIÓN DEL SISTEMA** 

Acceso a la página de administración de El Sur.

Para acceder a la página de administrador de El Sur, deberá teclear el siguiente URL en la barra de direcciones de su navegador de internet:

http://www.periodicoelsur.com/admin/repotero.aspx

A continuación se mostrará la siguiente página en donde deberá teclear su usuario y password.

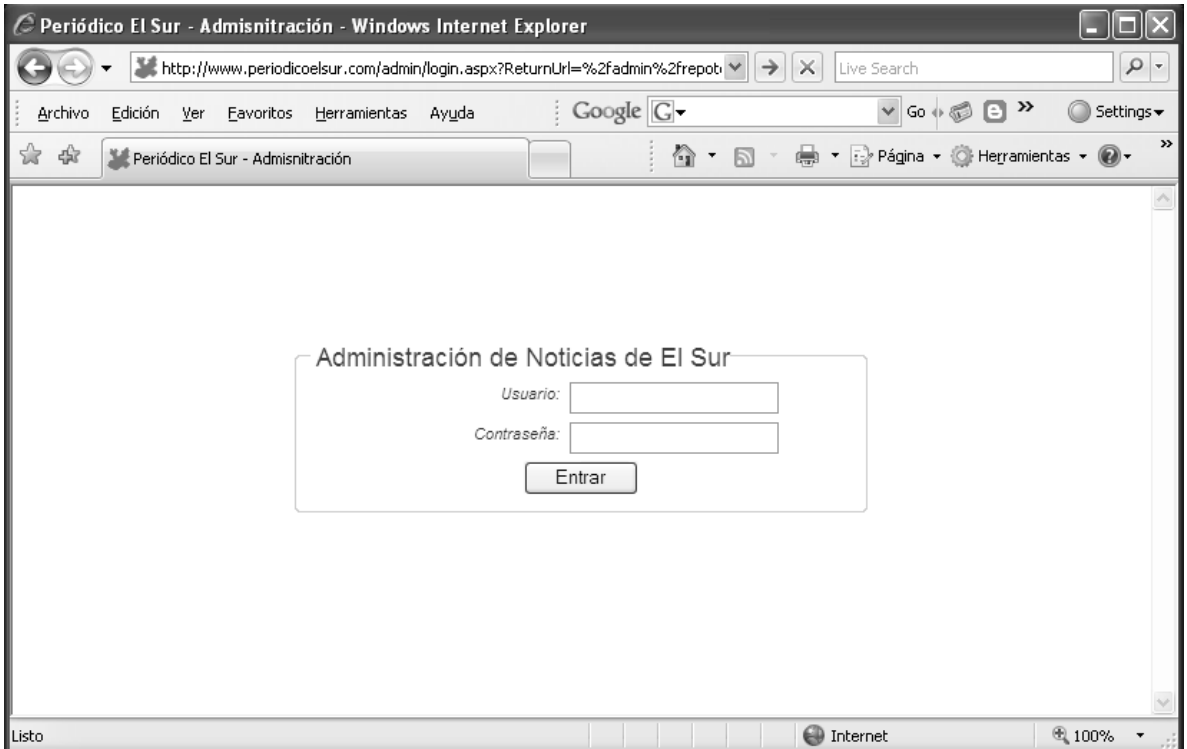

Menú principal.

Una vez firmado en el sistema se desplegará la siguiente ventana, que muestra los botones que componen el menú principal para administrar la publicación en el sitio.

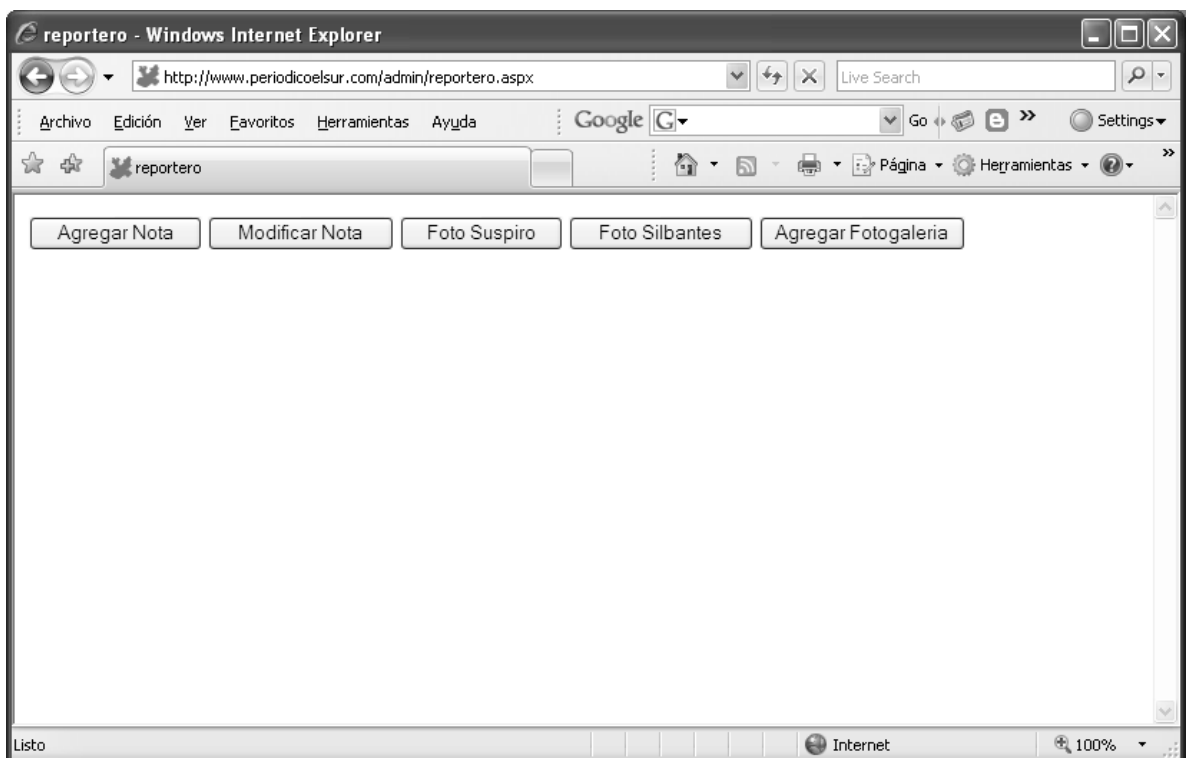

# Agregar nota.

Para agregar una nota se debe llenar el siguiente formulario:

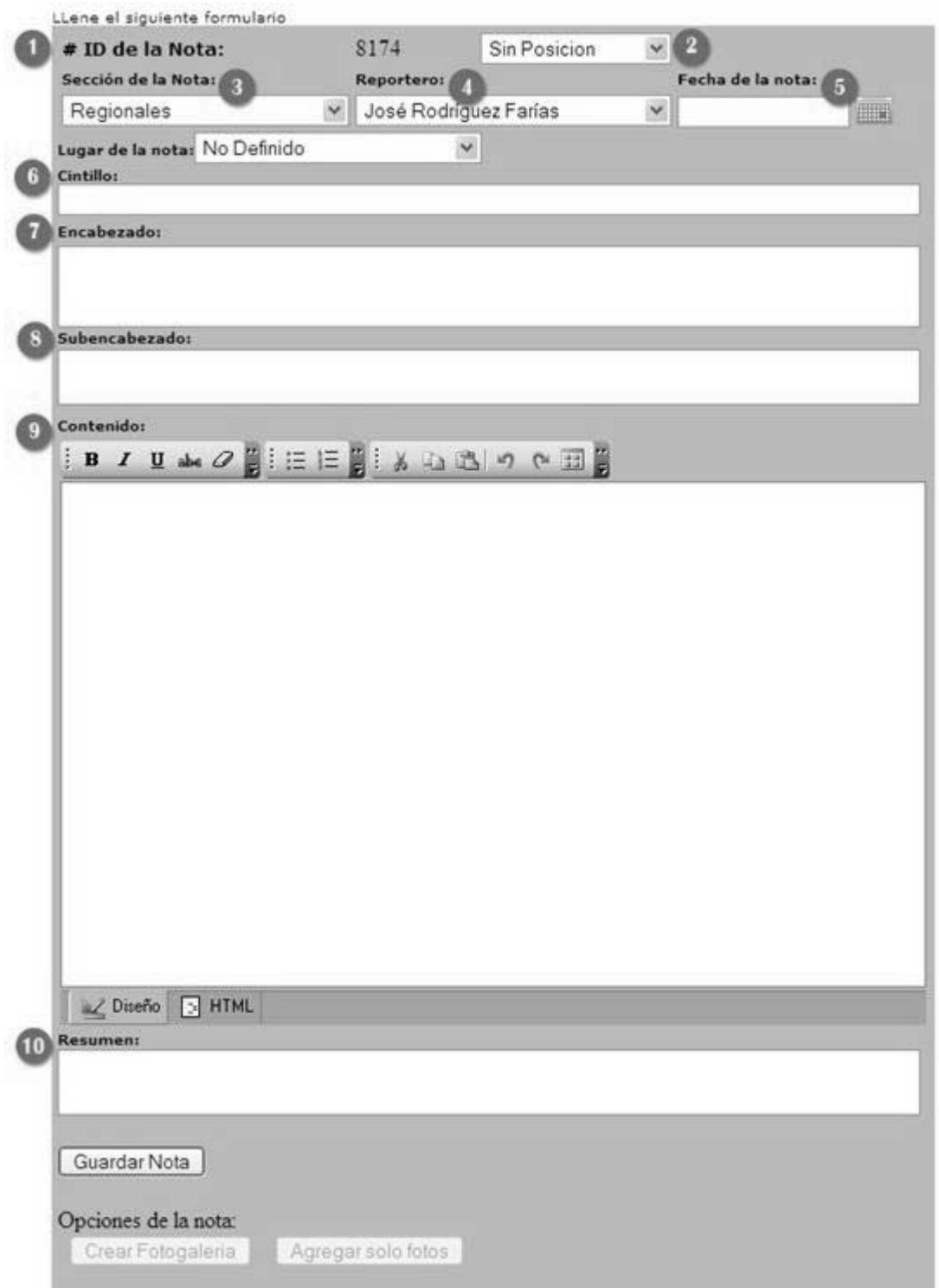

- 1. ID de la nota: Es el número único de una nota que se genera automáticamente para identificarla.
- 2. Posición: Sólo se selecciona *index->Posición1* cuando es la noticia principal a mostrar en la portada.

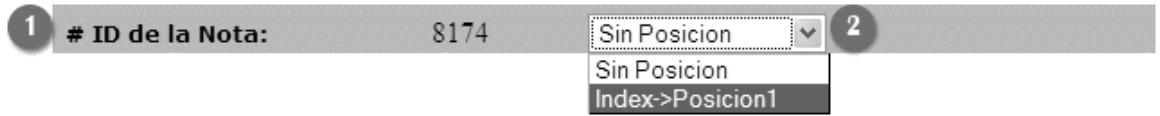

3. Las notas deben estar clasificadas dentro de alguna de las secciones:

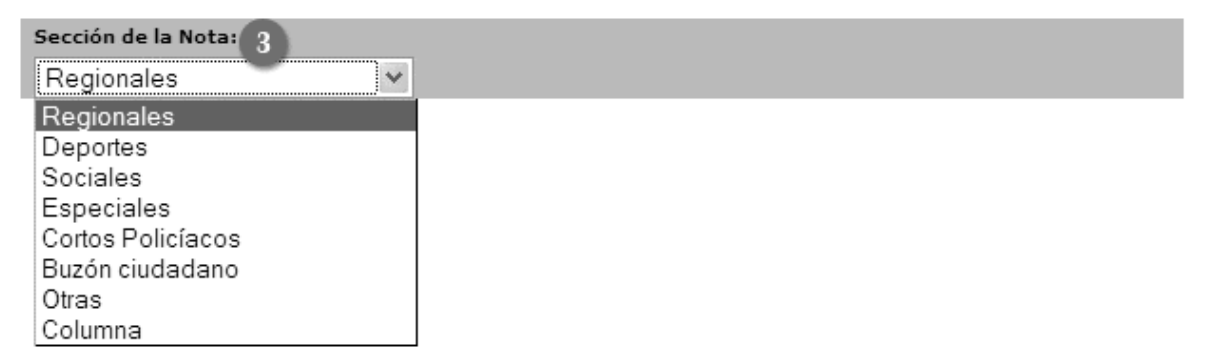

Para la sección *Regionales* se debe especificar el lugar de la nota:

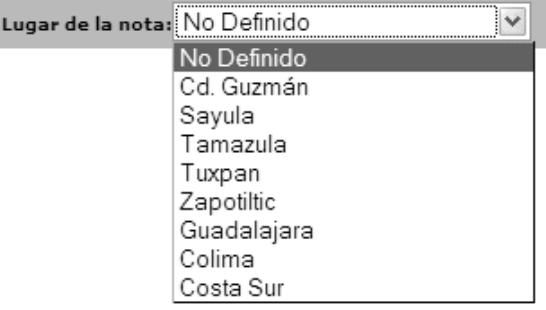

#### Para la sección *Columna*:

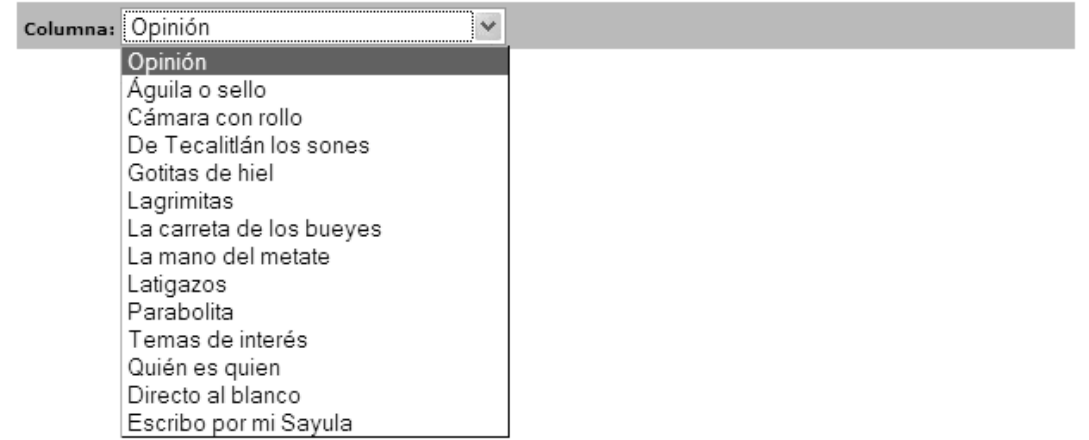

4. Reportero: La persona que suscribe la nota. En caso de no contar con esta información se elige: *Redacción de El Sur*.

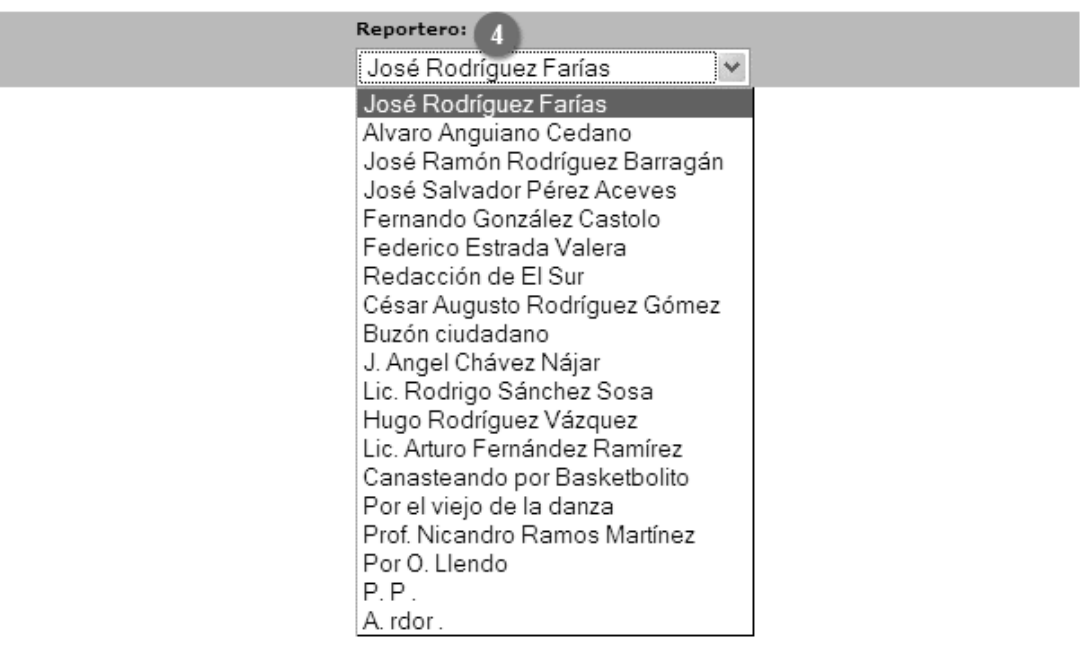

5. Fecha de la nota: Se introduce con el formato: mes/día/año, con la ayuda del icono de calendario.

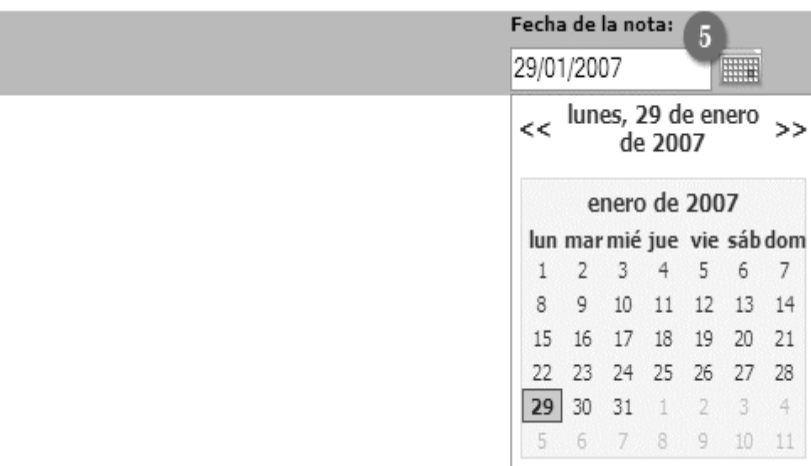

El esquema de una nota que se relaciona con el de ingresar nota es:

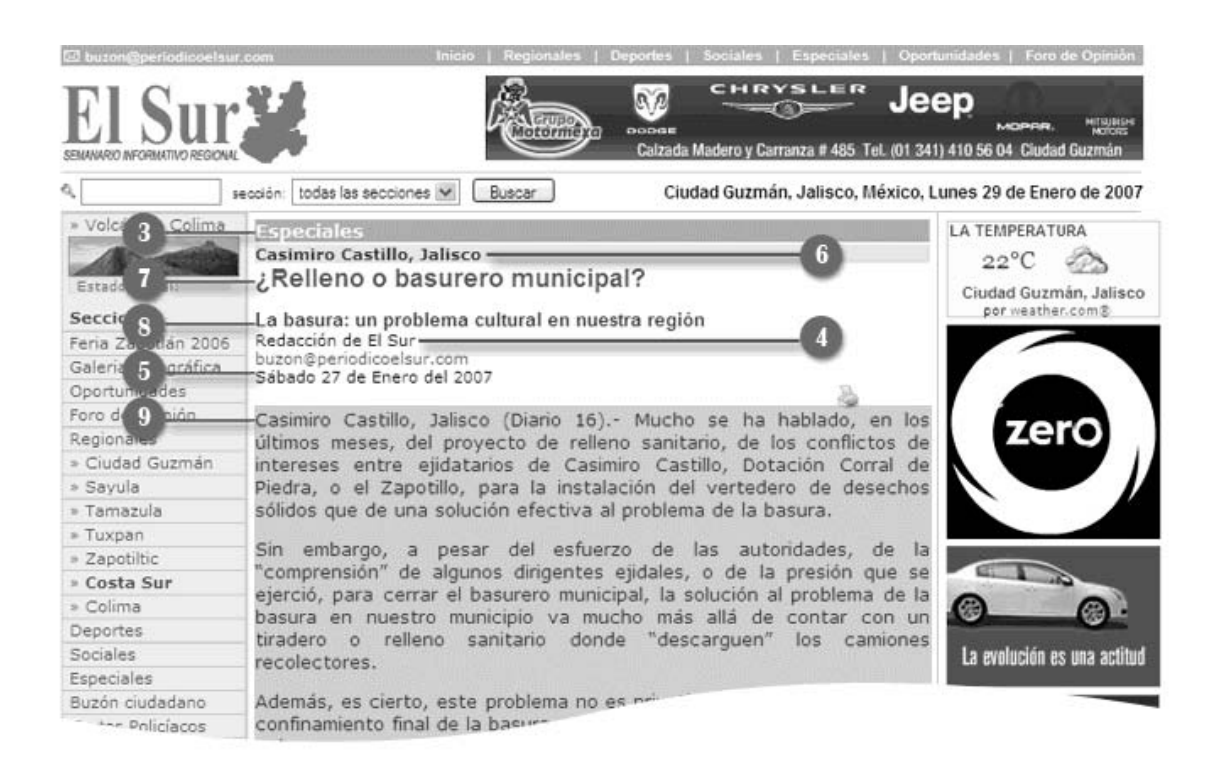

- 6. Cintillo: El balazo de la nota se debe introducir en MAYÚSCULAS.
- 7. Encabezado: El título de la nota, debe ser corto y especifico.
- 8. Subencabezado: El subtítulo de la nota.
- 9. Contenido: El texto de la nota. Debe ingresarse SIN formato de Word; es decir, en texto plano.
- 10. Resumen: Representación abreviada y precisa del contenido de la nota. Las funciones principales de un resumen son: determinar el interés de una nota de una forma rápida, e invitar al lector a leer la nota. Puede corresponder al primer párrafo de la noticia, en él se resume los datos fundamentales de la información y/o brinda un comentario.

Las columnas deben de ir en la sección *Columna* y no en *Especiales*. Los cintillos deben estar escritos en mayúsculas, y siempre que se agreguen en *Especiales*  se debe poner que tipo de nota es (reportaje, entrevista, etc.).

11. Guardar nota. Al presionar el botón, la nota es publicada al instante en el sitio Web y se activan las siguientes opciones:

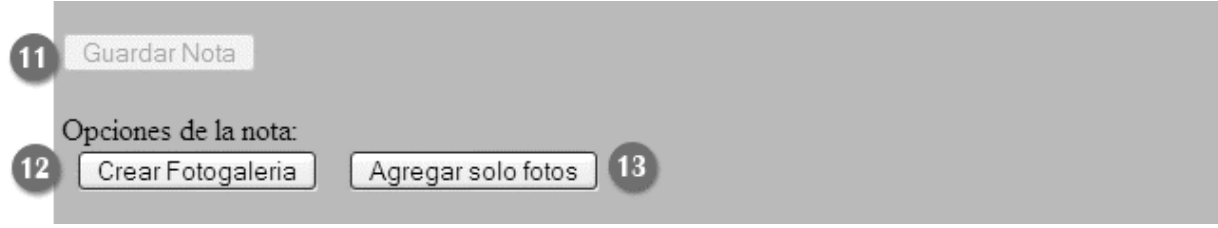

12. Crear Fotogalería: Se tiene el siguiente esquema:

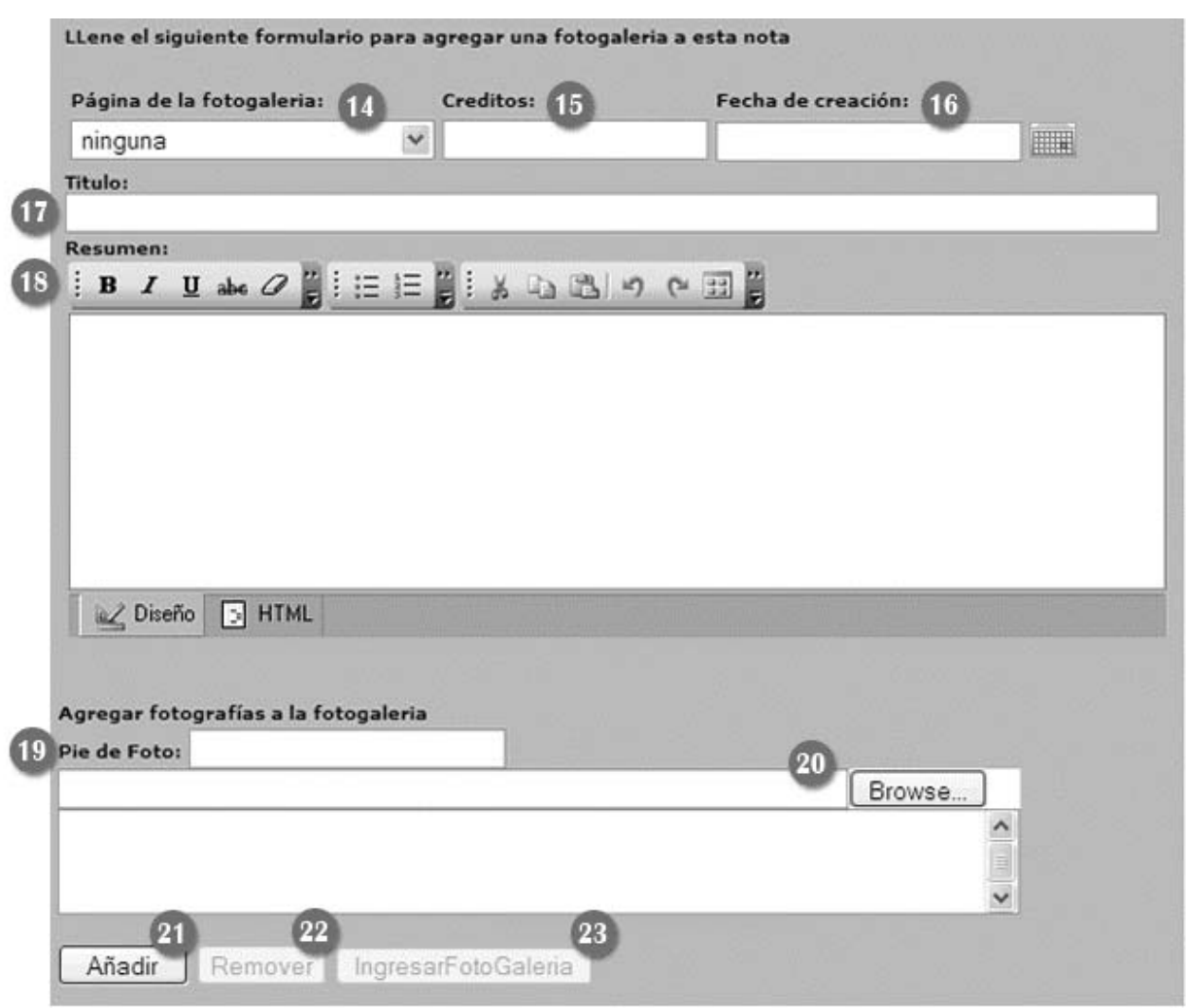

Al agregar una fotogalería a una nota, en la página se muestran las tres primeras fotos correspondientes a la fotogalería de dicha nota.

Recuerde que siempre que se creen fotogalerías estas se publican automáticamente en http://www.periodicoelsur.com/fotogalerias.aspx

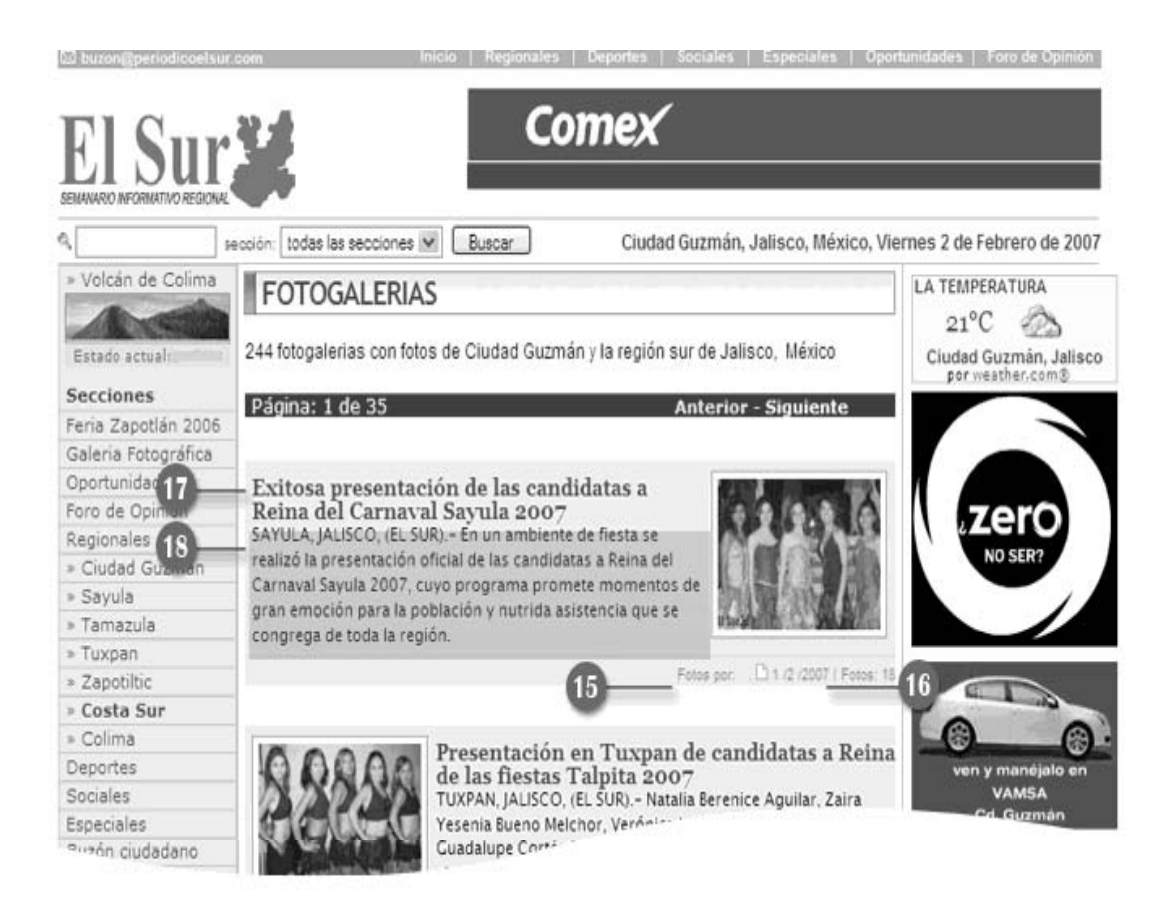

- 13. Esta opción se utiliza para agregar únicamente fotos, sin crear una fotogalería.
- 14. Página Opcional de la Fotogalería: Además se tiene la posibilidad de publicar la fotogalería en otra página:

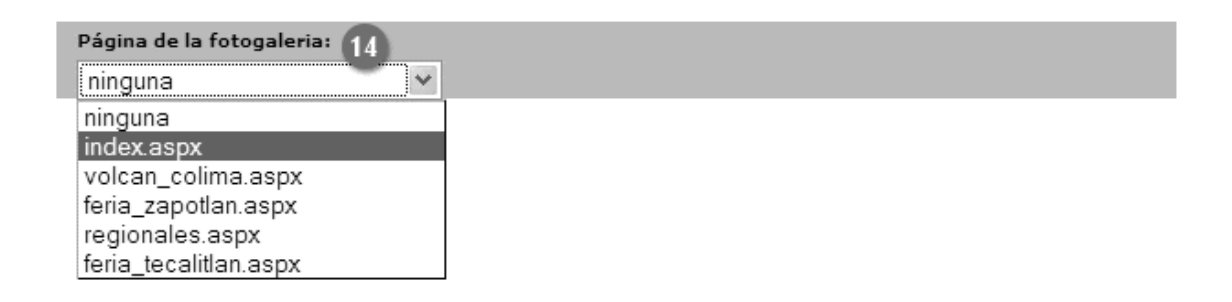

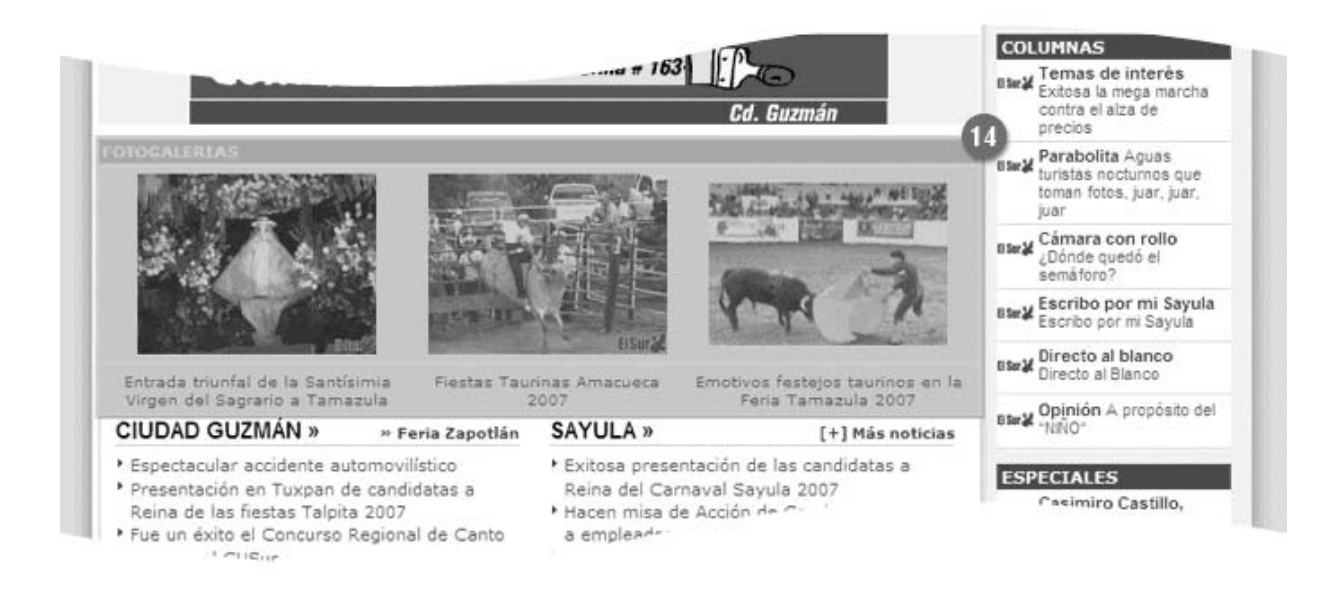

15. Créditos: La persona que suscribe las fotos. En caso de no contar con la información se introduce: El Sur.

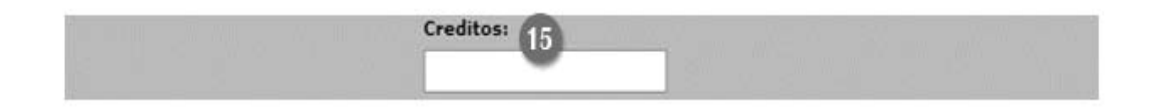

- 16. Fecha de creación. Se introduce con el formato: mes/día/año, con la ayuda del icono de calendario.
- 17. Título de la fotogalería. NO debe ser igual al encabezado de la nota a la que se esta relacionando la fotogalería.
- 18. Resumen de la fotogalería. No deber ser el mismo que el resumen de la nota a la que se esta relacionando la fotogalería.
- 19. Pie de foto: Cada foto de una fotogalería tiene la opción de tener su descripción.
- 20. Browse: Para subir una foto al servidor se da clic en este botón, se busca, se selecciona la foto, se elige abrir (20A) y por último se da clic en el botón añadir (21).

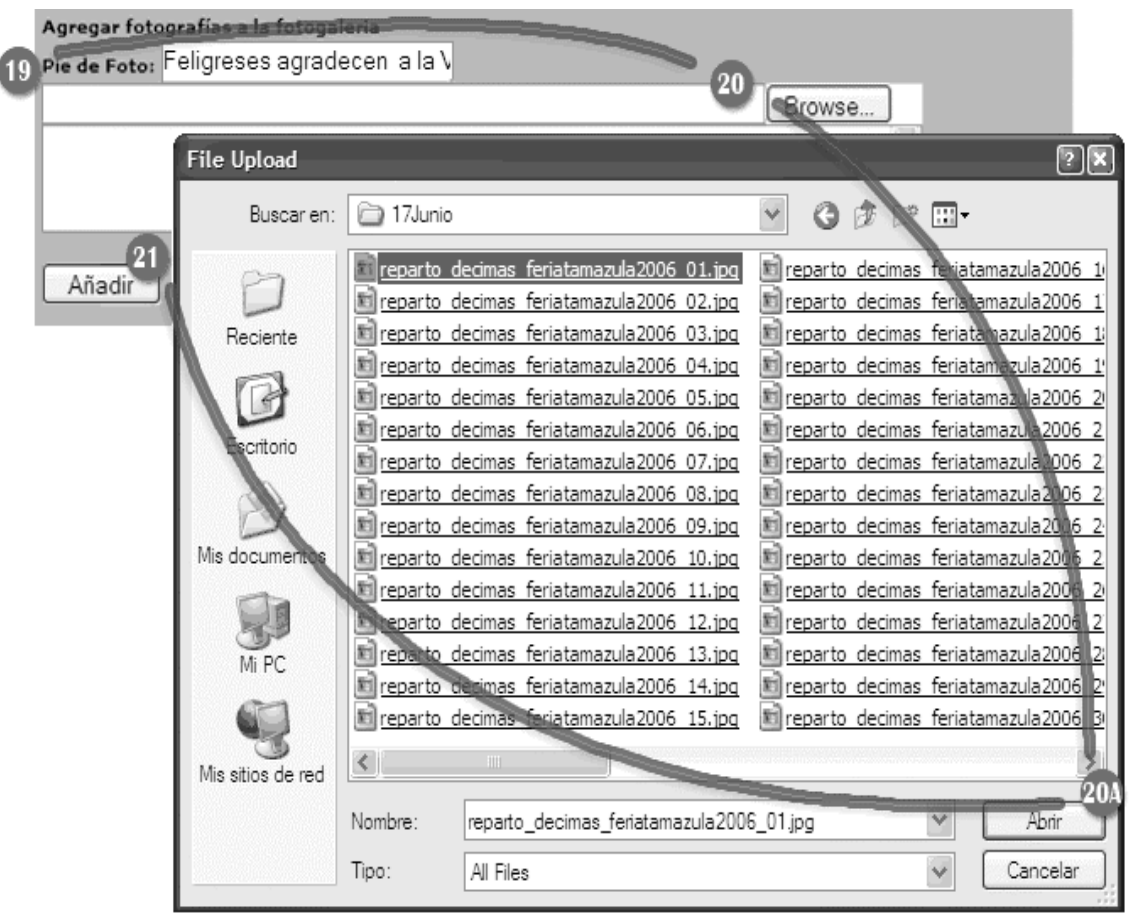

Para cada foto se repiten los puntos 19, 20, 20A y 21 tantas veces como fotos tenga la fotogalería.

Los nombres de las fotos, deben estar siempre en minúsculas, sin acentos, sin espacios ni otro tipo de caracteres a excepción de "\_" (guión bajo) y "-" (guión).

Con cualquiera de los siguientes formatos:

- Por default: nombre\_foto\_010307\_01-99.jpg con formato de fecha: (día/mes/año).
- Cuando el nombre es demasiado largo pero contiene las palabras clave de la fotogalería: nombre\_foto\_01.jpg

Las palabras claves que identifican las fotos deben ser claras, concisas, sin abreviar.

21. Añadir. Después de la secuencia 19, 20, 20A.

22. Remover: Se selecciona la foto que se desea eliminar, y se da clic en el botón remover.

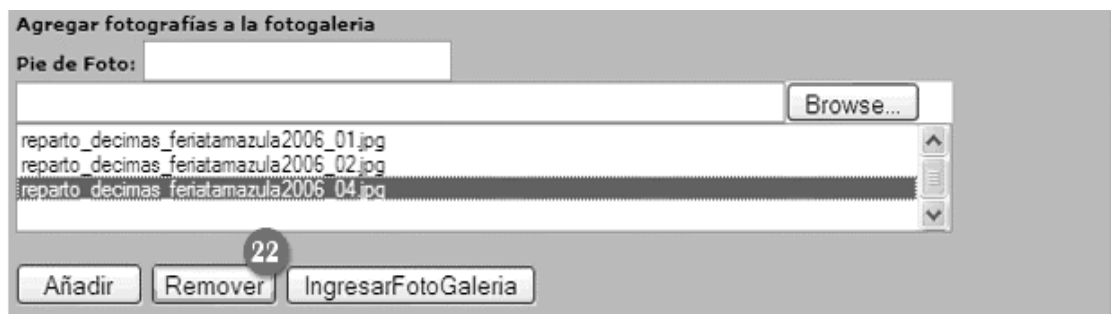

23. Ingresar Fotogalería. Se selecciona al terminar de añadir todas las fotos. En cuanto se da clic se hace la publicación.

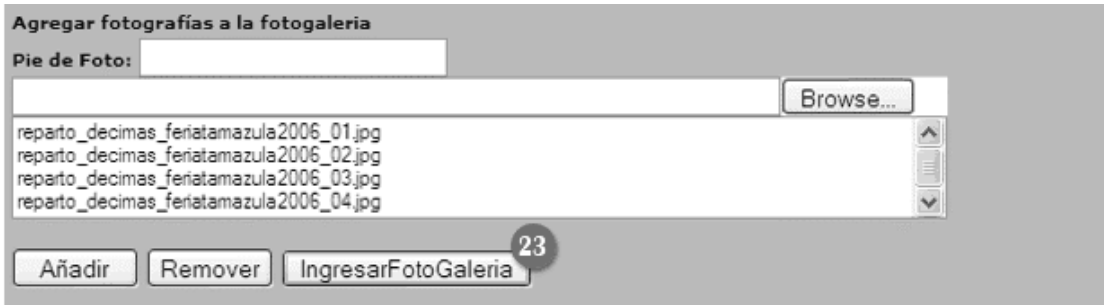

Modificar nota.

El proceso para modificar una nota es el mismo que el que se sigue para agregar una nota, lo que debe hacerse en la siguiente ventana:

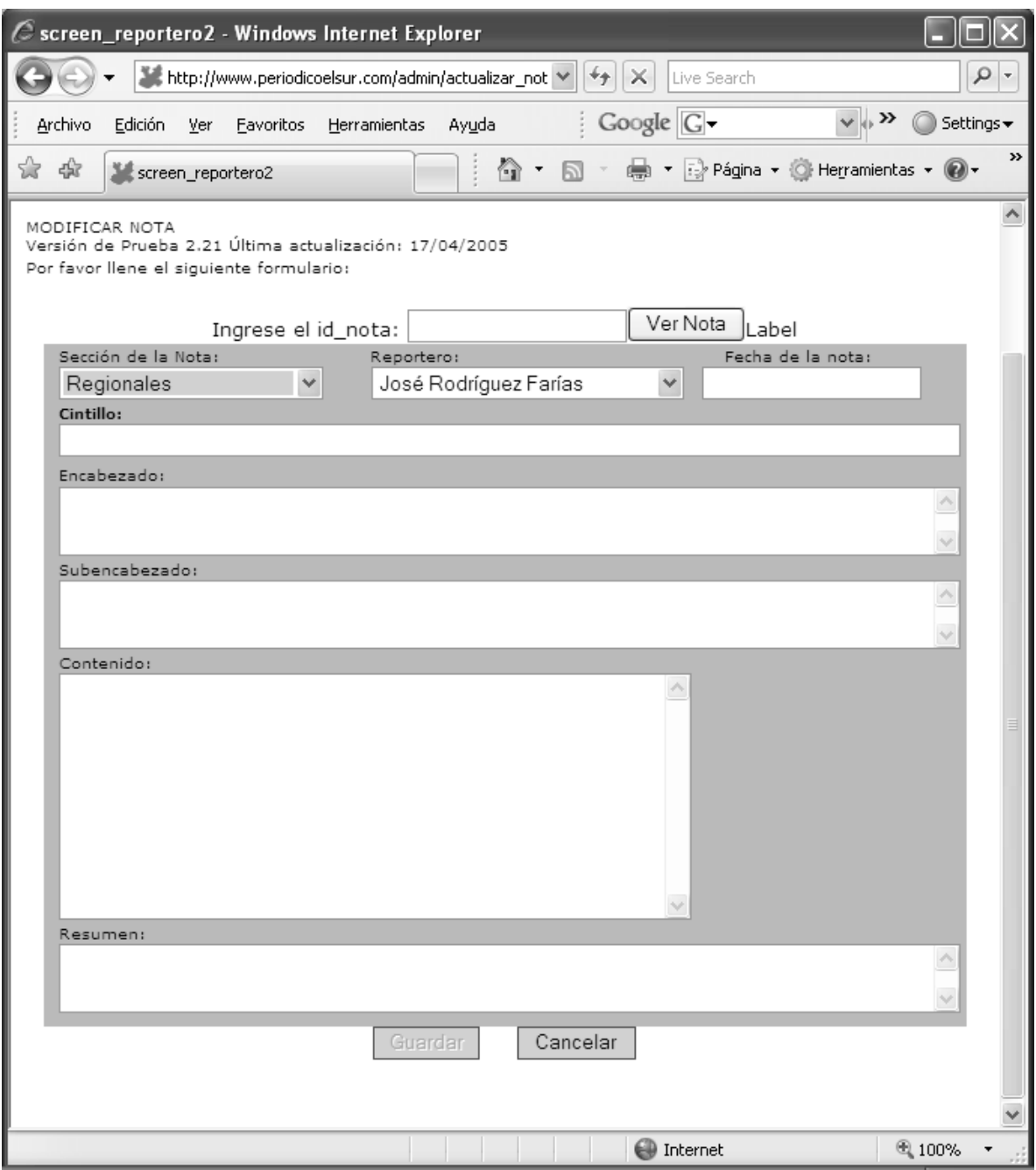

Foto del suspiro.

La foto del suspiro es una sección fija de la página de Deportes que muestra la foto del recuerdo de equipos regionales de futbol.

Para agregar la foto del suspiro, se da clic sobre el botón *Foto Suspiro* que se encuentra en el menú principal.

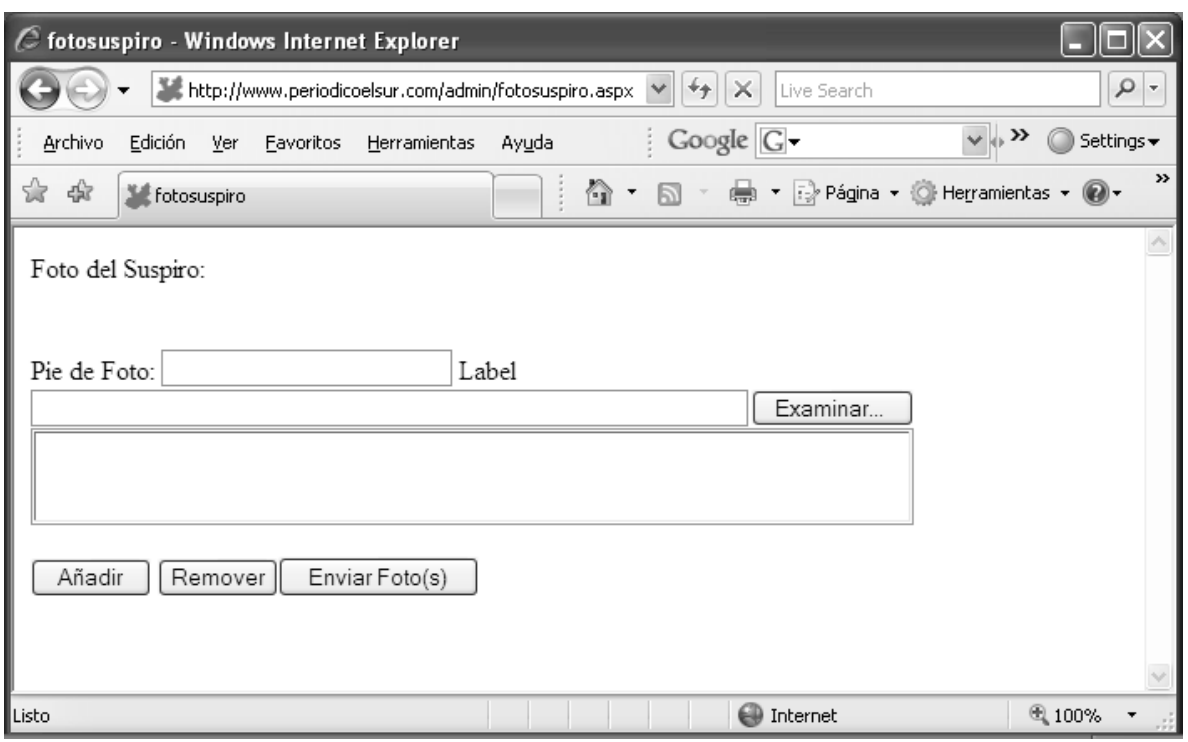

En *Pie de Foto* se introduce el texto correspondiente a la descripción de la fotografía.

Para buscar el archivo correspondiente a la fotografía, se da clic sobre el botón Examinar y se busca el archivo deseado.

Una vez seleccionada la imagen, ésta se agrega a la lista para publicación dando clic en el botón *Añadir*.

Para eliminar una imagen de la lista de publicación, simplemente se selecciona de la lista y se da clic sobre el botón *Remover*.

Para publicar la foto del suspiro, una vez seleccionado el pie de foto y la imagen correspondiente, se da clic sobre el botón *Enviar Foto(s)*.

Foto Silbantes.

La foto de silbantes es otra sección fija de la página de Deportes que muestra la foto del recuerdo de árbitros de los torneos regionales de futbol.

Para agregar la foto de silbantes, se da clic sobre el botón *Foto Silbantes* que se encuentra en el menú principal.

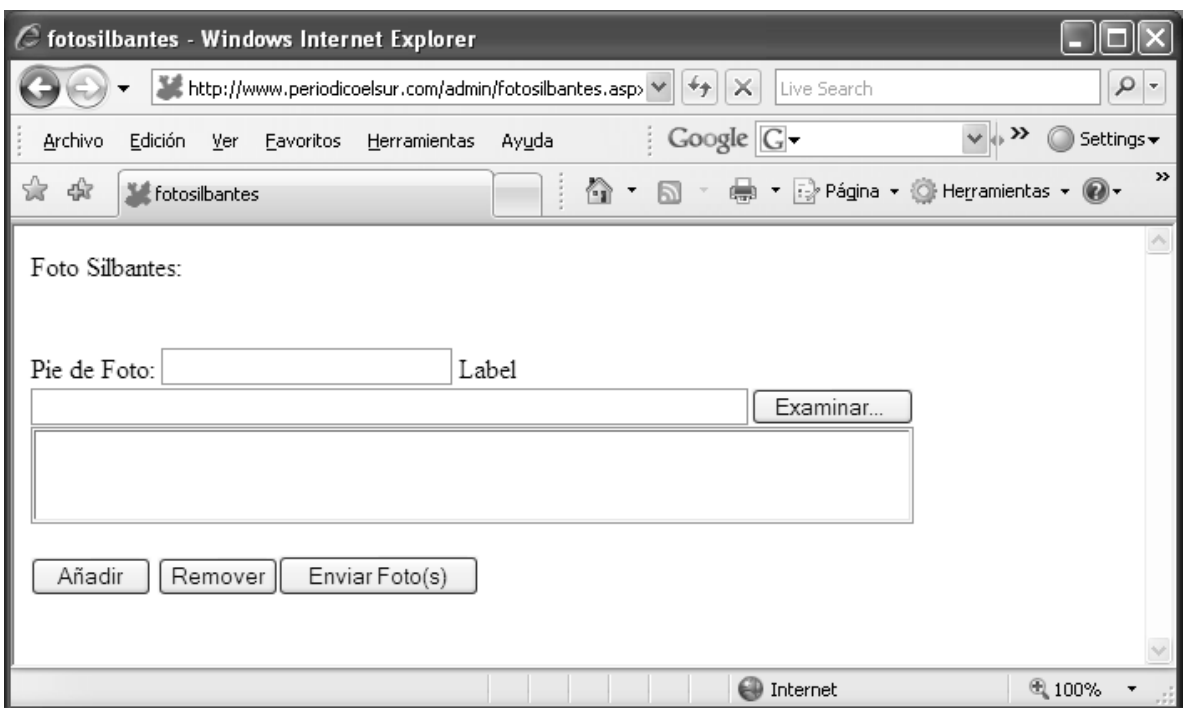

En *Pie de Foto* se introduce el texto correspondiente a la descripción de la fotografía.

Para buscar el archivo correspondiente a la fotografía, se da clic sobre el botón Examinar y se busca el archivo deseado.

Una vez seleccionada la imagen, ésta se agrega a la lista para publicación dando clic en el botón *Añadir*.

Para eliminar una imagen de la lista de publicación, simplemente se selecciona de la lista y se da clic sobre el botón *Remover*.

Para publicar la fotografía, una vez seleccionado el pie de foto y la imagen correspondiente, se da clic sobre el botón *Enviar Foto(s)*.

Fotogalerías.

Una fotogalería es una colección de fotos que tiene la posibilidad en primera instancia de relacionarse o no con una nota.

Todas las fotogalerías, al ser creadas, se publican automáticamente en

#### http://www.periodicoelsur.com/fotogalerias.aspx

Agregar Fotogalería.

En el menú principal, se da dar clic sobre el botón Agregar fotogalería, con lo que se muestra el siguiente formulario:

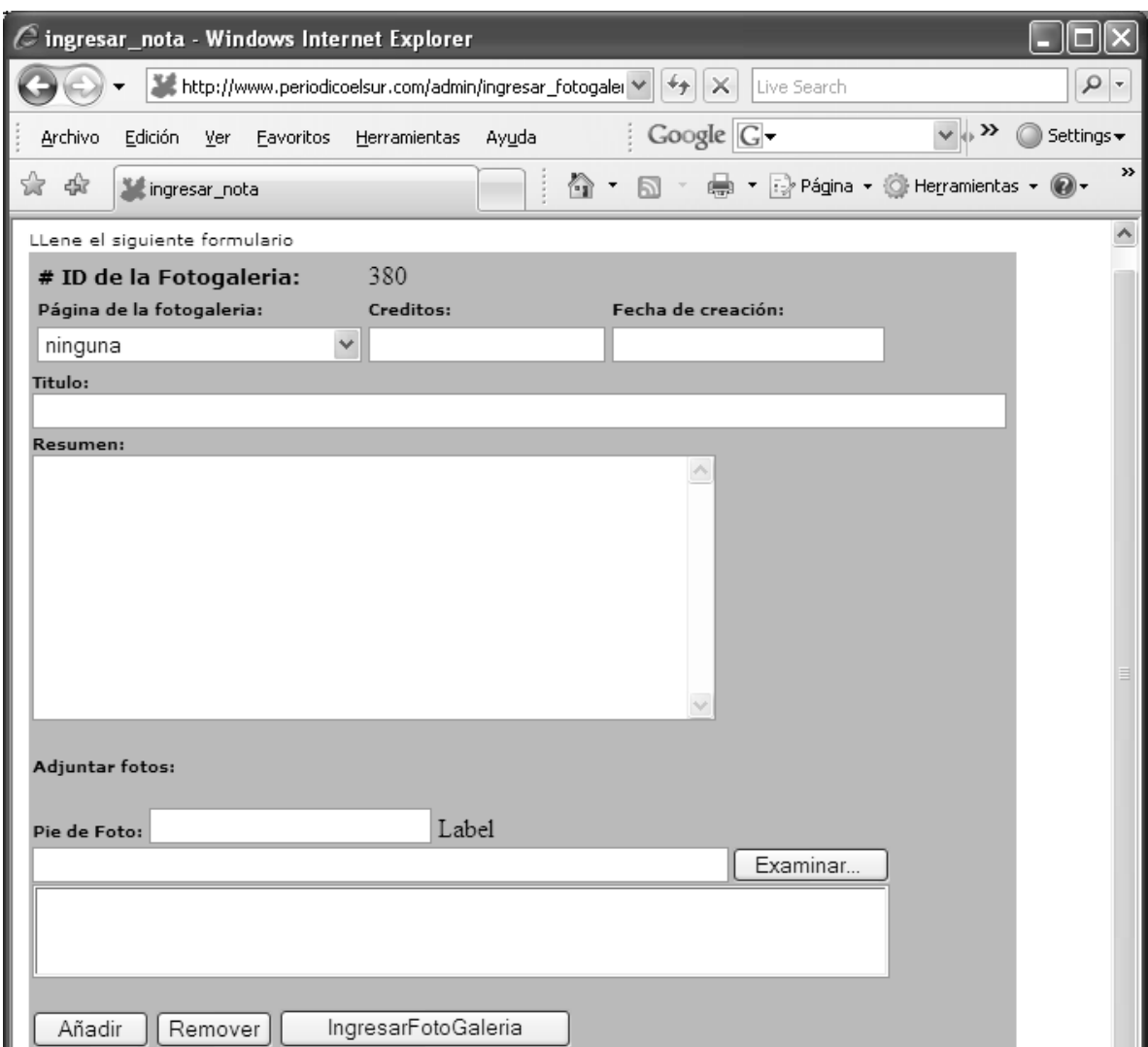

Página de la fotogalería: si la fotogalería se va a publicar en una página en específico, se selecciona de esta lista en qué página debe ser publicada.

Créditos: es el nombre del autor de la nota. Si no se cuenta con la información, se escribe "Redacción del Sur".

Fecha de creación: Se selecciona del calendario la fecha de creación de la fotogalería.

Título: es el encabezado de la fotogalería, el cual debe ser corto y conciso.

Resumen: es un breve texto que explique el contenido de la fotogalería.

Por cada imagen que se desee incluir en la fotogalería se deberá repetir el siguiente procedimiento:

Pie de foto: Incluir el texto que acompaña la fotografía.

Para buscar el archivo correspondiente a una fotografía, se da clic sobre el botón Examinar y se busca el archivo deseado.

Una vez seleccionada la imagen, ésta se agrega a la lista de la fotogalería dando clic en el botón *Añadir*.

Para eliminar una imagen de la lista, simplemente se selecciona y se da clic sobre el botón *Remover*.

Para publicar la fotogalería, una vez incluidas todas las imágenes que la componen, se da clic sobre el botón *Ingresar Fotogalería*.

# **ANEXO 2. MANUAL TÉCNICO**

### **Respaldo de la base de datos.**

Para realizar un respaldo de la base de datos, primero deberá conectarse a SQL Server 2005 mediante el Microsoft SQL Server Management Studio y elegir un usuario válido, ya sea de Windows que tenga los permisos para entrar, o un usuario propio de la base de datos. Ver Figura 1.

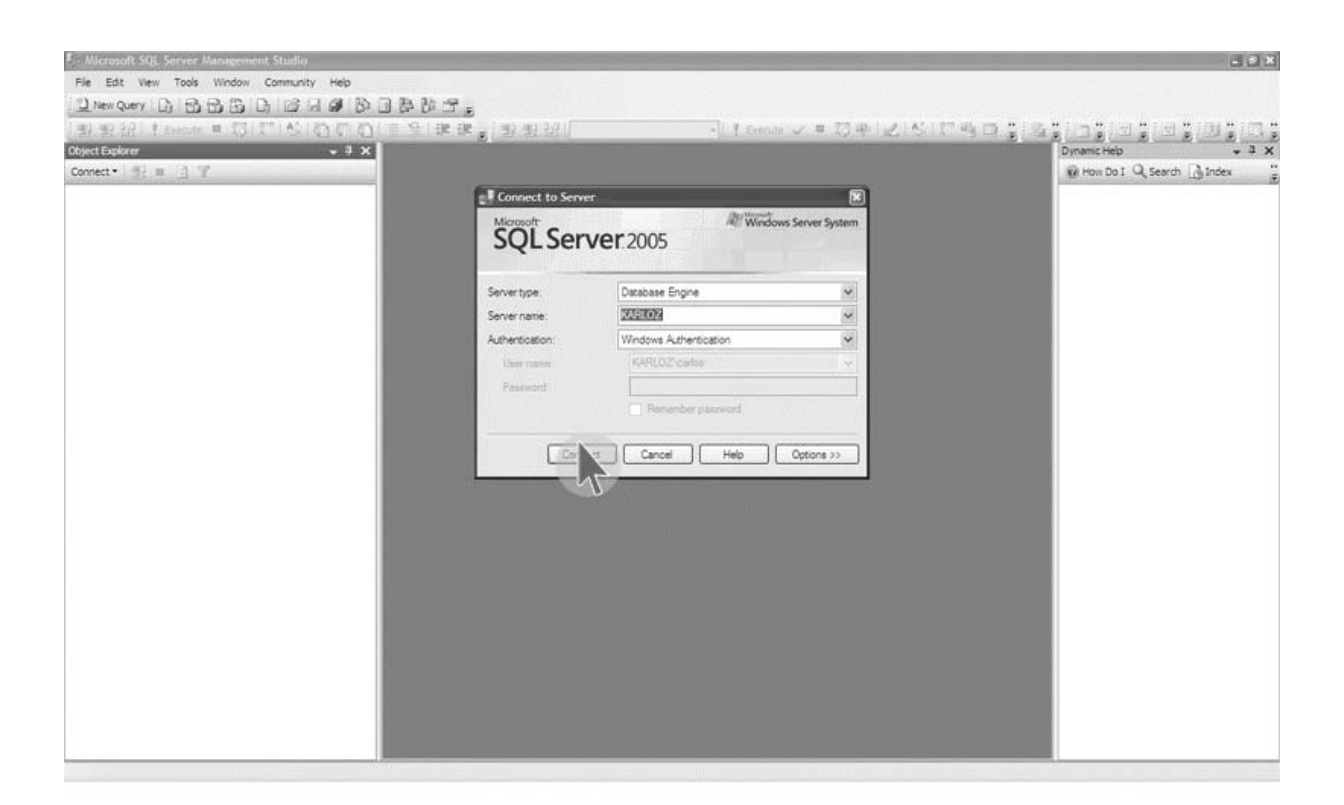

**Figura 1. Conectándose a la base de datos**
Una vez dentro de manejador de bases de datos, deberá elegir la base de datos del periódico, presionar el botón derecho del mouse y elegir la opción Tasks (tareas), y elegir la opción siguiente Backup (respaldo), ver figura 2.

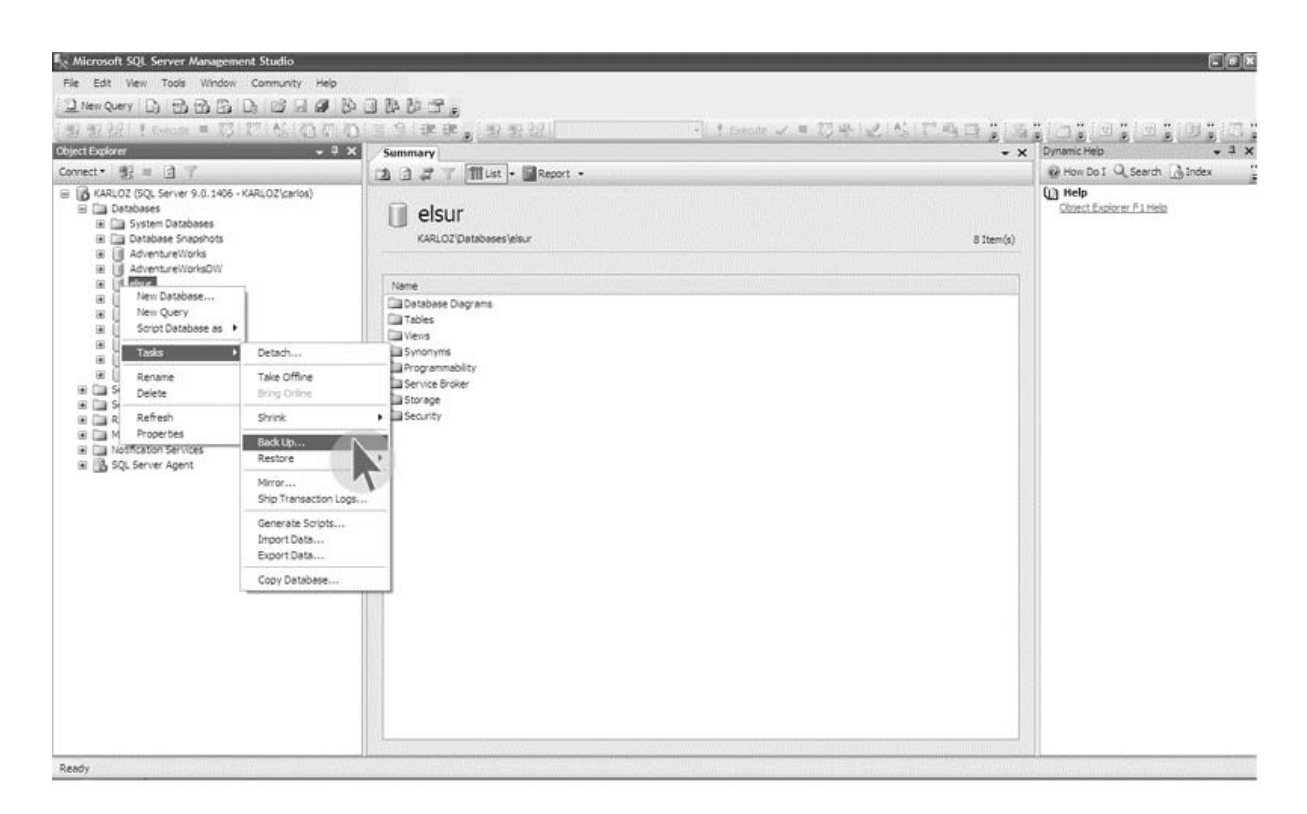

**Figura 2. Respaldo de la base de datos** 

Una vez seleccionada la opción de respaldo, aparecerá una pantalla en donde se debe elegir la ruta en donde será guardado el respaldo de la base de datos. Ver figura 3.

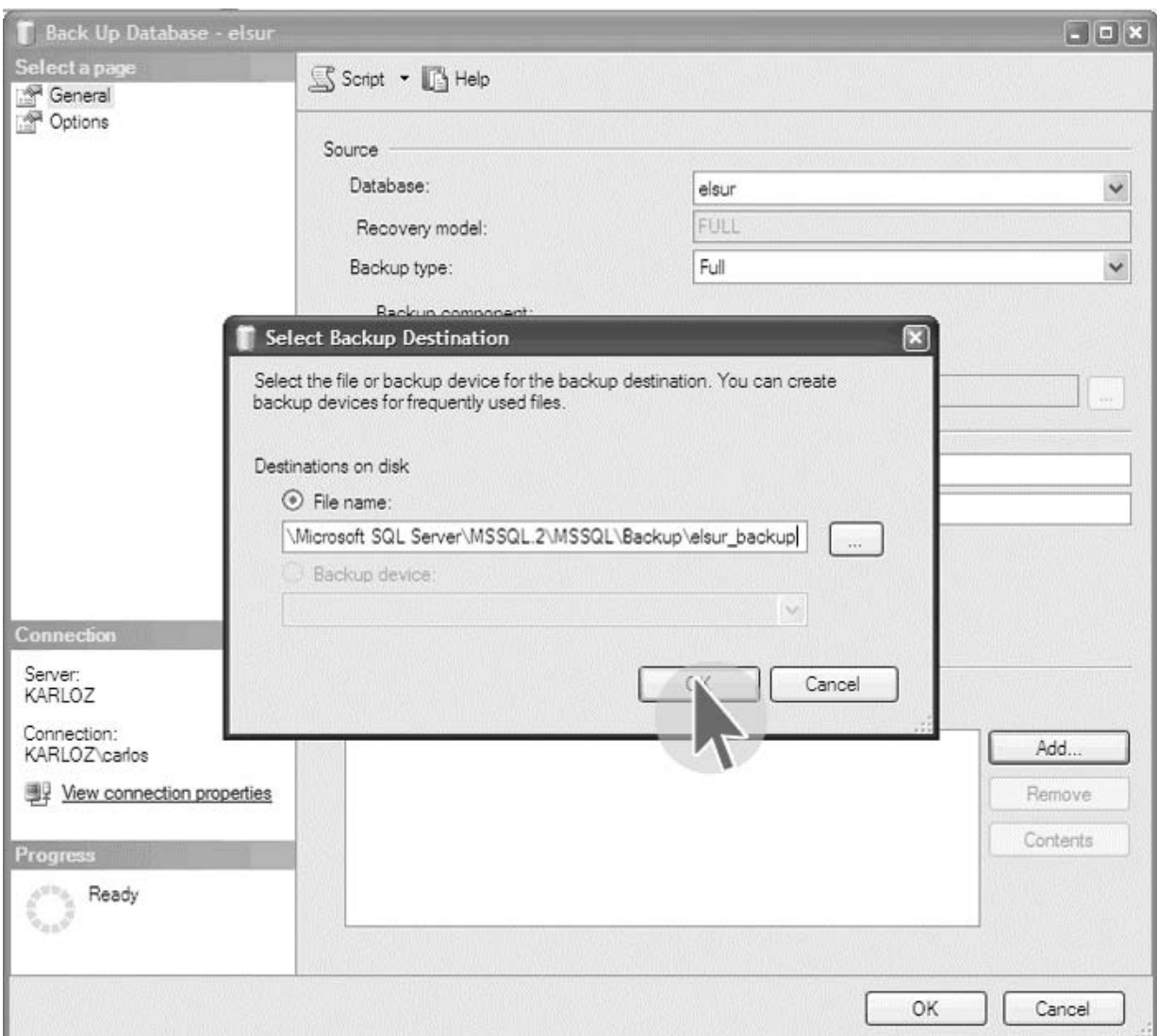

**Figura 3. Ruta del respaldo de la base de datos** 

Al presionar Ok regresaremos a la pantalla anterior, donde se muestran las demás opciones con las que se cuenta para efectuar el respaldo, como son: el tipo de respaldo, los componentes del respaldo, se puede indicar si el respaldo tendrá un tiempo de expiración y la ruta elegida previamente. Ver figura 4.

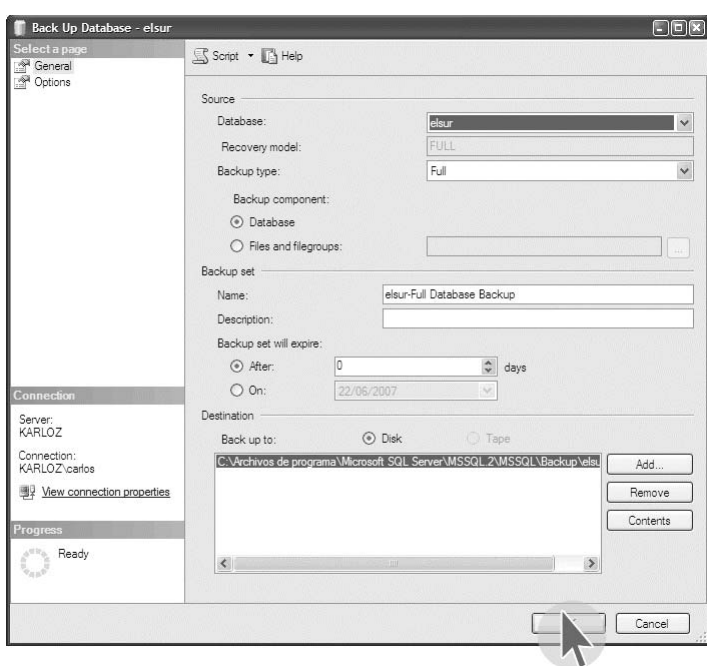

**Figura 4. Opciones de respaldo** 

Al presionar el botón Ok, aparecerá el mensaje de que el respaldo se ha realizado con éxito, se deberá presionar Ok. Ver Figura 5.

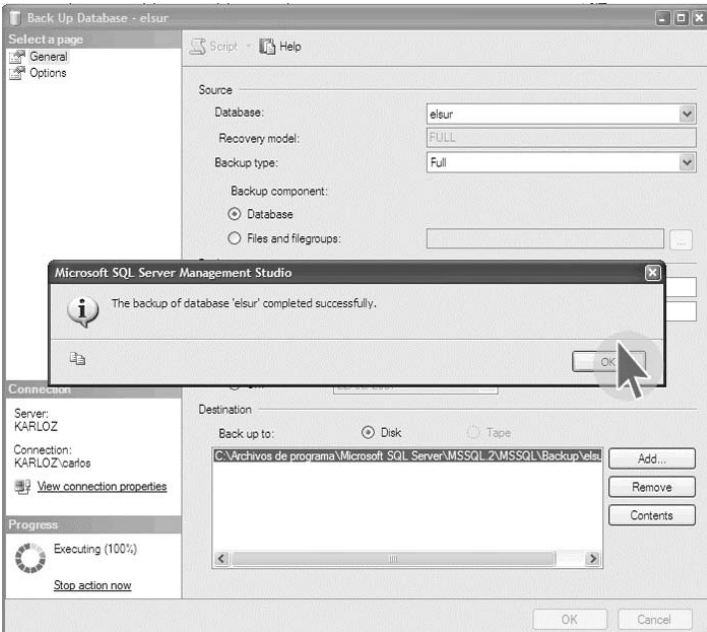

**Figura 5. Aviso de operación realizada con éxito** 

Es importante mencionar que se deben realizar varios respaldos de la base de datos y tener estos respaldos localizados en diferentes lugares geográficos, ya que de presentarse alguna catástrofe, se tendría opción de acceder a una base de datos localizada en otro lugar seguro.

## **Restauración de la base de datos.**

De igual manera que el respaldo se realizará la restauración de la base de datos. Se crea una base de datos, posteriormente se deberá presionar el botón derecho del mouse para elegir la opción Tasks (Tareas) y Restore (restauración). Ver Figura 6.

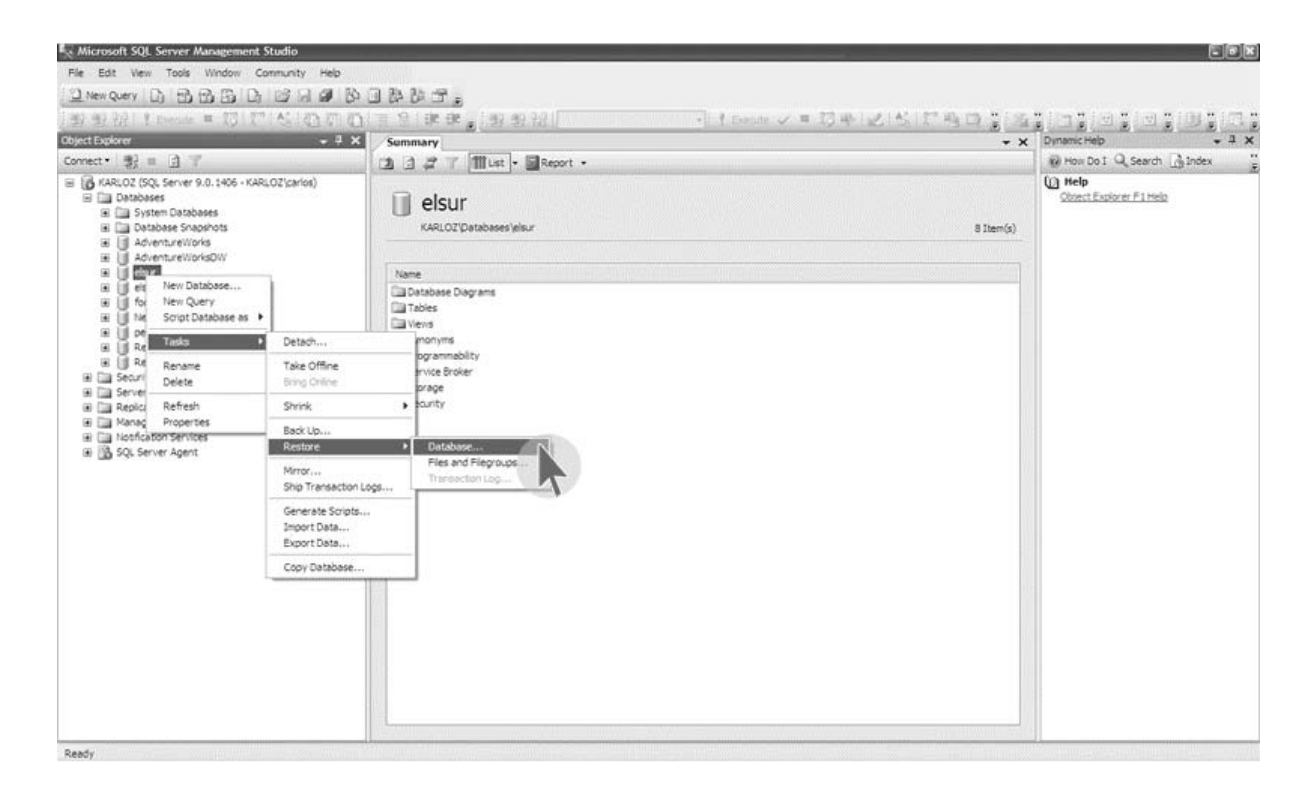

**Figura. 6 Restauración de la base de datos** 

Aparecerá una pantalla en donde se deberá elegir el tipo de medio para efectuar la restauración, en este caso, se debe elegir: File (archivo), presionar el botón Add (agregar) para elegir la ruta en donde se encuentra el respaldo de la base de datos. Ver figuras 7 y 8.

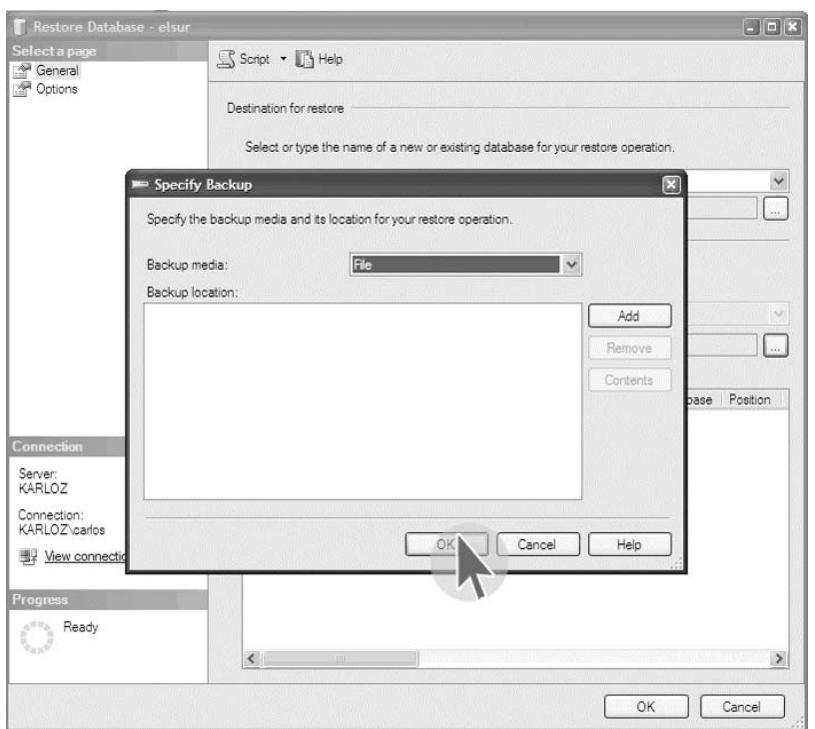

**Figura 7. Elección del medio de restauración** 

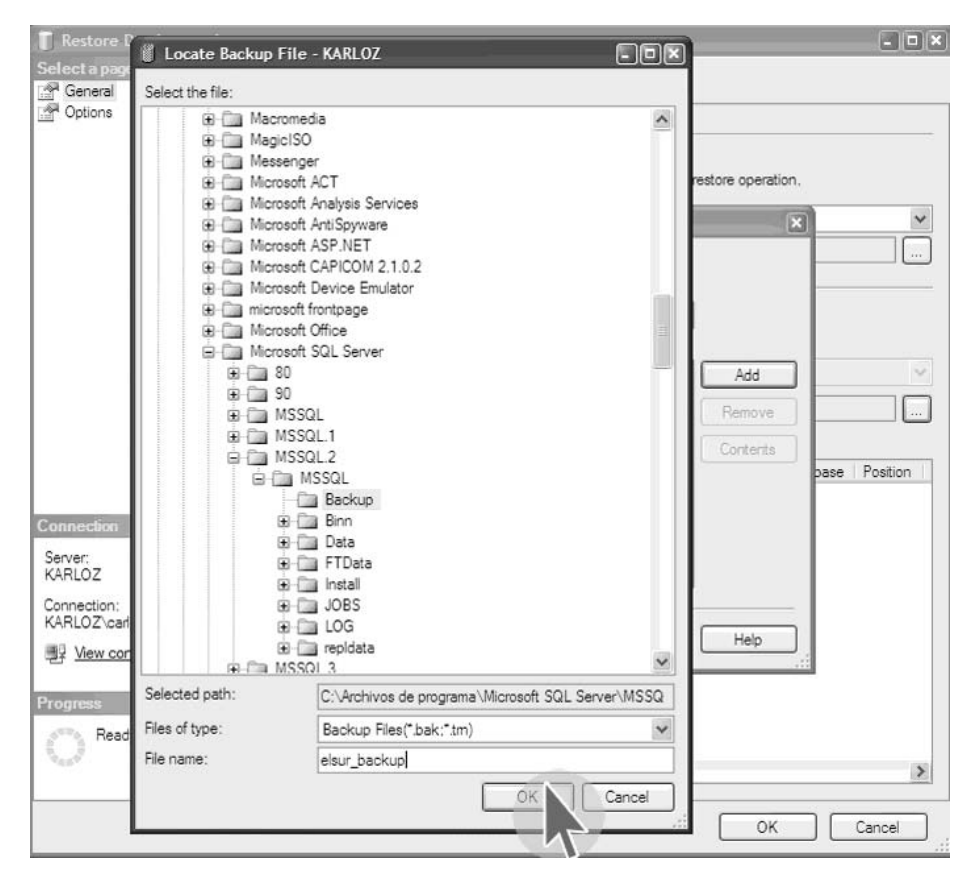

**Figura 8. Elección de la ruta en donde se encuentra el respaldo** 

Al presionar Ok, aparecerá la pantalla anterior, presionar de nuevo el botón Ok. Ver figura 9.

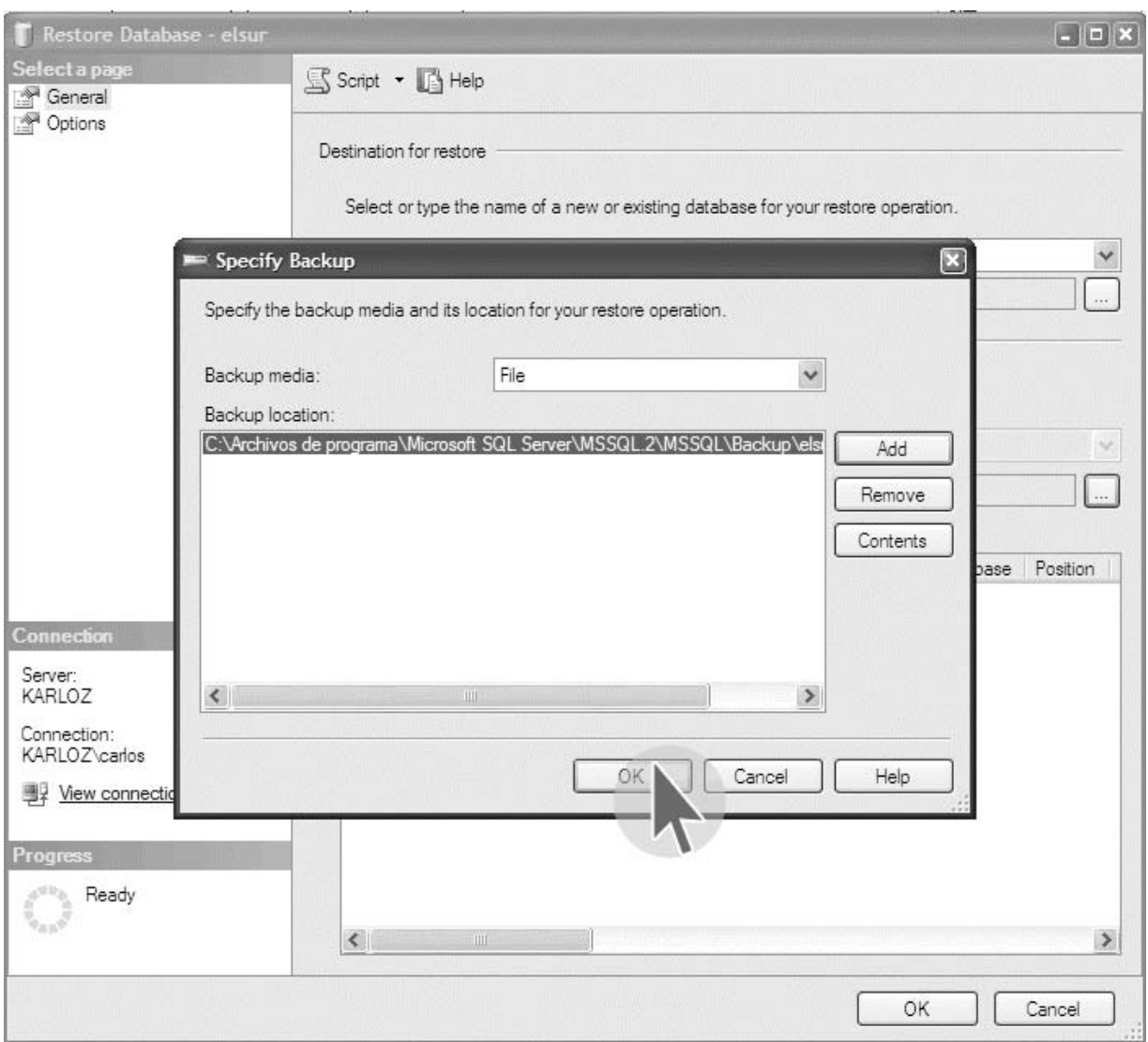

**Figura 9. Ruta establecida** 

Aparecerá la pantalla previa con las características de la restauración seleccionadas, presionar Ok. Ver Figura 10.

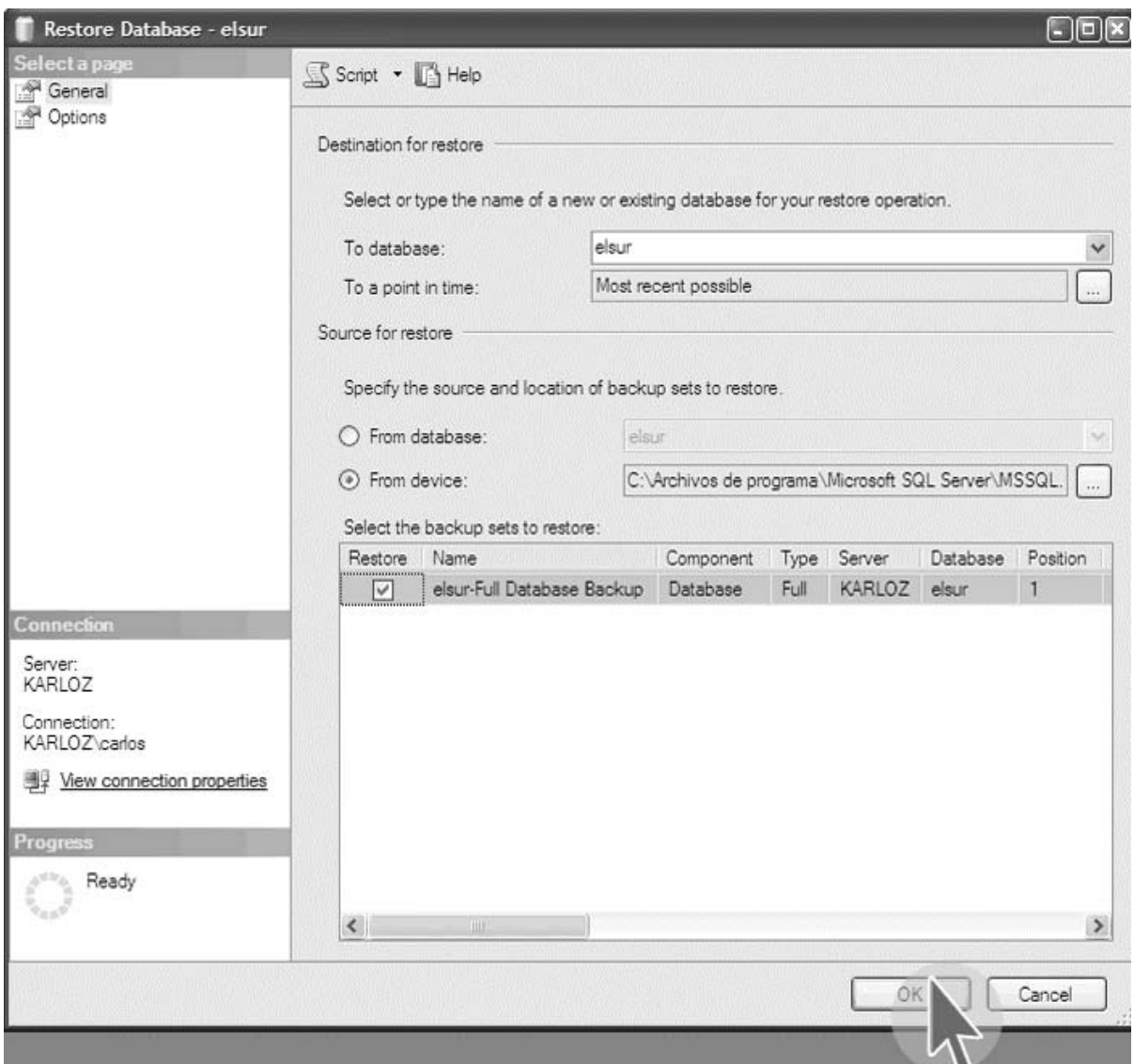

**Figura 10. Opciones seleccionadas para la restauración** 

Al presionar el botón Ok, en la sección de Options (opciones) se deberá elegir, sobrescribir la base de datos actual, esta opción en caso de que se haya creado una nueva. Ver figura 11.

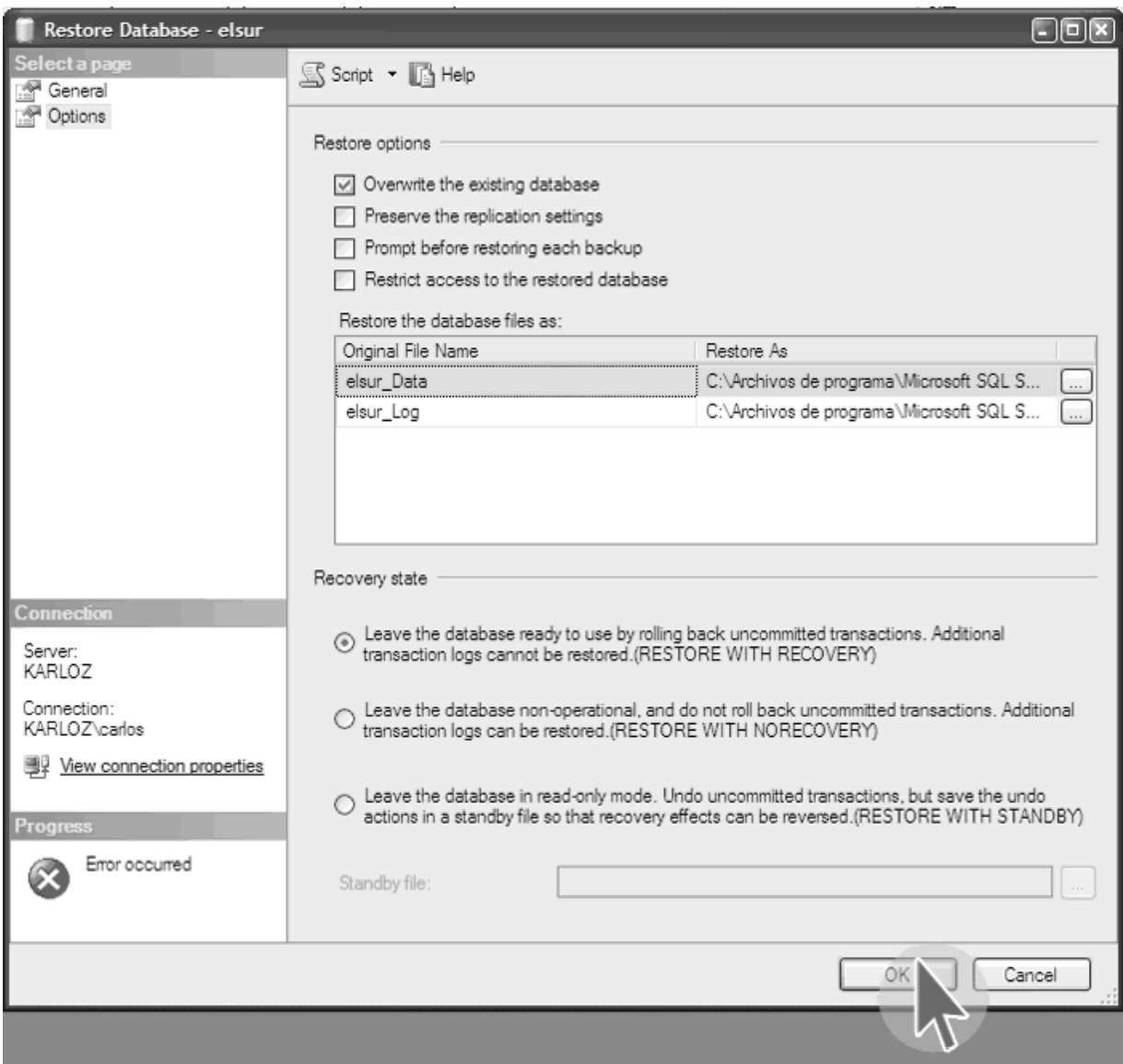

**Figura 11. Sobre escritura de la base de datos actual** 

Al presionar Ok, aparecerá el mensaje de que la base de datos ha sido restaurada exitosamente. Ver figura 12.

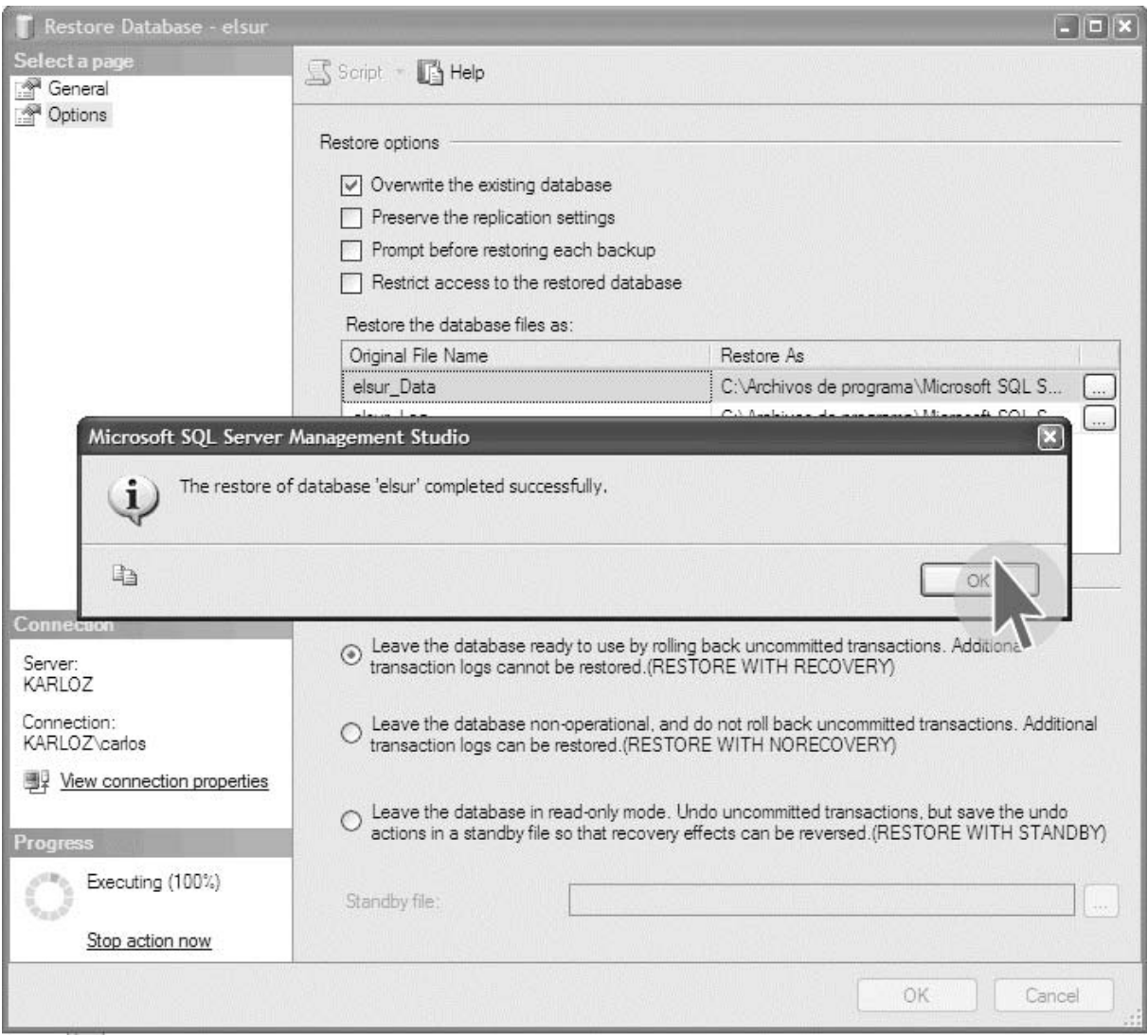

**Figura. 12 Restauración efectuada exitosamente** 

## **Puesta en Producción del sitio.**

Para la puesta en producción del sitio, se deberá tener previamente instalado en el servidor el IIS ver. 6.0 como mínimo y el .Net Framework ver. 2.0, y un espacio en disco duro de 200Mb una vez teniendo estos requisitos, se deberá crear una carpeta en el directorio: C:\Inetpub\wwwroot\periodicoelsur como se muestra en la figura 13.

| <b>Www.root</b><br>Archivo<br>Edición<br>Ver<br>Favoritos<br>Herramientas<br>Avuda |                          |        |                         |                       |  |  |  |  |
|------------------------------------------------------------------------------------|--------------------------|--------|-------------------------|-----------------------|--|--|--|--|
|                                                                                    |                          |        |                         |                       |  |  |  |  |
| Carpetas                                                                           | $\times$<br>Nombre       | Tamaño | Tipo A                  | Fecha de modificación |  |  |  |  |
| <b>B</b> Escritorio                                                                | private                  |        | Carpeta de archivos     | 25/02/2005 01:24 a    |  |  |  |  |
| E Mis documentos                                                                   | vti cnf                  |        | Carpeta de archivos     | 25/02/2005 01:24 a    |  |  |  |  |
| <b>W</b> MiPC<br>Ξ                                                                 | vti log                  |        | Carpeta de archivos     | 25/02/2005 01:24 a    |  |  |  |  |
| E < SO003545 (C:)                                                                  | vti pyt                  |        | Carpeta de archivos     | 06/03/2005 08:48 p    |  |  |  |  |
| E SWIN NTS.~BTp                                                                    | vti script               |        | Carpeta de archivos     | 25/02/2005 01:24 a    |  |  |  |  |
| E SWIN NTS.~LSp                                                                    | vt txt                   |        | Carpeta de archivos     | 25/02/2005 01:24 a    |  |  |  |  |
| $E \bigcap a$                                                                      | AJAXEnabledWebSite       |        | Carpeta de archivos     | 19/05/2007 04:24 p    |  |  |  |  |
| a chivos de programa                                                               | aspnet client            |        | Carpeta de archivos     | 27/02/2005 08:59 p    |  |  |  |  |
| Config.Msi                                                                         | Calendarioaver           |        | Carpeta de archivos     | 28/01/2007 05:31 p    |  |  |  |  |
| ctfonts                                                                            | Csharpcode               |        | Carpeta de archivos     | 21/05/2005 12:19 a    |  |  |  |  |
| Descargas                                                                          | ElControlTiempo          |        | Carpeta de archivos     | 28/05/2005 12:25 p    |  |  |  |  |
| <b>DOCS</b>                                                                        | elsur                    |        | Carpeta de archivos     | 14/05/2005 02:20 p    |  |  |  |  |
| <b>El</b> Documents and Settings                                                   | <b>OBP</b>               |        | Carpeta de archivos     | 22/08/2005 12:43 p    |  |  |  |  |
| <b>El Downloads</b>                                                                | gallery                  |        | Carneta de archivos     | 24/10/2005 03:25 p    |  |  |  |  |
| □ netpub                                                                           | GalleryBuilder           |        | Carpeta de archivos     | 27/09/2005 07:59 p    |  |  |  |  |
| AdminScripts                                                                       | coogle api               |        | Carpeta de archivos     | 21/05/2005 01:40 a    |  |  |  |  |
| catalog.wd                                                                         | google vb                |        | Carpeta de archivos     | 21/05/2005 02:45 p    |  |  |  |  |
| <b>Ca</b> floroot                                                                  | GoogleAPI                |        | Carpeta de archivos     | 21/05/2005 01:33 p    |  |  |  |  |
| El a issamples                                                                     | HOImageResizing          |        | Carpeta de archivos     | 28/01/2007 05:15 p    |  |  |  |  |
| E a mailroot                                                                       | <b>Chimages</b>          |        | Carpeta de archivos     | 25/02/2005 01:24 a    |  |  |  |  |
| Scripts                                                                            | NetPolls                 |        | Carpeta de archivos     | 14/07/2005 12:32 a    |  |  |  |  |
| $\boxminus$ $\boxdot$ www.root                                                     | PageTracking             |        | Carpeta de archivos     | 22/06/2007 10:39 p    |  |  |  |  |
| private                                                                            | periodicoelsur           |        | Carpeta de archivos     | 22/06/2007 11:04 p    |  |  |  |  |
| to vt onf                                                                          | sauro                    |        | Carpeta de archivos     | 19/03/2007 01:27 p    |  |  |  |  |
| vti log                                                                            | Semanarioelsur           |        | Carpeta de archivos     | 30/01/2007 04:56 p    |  |  |  |  |
| ovt ovt                                                                            | terremoto                |        | Carpeta de archivos     | 28/01/2007 05:15 p    |  |  |  |  |
| vti script                                                                         | Thumbnail                |        | Carpeta de archivos     | 18/05/2007 01:04 a    |  |  |  |  |
| vti txt                                                                            | ThumbSample              |        | Carpeta de archivos     | 04/09/2005 03:56 p    |  |  |  |  |
| AJAXEnabledWebSite<br>Œ                                                            | ThumbSample <sub>2</sub> |        | Carpeta de archivos     | 21/08/2005 12:29 p    |  |  |  |  |
| aspnet client<br>田                                                                 | UserInterface            |        | Carpeta de archivos     | 28/01/2007 05:20 p    |  |  |  |  |
|                                                                                    | WeatherControl           |        | Carpeta de archivos     | 24/07/2005 09:48 a    |  |  |  |  |
| calendarioaver<br>E Coharnonde                                                     | <b>B</b> isstart.asp     |        | 3 KB Active Server Page | 21/08/2001 01:25 p    |  |  |  |  |

**Figura 13. Directorio del sitio** 

Una vez creada la carpeta, se deberán copiar solo las páginas de tipo .aspx, .html, el archivo de configuración Web.config, las imágenes auxiliares del sitio, y demás archivos auxiliares. Nótese que no es necesario incluir los archivos .cs, vb o .js que son los que contienen el código de la lógica de ejecución del sitio. Ver figura 14.

| 田地                  |                            |                                                                                                    |                                                                                                    |                                                                                                    |  |
|---------------------|----------------------------|----------------------------------------------------------------------------------------------------|----------------------------------------------------------------------------------------------------|----------------------------------------------------------------------------------------------------|--|
|                     | Sincronización de carpetas |                                                                                                    |                                                                                                    |                                                                                                    |  |
|                     |                            |                                                                                                    |                                                                                                    |                                                                                                    |  |
|                     | Nombre                     |                                                                                                    | Tipo 4                                                                                                    | Fecha de modificación                                                                                                    |  |
| $\hat{\phantom{a}}$ | admin                      |                                                                                                    | Carpeta de archivos                                                                                                    | 22/06/2007 11:15 p                                                                                                    |  |
|                     | <b>Camagenes</b>           |                                                                                                    | Carpeta de archivos                                                                                                    | 22/06/2007 11:15 p                                                                                                    |  |
|                     | $\mathbb{E}$ Global asax   |                                                                                                    |                                                                                                    | 22/06/2007 11:14 p                                                                                                    |  |
|                     | E Web.config               | 9 KB                                                                                                    | Archivo CONFIG                                                                                                    | 22/06/2007 11:14 p                                                                                                    |  |
|                     | acerca.aspx                | 10 KB                                                                                                    | ASP.NET Server Page                                                                                                    | 22/06/2007 11:14 p                                                                                                    |  |
|                     | aquila, aspx               | 8 KB                                                                                                    | ASP.NET Server Page                                                                                                    | 22/06/2007 11:14 p                                                                                                    |  |
|                     | archivos.aspx              | 4KB                                                                                                    | ASP.NET Server Page                                                                                                    | 22/06/2007 11:14 p                                                                                                    |  |
|                     | aviso.aspx                 | 10 KB                                                                                                    |                                                                                                    | 22/06/2007 11:14 p                                                                                                    |  |
|                     | buscar aspx                | 9 KB                                                                                                    |                                                                                                    | 22/06/2007 11:14 p                                                                                                    |  |
|                     | busqueda resultados.aspx   | 7 KB                                                                                                    | ASP.NET Server Page                                                                                                    | 22/06/2007 11:14 p                                                                                                    |  |
|                     |                            | 7 <sub>KB</sub>                                                                                                    |                                                                                                    | 22/06/2007 11:14 p                                                                                                    |  |
|                     |                            | 6 KB                                                                                                    | ASP.NET Server Page                                                                                                    | 22/06/2007 11:14 p                                                                                                    |  |
|                     |                            | 8 KB                                                                                                    |                                                                                                    | 22/06/2007 11:14 p                                                                                                    |  |
|                     | casimirocastillo, aspx     | 6 KB                                                                                                    |                                                                                                    | 22/06/2007 11:14 p                                                                                                    |  |
|                     |                            | 6 KB                                                                                                    |                                                                                                    | 22/06/2007 11:14 p                                                                                                    |  |
|                     |                            |                                                                                                    |                                                                                                    | 22/06/2007 11:14 p                                                                                                    |  |
|                     |                            |                                                                                                    |                                                                                                    | 22/06/2007 11:14 p                                                                                                    |  |
|                     |                            |                                                                                                    |                                                                                                    | 22/06/2007 11:14 p                                                                                                    |  |
|                     |                            |                                                                                                    |                                                                                                    | 22/06/2007 11:14 p                                                                                                    |  |
|                     |                            |                                                                                                    |                                                                                                    | 22/06/2007 11:14 p                                                                                                    |  |
|                     |                            |                                                                                                    |                                                                                                    | 22/06/2007 11:17 p                                                                                                    |  |
|                     |                            |                                                                                                    |                                                                                                    | 22/06/2007 11:17 p                                                                                                    |  |
|                     |                            |                                                                                                    |                                                                                                    | 22/06/2007 11:18 p                                                                                                    |  |
|                     |                            |                                                                                                    |                                                                                                    | 22/06/2007 11:18 p                                                                                                    |  |
|                     |                            |                                                                                                    |                                                                                                    | 22/06/2007 11:18 p                                                                                                    |  |
|                     |                            |                                                                                                    |                                                                                                    | 22/06/2007 11:18 p                                                                                                    |  |
|                     |                            |                                                                                                    |                                                                                                    | 22/06/2007 11:18 p                                                                                                    |  |
|                     |                            |                                                                                                    |                                                                                                    | 22/06/2007 11:18 p                                                                                                    |  |
|                     |                            |                                                                                                    |                                                                                                    |                                                                                                    |  |
|                     |                            |                                                                                                    |                                                                                                    | 22/06/2007 11:18 p                                                                                                    |  |
|                     |                            |                                                                                                    |                                                                                                    | 22/06/2007 11:18 p                                                                                                    |  |
|                     |                            |                                                                                                    |                                                                                                    | 22/06/2007 11:18 p                                                                                                    |  |
|                     |                            |                                                                                                    |                                                                                                    | 22/06/2007 11:18 p                                                                                                    |  |
|                     |                            |                                                                                                    |                                                                                                    | 22/06/2007 11:18 p                                                                                                    |  |
|                     |                            |                                                                                                    |                                                                                                    | 22/06/2007 11:18 p                                                                                                    |  |
|                     |                            |                                                                                                    |                                                                                                    | 22/06/2007 11:18 p                                                                                                    |  |
|                     |                            |                                                                                                    |                                                                                                    | 22/06/2007 11:18 p<br>22/06/2007 11:18 p                                                                                                    |  |
|                     |                            | buzon.aspx<br>buzon ciudadano.aspx<br>camara.aspx<br>clasificados.aspx<br>colima.aspx<br>columna.aspx<br>contactenos.aspx<br>costasur.aspx<br>deportes.aspx<br>directorio.aspx<br>eleccionestalisco.aspx<br>enlaces.aspx<br>especiales.aspx<br>Feria tamazula.aspx<br>Filiferia tecalitlan.aspx<br>Fill feria tuxpan.aspx<br>Filiferia zapotlan.aspx<br>fotogalerias.aspx<br>fotosgaleria.aspx<br>gotitas.aspx<br>quzman.aspx<br>ill index.aspx<br>noticias colima.aspx<br>noticias guzman.aspx<br>noticias sayula.aspx<br>noticias tamazula.aspx | Tamaño<br>10 KB<br>3 KB<br>9 <sub>KB</sub><br>13 KB<br>23KB<br>12 KB<br>28 KB<br>14 KB<br>23 KB<br>14 KB<br>28 KB<br>10 KB<br>27 KB<br>11 KB<br>7KB<br>7 <sub>KB</sub><br>15 KB<br>32 KB<br>8 KB<br>8 KB<br>8 KB | 1 KB Archivo ASAX<br>ASP.NET Server Page<br>ASP.NET Server Page<br>ASP NET Server Page<br>ASP.NET Server Page<br>ASP.NET Server Page<br>ASP.NET Server Page<br>ASP.NET Server Page<br>ASP.NET Server Page<br>8 KB ASP NET Server Page |  |

**Figura 14. Archivos del sitio** 

A continuación, se deberán agregar los archivos .dll que son los componentes compilados de nuestra aplicación y librerías auxiliares, éstos deberán copiarse en el directorio: C:\Inetpub\wwwroot\periodioelsur\bin como se aprecia en la figura 15.

**Figura. 15 Archivos compilados de la aplicación (dll)** 

Posteriormente, se deberá acceder al IIS (Internet Information Services) el cual se muestra en la figura 16.

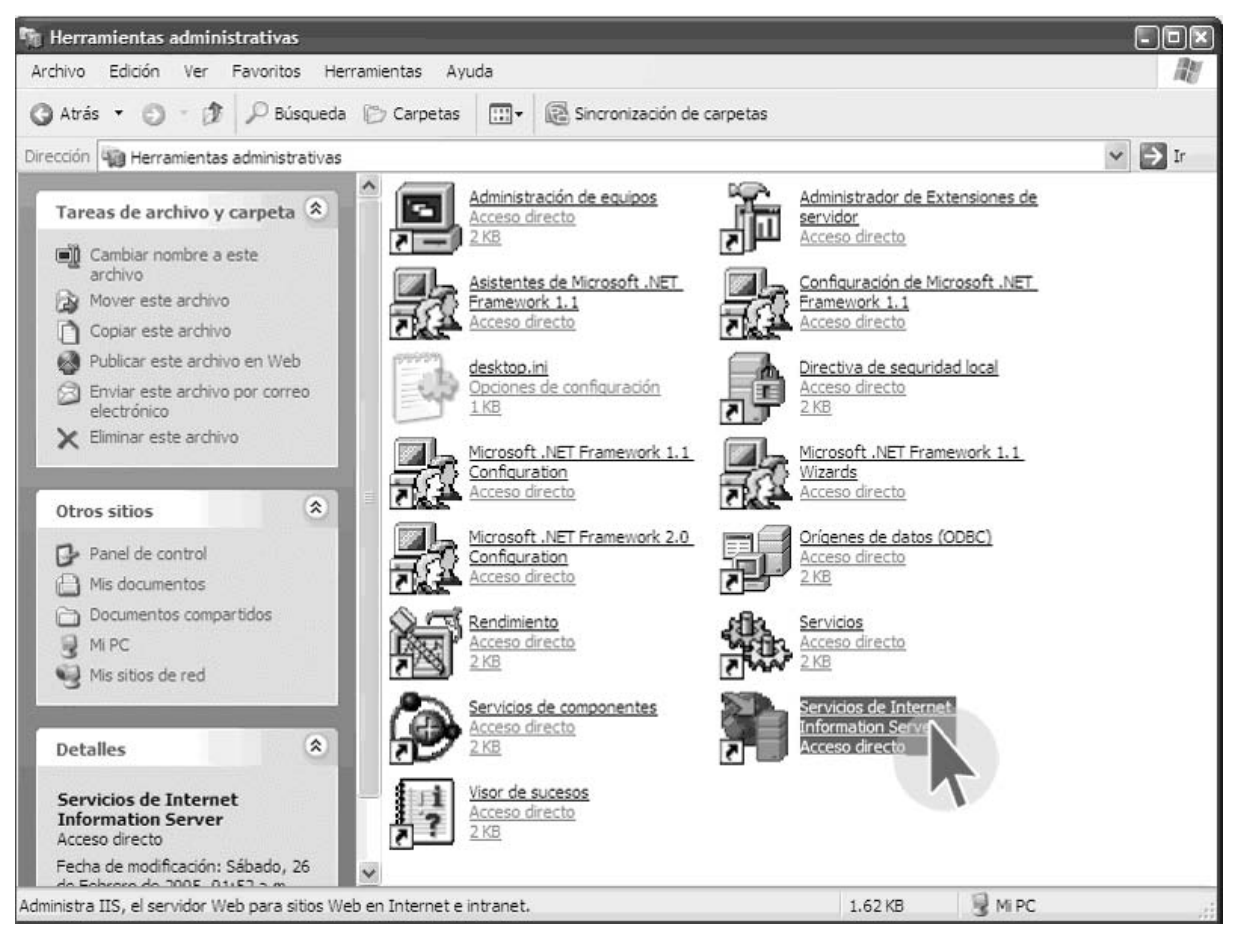

**Figura 16. Consola del IIS** 

Una vez dentro del IIS, se deberá expandir el árbol que se encuentra a la derecha de la pantalla, expandir la opción de sitios Web, localizar la rama "Sitio Web predeterminado", presionar el botón derecho del mouse, elegir la opción Nuevo (new) -> Directorio Virtual, como se muestra en la figura 17.

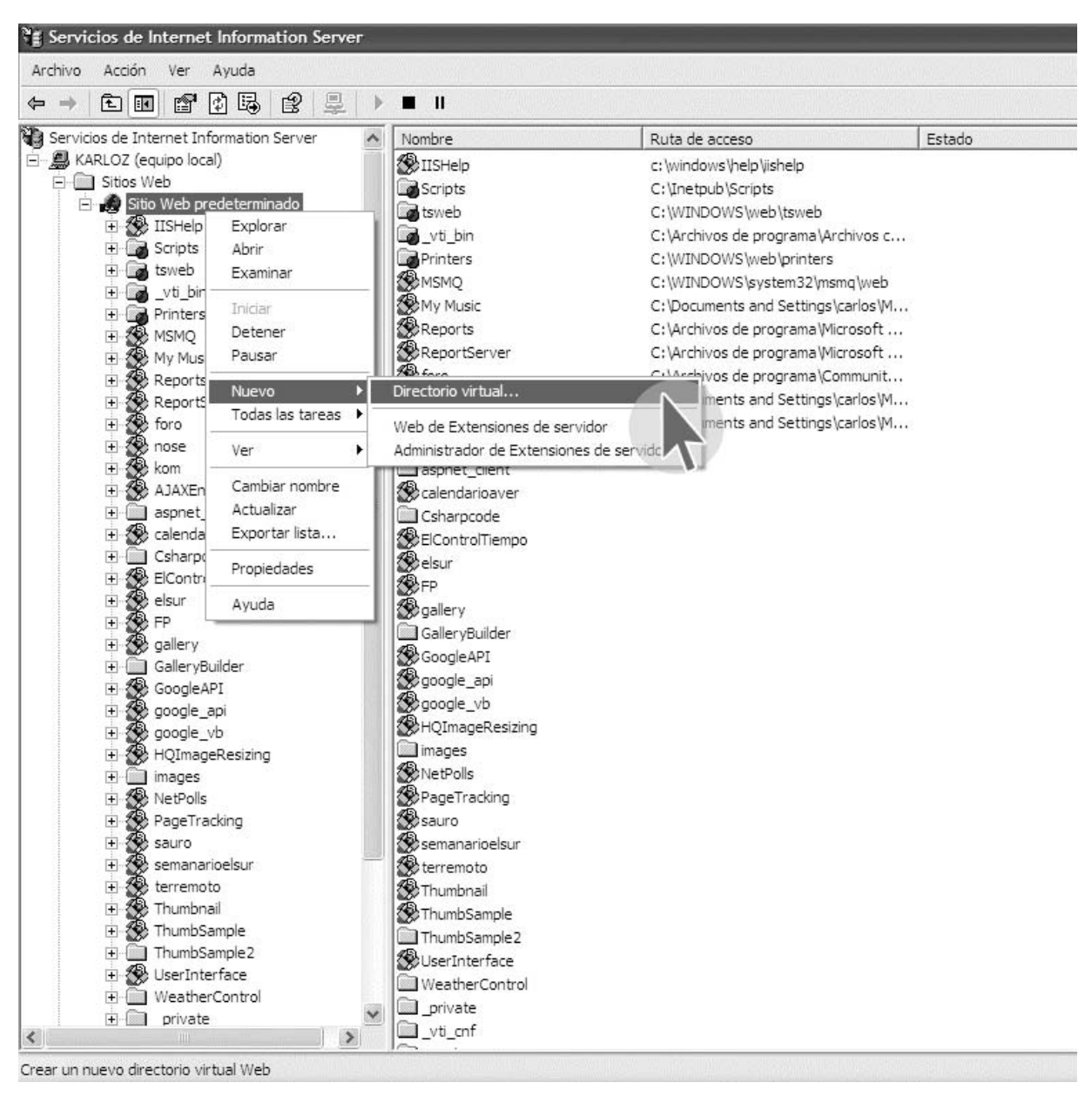

**Figura.17 Nuevo directorio virtual** 

Aparecerá el asistente para crear un directorio virtual, presionar el botón Siguiente (Next) Ver figura 18.

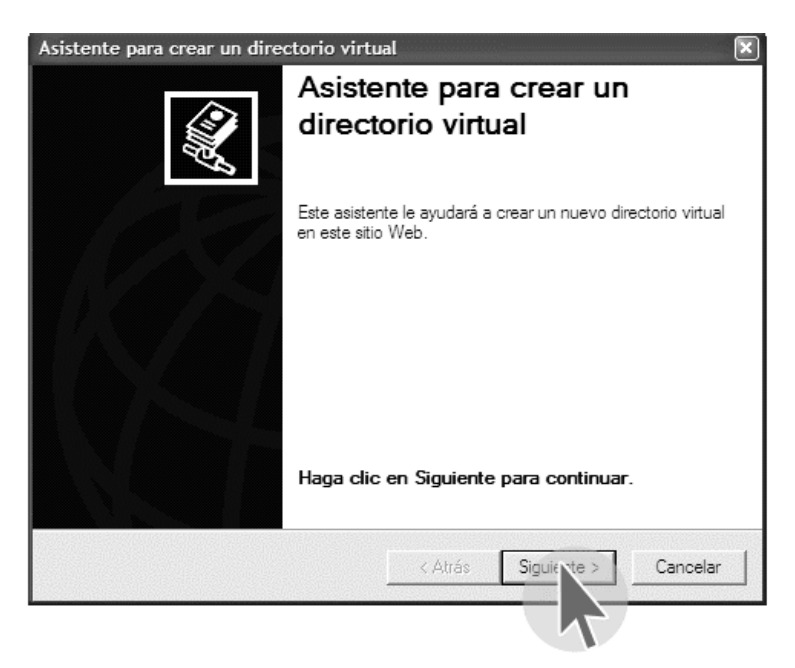

 **Figura 18. Asistente para la creación del directorio virtual** 

Se deberá capturar el alias del sitio; es decir, como se hará referencia a él, en este caso, periodicoelsur. Ver figura 19.

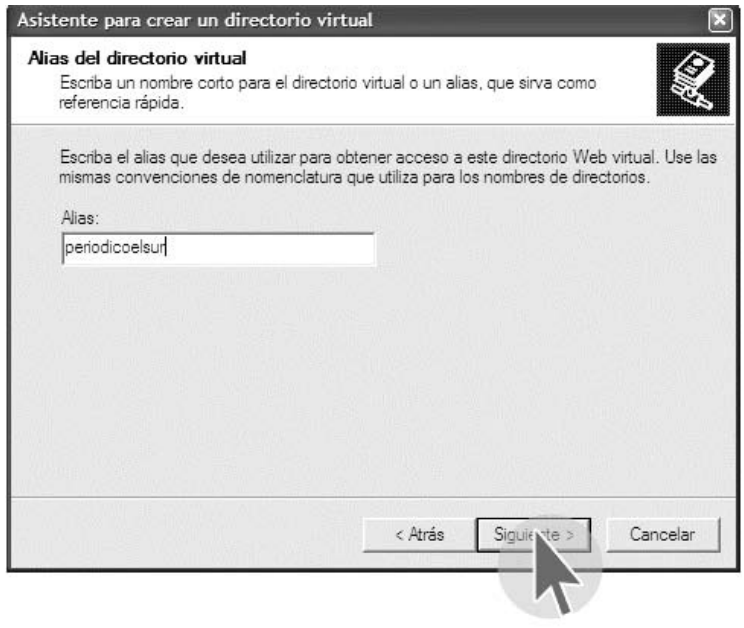

 **Figura 19. Alias del directorio virtual** 

A continuación, se deberá elegir la carpeta creada anteriormente, donde se encuentra el contenido del sitio; es decir, las páginas, imágenes, etc. Ver figura 20.

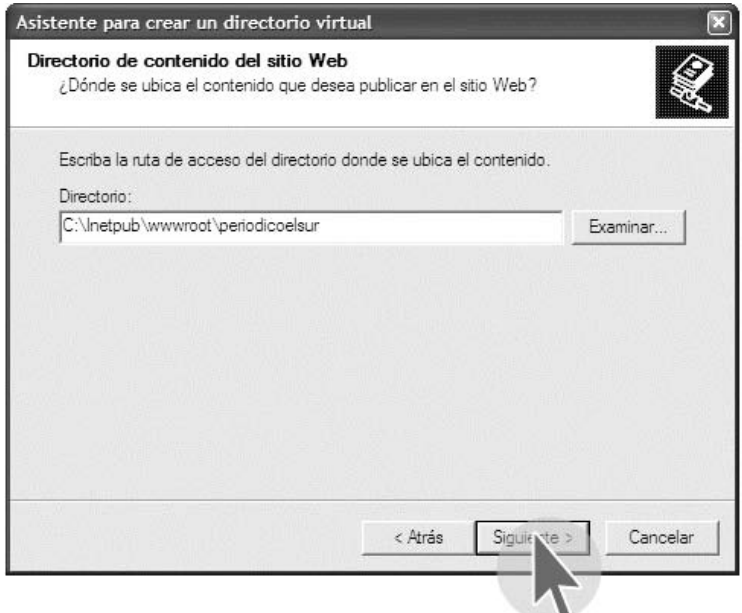

**Figura 20. Carpeta que contiene las páginas del sitio** 

Además, se deben establecer permisos para el directorio virtual. Los permisos de lectura y ejecución de comandos ASP, son obligatorios; mientras que otros, como los de escritura y examinar son opcionales. Ver figura 21.

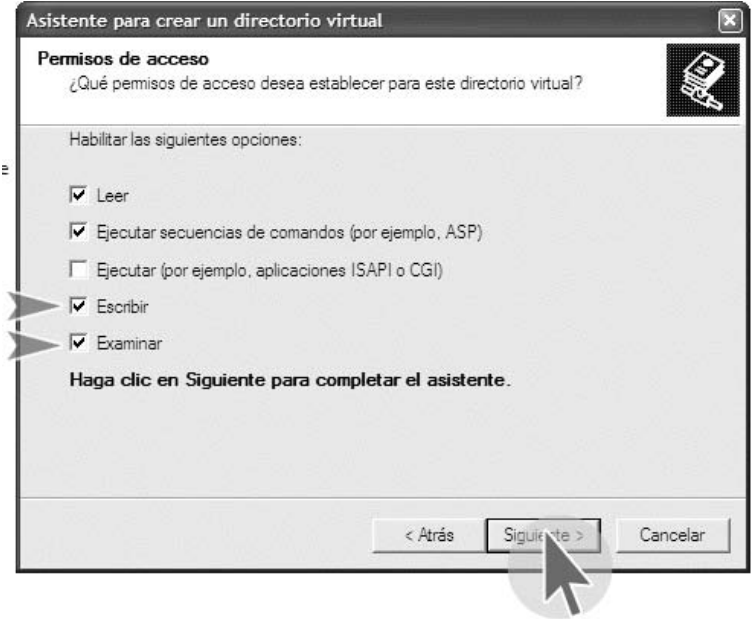

 **Figura. 21 Permisos para el directorio** 

Una vez establecidos los permisos, presionar el botón Siguiente para finalizar el asistente de creación del directorio virtual. Ver figura 22.

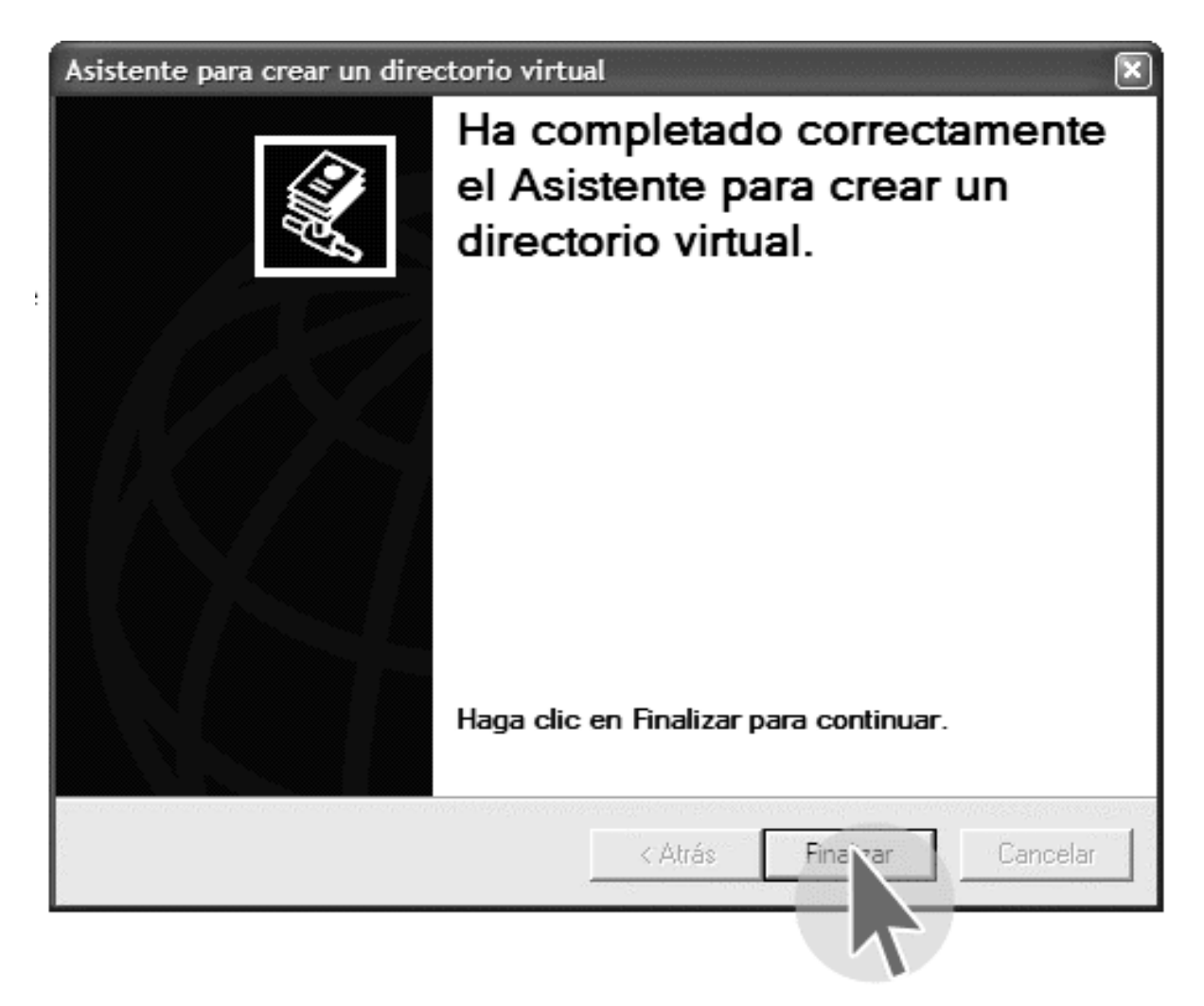

 **Figura 22. Finalización del asistente** 

Concluido el asistente, se deberá revisar en la consola de IIS, que en efecto se haya creado el directorio virtual para la aplicación como lo indica la figura 23.

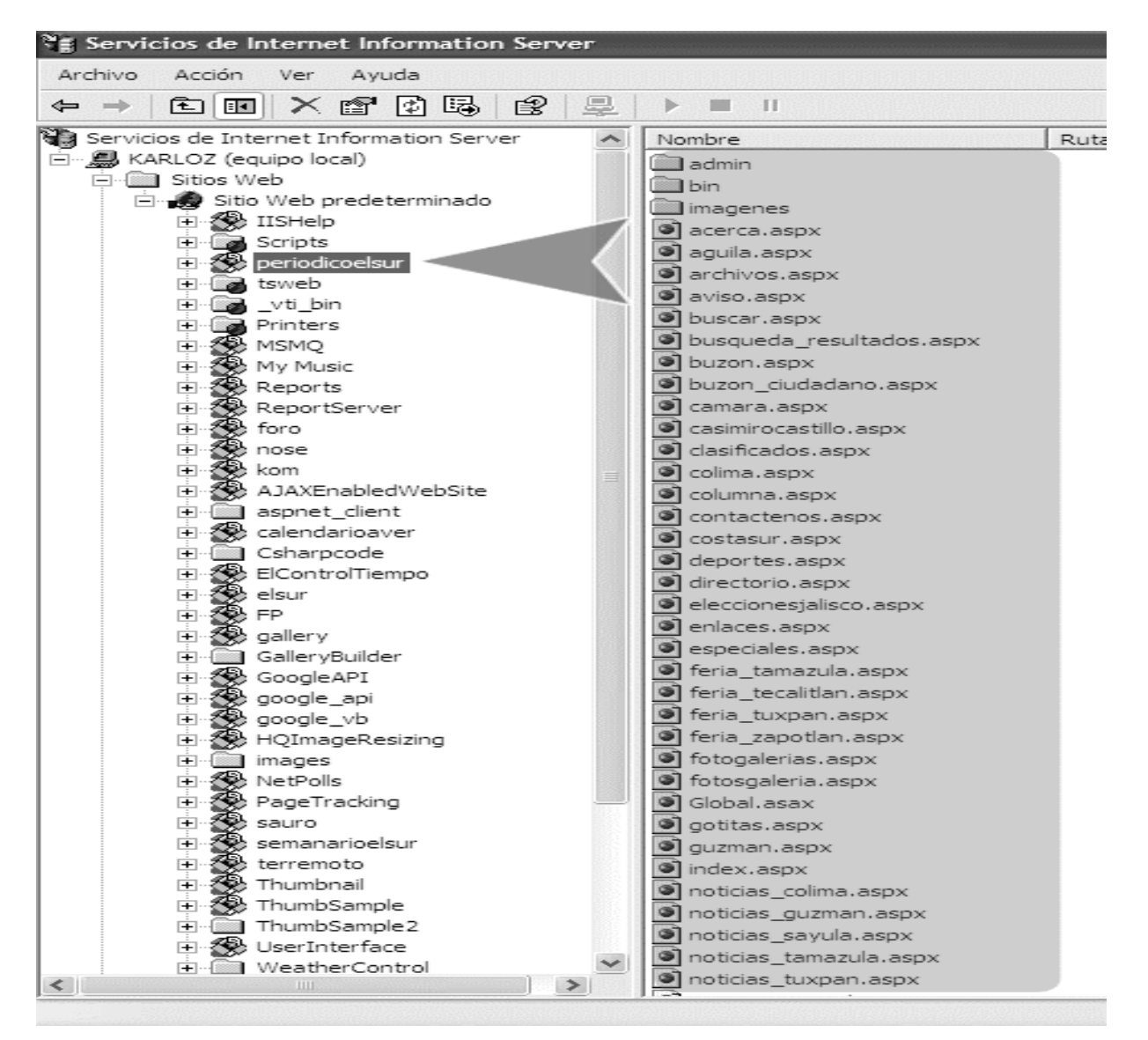

**Figura 23. Directorio virtual de la aplicación** 

## **BIBLOGRAFÍA**

ARMENTIA Vizuete, José Ignacio y CAMINOS Marcet, José María. Fundamentos del periodismo impreso. Editorial Ariel, Barcelona, 2003.

KROENKE, David M. Procesamiento de Bases de Datos. Fundamentos, diseño e implementación. Pearson Educación. Octava edición. México, 2003. ISBN: 970-26-0325-0

ELMASRI, Armes y NAVATHE Shamkant B. Sistemas de Bases de Datos. Conceptos fundamentales. Addison-Wesley Iberoamericana. E.U.A. Segunda edición. 1997. ISBN 0-201-65370-2

AGUADO Martin y ARMENTIA Vizuete, Tecnología de la información escrita, Editorial Síntesis (España), ISBN: 8477383170

SIBILA, Campos y PAZOS, Luis, Manual práctico del periodista gráfico, Editorial Paidós, 1996

MARTÍNEZ Albertos, José Luis, La noticia y los comunicadores públicos, Editorial Pirámide. Madrid, 1978

ARMAÑANZAS Emy, DÍAZ Noci Javier, KOLDO Meso, El periodismo electrónico. Editorial Ariel. Primera edición. Barcelona, 1996

CANCIOLA Claudio, HERNÁDEZ Ricardo, Informática en periodismo, Editorial Trillas. Primera edición. 1992

LARMAN, Craig ,UML y patrones, Introducción al análisis y diseño orientado a objetos. Prentice Hall. Primera edición. 1999

A. PATTEN, David. Los periódicos y los nuevos medios de comunicación. Editorial Prisma. México, 1998.

 GÓMEZ MONT, Carmen. Nuevas Tecnologías de Comunicación. Editorial Trillas. México, 1991.

MOWLANA, Homid. Global information and world communication. Sage Publications. London, 1997.

BRUCE, Garrison. Succesful strategies for computer-assisted reporting. Lawrence Erlbaum Associates. New Jersey, 1996.

MARTÍNEZ ALBERTOS, José Luis. El ocaso del periodismo. Editorial CIMS. Barcelona, 1997.

MARTÍNEZ VEGA, José Antonio. El periódico electrónico: un nuevo medio de comunicación para el tercer milenio. Departamento de Publicaciones e Intercambio Científico de la Universidad Europea. Madrid, 1998.

YOURDON, E. Modern Structured Analysis. Englewood Cliffs. Yourdon Press. New Jersey, 1989.

TRUEX, D. P., BASKERVILLE, R. and TRAVIS, J. A. Methodical systems development: The deferred meaning of system development methods. Accounting, Management and Information Technology. 2000.